## UNIVERSIDADE FEDERAL DE CAMPINA GRANDE CENTRO DE CIENCIAS E TECNOLOGIA COORDENAÇÃO DE PÓS-GRADUAÇÃO EM ENGENHARIA QUÍMICA

## MODELAGEM E SIMULAQAO DE REATORES DE CRAQUEAMENTO CATALITICO DO PETROLEO UTILIZANDO O SOFTWARE CFX

### SEBASTIÃO ARAÚJO COUTINHO

waterdok (XHD on which allmostling astoriog about hims) **ANG Chumber Unioning Graphs TPI DG 2005** 

Etatodosiuganos acerdantes de

## CAMPINA GRANDE - PARAÍBA 2003

### MODELAGEM E SIMULAQAO DE REATORES DE CRAQUEAMENTO CATALITICO DO PETROLEO UTILIZANDO O SOFTWARE CFX

### SEBASTIÃO ARAÚJO COUTINHO

Dissertação apresentada à<br>Universidade Federal de Universidade Federal de Campina Grande como parte dos requisitos exigidos para a obtengao do titulo de Mestre em Engenharia Quimica

Área de Concentração: Operações e Processos Orientador: Prof. Dr. Jose Jailson Nicacio Alves

> CAMPINA GRANDE - PARAÍBA **JANEIRO - 2003**

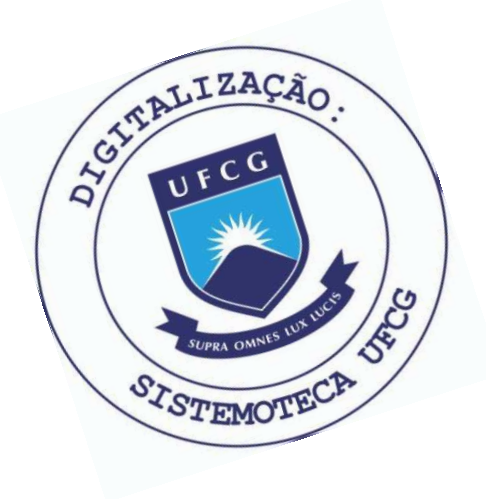

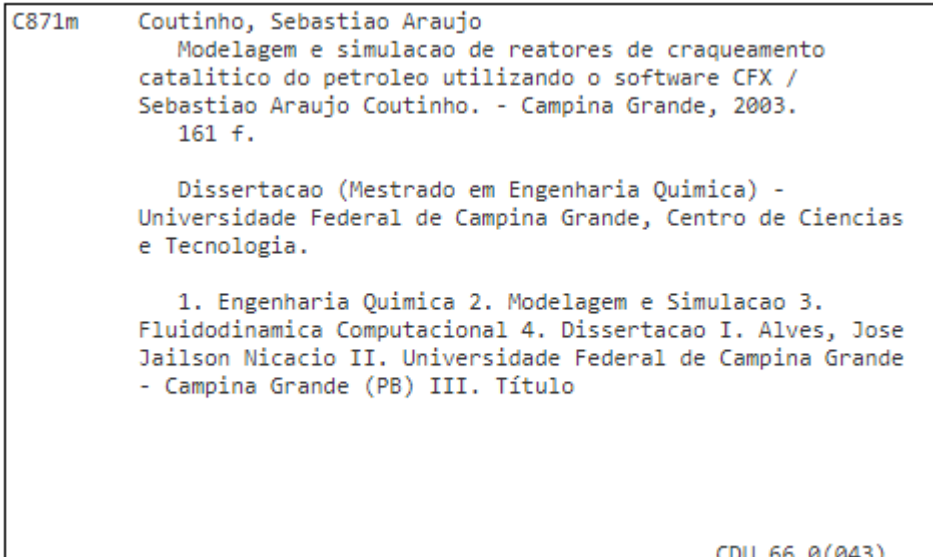

### MODELAGEM E SIMULAÇÃO DE REATORES DE CRAQUEAMENTO CATALÍTICO DO PETRÓLEO UTILIZANDO O SOFTWARE CFX

### SEBASTIÃO ARAÚJO COUTINHO

Dissertação aprovada em:  $29/01/2003$ 

Banca examinadora:

Prof. Dr. José Jailson Nicácio Alves

Orientador

Meisfon een

Prof. Dr. Milton Mori Examinador

Prof. Dr. Antônio Gilson B. de Lima Examinador *zyxwvutsrqponmlkjihgfedcbaZYXWVUTSRQPONMLKJIHGFEDCBA*

*4/J*  Prof. Dr. MichelFrangois Fossy Examinador

## $\begin{minipage}{.4\linewidth} \textbf{DEDICATÓRIA} \end{minipage}$

## Ao Deus todo Poderoso

 $\hat{\mathcal{A}}$ 

 $\bar{z}$ 

#### AGRADECIMENTOS

Ao Deus todo Poderoso por mais uma vitoria.

A minha esposa Gilvaneide pelo apoio incondicional.

Aos meus pais por terem iniciado essa Jornada.

Ao Professor José Jaílson Nicácio Alves pela orientação.

A PETROBRAS e ao PADCT-CAPES pelo suporte financeiro.

 $\grave{\text{A}}$  Jaciane Andrade Pereira por ter sido um vaso nas mãos do Altíssimo.

A Agremis Guinho Barbosa pela ajuda indispensável na edição deste trabalho.

A todos os amigos e colegas pelo incentivo tão importante.

## $\it Resumo$

No processamento do petroleo, a unidade de craqueamento eatalftico e de fundamental importância. Nesta unidade, frações de baixo valor agregado são transformadas em frações de alto valor comercial.

O reator principal da unidade (riser), dependendo das condições operacionais e geométricas, pode apresentar diferentes caracteristicas, tais como: alta concentragio de partfculas na parede com movimento descendente destas partfculas na regiao de alta concentracao, que afeta diretamente a conversao e a seletividade em gasolina, principal produto de interesse.

A previsao do comportamento fluidodinamico e da cinetica de reagao e de fundamental importancia no desenvolvimento e otimizagao do processo.

Os objetivos desta dissertação são: implementação do modelo da teoria cinética para materials granulares no codigo comercial CFX, produto da AEA TECHNOLOGY; testar o modelo implementado em casos com as principals caracteristicas desses reatores (risers a trio), e testar um modelo cinetico que possa ser acoplado ao modelo fluidodinamico.

Utilizou-se três casos da literatura para verificação do modelo, no estudo fluidodinâmico, e testou-se o modelo de dez grupos (Ten Lumps Model) no estudo da conversao no reator.

O modelo de dez grupos mostrou-se adequado para ser acoplado ao fluidodinamico, enquanto este mostrou-se capaz de preve as diferentes caracteristicas dos tres casos estudados.

## ${\it Abstract}$

In the processing of the petroleum, the catalytic cracking unit is of basic importance. In this unit, the fractions of low agpegate value are transformed into fractions of high commercial value.

The main reactor of the FCC (riser), depending on the operational and geometric conditions can present different characteristics, such as: high concentration at the wall, descending movement in the area of high concentration that directly affects the conversion and the selectivity in gasoline, while is the main product of interest.

The simulation of the fluid dynamic behavior, and of the reaction kinetic, is of basic importance in the development and optimization of the process.

The objectives of this dissertation are the implementation of the kinetic theory model for the granular materials in the commercial code CFX, product of AEA TECHNOLOGY, to test the model in cases with the main characteristic differences of these reactors (cold risers), and also to test a kinetic model that can be coupled to the fluid dynamics model.

Three cases from the literature were used for verification of the model, in the fluid dynamic study, and the ten lumps model was tested in the study of the conversion in the reactor.

The ten lumps model revealed adequate to be coupled with to the fluid dynamic model, while this revealed capable of to simulate the different characteristics of the three studied **C9.S6S.** 

 $Sumário$ 

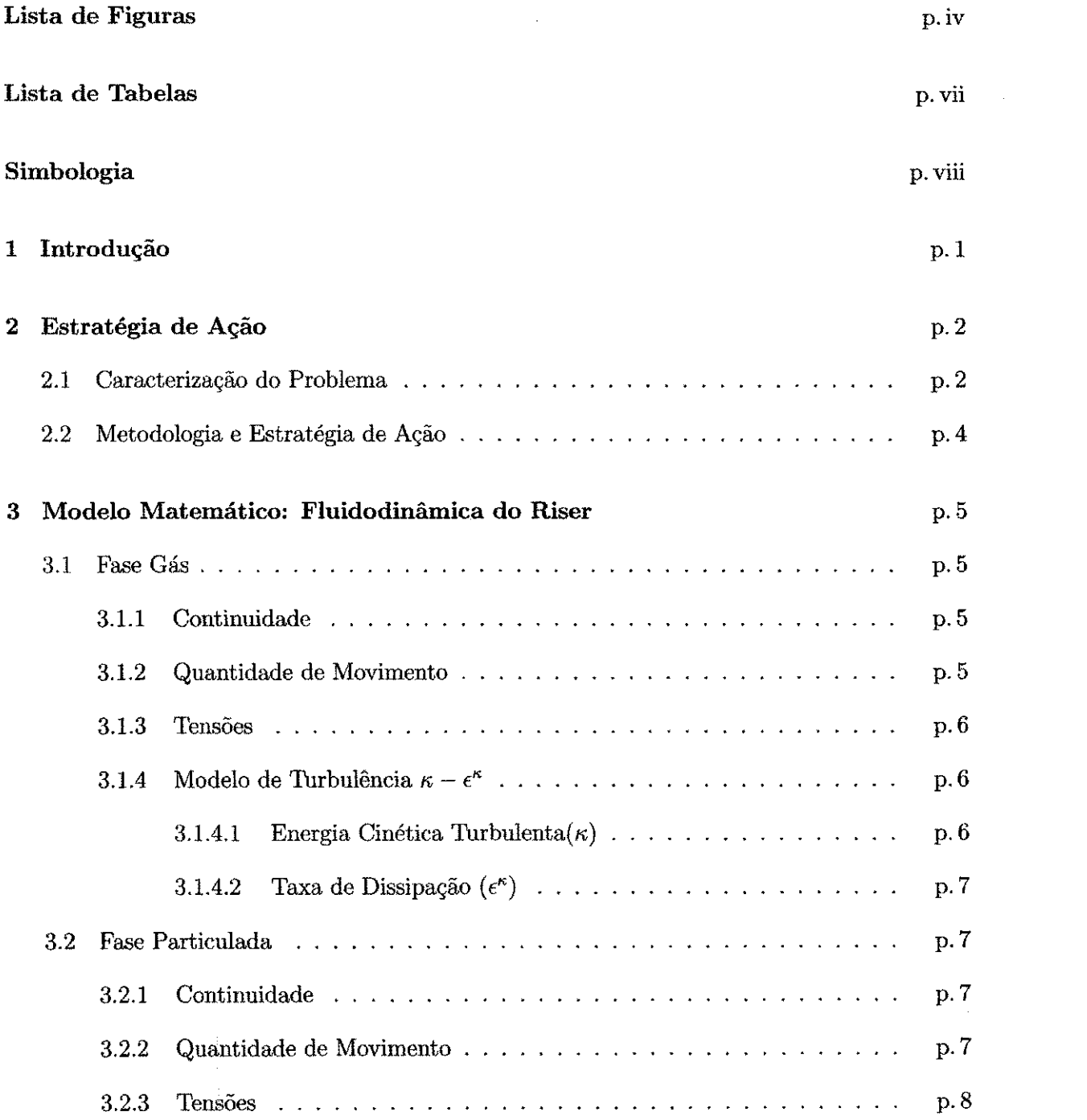

f.

 $\label{eq:1} \begin{array}{ll} \mathbf{1} & \mathbf{1} & \mathbf{1} & \mathbf{1} \\ \mathbf{1} & \mathbf{1} & \mathbf{1} & \mathbf{1} \\ \mathbf{1} & \mathbf{1} & \mathbf{1} & \mathbf{1} \\ \mathbf{1} & \mathbf{1} & \mathbf{1} & \mathbf{1} \\ \mathbf{1} & \mathbf{1} & \mathbf{1} & \mathbf{1} \\ \mathbf{1} & \mathbf{1} & \mathbf{1} & \mathbf{1} \\ \mathbf{1} & \mathbf{1} & \mathbf{1} & \mathbf{1} \\ \mathbf{1} & \mathbf$ 

 $\bar{\beta}$ 

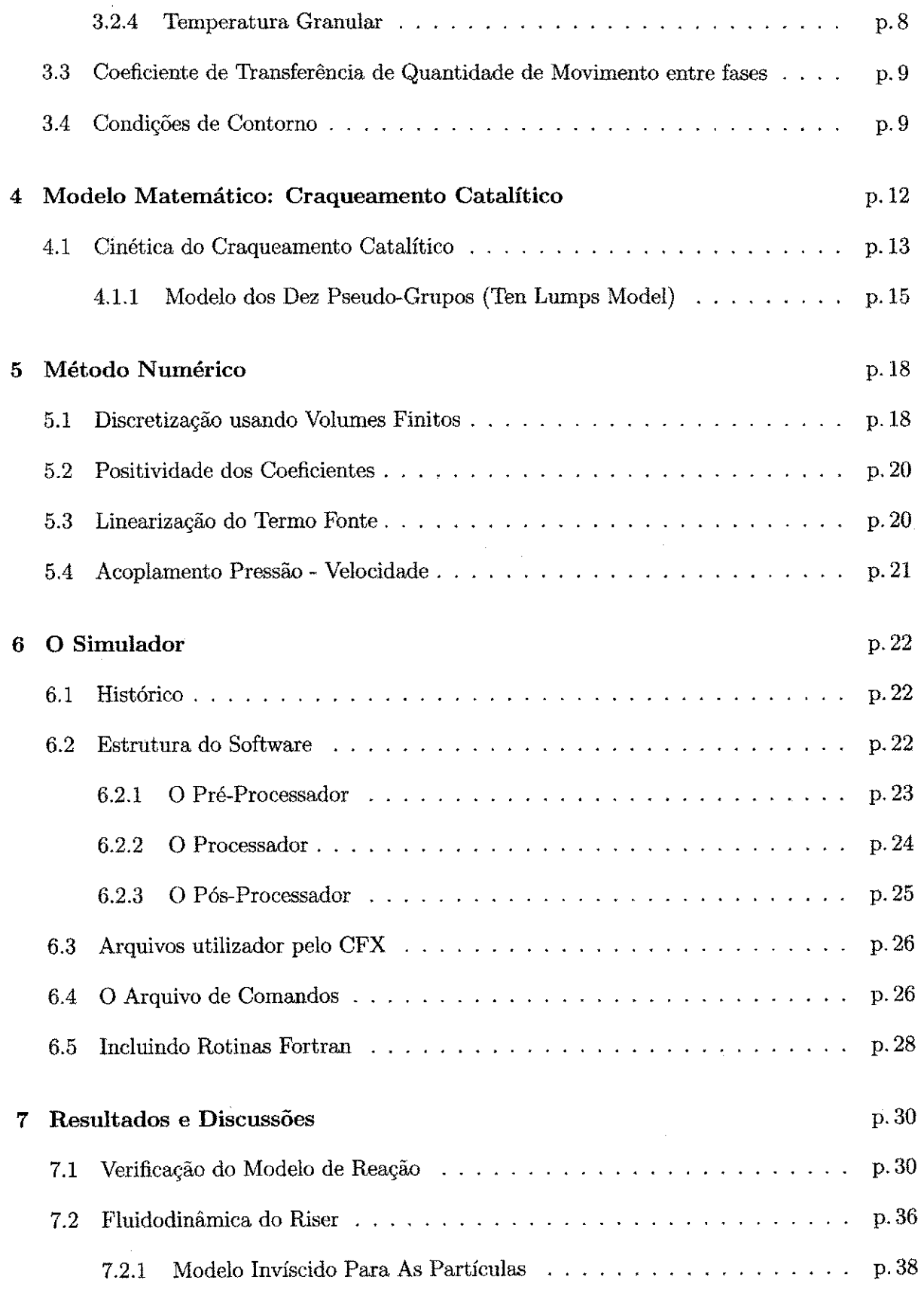

医皮肤炎 医心包

 $\begin{array}{c} 1 \\ 1 \\ 2 \\ 3 \end{array}$ 

 $\label{eq:2.1} \begin{array}{l} \mathcal{L}_{\mathcal{A}}(\mathcal{A})=\mathcal{L}_{\mathcal{A}}(\mathcal{A})\mathcal{L}_{\mathcal{A}}(\mathcal{A})\mathcal{L}_{\mathcal{A}}(\mathcal{A})\mathcal{L}_{\mathcal{A}}(\mathcal{A})\mathcal{L}_{\mathcal{A}}(\mathcal{A})\mathcal{L}_{\mathcal{A}}(\mathcal{A})\mathcal{L}_{\mathcal{A}}(\mathcal{A})\mathcal{L}_{\mathcal{A}}(\mathcal{A})\mathcal{L}_{\mathcal{A}}(\mathcal{A})\mathcal{L}_{\mathcal{A}}(\mathcal{A})\mathcal{L}_{$ 

#### *Sumário*zy

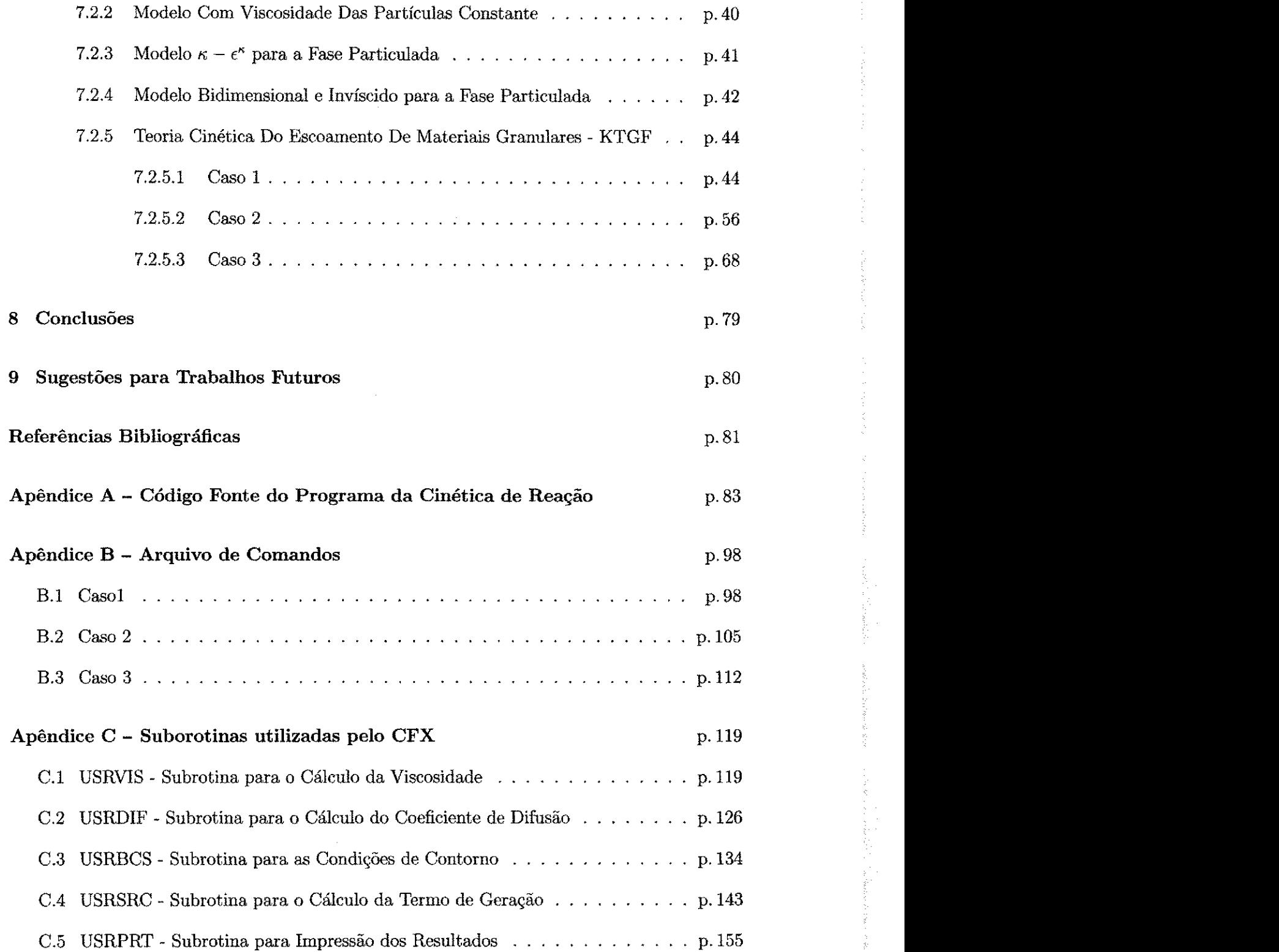

# Lista de Figuras

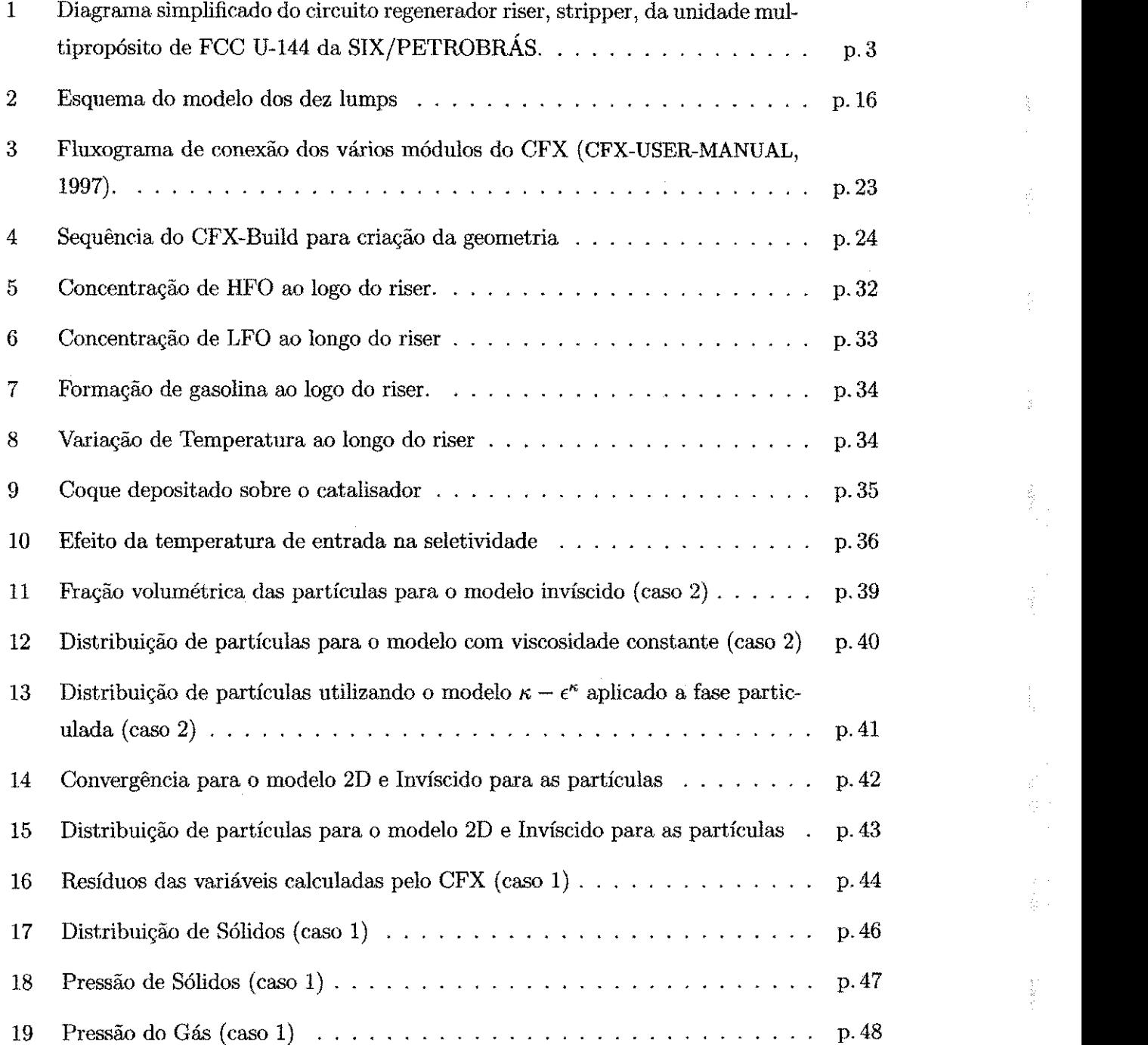

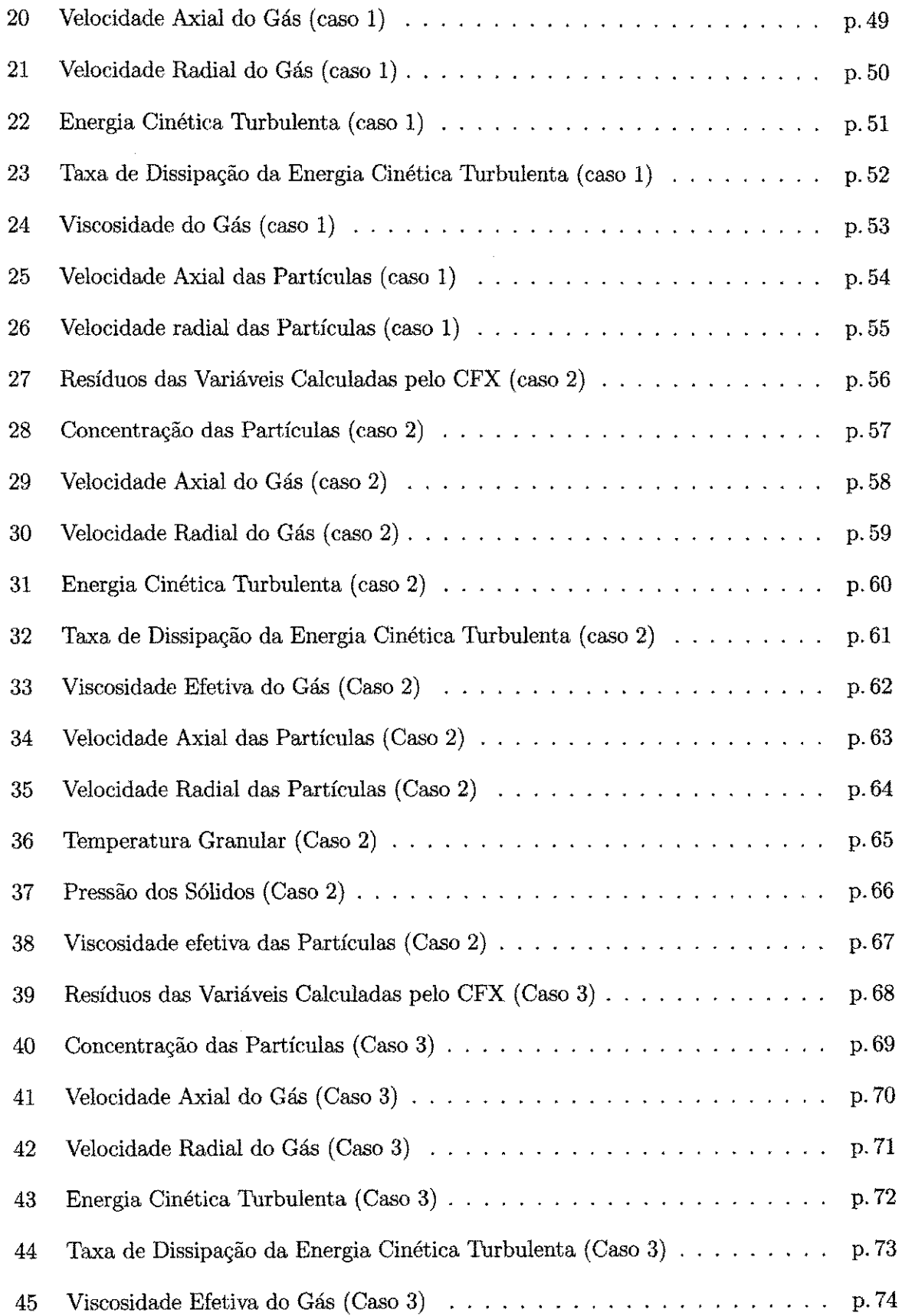

### *Lista de Figuras* vi

l.

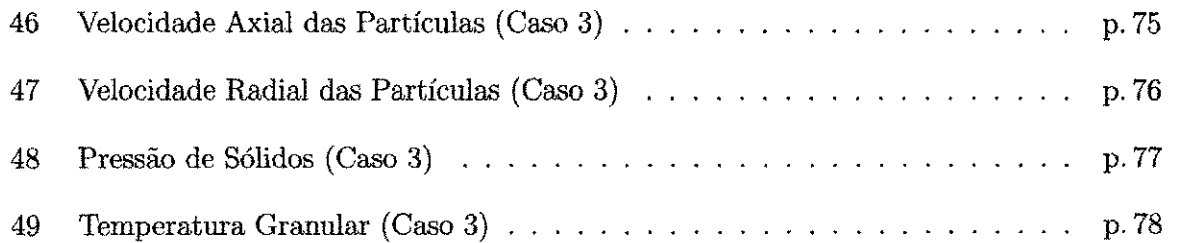

 $\bar{\tau}_\mathrm{c}$ 

J.

 $\bar{z}$ 

l,

à,  $\hat{\phi}$ 

 $\frac{d}{dt}$ 

 $\begin{bmatrix} 1 \\ 1 \\ 2 \end{bmatrix}$ 

 $\frac{1}{2}$  $\frac{d^2}{d^2}$ Ŕ,  $\frac{1}{2}$ 

> j.  $\frac{1}{\sqrt{2}}$

 $\hat{\vec{r}}$ 

## Lista de Tabelas

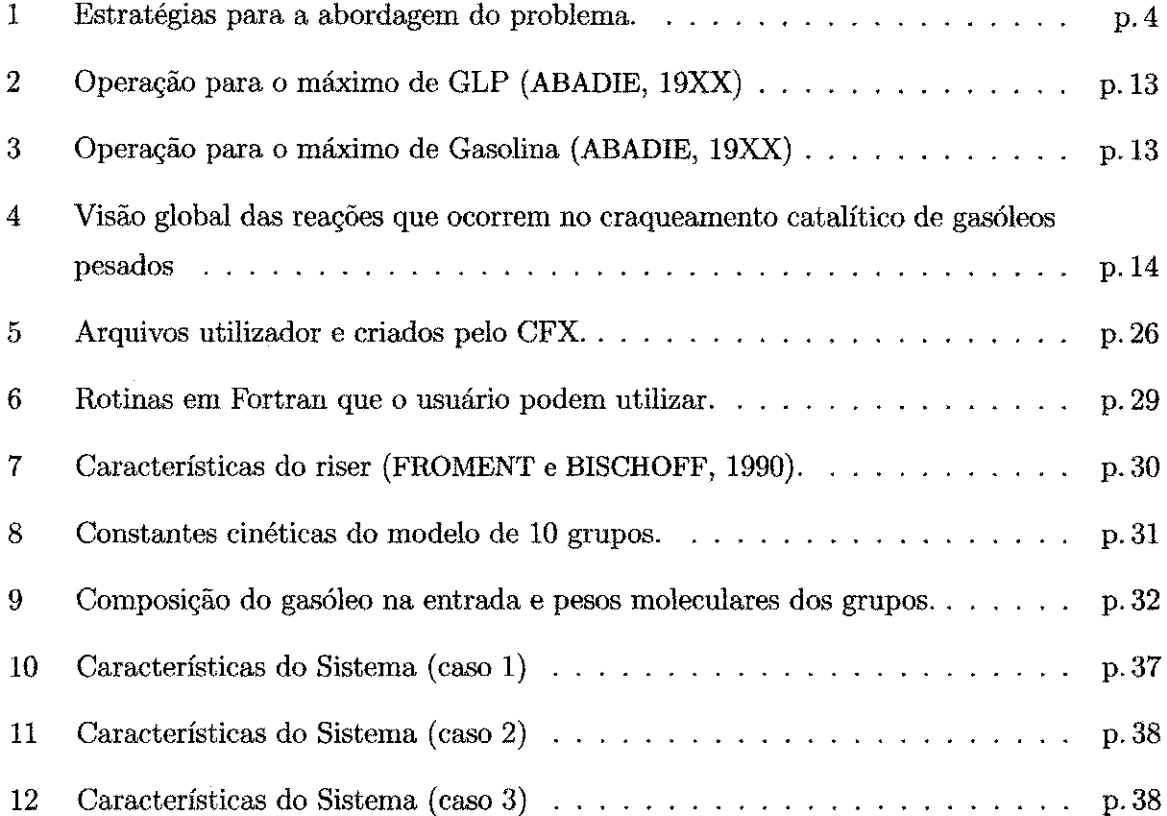

## $Simbologia$

*Ar<sub>h</sub>* - Aromáticos pesados.

*Ari* - Aromaticos leves.

 $\beta_{gs}$  - Coeficiente de transferência de quantidade de movimento entre a fase gasosa e a fase sólida.

*dp* - Diametro da particula (m).

e - Coeficiente de restituição partícula-partícula.

*eg* - Fragao volumetricaa da fase gasosa.

*to -* Porosidade.

 $\epsilon_s$  - Fração volumética da fase sólida.

 $\epsilon_{smax}$  - Fração máxima de sólidos.

 $\epsilon^{\kappa}$  - Taxa de dissipação da energia cinética turbulenta da fase gasosa.

*g -* Aceleragao da gravidade *(m/s2).* 

 $\gamma_g$  - Tensor taxa de deformação da fase gasosa.

 $\gamma_s$  - Tensor taxa de deformação da fase sólida.

 $\gamma_1$  - Dissipação da temperatura granular.

 $\gamma_2$  - Taxa de transferência da energia cinética do movimento entre as fase.

*TT -* Coeficiente de difusao da temperatura granular.

*g0 -* Fungao de distribuigao radial.

 $\kappa_g$  - Energia cinética turbulenta do gás.

KTGF - Teoria Cinética para o Escoamento de Materiais Granulares.

*fig -* Viscosidade efetiva da fase gasosa.

 $\mu_o^l$  - Viscosidade laminar da fase gasosa.

- $\mu_g^t$  Viscosidade turbulenta da fase gasosa.
- $\mu_s$  Viscosidade efetiva da fase sólida.
- *Nh* Naftenicos pesados.
- $N_l$  Naftênicos leves.
- *Pg* Pressao da fase gasosa.
- *Ph -* Parafmas pesadas.
- *Pi* Parafinas leves.
- *Ps* Pressao da fase solida.
- $\Phi_w$  Fator de atrito partícula-parede.
- *qPT -* Fluxo de temperatura granular.
- *R* Raio do riser.

*Re* - Numero de Reynolds.

- $\rho_g$  Densidade da fase gasosa  $(\frac{kg}{m^3})$ .
- $\rho_s$  Densidade da fase sólida  $\left(\frac{kg}{m^3}\right)$ .
- $\tau_g$  Tensor tensão da fase gasosa.
- $\tau_s$  Tensor tensão da fase sólida.
- *t -* Tempo.

 $T_{Gran}$  - Temperatura granular  $(\frac{m^2}{s^2})$ .

- $u_{s,g}$  Velocidade superficial do gás  $(\frac{m}{s})$ .
- $v_g$  Velocidade da fase gasosa  $(\frac{m}{s})$ .
- $v_s$  Velocidade da fase sólida $(\frac{m}{s})$ .
- $v_{gz}$  Velocidade axial da fase gasosa  $(\frac{m}{s})$ .
- $v_{gr}$  Velocidade radial da fase gasosa  $(\frac{m}{s})$ .
- $v_{sz}$  Velocidade axial da fase sólida  $(\frac{m}{s})$ .
- $v_{sr}$  Velocidade radial da fase sólida  $(\frac{m}{s})$ .
- $\overline{v'}_g$  Flutuação da velocidade média volumétrica do gás  $(\frac{m}{s})$ .

 $Simbologia$ 

 $\xi_s$  - Viscosidade do conjunto.

## *1 Introdugao*

O projeto, desenvolvimento e otimizagao dos processos qufmicos, em geral, e a eapacidade em se prever a performance dos equipamentos de processos, dependem de modelos representativos, ferramentas para resolução dos modelos e da disponibilidade de dados experimentais/analiticos para validagao dos modelos usados.

Para prever as condições ótimas de operação em reatores químicos, ferramentas de simulacao numerica sao indispensaveis, pois de urn modo geral, os metodos analiticos sao aplicaveis apenas aos problemas mais simples de escoamento, enquanto os metodos experimentais requerem alto investimento do que a simulagao numerica. No entanto os resultados experimentais sao necessarios para verificar a validade e precisao dos resultados numericos. Por isso, a modelagem matematica e a simulagao numerica sao, atualmente, ferramentas indispensaveis para o desenvolvimento e otimizagao dos processos quimicos, particularmente, dos Reatores de Leito Fluidizado Circulante (CFB) (ALVES, 1998).

Reatores do tipo gas-solido sao bastante utilizados na industria qulmica e petroquimica principalmente nos processos de craqueamento catalitico, combustao e incineragao de resfduos. Muitas vezes os reatores do tipo gas-solido sao pontos crfticos nestes processos, do ponto de vista econômico e ambiental. O conhecimento da fluidodinâmica destes reatores é fundamental para o seu desenvolvimento e otimizagao.

O objetivo final da disserta e a implementa do modelo da teoria cinetica no CFX e a definição de um modelo cinético do craqueamento catalítico, visando sua utilização na simulagao do riser.

 $1$   $\mathcal{I}$   $\mathcal{I}$ 

## 2 Estratégia de Ação

### **2.1 Caraeterizagao do Problema**

Quando um gás flui verticalmente para cima através de um leito de partículas sólidas, diferentes regimes fluidodinâmicos podem ser observados, dependendo da velocidade do gás e das características do sistema de gás-partícula, que vão desde o escoamento através do leito fixo de partfculas, ate o transporte pneumatico vertical. Muitos estudos foram desenvolvidos com o objetivo de caracterizar os regimes de escoamento (KWAUK e LI , 1996).

2 *zyxwvutsrqponmlkjihgfedcbaZYXWVUTSRQPONMLKJIHGFEDCBA*

Entre os regimes de trubulencia e transporte pneumatico, esta o chamado "Fluidizacao Rapida", regime de escoamento utilizado nos reatores de leito fluidizado circulante. Os reatores de leito fluidizado circulante caracterizam-se por apresentarem um escoamento anular com uma parte da mistura gas-solido movendo-se verticalmente para cima, no centro, e outra descendo próxima a parede. Uma alta concentração de partículas próxima a parede é comumente observada. Basicamente existem dois tipos de reatores de leito fluidizado circulante: os combustores (CFBC) e os utilizados em unidades de craqueamento catalitico (FCC).

A operação de craqueamento catalítico do petróleo, para produção de frações de maior valor agregado pode ser conduzida em diversos regimes de escoamento. No craqueamento operando no regime de transporte, as partfculas do catalisador sao arrastadas do reator pelo gas, separadas em ciclones e estes, por sua vez entram no regenerador para serem recuperadas.

O petroleo usado em uma refinaria e enviado a destilagao atmosferica, onde sao separadas as fragoes mais leves. O produto de fundo da torre de destilagao atmosferica e destilado sob vacuo. O gasoleo de vacuo, a fragao mais pesada da destilagao a vacuo, e tratada na unidade de craqueamento catalitico (FCC).

No riser ocorrem as reagoes de craqueamento eatalftico, as quais produzem gasolina, GLP, gasoleo leve de reciclo, oleo clarificado, gases leves e coque.

O coque, que é um composto sólido, que se deposita na superfície do catalisador desativando-

o, é queimado no regenerador. O calor gerado pelas reações de combustão é levado pelo catalisador ao riser na forma de calor sensível, sendo a fonte de energia necessária às reações de craqueamento que sao endotermicas (LANSARM, 1997). Este processo e utilizado em todo o mundo, uma vez que a demanda de gasolina em varios paises e superior a dos oleos combustiveis. O craqueamento catalitico corrige a produgao de gasolina e GLP, suplementando a diferenga entre a quantidade obtida diretamente do petroleo e a requerida pela refinaria, de modo a atender o mercado consumidor.

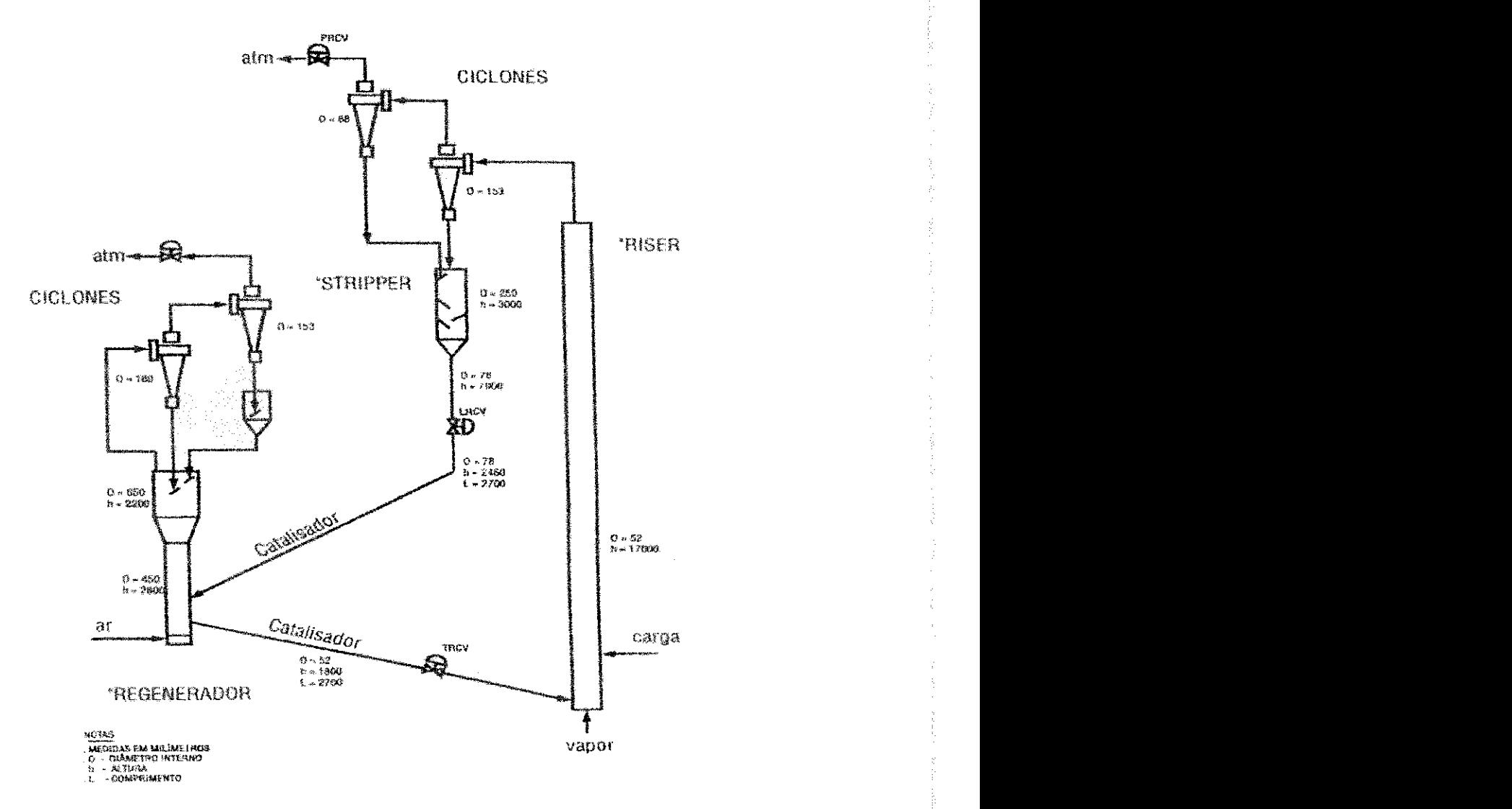

Figura 1: Diagrama simplificado do circuito regenerador riser, stripper, da unidade multiproposito de FCC U-144 da SIX/PETROBRAS.

A figura 1 mostra um diagrama esquemático da unidade multipropósito de FCC completa, existente na SIX/PETROBRÁS, em São Mateus do Sul-PR, que é utilizada para obtenção

3

de dados reais para validação experimental dos resultados de simulações numérica. Dentre os equipamentos da figura 1, será dedicado atenção apenas ao tubo de elevação (riser), que é o elemento principal da unidade, i.e., onde ocorrem as reações de craqueamento dos hidrocarbonetos pesados (gasóleo), para a formação dos hidrocarbonetos leves. Numa planta rentável atualmente, apenas 45% da carga de entrada se transforma em gasolina. Ha, portanto, uma grande margem a melhorar neste processo para maximizar a produção de gasolina e GLP (gás liquefeito de petroleo).

O objetivo final da dissertagao e a implementagao do modelo da teoria cinetica no CFX e a definigao de um modelo cinetico do craqueamento catalitico, visando sua utilizagao na simulação do riser.

#### **2.2 Metodologia e Estrategia de Agao**

A estrategia adotada consistiu em resolver problemas com hipoteses simplilicadoras para facilitar a resolução. Obtido a solução para cada caso específico, os resultados serão utilizados para resolugao do modelo completo, apresentado na tabela 1, como o caso objetivo futuro.

| Caso         | Dimensões   Energia |           |                      | Reação Turbulência KTGF Aplicativo<br>(Gás) |     |           |
|--------------|---------------------|-----------|----------------------|---------------------------------------------|-----|-----------|
|              | 1D                  |           | Não isot.   10 Lumps | Não                                         | Não | Fortran   |
|              | 3D                  | isot.     | Não                  | $\kappa - \epsilon$                         | Não | CFX44     |
|              | 3D                  | isot.     | $\bar{N}$ ao         | $\kappa - \epsilon$                         | Sim | $CFX$ 4.4 |
| Etapa Futura | 3D                  | Não isot. | Sim                  | Sim                                         | Sim | CFX4.4    |

Tabela 1: Estratégias para a abordagem do problema

O objetivo futuro do projeto de pesquisa e implementar no CFX o modelo de 2 fases, tridimensional, nao isotermico, com reagao quimica; modelo de turbulencia para a fase gas e o modelo da Teoria Cinetica para a fase particulada. A dissertagao delineara alguns passos para se atingir este objetivo.

O trabalho sera realizado utilizando um software comercial para simulagao da fluidodinamica cornputacional, CFX. Este software utiliza o metodo dos Volumes Finitos para para a discretizagao do modelo matematico.

## *3 Modelo Matemdtico: Fluidodinamico, do Riser*

O modelo matematieo consiste de duas etapas distintas. Uma para a descrigao de um modelo para a cinetica do craqueamento (caso A, tabela 1) e outra para a descricao de um modelo da fluidodinamica do riser (caso B e C, tabela 1).

Este capitulo trata do modelo fluidodinamico do riser e o capitulo seguinte, do modelo para a cinetica de craqueamento catalitico.

As equações que descrevem o processo são as equações de conservação da massa, da quantidade de movimento e da energia, aplicadas as fases solida e gasosa.

#### **3.1 Fase Gas**

As equações básicas para a fase gasosa, bem como as equações de conservação das propriedades do escoamento turbulento, são:

#### **3.1.1 Continuidade**

$$
\frac{\partial(\rho_g \epsilon_g)}{\partial t} + \nabla \cdot (\rho_g \epsilon_g v_g) = 0 \tag{3.1}
$$

onde  $\rho$  é a densidade da fase,  $\epsilon$  é a fração volumétrica e  $v_g$  é o vetor velocidade média volumétrica do gás.

#### **3.1.2 Quantidade de Movimento**

$$
\frac{\partial(\rho_g \epsilon_g v_g)}{\partial t} + \nabla \cdot (\rho_g \epsilon_g v_g v_g) = \nabla \cdot (\epsilon_g \tau_g) + \beta_{gs}(v_s - v_g) + \epsilon_g \rho_g g + P_g \nabla \epsilon_g - \frac{2}{3} \nabla \rho_g k_g \tag{3.2}
$$

o termo $P_g\nabla\epsilon_g$  representa um termo adicional da força de pressão devido a variação de área efetiva da fase em função da presença da outra fase ALVES (1998), ALVES et al (2001).

#### **3.1.3 Tensoes**

$$
\tau_g = -P_g I + \sigma_g \tag{3.3}
$$

onde,

$$
\sigma_g = 2\mu_g \gamma_g \tag{3.4}
$$

sendo $\mu_g$ a viscosidade efetiva da fase gás,  $\gamma_g$ é o tensor taxa de deformação da fase gás, dado por:

$$
\gamma_g = \frac{1}{2} (\nabla v_g + \nabla v_g^T) - \frac{1}{3} (\nabla \cdot v_g) I \tag{3.5}
$$

#### **3.1.4** Modelo de Turbulência  $\kappa - \epsilon^k$

A viscosidade da fase gasosa pode ser estimada a partir de qualquer modelo de turbulencia (ALVES, 1998). Os modelos mais completos sao os modelos de duas equagoes. Entre estes, o modelo *K* **—** *e<sup>K</sup>* e o mais utilizado. A vantagem deste modelo e a possibilidade da inclusao do termo de transferência de energia cinética do movimento flutuante entre as fases.

#### **3.1.4.1 Energia Cinética Turbulenta** $(\kappa)$

A equagao da energia cinetica turbulenta da fase gasosa *6* obtida subtraindo-se a equagao media temporal do momento linear da equagao local instantanea, e esta diferenga e multiplicada pela flutuação da velocidade do gás, resultando, após algumas simplificações (ALVES, 1998) em:

$$
\frac{\partial (\epsilon_g \rho_g \kappa)}{\partial t} + \nabla \cdot (\rho_g \epsilon_g v_g \kappa) = \nabla \cdot (\epsilon_g \Gamma_\kappa \nabla \kappa) - (\tau_g : \nabla v_g - \rho_g \epsilon^\kappa) \epsilon_g + \beta_{ki} (\overline{v_g' v_g'} - 2\kappa) \tag{3.6}
$$

onde  $\kappa$  é energia do movimento turbulento da fase gás (relacionada as flutuações da velocidade média volumétrica do gás), definida por:

$$
\kappa = \frac{1}{2} \left( \sum_{\eta} \overline{v'}^2_{g,\eta} \right) \tag{3.7}
$$

#### **3.1.4.2** Taxa de Dissipação ( $\epsilon^{\kappa}$ )

A equagao da taxa de dissipagao da energia cinetica turbulenta da fase gasosa e:

$$
\frac{\partial (\epsilon_g \rho_g \epsilon^{\kappa})}{\partial t} + \nabla \cdot (\rho_g \epsilon_g v_g \epsilon^{\kappa}) = \nabla \cdot (\epsilon_g \Gamma_{\kappa} \nabla \epsilon^{\kappa}) - [C_1 \tau_g : \nabla v_g - C_2 \rho_g \epsilon^{\kappa} + \beta_{ik} (\overline{v'_s v'_g} - 2\kappa)] \frac{\kappa}{\epsilon^{\kappa}} \epsilon_g
$$
(3.8)

onde  $\epsilon^{\kappa}$  é a taxa de dissipação da energia cinética turbulenta.

Os parâmetros do modelo  $\kappa - \epsilon^{\kappa}$  são:  $\Gamma_{\kappa} = \frac{\kappa_{2}}{\epsilon_0}$ ,  $\Gamma_{\epsilon} = \frac{\kappa_{2}}{\epsilon_0}$ ,  $\sigma_{k} = 1,00$ ,  $\sigma_{\epsilon} = 1,30$ ,  $C_1 = 1,44$ ,  $C_2 = 1,92$ . A viscosidade turbulenta da fase gás foi calculada pelo modelo de turbulência  $\kappa - \epsilon^{\kappa}$ . No modelo  $\kappa - \epsilon^{\kappa}$ , a viscosidade turbulenta é calculada pela relação de Kolmogorov-Prandtl.

$$
\mu_g^t = C_\mu \rho_g \frac{\kappa^2}{\epsilon^\kappa} \tag{3.9}
$$

 $\mathbf{e}% _{t}\left| \mathbf{1}\right\rangle$ 

$$
\mu_g = \mu_g^l + \mu_g^t \tag{3.10}
$$

#### **3.2 Fase Particulada**

Para a fase particulada, a difusão molecular de momento não existe, pois esta é formada de partículas sólidas, sem gradientes internos de velocidade. Portanto,  $\tau_s^l = 0$ . As propriedades desta fase são valores médios do conjunto de partículas. As equações finais são:

#### **3.2.1 Continuidade**

$$
\frac{\partial(\rho_s \epsilon_s)}{\partial t} + \nabla \cdot (\rho_s v_s) = 0 \tag{3.11}
$$

onde $\rho_s$ é a densidade da fase, $\epsilon_s$ é a fração volumétrica e $v_s$ é o vetor velocidade média volumetrica das partfculas.

#### **3.2.2 Quantidade de Movimento**

$$
\frac{\partial(\epsilon_s \rho_s v_s)}{\partial t} + \nabla \cdot (\epsilon_s \rho_s v_s v_s) = \nabla \cdot (\epsilon_s \tau_s) + \beta_{gs} (v_g - v_s) + \epsilon_s \rho_s g + \epsilon_s \nabla P_g \tag{3.12}
$$

onde  $P_g$  é a pressão do gás,  $\tau_s$  é o tensor tensão,  $\beta$  é o coeficiente de transferência de quantidade de movimento entre as fases e  $g$  é a aceleração da gravidade. O termo devido a pressão do gás e a forga "buoyant" (forga de empuxo) agindo sobre a partfcula.

#### **3.2.3 Tensoes** *zyxwvutsrqponmlkjihgfedcbaZYXWVUTSRQPONMLKJIHGFEDCBA*

$$
\tau_s = (-P_s + \xi_s \nabla \cdot v_s)I + \sigma_s \tag{3.13}
$$

onde ,

$$
\sigma_s = 2\mu_s \gamma_s \tag{3.14}
$$

donde  $\mu_s$  é a viscosidade efetiva,  $P_s$  é a pressão efetiva e  $\gamma_s$ é o tensor taxa de deformação da fase particulada, dado por:

$$
\gamma_s = \frac{1}{2} \left( \nabla v_s + \nabla v_s^T \right) - \frac{1}{3} (\nabla \cdot v_s) I \tag{3.15}
$$

#### **3.2.4 Temperatura Granular**

O modelo de temperatura granular ou energia pseudo-termica foi utilizado por ALVES (1998), NERI e GlDASPOW (2000) e ALVES et al (2001), onde a temperatura granular, por analogia com a temperatura termodinamica na teoria cinetica dos gases, e definida como sendo:

$$
T_{Gran} = \frac{1}{3} \overline{v_s' v_s'} \tag{3.16}
$$

onde  $T_{Gran}$  é a temperatura granular,  $v'_{s} = v'_{z} = v'_{r}$  e  $v'_{s}$  é a flutuação das velocidades das particulas.

O termo de dispersao de momento para a fase particulada e que dependem desta temperatura é dado por:

$$
\frac{3}{2} \frac{\left[\partial \epsilon_s \rho_s T_{Gran}}{\partial t} + \nabla \cdot (\rho_s \epsilon_s v_s T_{Gran})\right] = \nabla \cdot (\Gamma_{T_{Gran}} \nabla T_{Gran}) - \tau_s : \nabla v_s - \gamma_1 + \gamma_2 \tag{3.17}
$$

onde  
\n
$$
\gamma_1 = 3(1 + e^2)\epsilon_s^2 g_0 \left[ \frac{4}{d_p} \right] \frac{\sqrt{T_{Gran}}}{\pi} - \nabla \cdot v_s \left[ \tag{3.18}
$$

e a dissipagao de energia pseudo-termica, devido as eolisoes inelasticas entre as particulas, e "e"e o coeficiente de restituigio partfcula-particula, que assume o valor 1 para eolisoes elastieas e 0 (zero) para colisões plásticas e  $\epsilon_s$  é a fração volumetrica de sólidos.

$$
\gamma_2 = \beta_{gs} (\overline{v'_{g} v'_{s}} - 3T_{Gran}) \tag{3.19}
$$

e a taxa de transferencia de energia cinetica do movimento turbulento entre as fases, onde

$$
\overline{v'_{g}v'_{s}} = \kappa + \frac{3}{2}T_{Gram} \tag{3.20}
$$

$$
P_s = \epsilon_s \rho_s [1 + 2(1 + e)\epsilon_s g_0] T_{Gran} \tag{3.21}
$$

$$
g_0 = \frac{3}{5} \left[ 1 - \left( \frac{\epsilon_s}{\epsilon_{smax}} \right)^{\frac{1}{3}} \right]^{-1}
$$
 (3.22)

$$
\xi_s = \frac{4}{3} \epsilon_s^2 \rho_s d_p g_0 (1 + e) \frac{I_{Gran}}{\pi} \tag{3.23}
$$

$$
\mu_s = \frac{2\mu_{Sdil}}{(1+e)g_0} \left[ 1 + \frac{4}{5}(1+e)g_0 \epsilon_s \right]^2 + \frac{4}{5} \epsilon_s^2 \rho_s d_p g_0 (1+e) \frac{f_{Gran}}{\pi}
$$
(3.24)

com

$$
\mu_{Sdil} = \frac{4}{96} \rho_s d_p \sqrt{\pi T_{Gran}} \tag{3.25}
$$

$$
\Gamma_{T_{Gran}} = \frac{2\Gamma_{TGrandil}}{(1+e)g_0} \left[ 1 + \frac{6}{5} (1+e)g_0 \epsilon_s \right]^2 + 2\epsilon_s^2 \rho_s d_p g_0 (1+e) \frac{\sqrt{T_{Gran}}}{\pi} \tag{3.26}
$$

sendo

$$
\Gamma_{TGrandil} = \frac{75}{384} \rho_s d_p \cdot \sqrt{\pi T_{Gran}} \tag{3.27}
$$

### 3.3 Coeficiente de Transferência de Quantidade de Movi**mento entre fases**

Finalmente, o último parâmetro do modelo é o coeficiente de transferência de quantidade de movimento entre as fases gasosa e particulada, válida para todas as frações de sólido.

$$
\beta_{gs} = \frac{\sqrt{17,3}}{Re} + 0,336 \frac{\rho_g}{d_p} |v_g - v_s| (1 - \epsilon_g) \epsilon_g^{-2.8}
$$
\n(3.28)

onde Re é o número de Reynolds e é definido como:

$$
Re = \frac{d_p|v_g - v_s|\rho_g}{\mu_g} \tag{3.29}
$$

#### **3.4 Condigoes de Contorno**

Neste trabalho as seguintes condições de contorno foram utilizadas:

**• Condicao na Entrada:** exceto para a pressao, a qua! **e** obtida por **extrapolagao,** todas as outras variáveis têm valores conhecido na entrada;

$$
\phi_{ent} = \phi_{conhecido} \tag{3.30}
$$

**- Energia Cinetica Turbulenta:** 

$$
\kappa_0 = 0,005v_{q0}^2 \tag{3.31}
$$

**- Taxa de Dissipagao de Energia Cinetica Turbulenta** 

$$
\epsilon_0 = \frac{0,09\kappa_0^{\frac{3}{2}}}{0,03R} \tag{3.32}
$$

**- Temperatura Granular** 

$$
T_{Gran_0} = \frac{1}{3}v_s^2
$$
 (3.33)

**• Centro do Tubo:** A condigao de simetria **e** utilizada para todas as variaveis (utilizada somente no caso simetrico)

$$
\frac{\partial \phi}{\partial r} = 0 \tag{3.34}
$$

**• Condicao na Parede:** para os componentes de velocidades da fase gas, a condicao de naodeslizamento e aplicada:

$$
v_{gz} = v_{gr} = 0\tag{3.35}
$$

- Para as partículas, a velocidade radial é  $v_{sr} = 0$ , pois não há fluxo através da parede. O valor da velocidade axial *vsz* esta compreendido entre a velocidade de arraste do gás e a velocidade terminal da partícula. Para o modelo cinético do escoamento de materials granulares a velocidade axial na parede **e** obtida de um balancp para a taxa de transferencia de tensao viscosa das particulas para a parede e que colidem com esta (ALVES, 1998),(ALVES et al, 2001), como segue:

$$
\tau_{rz}\Big|_{w} = \frac{\Phi_w \sqrt{3} \pi \rho_s \epsilon_s T_{Gran}^{1/2} v_{sz}}{6 \epsilon_{smax} \left| 1 - \left( \frac{\epsilon_s}{\epsilon_{smax}} \right)^{1/3} \right|_{w}}
$$
\n(3.36)

onde  $\Phi_w$  é um fator de atrito partícula-parede, que varia de 0 (parede lisa) a 1 (parede rugosa). *zy*zykutsrowania za zakonie za zakonie za zakonie za zakonie za zakonie za zakonie za zakonie za zakonie za zakonie za zakonie za zakonie za zakonie za zakonie za zakonie za zakonie za zakonie za zakonie za zakon

*- K* e *e<sup>K</sup>* sao calculados a partir de fnncpes de parede (ALVES, 1998) e (ALVES et al, 2001).

- A temperatura granular e calculada a partir do fluxo de energia pseudo-termica, como

11

segue:

$$
q_{PT}\Big|_{w} = \gamma_{w} - v_{sr}\tau_{rz}\Big|_{w} \tag{3.37}
$$

onde *zy*zykutsroponie za zakonie za zakonie za zakonie za zakonie za zakonie za zakonie za zakonie za zakonie za

$$
\gamma_w = \frac{\sqrt{3} \epsilon_s^2 \rho_s T_{Gran}^{3/2} (1 - \mathbf{e}_w^2)}{4 \epsilon_{smax} \left[ 1 - \left( \frac{\epsilon_s}{\epsilon_{smax}} \right) \right]_w} \tag{3.38}
$$

- A concentração de partículas é calculada a partir de um balanço de quantidade de movimento na direção radial, isto é:

$$
\frac{\partial}{\partial r}(r\epsilon_s T_{Gran})\Big|_{w} - \epsilon_s T_{Gran}\Big|_{w} = \gamma \frac{\partial \epsilon_s}{\partial r}\Big|_{w}
$$
\n(3.39)

## *4 Modelo Matemdtico: Craqueamento Catalitico*

No capitulo 3, apresentou-se o modelo fluidodinamico para o riser a frio, sem reagao química. Neste capítulo 4, apresenta-se um modelo para a cinética do craqueamento, o qual será posteriormente, no capítulo 7, aplicado a um sistema unidimensional, em fluxo pistonado, no qual as caracteristicas fluidodinamicas do riser foram desprezadas.

O craqueamento catalitico e um processo de refino que visa a aumentar a produgao de gasolina e GLP de uma refinaria, através da conversão de cortes pesados provenientes da destilagao do petroleo (gasoleo e resfduos), em fragoes leves. E um processo largamente utilizado em todo o mundo, uma vez que a demanda degasolina em varios pafses e superior a dos oleos combustiveis. O craqueamento eatalftico corrige a produgao de gasolina e GLP, suplementando a diferenga entre a quantidade obtida diretamente do petroleo e a requerida pela refinaria de modo a atender o mercado em sua area de influencia.

Originalmente, os processos de craqueamento surgiram da necessidade de produgao de gasolina em quantidade e qualidade suficiente de modo a atender a crescente demanda desse combustivel, em face ao crescimento da indiistria automobilfstica dos Estados Unidos no infcio do século.

Ate 1913, toda a gasolina produzida era obtida por destilagao direta do petroleo, portanto, tanto a qualidade como a quantidade dependiam unicamente do tipo de oleo cru refinado. Como havia grande variedade de petroleos, havia tambem uma grande variagao no rendimento e na qualidade das gasolinas. Em media, o rendimento situava-se em torno de 20% em volume, para um produto como um indice de octanagem de 50.

A partir da segunda decada do seculo 20, comegaram a surgir processos comerciais de craqueamento, objetivando suprir as necessidades da indiistria automobilfstica. Iniciando com o craqueamento termico, o processo mais tarde passou a utilizar a versao catalitica, em leitos fixo, móvel ou fluidizado, desenvolvendo-se de forma notável esta última concepção, até atingir o estágio onde hoje nos encontramos (o Brasil), o craqueamento catalítico fluido é praticamente um processo imprescindfvel as modernas refinarias.

O FCC e hoje um processo largamente difundido em todo o mundo, devido principalmente a dois fatores. O primeiro deles consiste no fator de contribuir eficazmente com a refinaria no sentido de ajustar sua produção às reais necessidades do mercado consumidor local, devido à sua grande flexibilidade operacional. O segundo fator, que tornou consagrado o processo, esta ligado ao aspecto econômico. Transformando as frações residuais, de baixo valor comercial, em derivados nobres de alta valor, tais como gasolina e GLP, o craqueamento catalitico aumenta em muito os lucros da refinaria, devido à sua extraordinária rentabilidade (ABADIE, 19XX).

As tabelas 2 e 3 apresentam rendimentos tipicos volumetricos e ponderais tornados em relação à carga, quando a unidade opera, visando a maximização de gasolina ou de GLP, craqueando apenas gasoleo puro, ou seja, sem adigao de residuos.

| Corrente         | $%$ Volume | $\sqrt{\%}$ Peso |
|------------------|------------|------------------|
| Carga Fresca     | 100,00     | 100,00           |
| Gás Combustível  |            | 8,04             |
| Gás Liquefeito   | 39.75      | 24,00            |
| Gasolina (NAFTA) | 52,50      | 44,21            |
| Diesel de FCC    | 9,50       | 10.25            |
| Oleo Decantado   | 5,50       | 6,70             |
| Coque            |            | 6,80             |

Tabela 2: Operação para o máximo de GLP (ABADIE, 19XX)

Tabela 3: Operação para o máximo de Gasolina (ABADIE, 19XX)

| $\rm Corrente$                     | % Volume   | $%$ Peso |
|------------------------------------|------------|----------|
| Carga Fresca                       | $100{,}00$ | 100,00   |
| Gás Combustível                    |            | 4,30     |
| Gás Liquefeito                     | 28,90      | 17.90    |
| Gasolina $\overline{\text{NAFTA}}$ | 65,20      | 53.70    |
| Diesel de FCC                      | 10,00      | 11.70    |
| Oleo Decantado                     | 5,00       | 6,00     |
| Coque                              |            | 6,40     |
|                                    |            |          |

### **4.1 Cinetica do Craqueamento Catalitico**

Craquear um hidrocarboneto significa submetê-lo a uma reação de cisão da molécula. O craqueamento catalitico ocorre sobre os sitios acidos da superffcie do catalisador solido, que contribuem para a formulação de uma espécie intermediária de fundamental importância, o ion carbônio, que é um cátion orgânico (LANSARIN, 1997).

A carga da unidade de FCC e uma mistura contendo em torno de 10<sup>4</sup> hidrocarbonetos, principalmente parafinas, naftenos e aromáticos, que originam inúmeras reações, algumas delas indesejáveis, tais como reações de polimerização, ciclização e condensação, geralmente associadas a gênese do coque que se deposita sobre o catalisador reduzindo sua atividade.

A tabela 4 apresenta uma síntese das reações que ocorrem no craqueamento catalítico (LANSARIN, 1997).

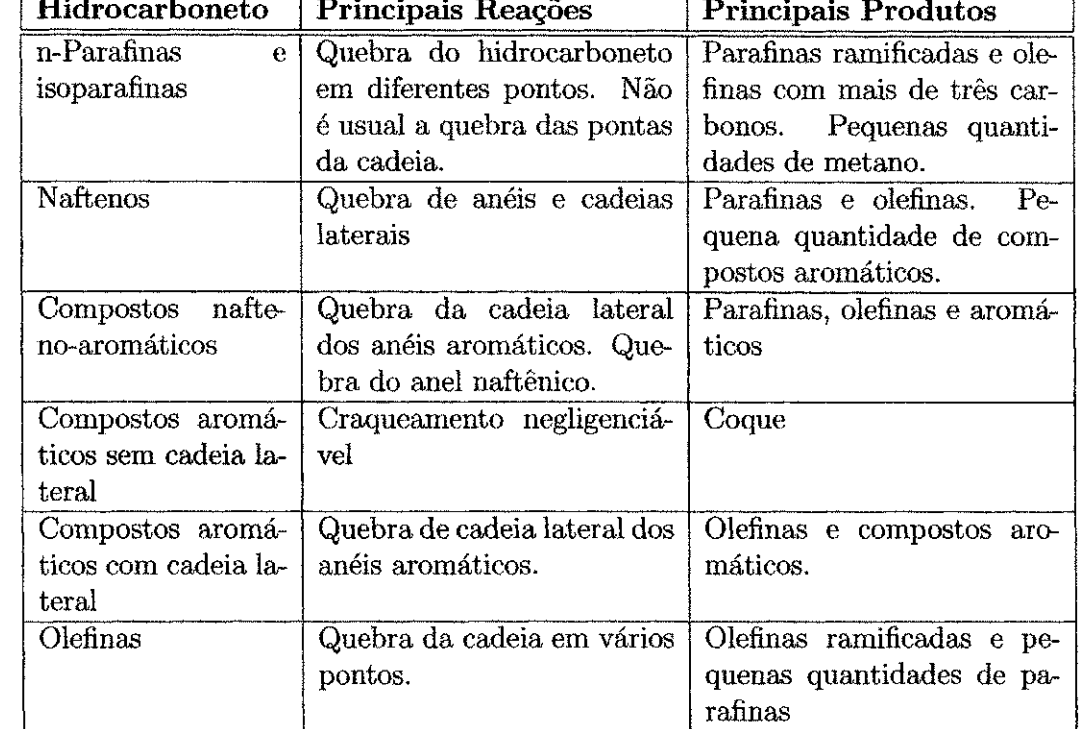

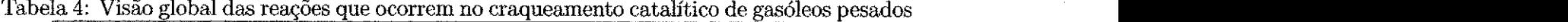

O craqueamento de uma parafina de cadeia reta, por exemplo, inicia com a formagao do ion carbono sobre sitios acidos (de Lewis ou de Bronsted) na superffeie do catalisador. Uma vez formado, este ion pode reagir de várias maneiras, como mostram as reações a seguir:

$$
\underbrace{CH_3 - (CH_2)_4 - R}_{\text{parafina}} \xrightarrow{\text{cat}} \underbrace{CH_3 - CH^+ - (CH_2)_3 - R}_{\text{for carbônico}} \tag{4.1}
$$

$$
\underbrace{CH_3 - CH^+ - (CH_2)_3 - R}_{\text{fon carbônico}} \xrightarrow{\beta} \underbrace{CH_3 - CH = CH_2}_{\text{olefina}} + \underbrace{CH_2^+ - CH_2 - R}_{\text{fon carbônico}} \tag{4.2}
$$

$$
\underbrace{CH_3 - CH^+ - (CH_2)_3 - R}_{\text{ion carbônico}} \xrightarrow{\text{iso}} \underbrace{CH_3 - CH_2 - CH^+ - (CH_2)_2 - R}_{\text{fon carbônico}} \tag{4.3}
$$

$$
\underbrace{CH_3 - CH^+ - (CH_2)_3 - R}_{\text{fon carbônico}} + \underbrace{RH}_{mol.neut.} \xrightarrow{TH} \underbrace{CH_3 - (CH_2)_4 - R + R^+}_{\text{mol. neut}} \tag{4.4}
$$

$$
\underbrace{CH_3 - CH^+ - (CH_2)_3 - R}_{\text{fon carbônico}} \xrightarrow{eli} \underbrace{CH_3 - CH = CH - (CH_2)_2 - R + H^+}_{\text{olefina}} \tag{4.5}
$$

A reação 4.2 é a cisão heterolítica da ligação  $C-C$  (o par de elétrons da ligação fica pertencendo a um dos atomos) com a formagao de uma olefina menor que a parafina que lhe deu origem. A isomerizagao (reagao 4.3) ocorre devido a facil migragao do hidreto no ion carbônico. A transferência de hidrogênio, reação 4.4, é o principal mecanismo de craqueamento das parafinas, enquanto a eliminação de hidrogênio raramente ocorre, estando associada a presenga de envenenamento por metais.

As concentrações de parafinas, naftenos e aromáticos na carga de uma unidade de FCC têm consequencia direta nos seus produtos. De uma maneira geral, a produgao de gasolina e alta quando se craqueia cortes ricos em naftenos ou alquilbenzenos, media para cortes paraffnicos e baixa para compostos aromaticos polinucleares. A formagao de leves varia de modo similar ao da gasolina e a formação de coque é muito maior quando a alimentação é rica em compostos aromaticos polinucleados (LANSARIN, 1997).

A complexidade da carga de uma unidade de FCC e um dos principals obstaeulos a veneer quando se deseja modelar a unidade. E impossivel escrever balangos de massa para cada espécie reagente, uma vez que não reagem apenas as moléculas alimentadas, mas também seus produtos. A solugao para esse problema e agrupar os reagentes com caracteristicas semelhantes e tratá-los como se fossem uma única espécie (pseudo-espécie). A partir de 1969 foram propostos modelos cinéticos que envolvem conversões e efeitos globais, bem como pseudo-espécies, chamados "lumping models" (WEEKMAN, 1969).

#### **4.1.1 Modelo dos Dez Pseudo-Grupos (Ten Lumps Model)**

O modelo dos dez lumps foi desenvolvido por pesquisadores da Mobil (MARTIGNONI, 1998). Este modelo divide o gasoleo em fragoes pesadas e leves, de acordo com sua temperatura de ebuligao.

As frações leves entram em ebulição entre 221 e 341,3°C e as pesadas acima de 341,1°C. De

15 *zyxwvutsrqponmlkjihgfedcbaZYXWVUTSRQPONMLKJIHGFEDCBA*

um modo geral, pseudo-componentes leves, por sua vez, tambem originam gasolina e coque. Como mostra a figura 2,

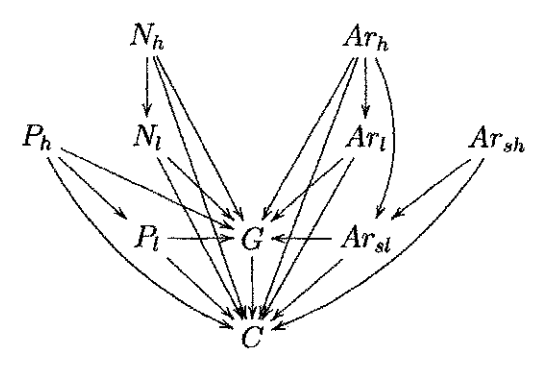

Figura 2: Esquema do modelo dos dez lumps

Os pseudo-componentes do modelo de dez lumps são parafinas leves  $P_l$  e pesadas  $P_h$ ; naftenos leves  $N_l$  e pesados  $N_h$ ; gasolina *G*; coque *C*; aromáticos leves  $Ar_l$  e pesados  $Ar_h$ ; aromaticos substituidos leves *Arei* e pesados *Arsh,* que sao aneis aromaticos desprovidos de cadeia lateral e com um atomo de hidrogenio substituido por outro qualquer. Os pseudogrupos de aromaticos substituidos nao formam gasolina, mas contribuem para a formagao de coque. Não há interação entre os grupos de parafinas, naftenos e aromáticos.

A equação de conservação da massa para cada grupo do modelo cinético é dado por (FROMENT e BISCHOFF, 1990):

$$
u_{s,g}\frac{dC_i}{dz} = \sum_j \frac{k_{ij}C_j}{1 + K_{Ar_h}C_{Ar_h}} \rho_s \epsilon_s \phi \tag{4.6}
$$

A velocidade superficial do gás  $u_{s,g}$  e a fração de gás são calculadas em cada  $\Delta z$  usado na integragao numerica.

A equagao de conservagao da massa para o coque no catalisador e dada por:

$$
m_s \frac{dC_c}{dz} = \frac{\left(\frac{k_{coguej}}{1 + K_{Ar_h} C_{Ar_h}}\right)}{1 + K_{Ar_h} C_{Ar_h}} \rho_s M_s \epsilon_s \beta \phi \Omega \tag{4.7}
$$

O balango de energia no riser e dada por:

$$
(m_{GO}c_{pg} + m_s c_{ps})\frac{dT}{dz} = \sum_{i=1}^{10} \sum_{j=1}^{i-1} \frac{k'_{ij}}{1 + K_{Ar_h}C_{Ar_h}} \rho_s(-\Delta H_{ij})\epsilon_s \phi \Omega
$$
 (4.8)

onde  $k_{ij} = k_{ij}^0 e^{-\frac{E_a}{R} \left(\frac{1}{T} - \frac{1}{T_{ref}}\right)}$  são as constantes cinéticas e  $\beta = 0,33$  é a razão em massa de coque depositado sobre o catalisador em relagao ao grupo C.

A desativação catalítica acontece devido à deposição de coque no catalisador é dada por:

$$
\phi(C_c) = \frac{1}{1 + 69,47(100C_c)^{0,38}}\tag{4.9}
$$

As características do leito são dadas por:

$$
\epsilon_G = \frac{\alpha + \sqrt{\alpha^2 - 4u_{s,g}u_t}}{2u_t} \tag{4.10}
$$

onde

$$
\alpha = u_t + u_{s,g} + u_{s,P} \tag{4.11}
$$

$$
u_{s,g} = \frac{m_{GO}}{\rho_{GO}\Omega} \tag{4.12}
$$

$$
u_{s,P} = \frac{m_s}{\rho_s \Omega} \tag{4.13}
$$

$$
u_t = \sqrt{\frac{4(\rho_s - \rho_g)gd_P}{3\rho_g C_D}}\tag{4.14}
$$

$$
\epsilon_s + \epsilon_g = 1 \tag{4.15}
$$

onde  $\epsilon_G$  é a porosidade  $u_t$  é a velocidade terminal da partícula,  $u_{s,P}$  é a velocidade superficial da fase particulada, *g* a aceleragao da gravidade, *Q* e a area da secgao transversal do riser, *M<sup>c</sup>* o peso molecular do coque e *CD,* o coeficiente de arraste que e fungao do numero de Reynolds. Dois casos limites podem ser citados:

$$
u_t = \frac{(\rho_s - \rho_g)gd_p^2}{18\mu} \quad \text{se} \quad Re < 0, 4 \tag{4.16}
$$

$$
u_t = \sqrt{\frac{3, 1(\rho_s - \rho_g)gd_P}{\rho_g}} \quad \text{se} \quad Re > 10^3 \tag{4.17}
$$

Para  $0, 4 < Re < 10^{\degree}$ , o  $C_D$  é calculado em função do Reynolds pela equação 4.14.

A cinetica da reagao de craqueamento foi estudada porque a mesma e um termo que aparecerá nas equações de conservação da massa e da energia.

## *5 Metodo Numerico*

O codigo do CFX utiliza o metodo dos volumes finitos para a discretizagao do modelo.

No método dos volumes finitos as equações diferenciais aproximadas são obtidas através de balangos de conservagao da propriedade envolvida (massa, quantidade de movimento, entalpia, etc.) no volume elementar (MALISKA, 1995).

Existem duas maneiras de se obter as equações aproximadas neste método.

- Balango da propriedade nos volumes elementares.
- Integração da equação diferencial na forma conservativa no volume elementar e no tempo.

#### **5.1 Discretizagao usando Volumes Finitos**

As equações diferenciais podem ser escritas de forma generalizada para uma variável  $\phi$ qualquer como:

$$
\frac{\partial(\rho_i \epsilon_i \phi)}{\partial t} + \nabla \cdot (\rho_i \epsilon_i v_i \phi - \epsilon_i \Gamma_\phi \nabla \phi) = S_\phi \tag{5.1}
$$

onde o termo  $S_{\phi}$  contém o termo fonte de  $\phi$  no interior do volume de controle e todos os outros fluxos de  $\phi$  através das faces do volume de controle que não foram ordenados no segundo termo do lado esquerdo da equação 5.1. Aplicando a intral na equação 5.1 sobre um volume de controle  $\vartheta$  qualquer, obtem-se:

$$
\int_{\theta} \frac{\partial(\rho_i \epsilon_i \phi)}{\partial t} d\theta + \int_{\theta} \nabla \cdot (\epsilon_i \rho_i v_i \phi - \epsilon_i \Gamma_{\phi} \nabla \phi) d\theta = \int_{\theta} S_{\phi} d\theta \tag{5.2}
$$

Usando o teorema de Leibnitz (BIRD et al, 1978) para diferenciagao de uma integral para permutar a derivada com a integral do primeiro termo do lado esquerdo, obtem-se:

$$
\int_{\vartheta} \frac{\partial (\rho_i \epsilon_i \phi)}{\partial t} d\vartheta = \frac{\partial}{\partial t} \int_{\vartheta} \epsilon_i \rho_i \phi d\vartheta \, d\vartheta - \int_{S} \rho_i \epsilon_i \phi(v_S \cdot n) dS \tag{5.3}
$$

onde  $n$  é o vetor normal unitário e externo a superfície de contorno do volume de controle e
$v_S$  é a velocidade de deslocamento da superfície.

Como o volume de controle não muda com o tempo  $(v_s \equiv 0)$ , então tem-se:

$$
\int_{\vartheta} \frac{\partial(\rho_i \epsilon_i \phi)}{\partial t} d\vartheta = \frac{\partial}{\partial t} \int_{\vartheta} \epsilon_i \rho_i \phi d\vartheta
$$
\n(5.4)

Usando-se, agora, o teorema da divergencia de Gauss para transformar a segunda integral de volume do lado esquerdo da equação 5.2 numa integral se superfície, obtem-se:

$$
\int_{\vartheta} \nabla \cdot (\epsilon_i \rho_i v_i \phi - \epsilon_i \Gamma_{\vartheta} \nabla \phi) d\vartheta = \int_{S} (\epsilon_i \rho_i v_i \phi - \epsilon_i \Gamma_{\vartheta} \nabla \phi) \cdot ndS \tag{5.5}
$$

Substituindo-se as equações 5.4, 5.5 na equação 5.2, tem-se que:

$$
\frac{\partial}{\partial t} \left[ \int_{\phi} (\epsilon_i \rho_i \phi) d\vartheta \right] + \int_A (\epsilon_i \rho_i v_i \phi - \epsilon_i \Gamma_{\phi} \nabla \phi) \cdot n dA = \int_{\phi} S_{\phi} d\vartheta \tag{5.6}
$$

Estas integrais para o volume de controle finito  $\triangle \vartheta$  são aproximadas da seguinte forma:

**• Termo transiente** 

$$
\frac{\partial}{\partial t} \left( \int_{\phi} \epsilon_{i} \rho_{i} \phi d\vartheta \right) \cong \frac{\partial (\rho_{i} \epsilon_{i} \phi)}{\partial t} \vartheta_{P} \cong \frac{(\rho_{i} \epsilon_{i} \phi) - (\rho_{i} \epsilon_{i} \phi)^{0}}{\triangle t} \vartheta_{P}
$$
(5.7)

**• Termo fonte** 

$$
\int_{\vartheta} S_{\varphi} d\vartheta \cong S_{\varphi} \vartheta_P \tag{5.8}
$$

*oz b* 

**• Termo de fluxo nas faces** 

$$
\int_{A} (\rho_{i}\epsilon_{i}v_{i}\phi - \epsilon_{i}\Gamma_{\phi}\nabla\phi) \cdot n dA = A_{w} \int_{\rho_{i}\epsilon_{i}v_{i,x}\phi} - \epsilon_{i}\Gamma_{\phi}\frac{\partial\phi}{\partial x} \Big|_{w} \n+ A_{e} \int_{\rho_{i}\epsilon_{i}v_{i,x}\phi} - \epsilon_{i}\Gamma_{\phi}\frac{\partial\phi}{\partial x} \Big|_{e} \n+ A_{s} \int_{\rho_{i}\epsilon_{i}v_{i,y}\phi} - \epsilon_{i}\Gamma_{\phi}\frac{\partial\phi}{\partial y} \Big|_{s} \n+ A_{n} \int_{\rho_{i}\epsilon_{i}v_{i,y}\phi} - \epsilon_{i}\Gamma_{\phi}\frac{\partial\phi}{\partial y} \Big|_{n} \n+ A_{f} \int_{\rho_{i}\epsilon_{i}v_{i,z}\phi} - \epsilon_{i}\Gamma_{\phi}\frac{\partial\phi}{\partial z} \Big|_{f} \n+ A_{b} \int_{\rho_{i}\epsilon_{i}v_{i,z}\phi} - \epsilon_{i}\Gamma_{\phi}\frac{\partial\phi}{\partial z} \Big|_{b} \n+ A_{b} \int_{\rho_{i}\epsilon_{i}v_{i,z}\phi} - \epsilon_{i}\Gamma_{\phi}\frac{\partial\phi}{\partial z} \Big|_{b} \n(5.9)
$$

20

ou numa notagao mais compacta, *zyxwvutsrqponmlkjihgfedcbaZYXWVUTSRQPONMLKJIHGFEDCBA*

$$
\int_{A} (\rho_i \epsilon_i v_i \phi - \epsilon_i \Gamma_{\phi} \nabla \phi) \cdot n dA = \sum_{j=1}^{6} (\rho_i \epsilon_i v_i \phi - \epsilon_i \Gamma_{\phi} \nabla \phi)_j \cdot n dA_j \tag{5.10}
$$

onde os  $A_j$  são áreas. Substituindo-se as aproximações dadas pelas equações 5.7 a 5.10 na equação 5.6, tem-se a forma discreta das equações de conservação, para um variável genérica  $\phi$  em um ponto  $P$  da malha:

$$
\frac{(\epsilon_i \rho_i \phi)_P - (\epsilon_i \rho_i \phi)_P^0}{\Delta t} \vartheta_P + \sum_{j=1}^6 (\rho_i \epsilon_i v_i \phi - \epsilon_i \Gamma_\phi \nabla \phi)_j \cdot nA_j = S_\phi \vartheta_P \tag{5.11}
$$

## **5.2 Positividade dos Coeficientes**

A positividade dos coeficientes é de fundamental importância para que a solução obtida seja fisicamente coerente. Considere-se um problema bidimensional cujas temperaturas dos volumes vizinhos sejam maiores do que a temperatura do volume P. Considere-se ainda que os coeficientes de conexao de P com seus vizinhos sejam negativos e *Ap* positive A fisica correta do problema requer o aumento de  $\Phi_P.$  Pela expressão

$$
A_P \Phi_P = A_e \Phi_E + A_w \Phi_W + A_n \Phi_N + A_s \Phi_S + A_f \Phi_F + A_b \Phi_B + B \tag{5.12}
$$

que é a equação aproximada para o ponto P, não existe esta garantia.

A nao positividade dos coeficientes leva a uma resposta fisicamente incoerente.

## **5.3 Linearizagao do Termo Fonte**

O termo fonte deve ser usado o mais implicitarnente possfvel. Uma forma de fazer isto é lineariza-lo. Isto é necessário para reduzir a complexidade das equações onde a variável principal de uma equagao aparece no termo fonte da outra.

Muitas vezes, dependendo da importancia do termo fonte, a linearizagao nao e suficiente, sendo necessario atualiza-lo mais frequentemente do que o restante dos coeficientes. Uma forma de linearizar o termo fonte é dada por:

$$
S = S_P \Phi_P + S_c \tag{5.13}
$$

onde o coeficiente  $S_P \leq 0$ . Quando a derivada do termo fonte em relação a variável  $\Phi$  é

negativa,o método recomendado é expandir o termo fonte em série de Taylor como;

$$
S = S^* + \frac{dS}{d\Phi} \bigg|_P^* (\Phi_P - \Phi_P^*)
$$
 (5.14)

e determinar *Sp* e *S<sup>c</sup>*

Quando  $\frac{dS}{d\Phi}\Big|_P >$ , é necessário criar um artifício em que  $S_P\Phi_P$  se torne negativo. Um artificio usado e aumentar o *Sc,* dificultando a convergencia.

Sempre é possível fazer  $S_P = 0$ . Esta prática, entretanto, não utiliza as possibilidades de melhorar o esquema numerico via tratamento implicito de todo ou de parte do termo fonte.

## **5.4 Acoplamento Pressao - Velocidade**

A discretizagao apresentada ate entao serve para todas as variaveis, exceto para a pressao do gás a qual é obtida através de um acoplamento do campo de velocidades desta fase com a equagao da continuidade para a fase gas, num procedimento analogo aquele utilizado para os sistemas monofásicos (CFX-USER-MANUAL, 1997). O CFX oferece a opção de vários métodos de acoplamento entre eles o SIMPLE (Semi-Implicit Method for Pressure Linked Equations).

# *6 O Simulador*

### **6.1 Historico**

O Solver do CFX-4 e um programs para predigao de fluxo laminar e turbulento, transferência de calor, junto com modelos adicionais para fluxo multifásico, combustão e transporte de particulas. A primeira versao do codigo (originalmente FLOW3D) era limitada a simples geometrias, tais como cilíndricas e cartesianas. A versão 2 superou estas limitações através do uso do sistema de coordenadas "body-fitted". As versões 3 e 4 entendem a capacidade do código através do uso de multi-blocos ou bloco de malha não estruturada; isto é, a malha pode ser construída pela união de um número arbitrário de blocos de malha topologicamente retangular, ou por blocos. Neste perfodo outras melhorias forani incorporadas ao software CFX (CFX-USER-MANUAL, 1997).

## **6.2 Estrutura do Software**

O conjunto de programas que constituem o CFX-4 e formado pelo Pre-Processador, Processador e pelo Pos-Processador.

A figura 3 descreve todos as possiveis entradas e saidas para uma aplicagao completa. Um problema tipico pode envolver primeiro o uso do pre-processador CFX-MeshBuild ou CFX-Build para construgao do arquivo de geometria. O CFX-Solver para resolugao do problema e o pos-processador composto pelo CFX-View e CFX-Visualyse, conforme CFX-USER-MANUAL (1997).

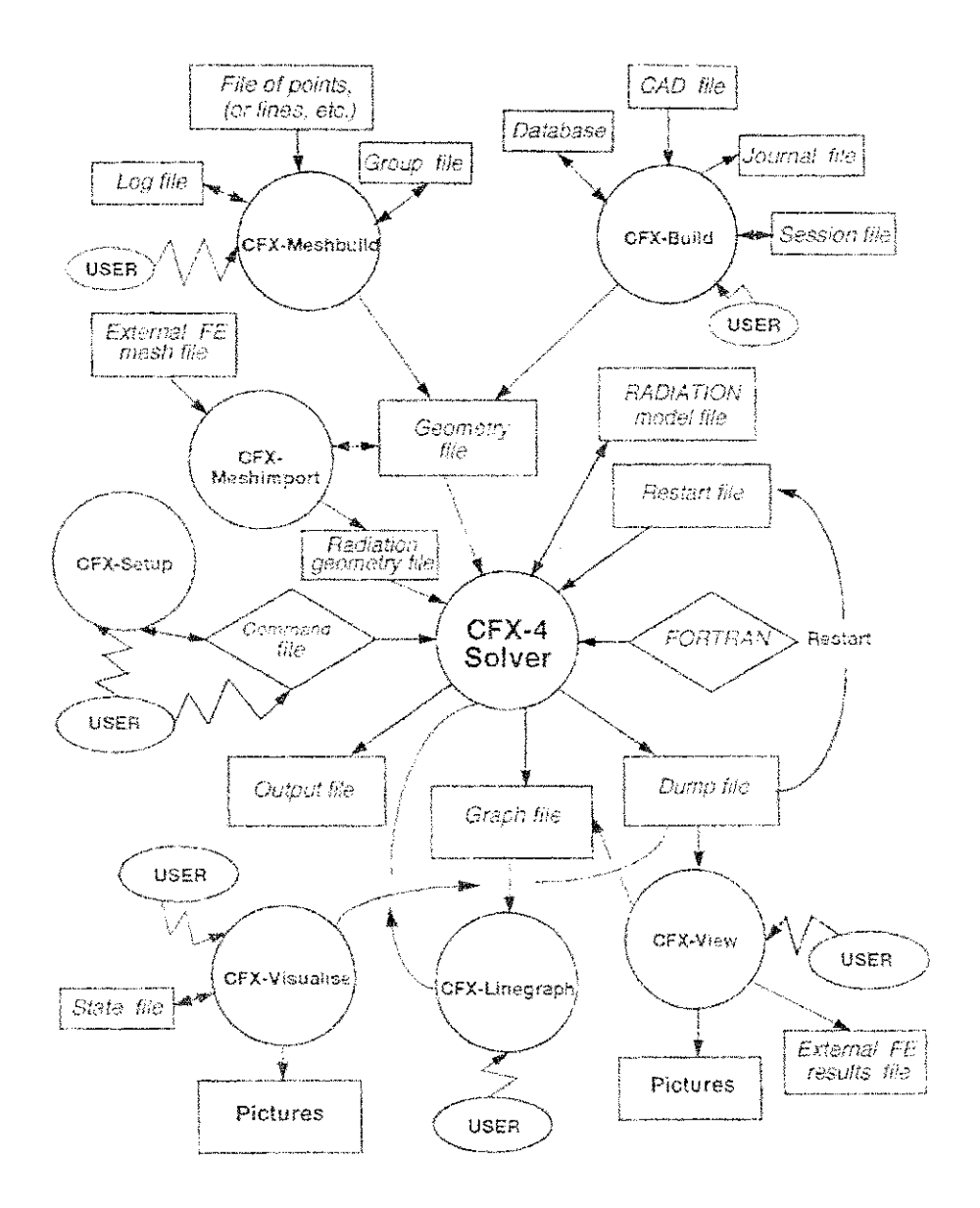

Figura 3: Fluxograma de conexão dos vários módulos do CFX (CFX-USER-MANUAL, 1997).

### **6.2.1 O Pre-Processador**

O pre-proeessador, tambem conhecido como o gerador de malhas, pode ser usado para definir o dominio de calculo e para gerar a malha propriamente dita. Detalhes da topologia e sistema de coordenadas são gravados no disco em um arquivo de comandos (command file), lido posteriormente pelo Módulo Frontend do Processador. O uso desses módulos é opcional.

Malhas e topologias simples podem ser defimdas com o uso do modulo CFX-Setup. Os geradores de malha e de geometria ineluem geradores de malha iterativos tais como: o CFX-Meshbuild e o CFX-Build, que podem ser usados para especificar as caracteristicas da geome-

23

tria e converter elementos finitos para malha multi-blocos com o CFX-Meshimport.

O CFX-Setup é um programa interativo usado para gerar e editar o arquivo de comandos. Este programa exibe eomandos, subcomandos e palavras-chave numa sequencia logica. O CFX-Setup oferece três facilidades para ajudar na construção e edição do arquivo de comandos, que são:

- A facilidade de adicionar complexidade de acordo com o nivel que usar (iniciante, intermediario e avaneado).
- Exibe em uma janela o arquivo de eomandos em tempo de eonstrugao.
- Tem a opgao de checar o arquivo de eomandos em busca de erro de sintaxe e/ou de lógica.

O CFX-Build e um dos geradores de geometrias do CFX. Suporta pacotes inclusos do CA-TIA, EUCLID3, CADDS 5, Unigraphics, ProENGINEER e IGES. Porém para este último é necessario licengas adicionais.

Para a criagao da geometria usando o pre-processo deve-se seguir a sequencia mostrada na figura 4.

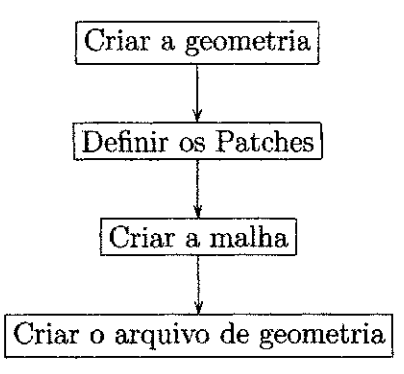

Figura 4: Sequência do CFX-Build para criação da geometria

### **6.2.2 O Processador**

Este é dividido em dois módulos: o Frontend e o Solver.

**• Modulo Frontend** - tem a finalidade de converter o arquivo de eomandos produzidos pelo usuario para uma execugao eficiente e promover ajuda necessaria para resolugao de problemas. 0 arquivo de eomandos e uma arquivo de texto simples (ASCII) composto

de comando escritos em inglês e é dividido em comandos, subcomandos e palavras-chave. Permite ainda inserir subrotinas em Fortran.

• Módulo Solver - tem como finalidade resolver as equações discretizadas que representam o problema. O solver recebe informações do arquivo de comandos, que permite a maxima eficieneia, em diferentes tipos de computadores, incluindo proeessamento paralelo e vetorial. As informações da resolução do problema são escritas num arquivo de dump.

### **6.2.3 O Pos-Processador**

Tem a fungao de produzir graficos para visualizagao da resposta do problema, lidos a partir do arquivo de dump produzido pelo solver. O uso deste módulo é opcional.

O CFX tem alguns programas de pos-processamento: o CFX-View, CFX-Linegraph e o CFX-Visualise. Destes três destacam-se:

- CFX-View: tem como fungao principal ler os resultados contidos no arquivo de dump e exibir em forma de mapa de contornos, superficies e etc., de acordo com a necessidade do usuario. Tem como principal vantagem sobre o CFX-Analyse, a opgao de aplicar um fator de escala para qualquer diregao, isoladamente.
- CFX-Analyse: tem a mesma fungao do CFX-View, sendo mais simples de ser utilizado.

## **6.3 Arquivos utilizador pelo CF X**

A tabela 5 lista e desereve os arquivos utilizados e gerados pelo CFX. Os \*\* representam um número que inicia em 01 e termina em 99 e indica a simulação corrente. Quando a simulação é iniciada, o CFX lê os arquivos necessários fornecidos pelo usuário e faz uma cópia com esse número incrementado. Quando chegar a 99, a próxima cópia produzida será 01.

| Nome do Arquivo          | Descrição                                                                                                    |
|--------------------------|----------------------------------------------------------------------------------------------------|
| $\overline{m^{***}.fc}$  | Arquivo de comandos (Command File), escritos pelo<br>usuário.                                                           |
| $m^{**}.dmp$             | Arquivo onde a resposta encontrada é armazenada<br>(Dump File)                                                          |
| $\overline{m^{**}.$ fo   | Arquivo de texto simples que contém uma lista de todos<br>os possíveis erros que impediram a execução do CFX-<br>Solver |
| $\overline{m^{**}.ft}$   | Arquivo que contém o diagnóstico e histórico de execu-<br>ção do CFX-Solver                                             |
| $\overline{m^{**}}$ .geo | Arquivo que contém a geometria construída pelo pré-<br>processador.                                                     |
| $m^{**}f$                | Arquivo que contém subrotinas escritas pelo usuário em<br>Fortran 77                                                    |

Tabela 5: Arquivos utilizador e criados pelo CFX.

## **6.4 O Arquivo de Comandos**

Este arquivo contém o máximo de oito comandos principais. A estrutura básica do arquivo de comandos é dada pelo exemplo a seguir:

 $>>$  CFX4

>>OPTIONS

TREE DIMENSIONS

BODY FITTED GRID

CARTESIAN COORDINATES

LAMINAR FLOW

ISOTHERMAL FLOW

INCOMPRESSIBLE FLOW

STEADY STATE

>>MODEL DATA

 $>>$  SET INITIAL GUESS

>>SET CONSTANT GUESS

PHASE NAME 'PHASE1'

U VELOCITY 1.56

 $>>$ TITLE

PROBLEM TITLE 'EXEMPLO'

>>PHYSICAL PROPERTIES

 $>>$  FLUID PARAMETERS

PHASE NAME 'PHASE1'

VISCOSITY 1.8500E-05

DENSITY 1.16

>>SOLVER DATA

>>PROGRAM CONTROL

MAXIMUM NUMBER OF ITERATIONS 200

MASS SOURCE TOLERANCE 1.0000E-07

>>MODEL BOUNDARY CONDITIONS

>>SET VARIABLES

PHASE NAME 'PHASE!'

PATCH NAME 'ENTRADA'

NORMAL VELOCITY 1.5600E+01

 $>>$ STOP

O exemplo acima serve para a simulagao do escoamento de um fluido. A geometria por onde escoa e lida em um arquivo mOl.geo criado com a ajuda do CFX-Build por exemplo.

O escoamento e dito laminar, isotermico, incompressivel, estacionario. O fluido tem velocidade normal U de 1,56  $m/s$ , viscosidade de 1,85.10<sup>-5</sup> e densidade de 1,16 kg/m<sup>3</sup>.

O maximo de iteracao e de 200 e a toleraneia de massa de 1,*zyxwvutsrqponmlkjihgfedcbaZYXWVUTSRQPONMLKJIHGFEDCBA 0.10~<sup>r</sup> kg* ou seja, o programa vai parar os cálculos quando uma dessas duas condições for satisfeita.

## **6.5 Incluindo Rotinas Fortran**

O CFX possibilita ao usuário a utilização de rotinas predefinidas escritas em Fortran 77. A utilizagao destas rotinas se torna necessaria quando o problema apresentar caracteristicas mais complexas que as implementadas no arquivo de comandos. A tabela 6 apresenta uma lista das subrotinas predefinidas (iniciadas com USR) que o usuario pode utilizar. Uma descricao detalhada destas subrotinas pode ser encontrada em CFX-USER-MANUAL (1997).

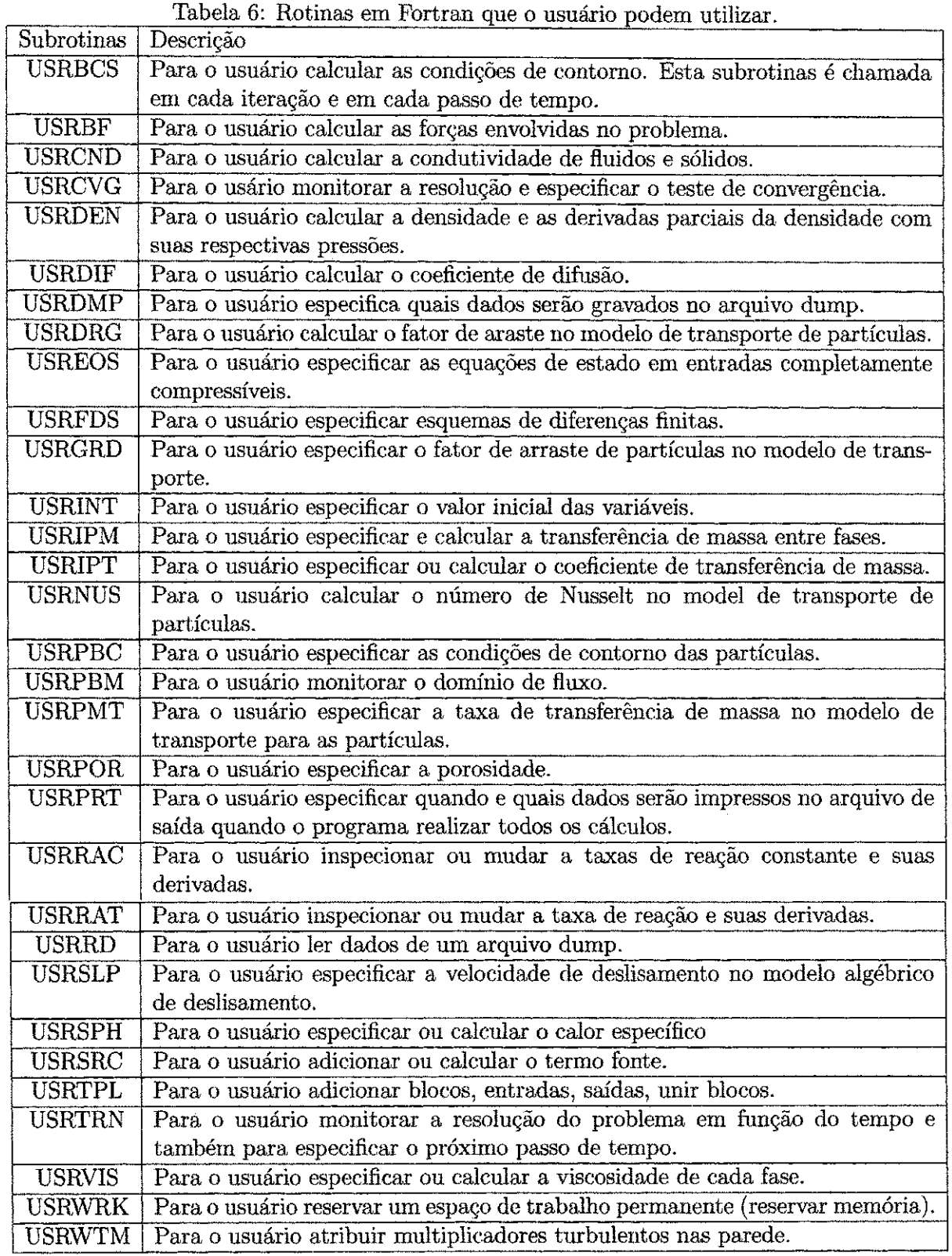

 $\begin{array}{c} \xi \\ \xi \\ \xi \\ \xi \end{array}$ 

 $\frac{1}{4}$ 

i.<br>D

 $\hat{\mathcal{L}}$ 

 $\hat{\mathcal{L}}$ 

 $\hat{\mathcal{E}}$ 

 $\frac{1}{2}$ 

 $\frac{1}{2}$ 

k,

医皮肤的 医生物学

医生物 医无子宫的

 $\hat{\vec{r}}$ 

 $\frac{1}{2}$  $\frac{1}{2}$  $\frac{1}{2}$ 

 $\hat{\boldsymbol{\beta}}$ 

 $\hat{\boldsymbol{\beta}}$  $\hat{\vec{r}}$  $\frac{1}{2}$ 

 $\hat{q}$ 

 $\hat{\theta}$ 

 $\hat{\psi}$  $\hat{\zeta}$ 

# *7 Resultados e Discussoes*

Neste capitulo apresentam-se resultados referentes a aplieagao do modelo cinetico do craqueamento (caso A, tabela 1), onde os aspectos fluidodinamicos foram desprezados e os resultados da fluidodinamica do riser (casos B e C, tabela 1). Inicia-se por apresentar a aplicagao do modelo cinetico, aplicado a um caso-estudo. Em seguida apresentam-se e discutem-se os resultados de simulação da fluidodinâmica do riser a frio.

## **7.1 Verificagao do Modelo de Reagao**

Como caso estudo, simulou-se um riser com as caracteriticas apresentadas na tabela 7.

| Diâmetro do Reator           | $D = 0,85 \; m$             |
|------------------------------|-----------------------------|
| Altura do Reator             | $H = 30 \; m$               |
| Diâmetro part. catalisador   | $d_p = 8, 0.10^{-5}$ m      |
| Densidade do catalisador     | $\rho_s = 1500 \ kg/m^3$    |
| Calor específico catalisador | $cp_s = 1003 \; J/kgK$      |
| Calor específico do gasóleo  | $cp_q = 3403 \text{ J/kgK}$ |
| Vazão mássica do gasóleo     | $m_s = 13, 6 \; kg/s$       |
| Vazão mássica do catalisador | $m_{GO} = 272, 2 \ kg/s$    |
| Temperatura de entrada       | $T_i = 770 K$               |
| Pressão                      | $1.2.10^{5} Pa$             |
|                              |                             |

Tabela 7: Caracteristicas do riser (FRQMENT e BISCHOFF, 1990).

O gasoleo simulado tem a cornposigao e caracteristicas dos constituintes dados na tabela 9, enquanto que suas constantes cineticas, energias de ativagao (SAPRE et al, 1995) e entalpia de reação na temperatura de referência tomada de acordo com FROMENT e BISCHOFF (1990) utilizadas na simulação numérica, são dadas na tabela 8. Nas tabelas 9 e 8, HFO representa o óleo pesado; LFO o óleo leve; Coque representa coque +  $C_1$  -  $C_4$ ; Ar, os grupos aromáticos; *Ars,* aromaticos substituidos; P, as parafinas; N, os naftenicos; G,a gasolina; C, o coque; h significa pesado e 1, leve.

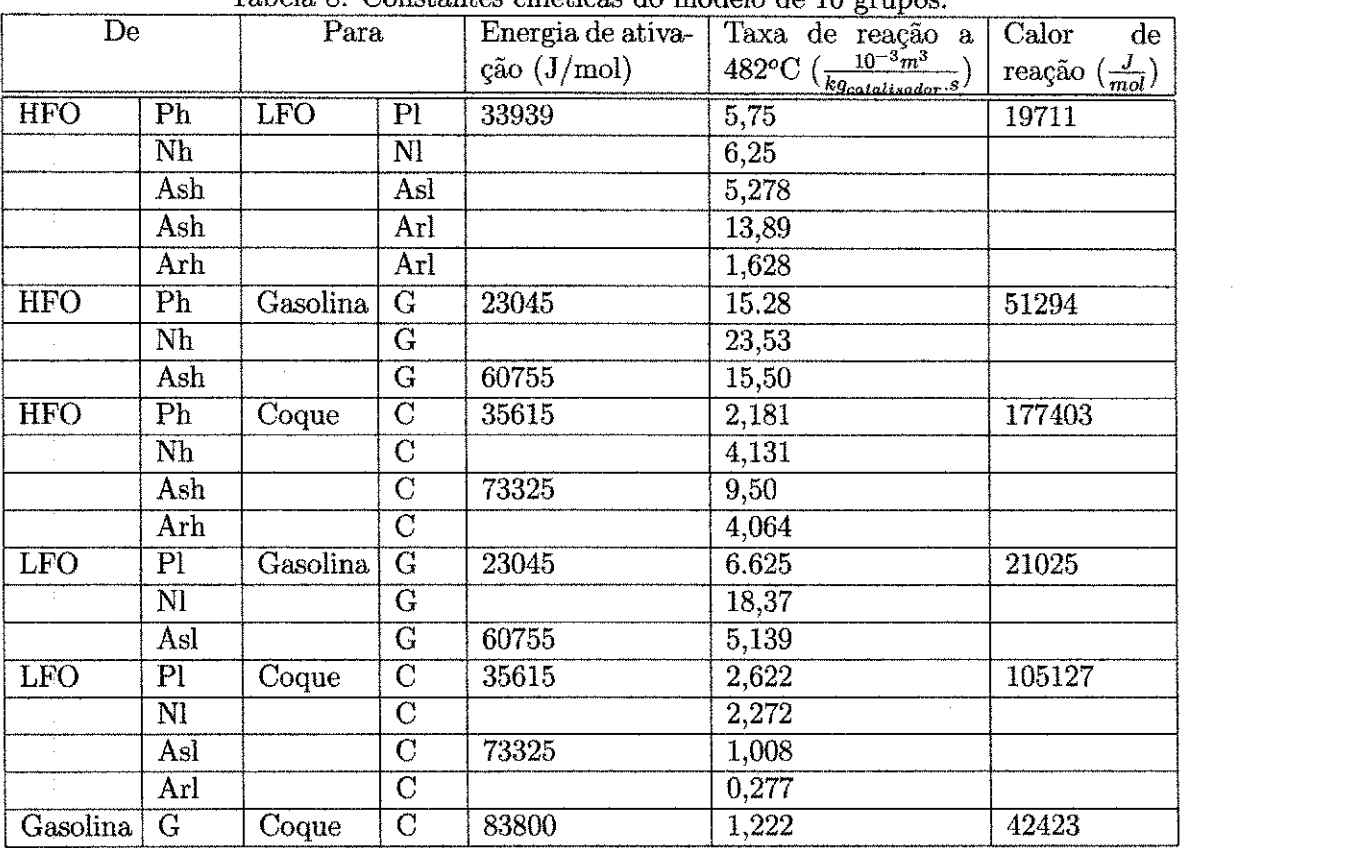

 $\begin{array}{c} 1 \\ 1 \\ 2 \end{array}$ 

Tabela 8: Constantes cineticas do modelo de 10 grupos.

 $\bar{\zeta}$ 

| Grupo          | Fração mássica | Peso molecular |
|----------------|----------------|----------------|
| Ph             | 0,17           | 339            |
| Nh             | 0,20           | 339            |
| Ash            | 0,24           | 339            |
| Arh            | 0,12           | 339            |
| P <sub>l</sub> | 0,14           | 226            |
| Nl             | 0,19           | 226            |
| Asl            | 0,02           | 226            |
| Arl            | 0,02           | 226            |
| G              | 0,00           | 114            |
| $\overline{C}$ | 0,00           | 34             |

Tabela 9: Composição do gasóleo na entrada e pesos moleculares dos grupos.

As figuras de 5 a 10 mostram o comportamento da concentração dos pesados ao longo do reator, decorrente do craqueamento do gasóleo.

A figura 5 mostra a variação dos componentes pesados do óleo ao logo do riser. Observa-se nesta figura a diminuição na fração mássica nos constituintes pesados. Este consumo ocorre devido ao craqueameno dos constituintes pesados do gasóleo. Como se vê, a taxa de conversão é alta na entrada do riser, diminuindo ao longo do reator.

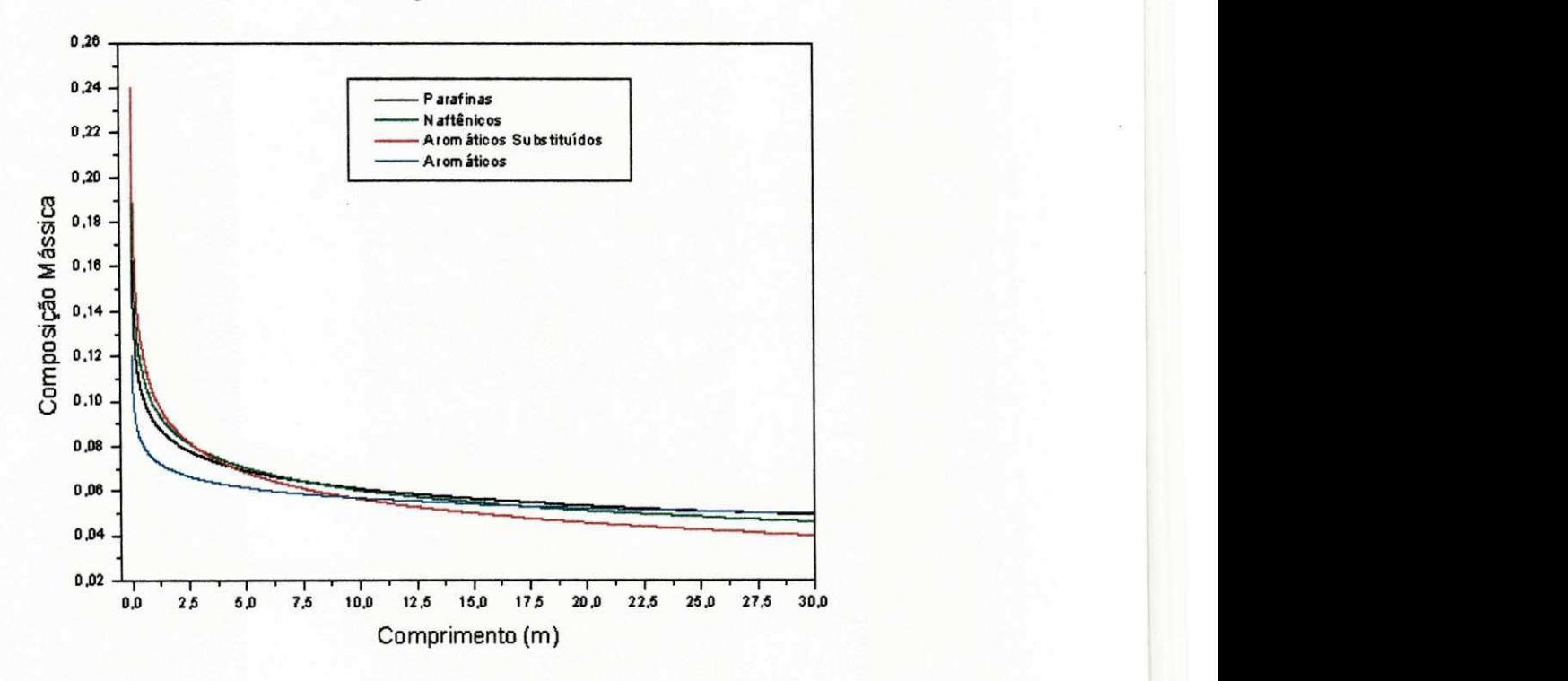

Figura 5: Concentragao de HFO ao logo do riser.

A figura 6 mostra a variação dos componentes leves ao longo do riser. Nota-se uma redução na concentragao de parafinas e naftenicos e um aumento na concentragao de aromaticos. Este comportamento deve-se as taxas de reagao dos grupos e as composigoes na entrada. Os aromáticos leves possuem uma baixa fração na entrada.

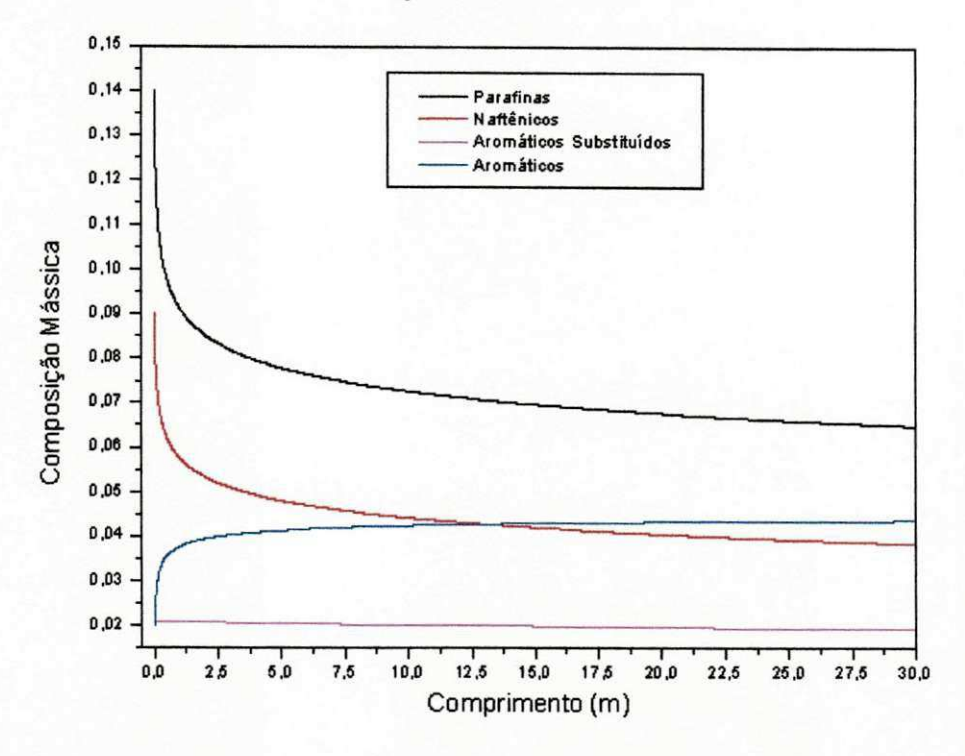

Figura 6: Concentragao de LFO ao longo do riser

A figura 7 mostra a formagao de gasolina ao logo do riser a partir do craqueamento ocorrido nas fragoes pesadas e leves do gasoleo. Para o caso-estudo considerado, previu-se uma fragao na saida do riser pouco inferior a 30%. Este valor esta dentro dos limites das plantas industrials, embora sejam dependentes do tipo de carga.

A figura 8 ilustra a variagao de temperatura ao logo do riser. Como o processo e endotermico e o riser foi considerado adiabatico, tem-se uma queda de temperatura. Como pode-se observar, a taxa de variagao da temperatura na entrada do riser e grande e diminui gradualmente com a posigao.

A figura 9 mostra que houve um aumento da quantidade de coque depositada sobre o catalisador, ao longo do riser. No caso real, isto ocasiona uma diminuigao de seu poder catalitico.

O coque depositado sobre o catalisador e removido por combustao do mesmo no regenerador, o que não foi tratado nesta dissertação.

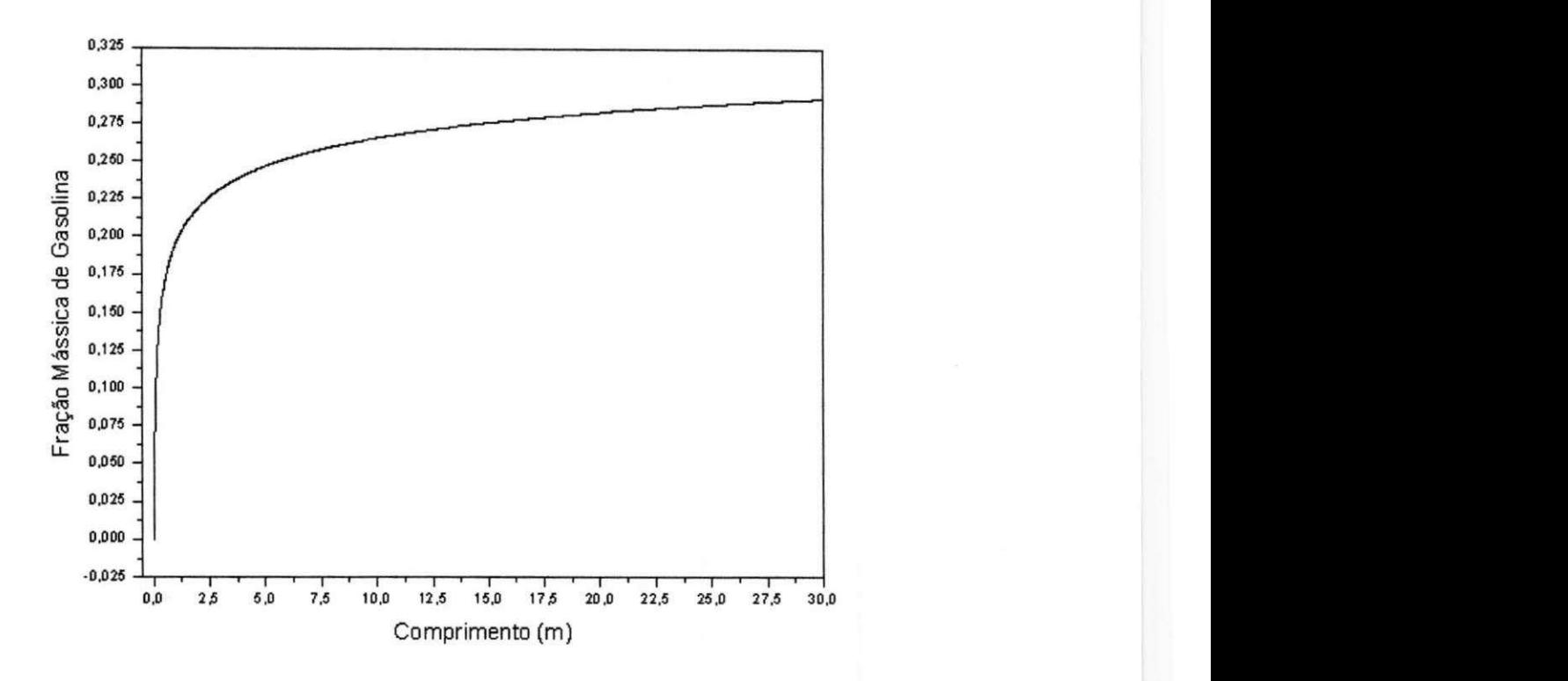

Figura 7: Formagao de gasolina ao logo do riser.

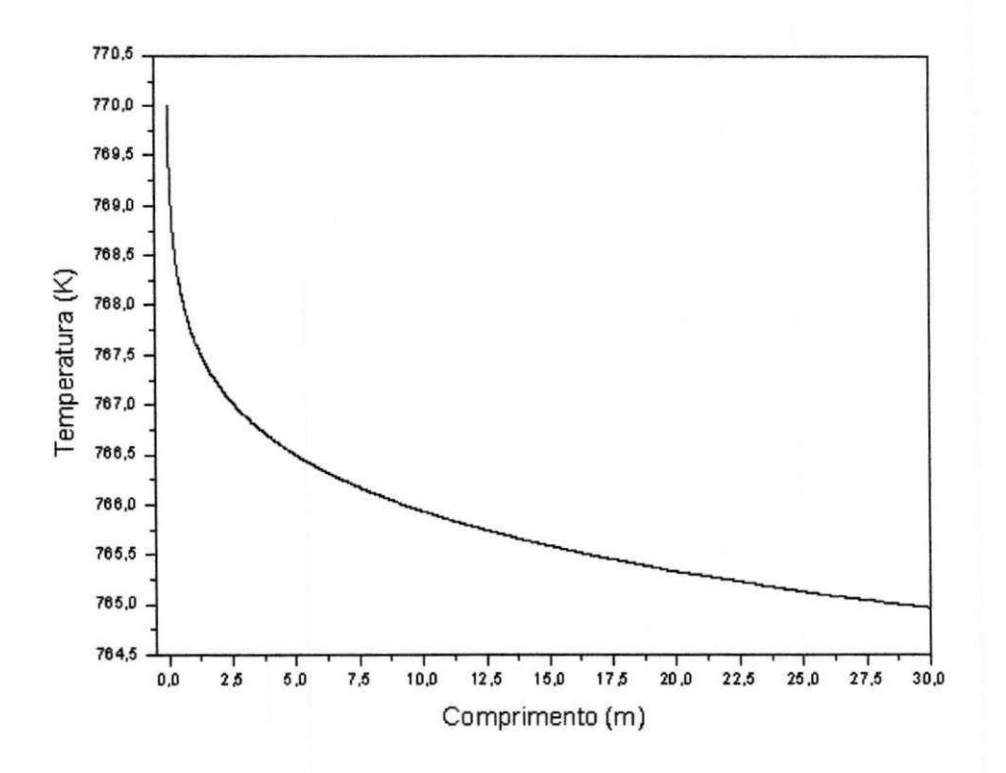

Figura 8: Variagao de Temperatura ao longo do riser

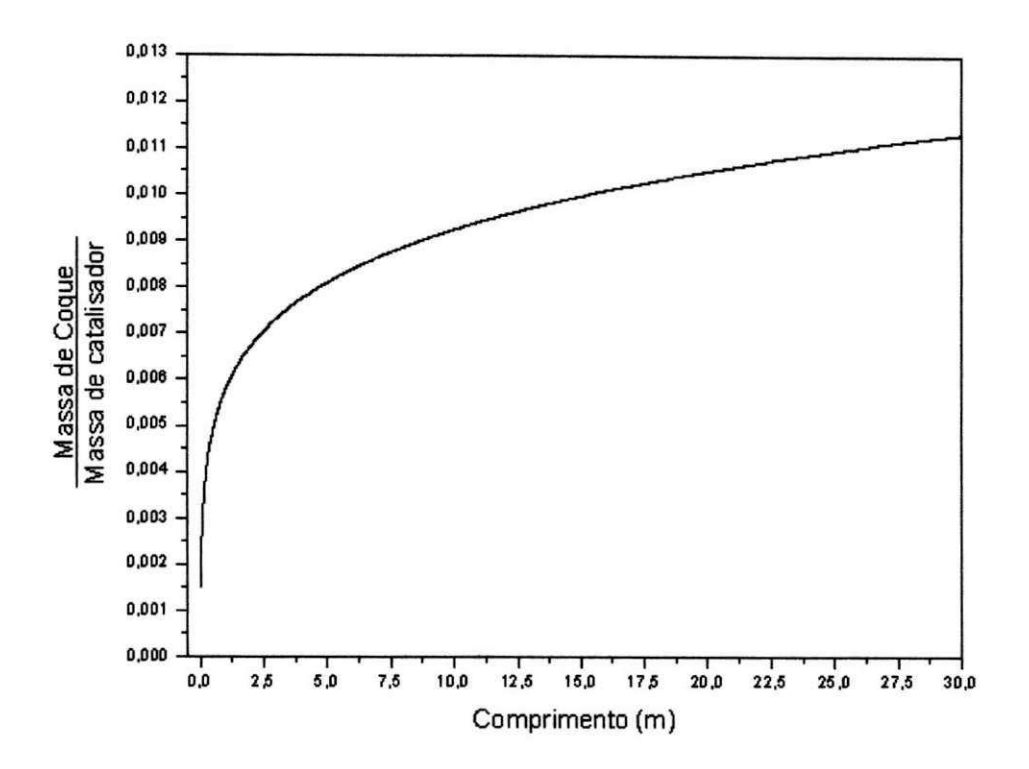

Figura 9: Coque depositado sobre o catalisador

A figura 10 mostra o efeito da temperatura de entrada sobre a produgao de gasolina no reator. Como pode ser observado, um máximo de 60% de gasolina é obtido para uma temperatura de entrada da carga de catalisador de aproximadamente 400 K. Vale salientar que a esta temperatura, o gasóleo se quer estar totalmente vaporizado, então o modelo cinético nao pode ser aplicado, pois as taxas de reagao sao para um gasoleo na fase vapor. Como, quanto menor for a temperatura de entrada , maior sera a fragao de gasolina, pode-se afirmar que o riser deve operar com uma temperatura minima para vaporizar todo o gasoleo. A 1,0 atm esta temperatura é em torno de 700K (THEOLOGOS e MARKATOS, 1993). Como a temperatura cai ao longo do reator, deve-se alimentar o riser com gasoleo numa temperatura acima dos 700K.

Neste estudo, a temperatura da entrada e 10% maior que a saida, para garantir que o gasóleo esteja na fase vapor em todo o reator.

Conclui-se que o modelo de dez lumps, que foi testado, devera ser incorporado ao CFX quando o modelo da teoria cinetica dos materials granulares for implementado.

35

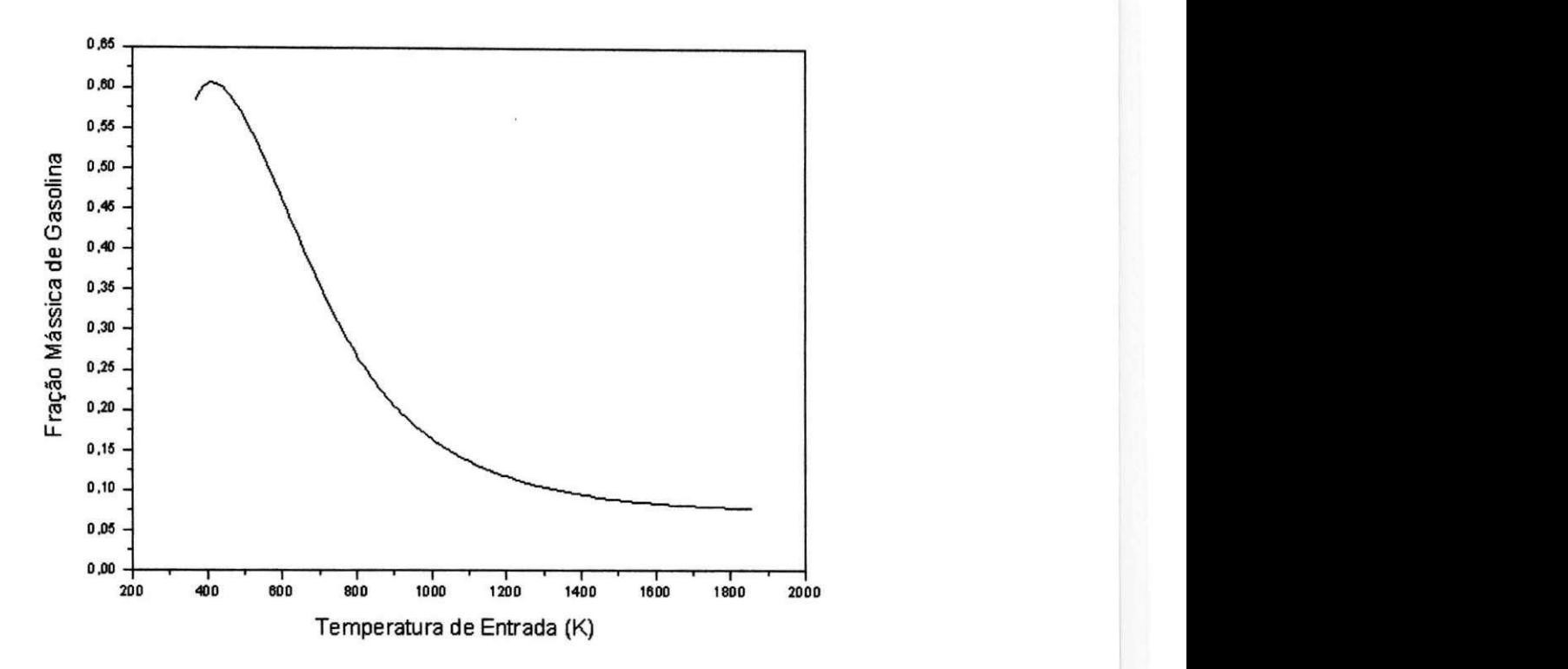

Figura 10: Efeito da temperatura de entrada na seletividade

## 7.2 Fluidodinâmica do Riser

Como mencionado no Capítulo 3, utilizou-se o modelo de dois fluidos, no qual o gás e as partículas são tratados como dois fluidos interpenetrantes. Definiu-se 3 casos para estudo:

**Caso 1** - Sistema com baixa concentração de partículas e com partículas de 200,0.10<sup> $-6$ m</sub></sup> de diametro.

Caso 2 - Sistema com alta concentração de partículas e com partículas de 76,0.10<sup>-6</sup>m de diametro.

**Caso 3** - Sistema com baixa concentração de partículas e com partículas de 520,0.10<sup>-6</sup>m de diametro.

Deseja-se estudar os efeitos de entrada e do modelo sobre a formação do perfil de concentragao e velocidade das fases.

O caso 2 foi usado para a verificagao dos efeitos de entrada, por ser um caso onde os dados experimentais mostram uma alta concentragao na parede.

Os casos 1, 2 e 3 foram utilizados para verificar se o modelo da teria cinética dos materiais granulares implementada no CFX preve, de forma coerente, as diferentes concentragoes e velocidade das fases desprezandose os efeitos de entrada.

Para a fase gasosa utilizou-se o modelo de turbulência  $\kappa - \epsilon^k$ . Para fase particulada utilizou-se os modelos inviscido, viscosidade constante, *k — e<sup>K</sup>* e da teoria cinetica dos materials granulares.

Para o sistema (caso 1) com o modelo da teria cinetica foram utilizado: uma malha de  $40 \times 26 \times 1$  volumes; critério de convergência de  $1,0.10^{-12}$ , false time de  $1,0.10^{-9}$  devido as dificuldades de estabilização.

As tabelas 10, 11 e 12 mostram as caracteristicas do sistema simulado para os casos 1, 2 e 3, respectivamente.

| Tabela IV: Características do Sistema (caso 1) |                      |
|------------------------------------------------|----------------------|
| Raio do Tubo                                   | $0,0162 \; m$        |
| Altura                                         | $5, 11 \; m$         |
| Velocidade do Gás                              | $15, 6 \; m/s$       |
| Densidade do Gás                               | $1, 16 \ kg/m^3$     |
| Viscosidade do Gás                             | $1,85.10^{-5}$ kg/ms |
| Fração Volumétrica de Sólidos                  | 0,0013               |
| Velocidade dos Sólidos                         | $13,9 \; m/s$        |
| Densidade do Sólido                            | $1020, 0 \ kg/m^3$   |
| Diâmetro das Partículas                        | $200, 0.10^{-6}$ m   |
| Máxima Fração Volumétrica de Partículas        | 0, 5                 |
|                                                |                      |

 $T-1$ ,  $1$ ,  $10$ ,  $C_1$ ,  $C_2$ ,  $1$ ,  $C_3$ ,  $1$ ,  $C_4$ ,  $1$ ,  $C_5$ ,  $1$ ,  $C_6$ ,  $1$ ,  $C_7$ ,  $C_8$ 

As caracteristicas numericas (caso 2) utilizadas para o sistema tridimensional foram: uma malha de 5650 volumes com critério de convergência de 5,0.10<sup>-5</sup>, estado estacionário obtido via falso transiente com passo de tempo de  $1,0.10^{-4}$  s.

Para o sistema bimensional (caso 2) sem os efeitos de entrada, e o caso 3, foram utilizados: uma malha de  $40 \times 26 \times 1$  volumes, critério de convergência de  $1,0.10^{-12}$ , false time de  $1,0.10^{-9}$ devido as dificuldades de estabilização.

Para verificar os efeitos da geometria de entrada, utilizou-se o caso 2, com os modelos disponíveis no CFX: Invíscido, viscosidade constante e $\kappa - \epsilon^{\kappa}$  para a fase particulada.

| $\frac{1}{2}$                           |                     |  |
|-----------------------------------------|---------------------|--|
| Raio do Tubo                            | $0,152 \; m$        |  |
| Altura                                  | 10,00~m             |  |
| Velocidade do Gás                       | $3,78 \; m/s$       |  |
| Densidade do Gás                        | $1,22\ kg/m^3$      |  |
| Viscosidade do Gás                      | $4,0.10^{-5}$ kg/ms |  |
| Fração Volumétrica de Sólidos           | 0,0218              |  |
| Velocidade dos Sólidos                  | $2,62 \; m/s$       |  |
| Densidade do Sólido                     | $1714,0\ kg/m^3$    |  |
| Diâmetro das Partículas                 | $76, 0.10^{-6}$ m   |  |
| Máxima Fração Volumétrica de Partículas | 0,65                |  |
|                                         |                     |  |

Tabela 11: Caracteristicas do Sistema (caso 2)

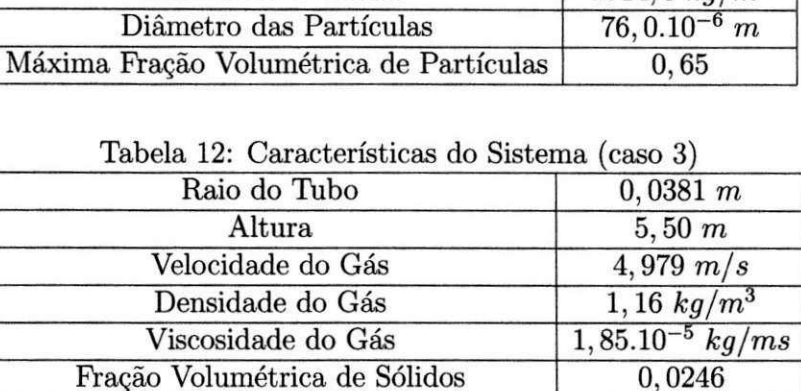

Velocidade dos Sólidos **1966**  $\frac{1}{0,386}$  m/s Densidade do Solido 2620,0 *kg/m<sup>3</sup>*

 $520.10^{-6}$  m

### **7.2.1 Modelo Inviscido Para As Particulas**

Diâmetro das Partículas

Máxima Fração Volumétrica de Partículas **and Luis State** 

Inicialmente, simulou-se o escoamento no riser utilizando-se o modelo de turbulência $\kappa-\epsilon^\kappa$ para a fase gasosa e a hipotese de fluido inviscido para a fase particulada, desprezando-se as interações partícula-partícula.

A figura 11 mostra a distribuigao das particulas ao longo do riser. Com o efeito da curva (joelho), as particulas tendem a se concentrar na parede do lado oposto. Ao longo do riser essa concentragao diminui, voltando a se concentrar, com intensidade reduzida, na parede no segundo joelho.

Ao longo de todo o riser, a concentração das partículas é maior na parede do lado oposta à entrada. Isto explica-se pela inércia das partículas e pelo fato de o modelo não conter nenhuma forga que disperse estas particulas.

Uma concentração máxima de 10% foi prevista, onde na prática, sabe-se que, neste caso, a concentração é próxima a máxima.

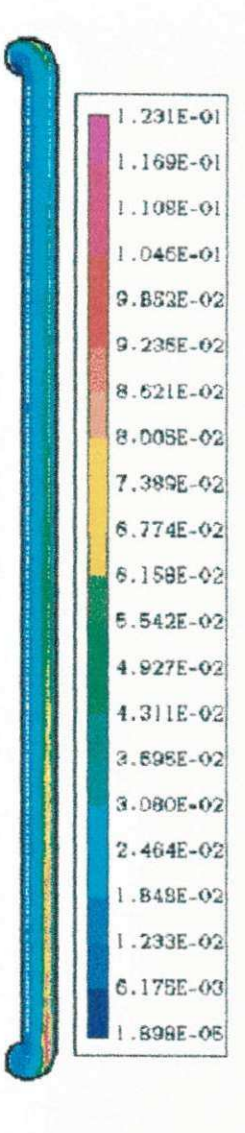

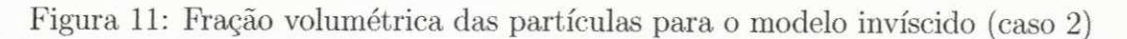

### **7.2.2 Modelo Com Viscosidade Das Particulas Constante**

Neste caso, utilizou-se na simulação o modelo de tensões para um fluido newtoniano, para a fase particulada, com viscosidade efetiva constante e igual a 0,724  $\frac{kg}{m \cdot s}$ , conforme reportado por TSUO e GIDASPOW (1990). Estes autores, utilizando um modelo de tensoes para a fase particulada, analoga a de um fluido newtoniano, obtiveram este valor de viscosidade efetiva experimentalmente. Entretanto este resultado é específico para este escoamento e sistema, tendo que ser recalculado para outras condições de escoamento.

A figura 12 mostra a distribuição de concentração volumétrica das partículas ao longo do riser. Qualitativamente e analogo aos resultados obtidos com o modelo inviscido, evidenciando que o modelo de tensões precisa ser melhorado para se obter maiores concentrações na parede, como mostram os dados experimentais em ALVES (1998).

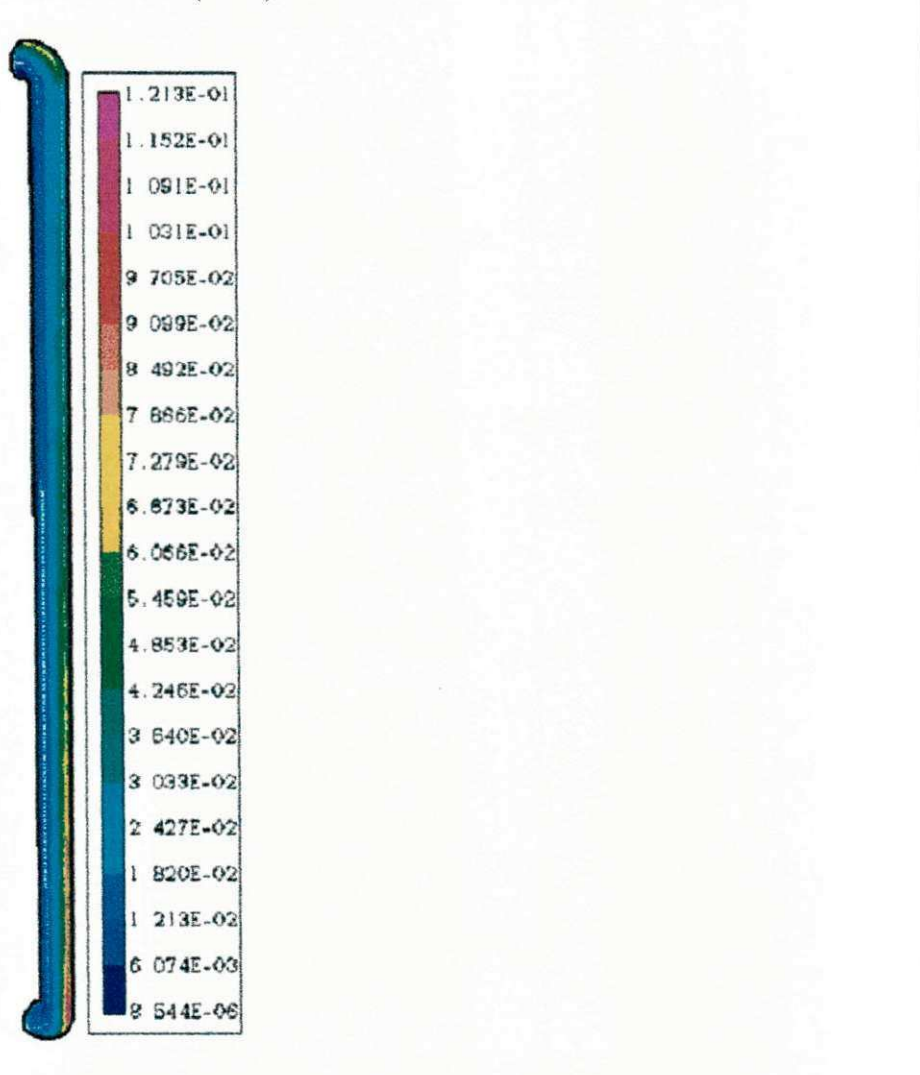

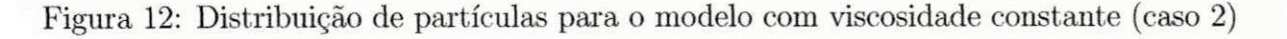

## **7.2.3 Modelo***zyxwvutsrqponmlkjihgfedcbaZYXWVUTSRQPONMLKJIHGFEDCBA k —zyxwvutsrqponmlkjihgfedcbaZYXWVUTSRQPONMLKJIHGFEDCBA e<sup>K</sup>*  **para a Fase Particulada**

Considerando-se que a fase particulada seja uma fase fluida, utilizou-se o modelo de turbulência  $\kappa - \epsilon^{\kappa}$ . Na figura 13 esta representada a distribuição das partículas ao logo de todo o riser. Os resultados obtidos com o modelo de turbulência para a fase particulada tem comportamento qualitativo muito semelhante aos obtidos com o modelo inviscido e de viscosidade constante, apresentando perfis de concentragao de particulas muito proximos aos auteriores. Mesmo assim, as partículas ainda se concentram do lado oposto ao da entrada, não havendo uma dispersao das particulas do lado de menor concentragao.

Comparando-se as figuras 11, 12 e 13, observa-se que os três modelos prevêm o mesmo perfil de concentragao. Nao conseguem detectar a alta concentragao de particulas ao longo da parede na diregao angular, para uma dada posigao axial e, por isto, estes modelos precisam ser melhorados.

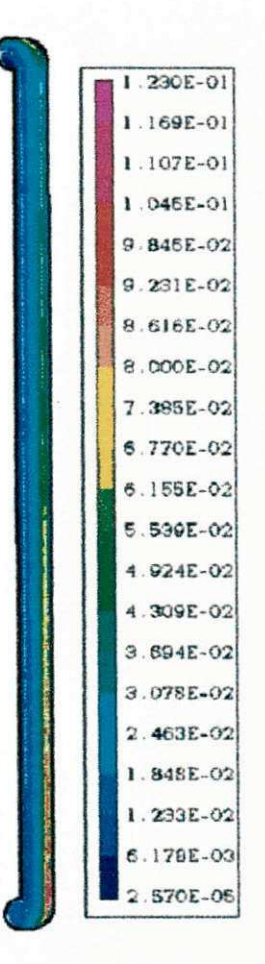

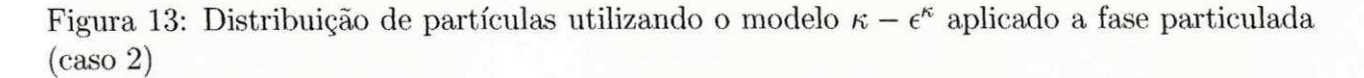

### **7.2.4 Modelo Bidimensional e Inviscido para a Fase Particulada**

Com o objetivo de verificar se a concentração na face oposta a entrada é, de fato, um efeito da geometria de entrada. simulou-se o mesmo caso (Caso 2), inviscido para a fase particulada  $\kappa - \epsilon^{\kappa}$  para o gás, com entrada axial, para que o efeito da geometria sobre o padrão do escoamento seja eliminado.

A figura 14 mostra o comportamento do residuo das variaveis calculadas pelo solver do CFX. Como vê-se, os resíduos apresentam uma forte tendência de queda. O critério de convergencia de massa foi estabelecido em 1,*0.10~<sup>9</sup> kg.* 

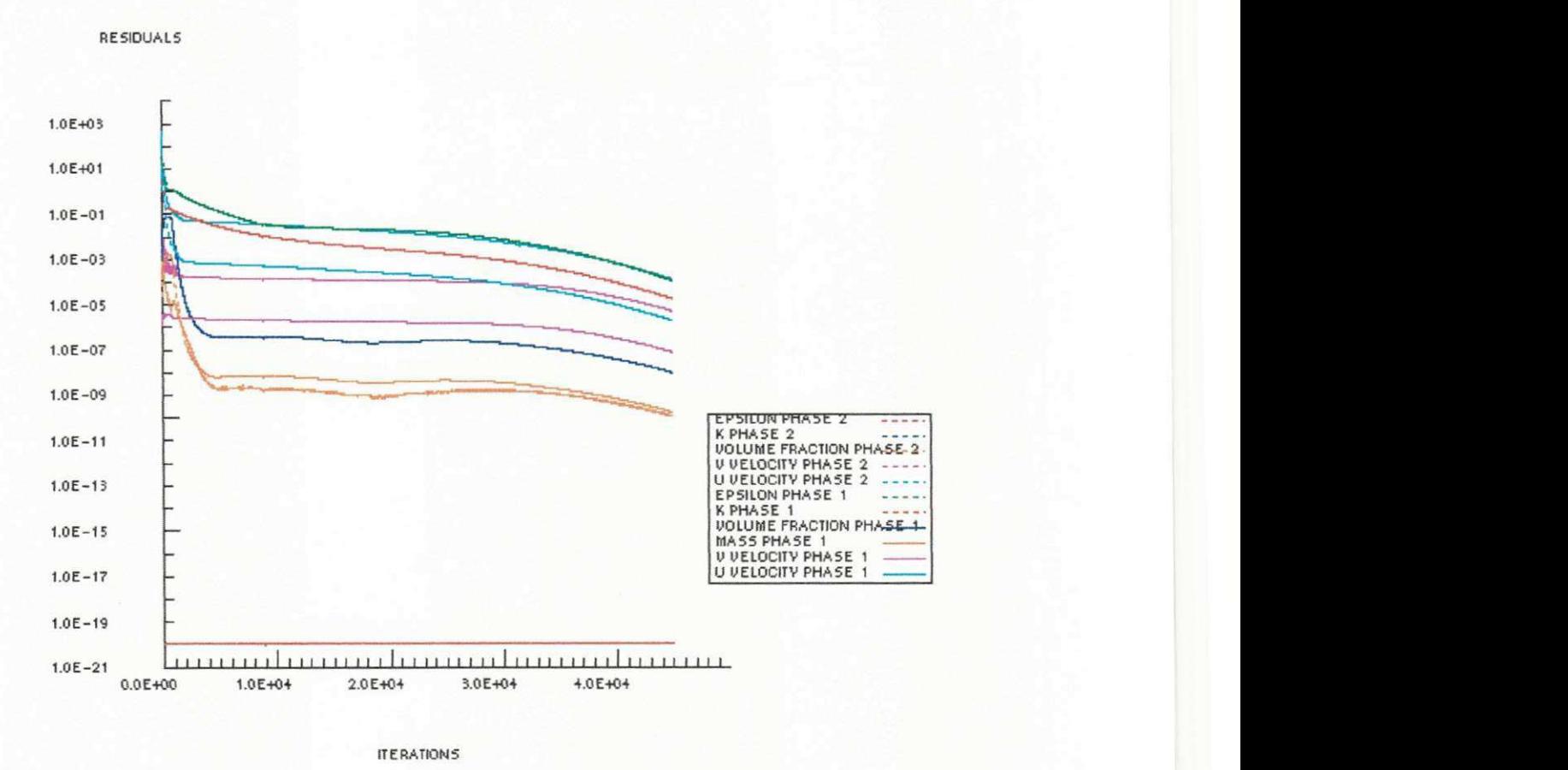

**1 RESIDUAL PLOT** 

Figura 14: Convergência para o modelo 2D e Invíscido para as partículas

A figura 15 mostra a distribuição de partículas ao londo do riser bidimensional em três regioes distintas. A regiao 15.a mostra todo o riser, a 15.c a regiao de entrada e a 15.b a região de saída. Como vê-se, neste riser, o perfil de concentração é plano com maior valor de concentragao de particulas igual a 2%, aproximadamente. Isto mostra que o modelo inviscido para a fase particulada no riser bidimensional nao preve a alta concentragao (SWAAIJ, 1996)

na parede, sendo portanto, inadequado ao estudo.

| Comparando-se a figura 11 com a figura 15, pode-se afirmar que os efeitos geometricos da entrada sobrepõem-se aos efeitos dos modelos.

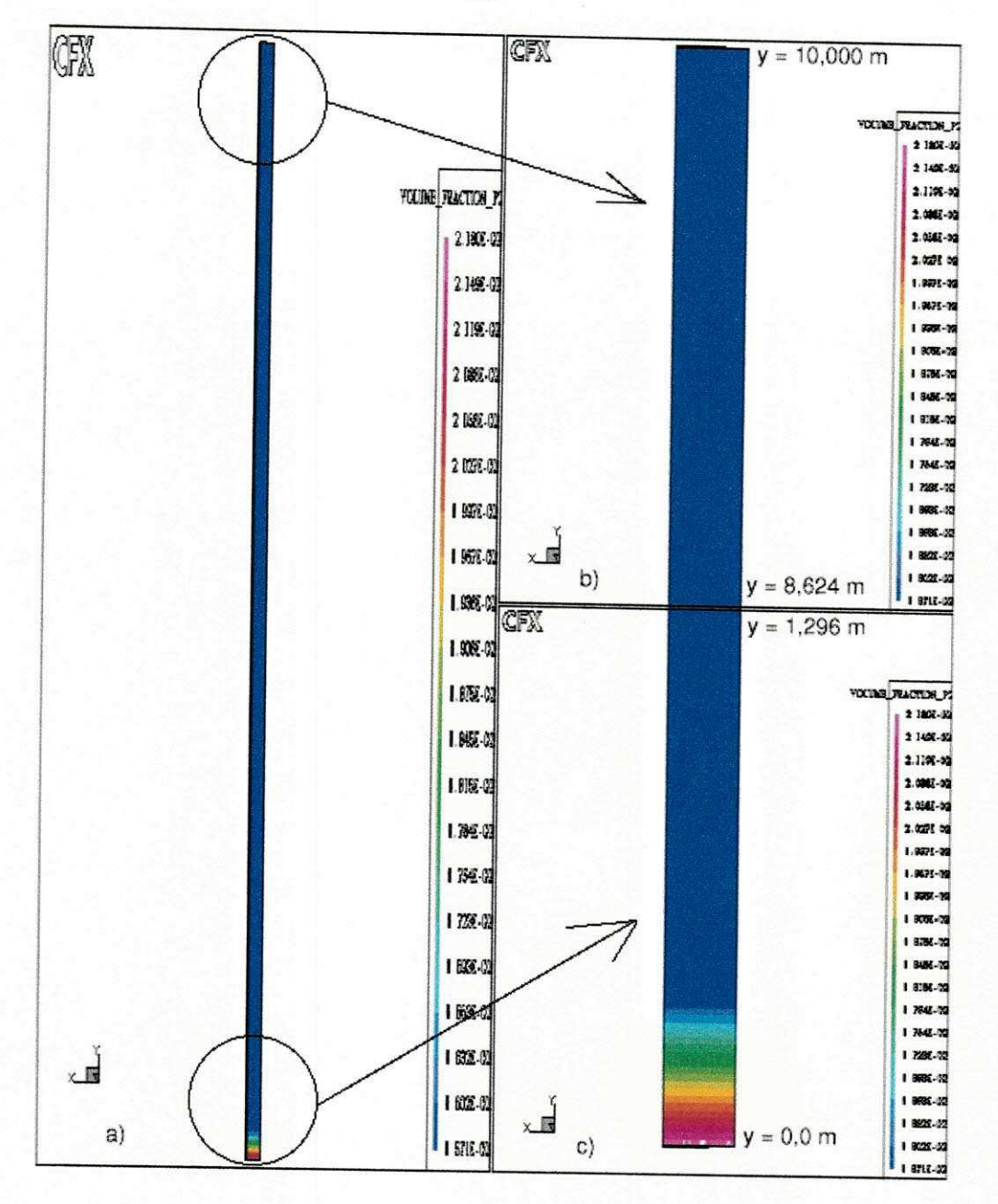

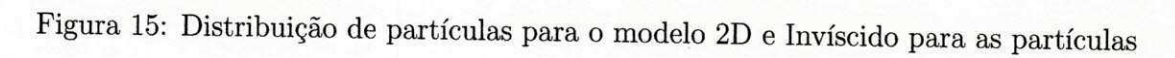

## **7.2.5 Teoria Cinetica Do Escoamento De Materials Granulares - KTG F**

Com os modelos disponíveis no CFX, as principais características do Caso 2, não foram detectadas, justificando portanto a utilizagao modelo da KTGF, foi implementada e testada.

Apos a implementagao do modelo da teria cinetica no CFX, simulou-se os casos 1, 2 e 3 ja definidos, porém com entrada e saída axial, para que os efeitos geométricos sejam eliminados e, de forma, que a formação do padrão de escoamento seja devido ao modelo matemático apenas.

Para a visualização dos resultados em algumas regiões do riser, com a entrada, saída ou uma parte intermediária do reator, utilizou-se o "analyse", o pós-processador do CFX.

#### **7.2.5.1 Caso 1**

A figura 16 mostra o comportamento do residuo das variaveis calculadas pelo CFX, para a útima simulação. Como o resíduo de massa estava em  $1,0.10^{-10}$  e sem apresentar grandes oscilações, o problema foi assumido como convergido.

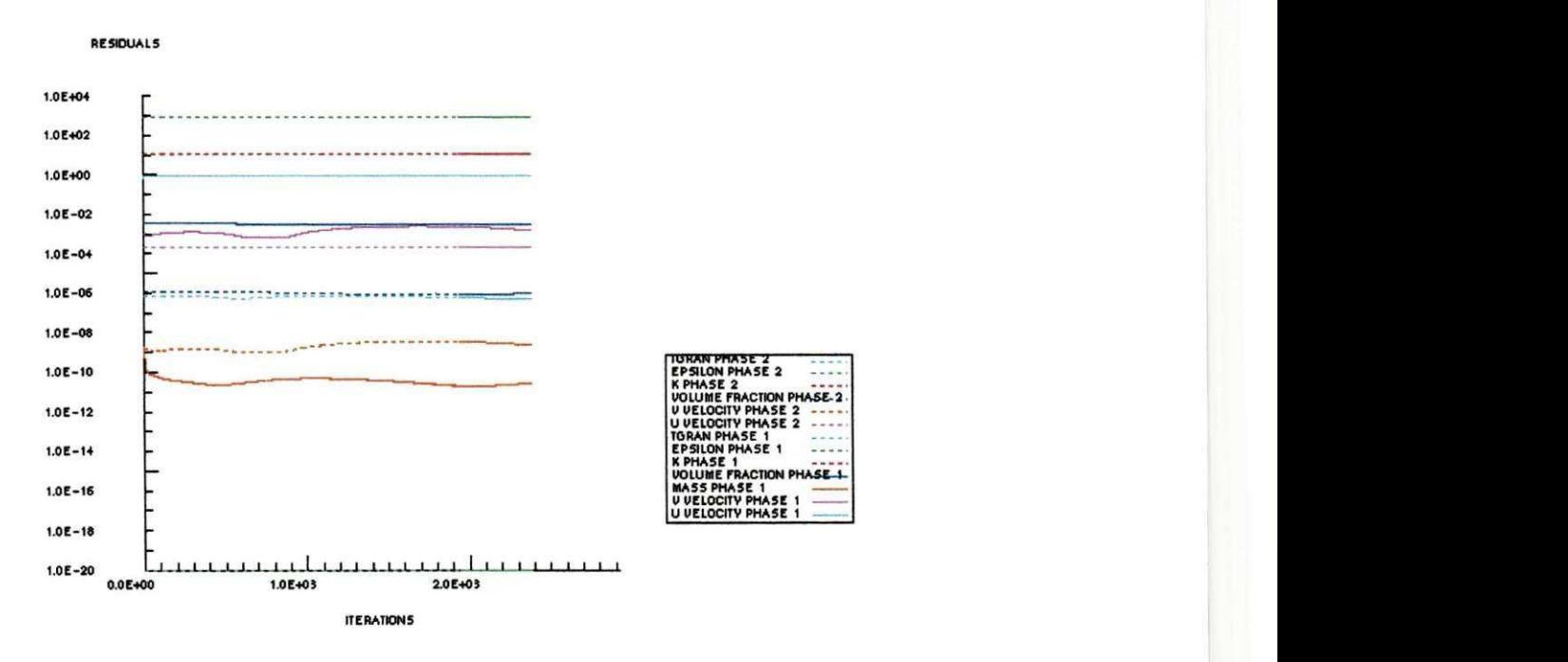

#### 1 RESIDUAL PLOT

Figura 16: Residuos das variaveis calculadas pelo CFX (caso 1)

A primeira simulagao teve como estimativa initial os proprios valores de entrada. Da segunda simulagao em diante foi utilizado o resultado da simulagao anterior como estimativa initial. Este procedimente foi necessario devido as dificuldades em alcangar a estabilidade numérica e a limitações de máquina.

As figuras de 17 a 26, de 28 a 38 e 40 a 49 mostram os padrões do escoamento para os casos 1, 2 e 3, respectivamente. Estas figuras foram divididas em tres regioes distintas. A regiao "a" mostra uma visao geral do riser, a "b" mostra a regiao de saida e a "c" mostra a regiao de entrada.

A figura 17 apresenta o perfil de fração de sólidos ao longo do riser. O perfil de concentração é praticamente plano, com a tendência de um leve aumento em direção ao centro.

Como não havia dados experimentais disponíveis sobre a concentração de sólidos para este caso, os resultados foram comparados com os obtidos via simulagao por ALVES (1998) e MILITZER (1986), que em ambos os casos previram um perfil piano de concentragao de sólidos na ordem de  $1,3.10^{-3}$  para  $Z = 1$ m.

A figura 18 mostra o perfil da pressao de solidos ao longo do riser. A pressao de solido calculada a partir do uso da teoria cinetica e baixa em todo o reator. Isto deve-se provavelmente a baixa concentração de sólidos prevista pelo modelo.

No limite, quando a concentragao de solidos tende a zero, evidentemente a pressao de sólidos do modelo da teoria cinética também tende a zero.

A figura 19 ilustra a distribuigao da pressao do gas ao longo do riser. Este perfil se mostra coerente com os resultados de ALVES (1998), apresentando um maior valor para a pressao na entrada do riser e menor valor na saida.

A pressao em uma dada posigao e com relagao ao ponto (1, 1, 1) (CFX-USER-MANUAL, 1997), ao qual atribuiu-se, no algoritmo SIMPLE, a pressão de referência um valor igual a zero. Isto não altera os resultados porque o que entra na equação do movimento é a diferença de pressão e não a pressão propriamente dita. Entretanto, esse procedimento só pode ser aplicado para escoamento incompressivel. Para escoamento compressivel, a densidade do gas e fungao do valor da pressao. Mesmo assim, a pressao pode ainda ser calculada, somando-se a cada ponto, o valor da pressão correspondente ao zero no ponto de referência.

As demais figuras de 20 a 26, cuja legenda identifica a variavel, foram apresentadas para se ter uma visao completa do escoamento, embora, os destaques sejam dados apenas a concentração de sólidos, que caracteriza e diferencia os três casos estudados.

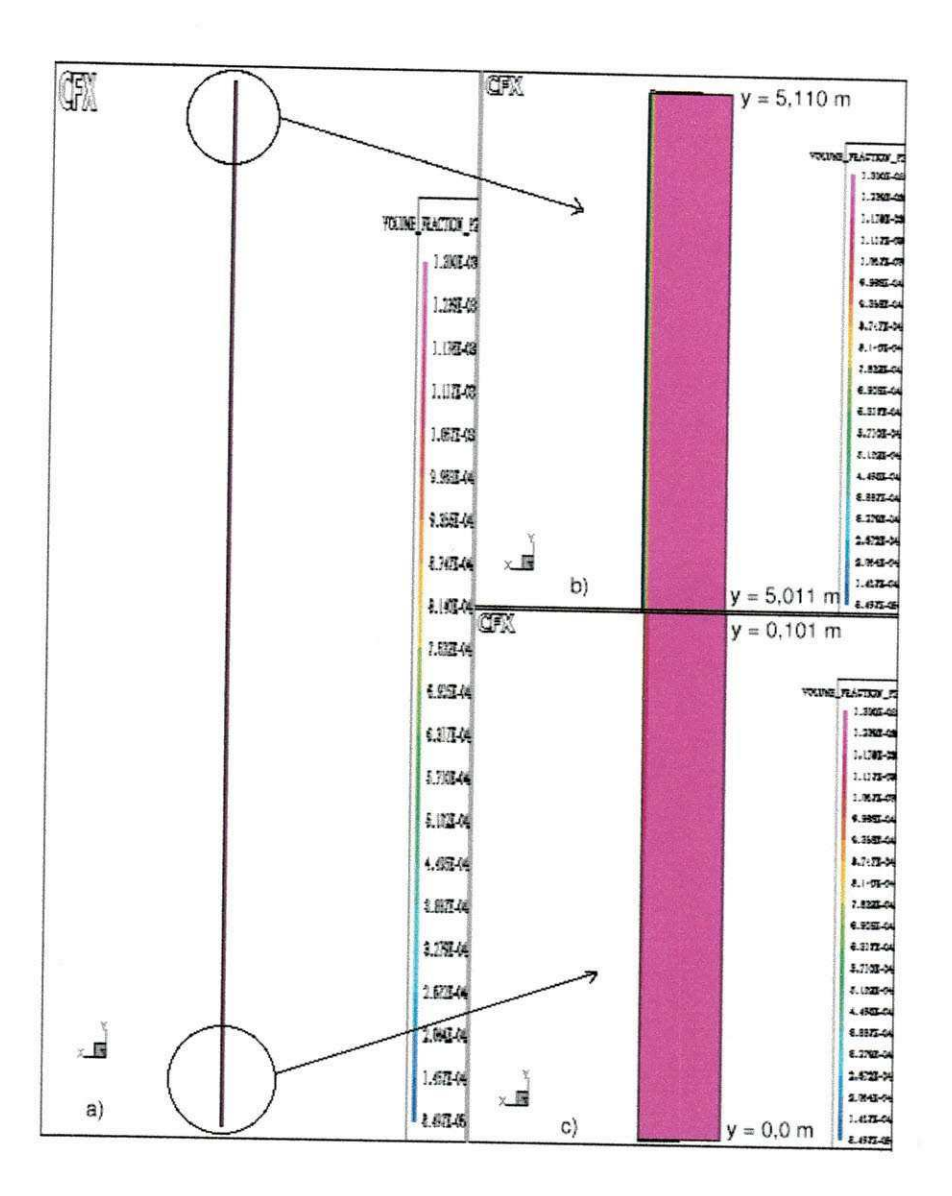

Figura 17: Distribuição de Sólidos (caso 1)

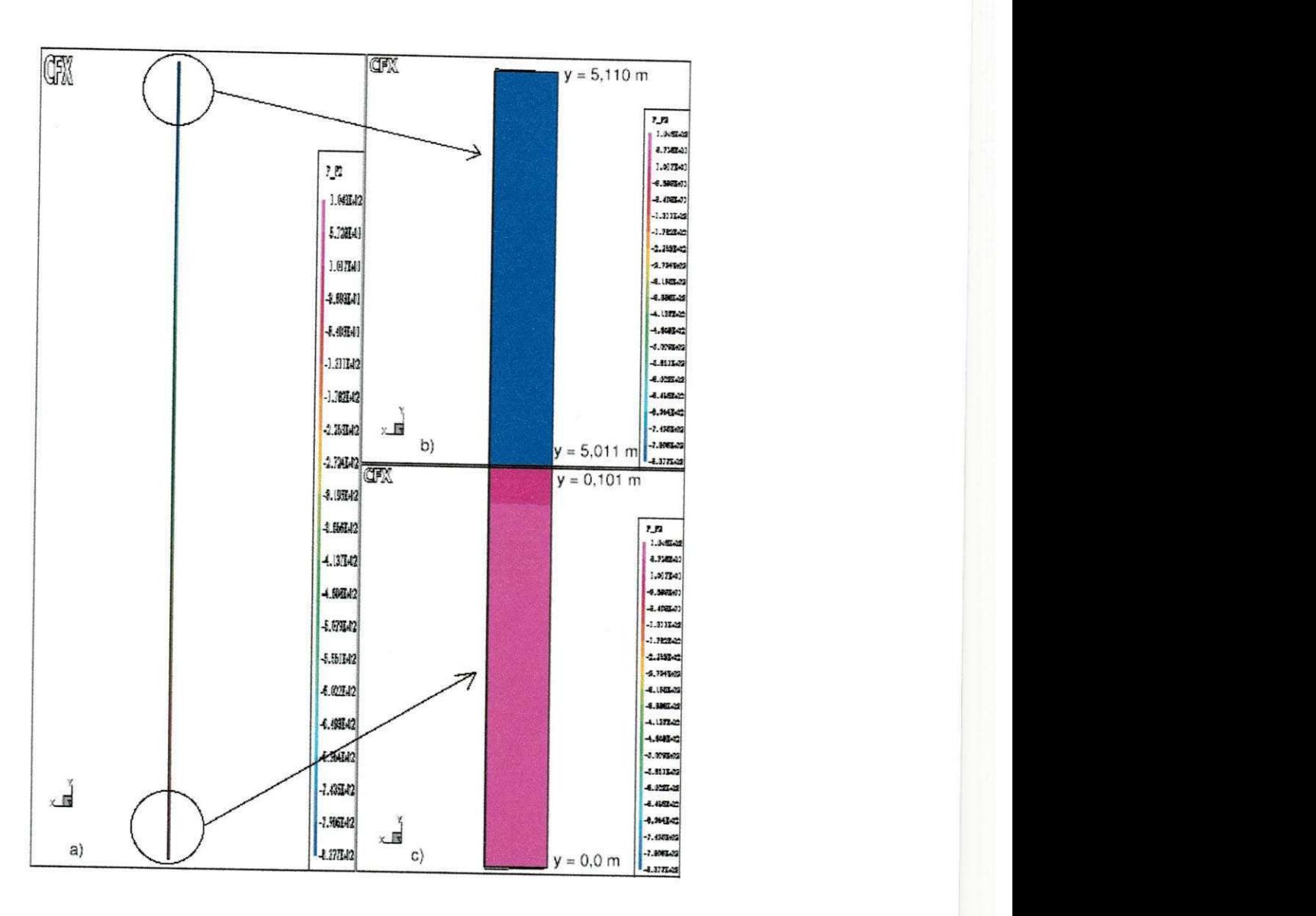

Figura 18: Pressao de Solidos (caso 1)

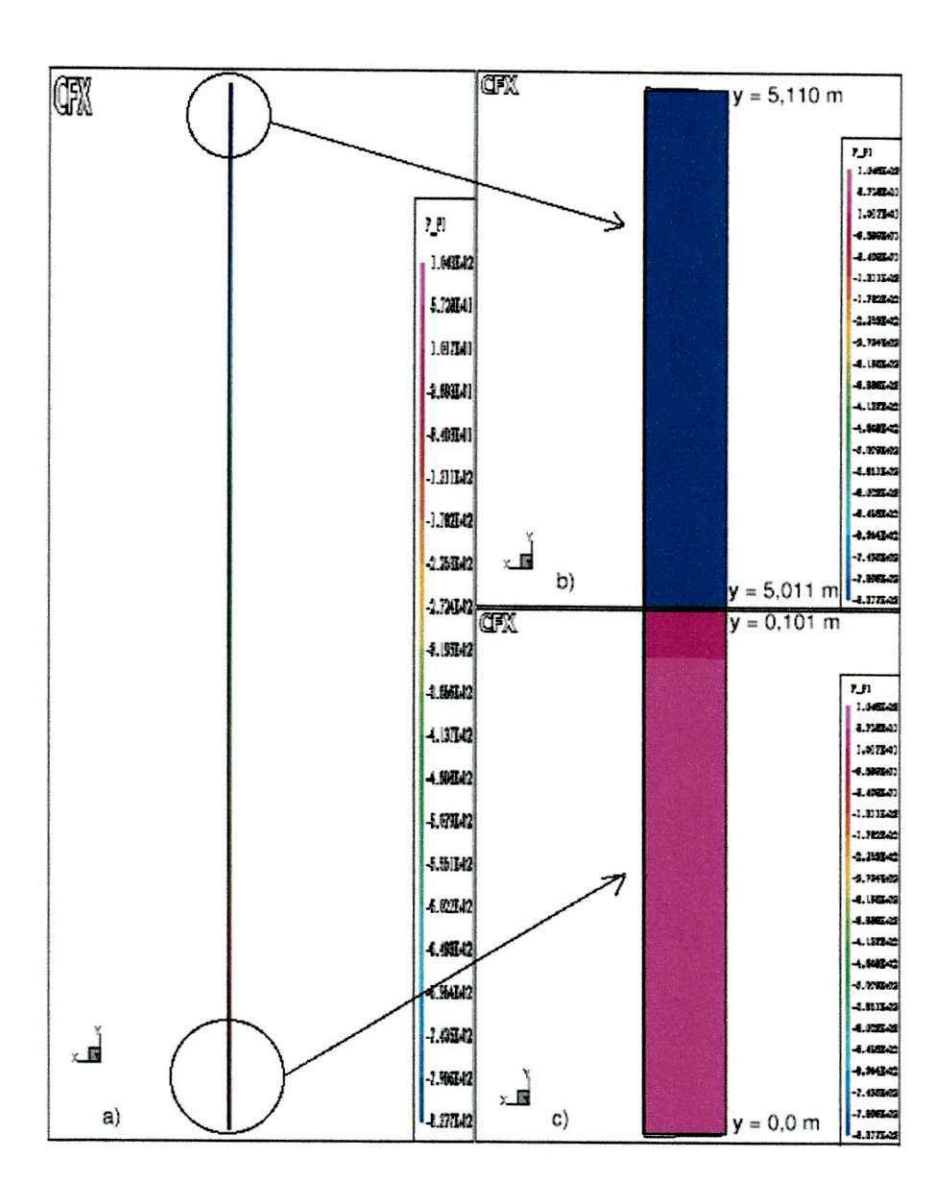

Figura 19: Pressão do Gás (caso 1)

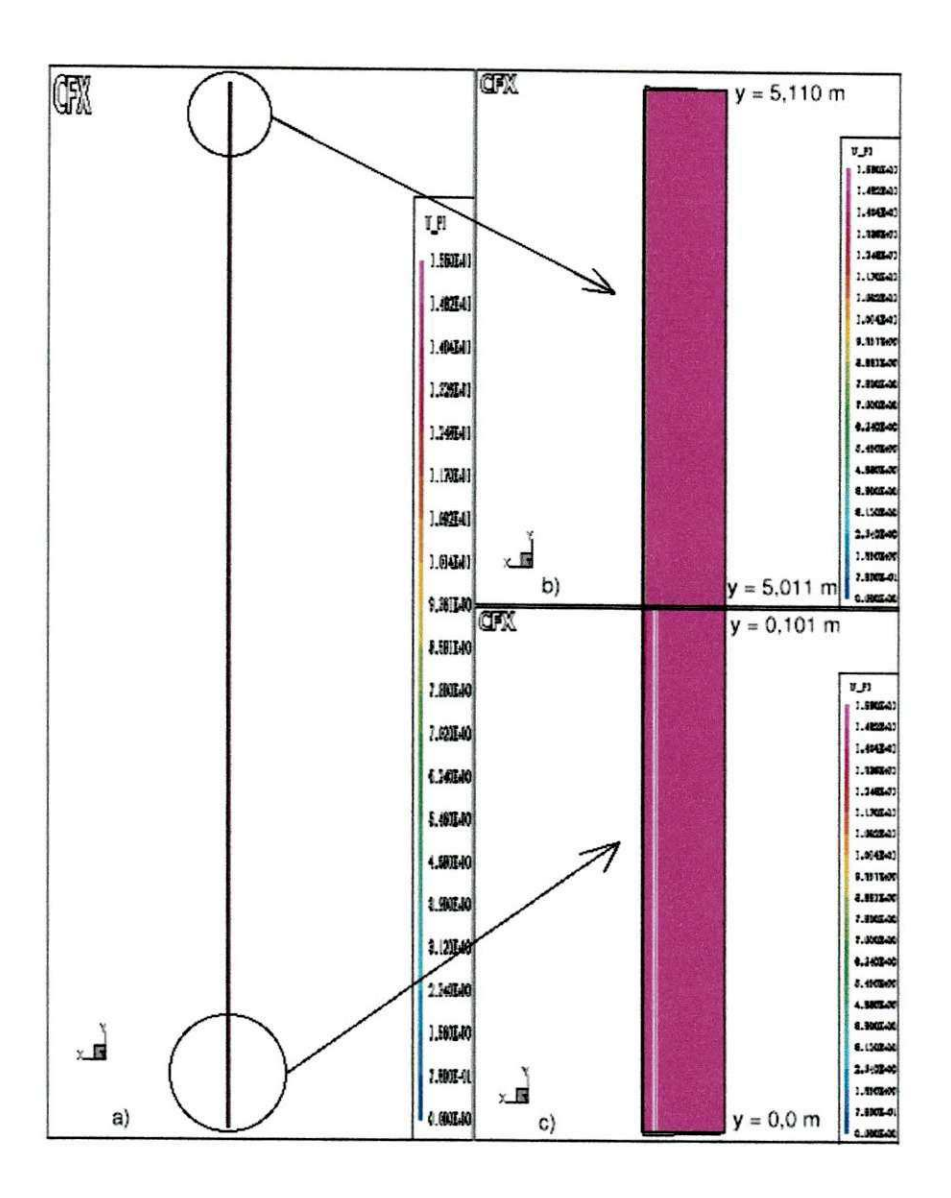

Figura 20: Velocidade Axial do Gas (caso 1)

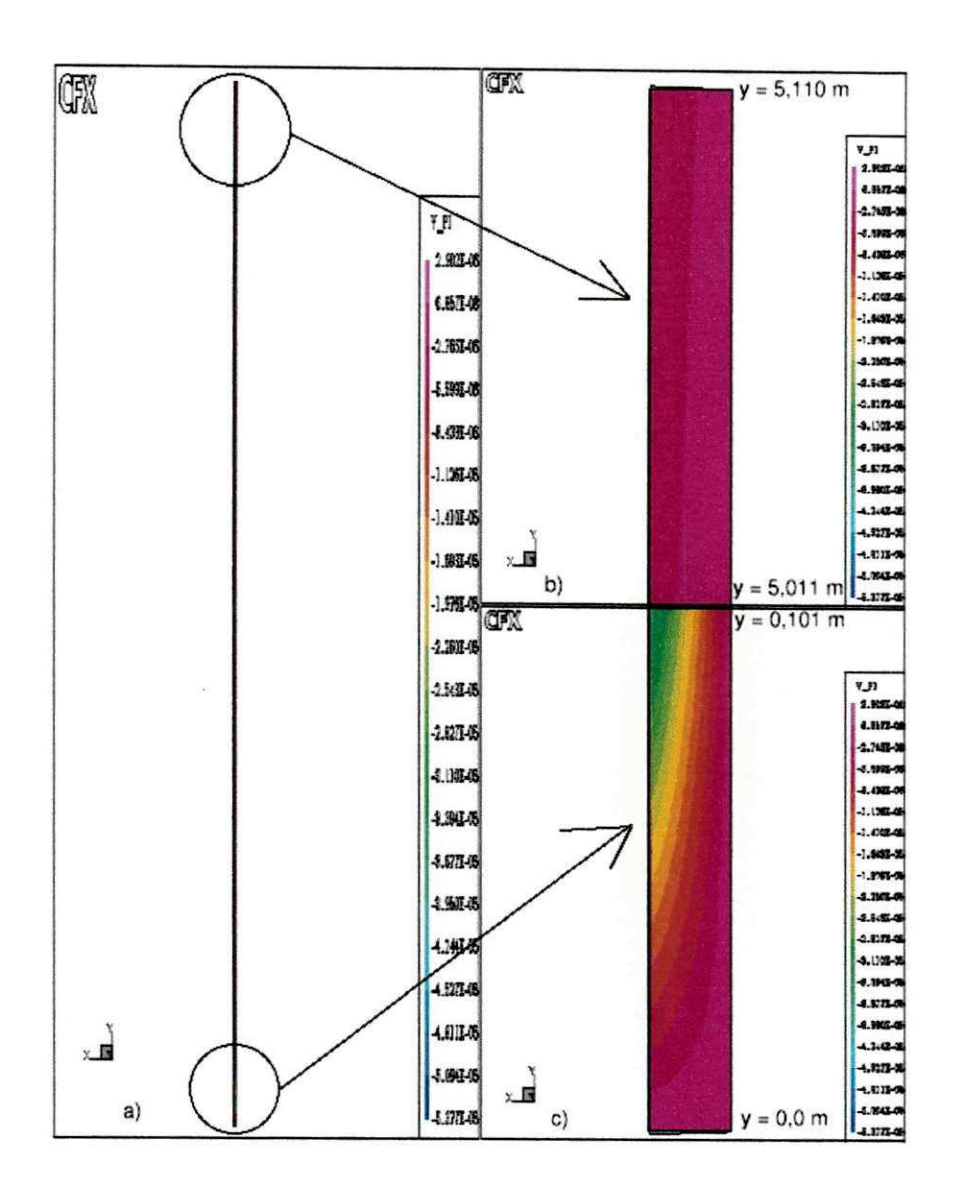

Figura 21: Velocidade Radial do Gás (caso 1)

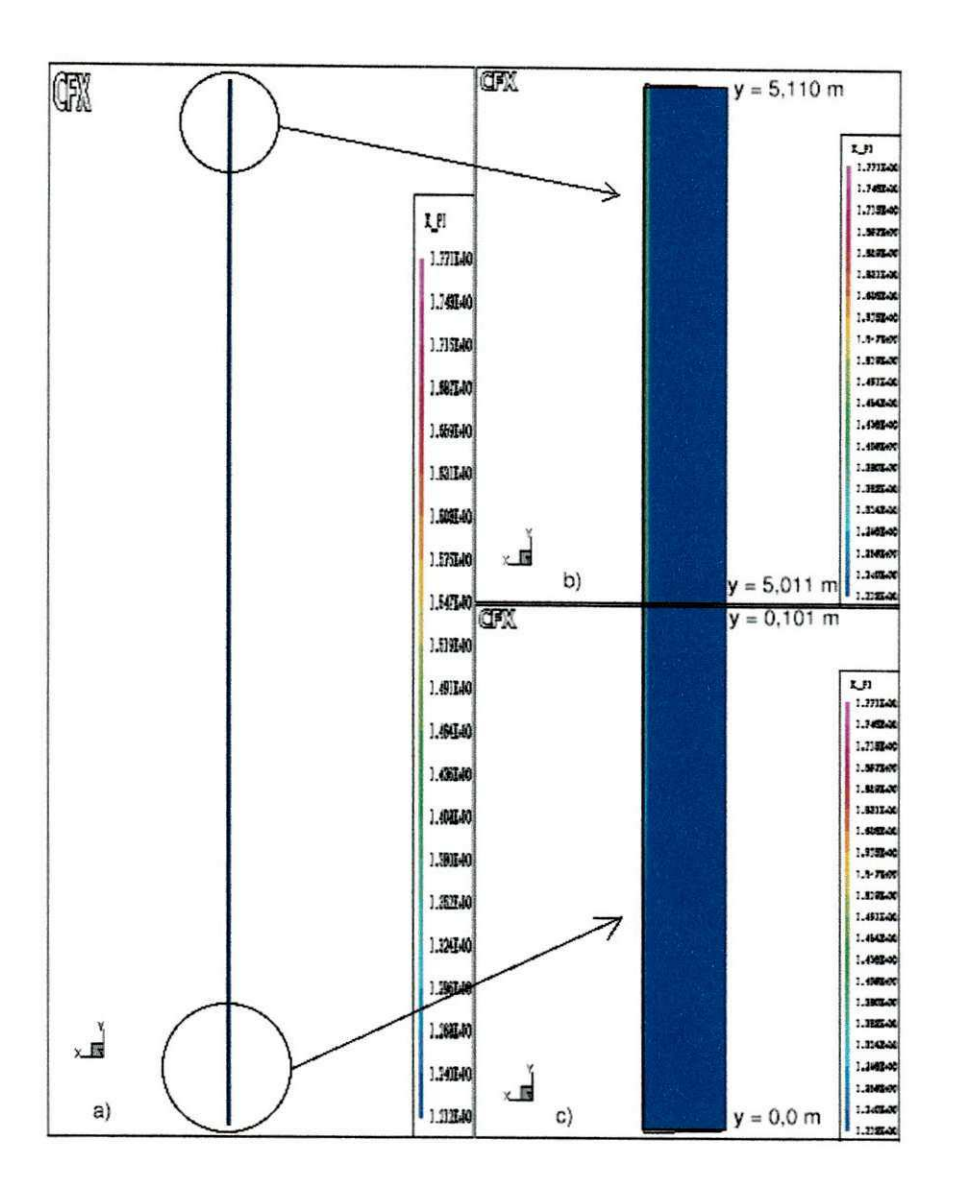

Figura 22: Energia Cinetica Turbulenta (caso 1)

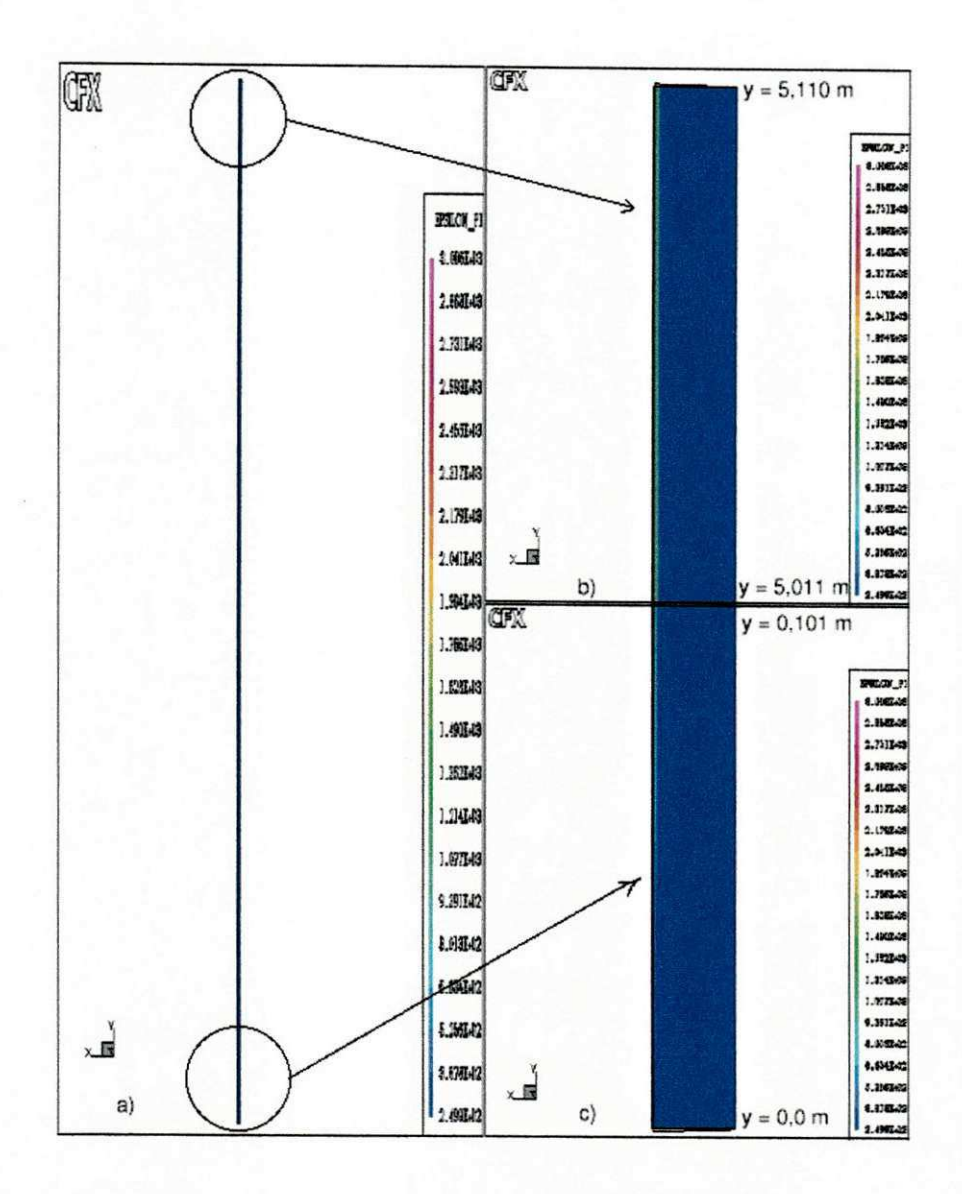

Figura 23: Taxa de Dissipação da Energia Cinética Turbulenta (caso 1)

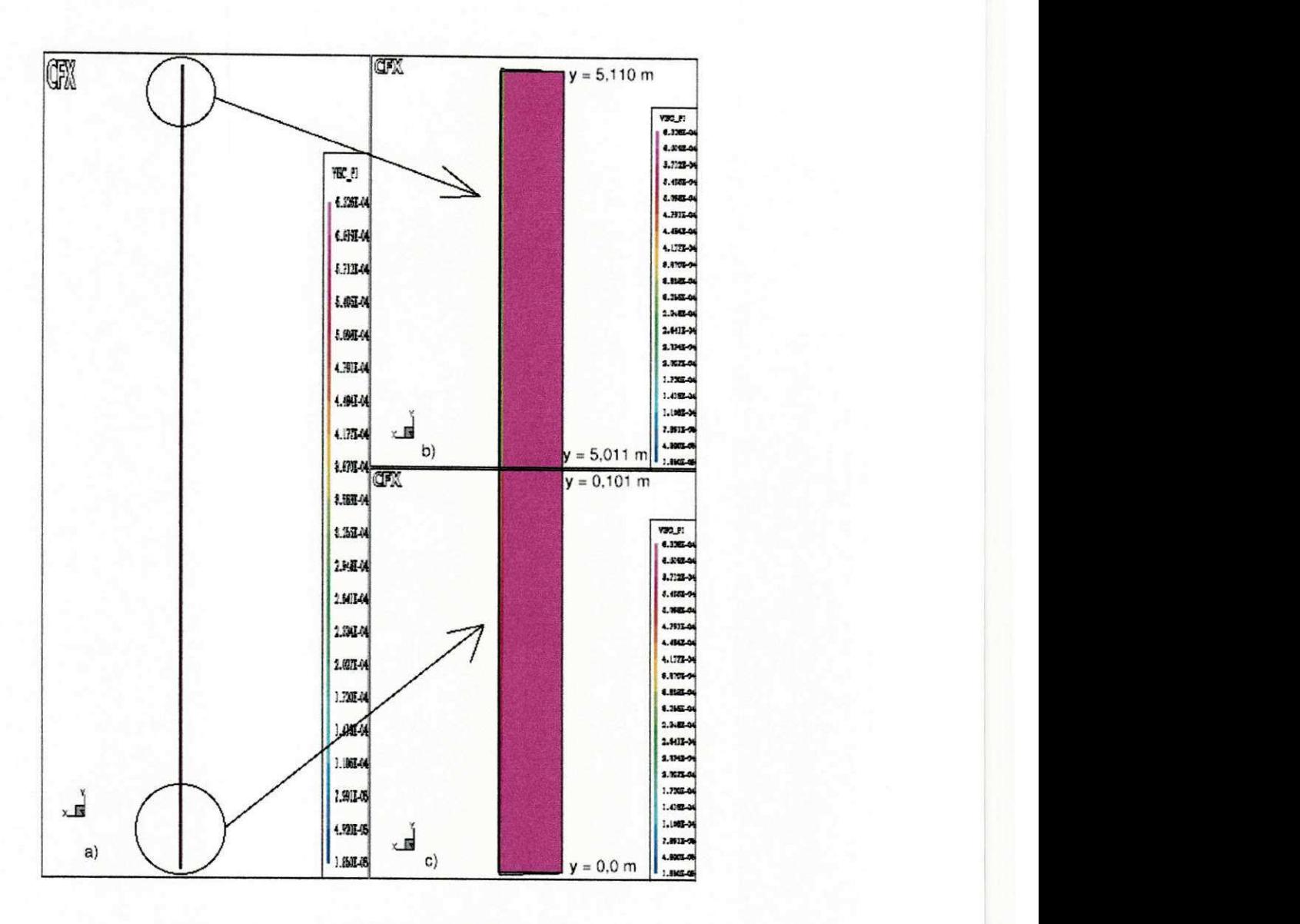

Figura 24: Viscosidade do Gás (caso 1)

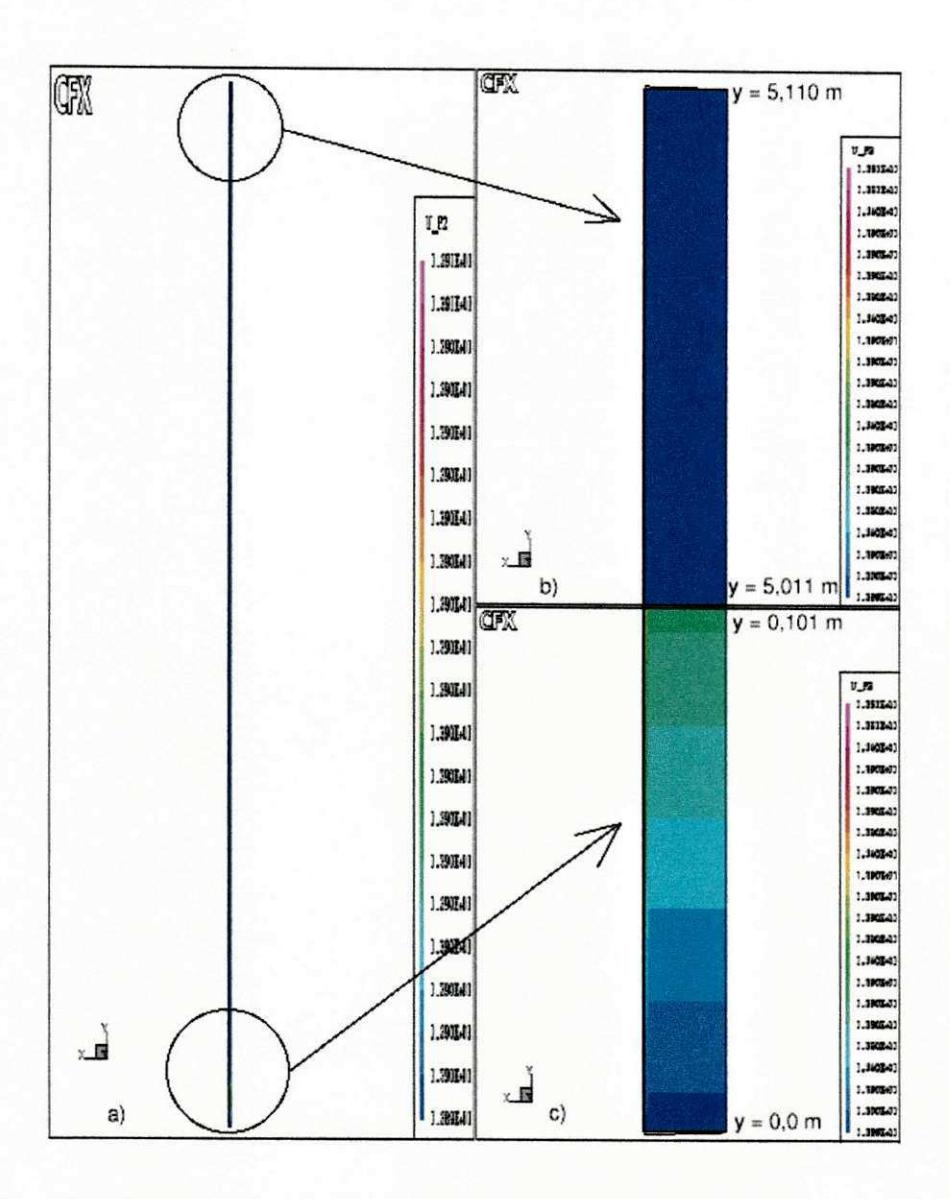

Figura 25: Velocidade Axial das Particulas (caso 1)
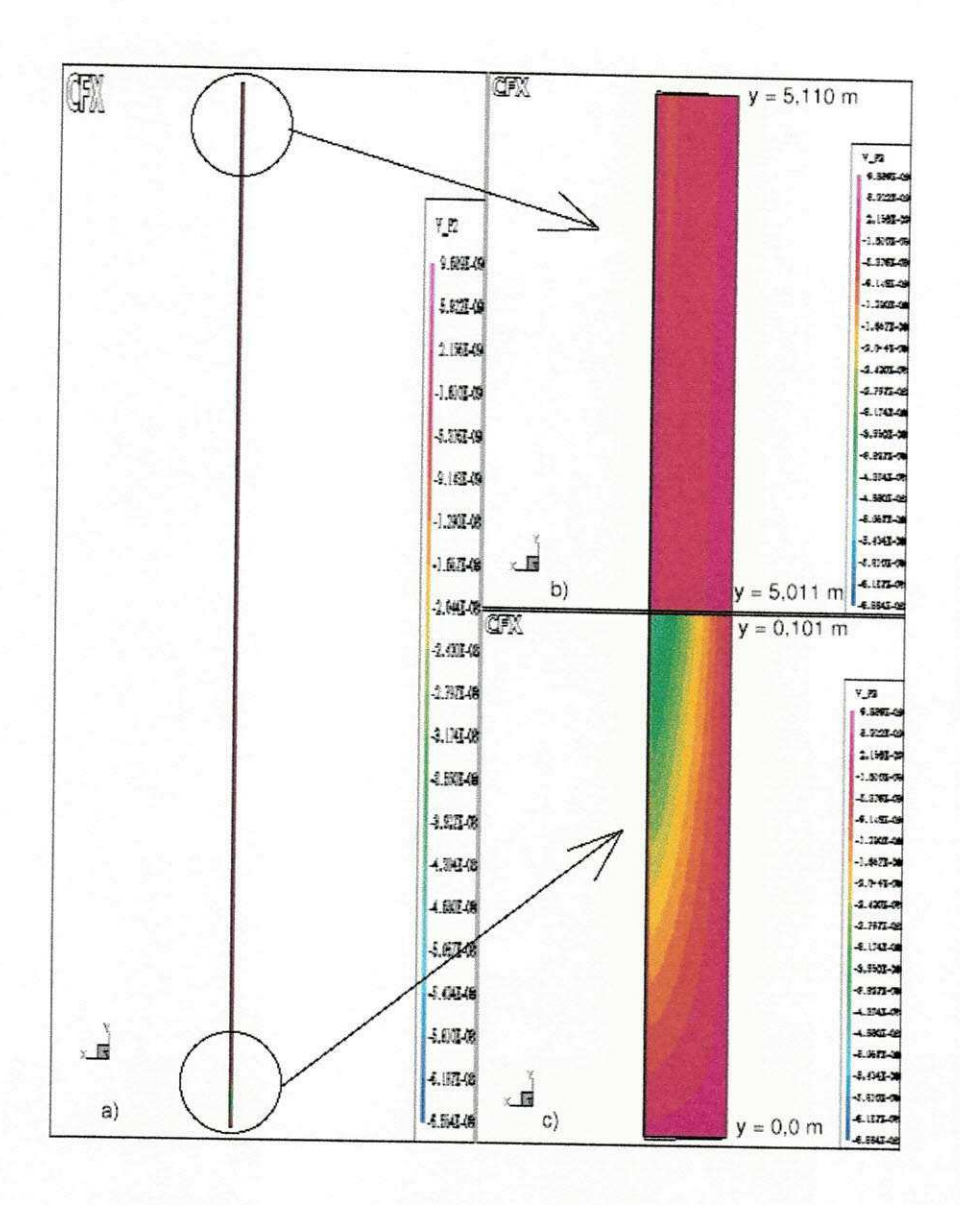

Figura 26: Velocidade radial das Partículas (caso 1)

#### **7.2.5.2 Caso 2**

A figura 27 mostra o comportamento do residuo das variaveis calculadas pelo CFX, para a útima simulação.Ela foi gerada na última simulação deste caso. A primeira simulação teve como estimativa inicial os próprios valores de entrada. Da segunda simulação em diante foi utilizado o resultado da simulagao anterior como estimativa inicial. Este procedimente foi necessário devido as dificuldades de convergencia e as limitações de máquina (após 50000 iterações, o CFX gerava um arquivo que crecia muito, tomando todo o disco rígido e causando assim o travamento do software).

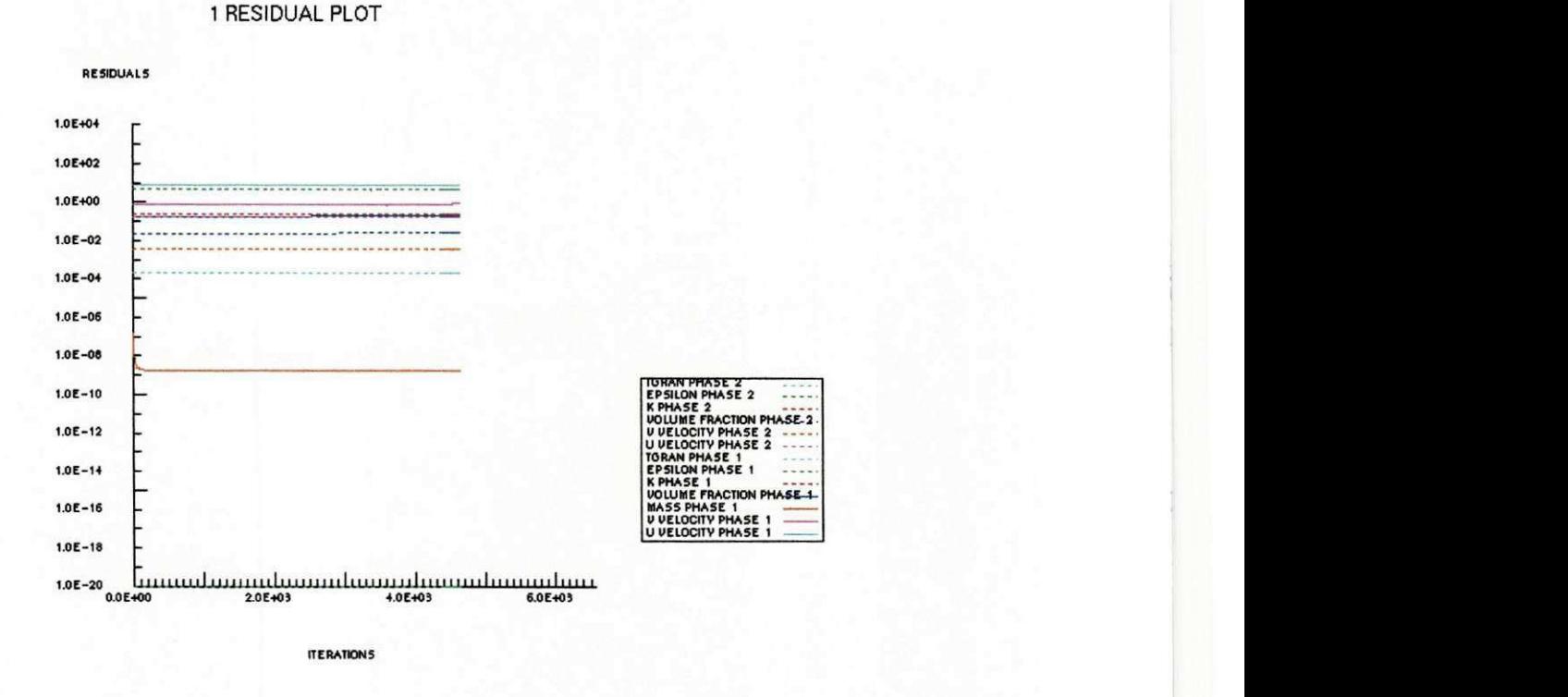

Figura 27: Residuos das Variaveis Calculadas pelo CFX (caso 2)

A figura 28 mostra o perfil de concentragao das particulas ao longo do riser e nas regioes de entrada e saida.

Observa-se na figura 28, uma alta concentragao de particulas proxima da parede na entrada do riser. Os dados experimentais apresentados por TSUO e GIDASPOW (1990) e (1996) mostram que a concentragao varia de 0,025 no centro ate 0,30 na parede, para uma altura de 9,0 m a partir da base. Comparando-se os resultados para o caso 2, com aqueles do caso 1, observa-se que as principals diferengas entre os mesmos, e exatamente uma alta concentragao de partículas na parede para o caso 2. Fato não observado para o caso 1 que foi previsto pelo

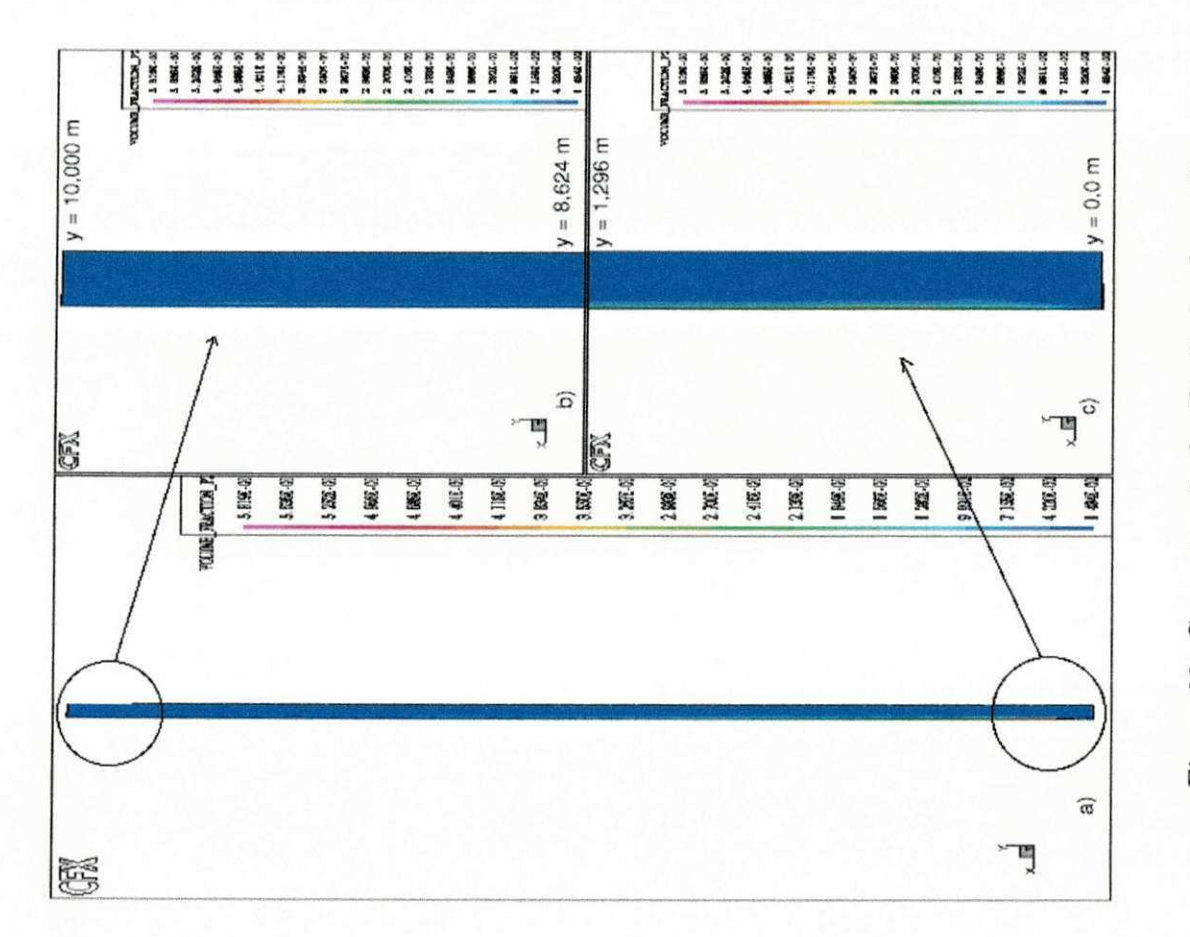

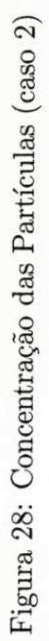

CFX com o modelo da teoria cinetica.

Comparando-se as figura 28 e 15, observa-se claramente o efeito do modelo da teoria cinetica (KTGF) numa melhor previsao das caracteristicas do escoamento. Neste caso, a alta concentragao de particulas na parede foi prevista apenas com o modelo da KTGF.

As figura de 29 a 38 mostram as demais caracteristicas do escoamento. Novamente, destaca-se apenas a distribuição de partículas, por se dispor dispor de informações da literatura (SWAAIJ, 1996) para esta variavel.

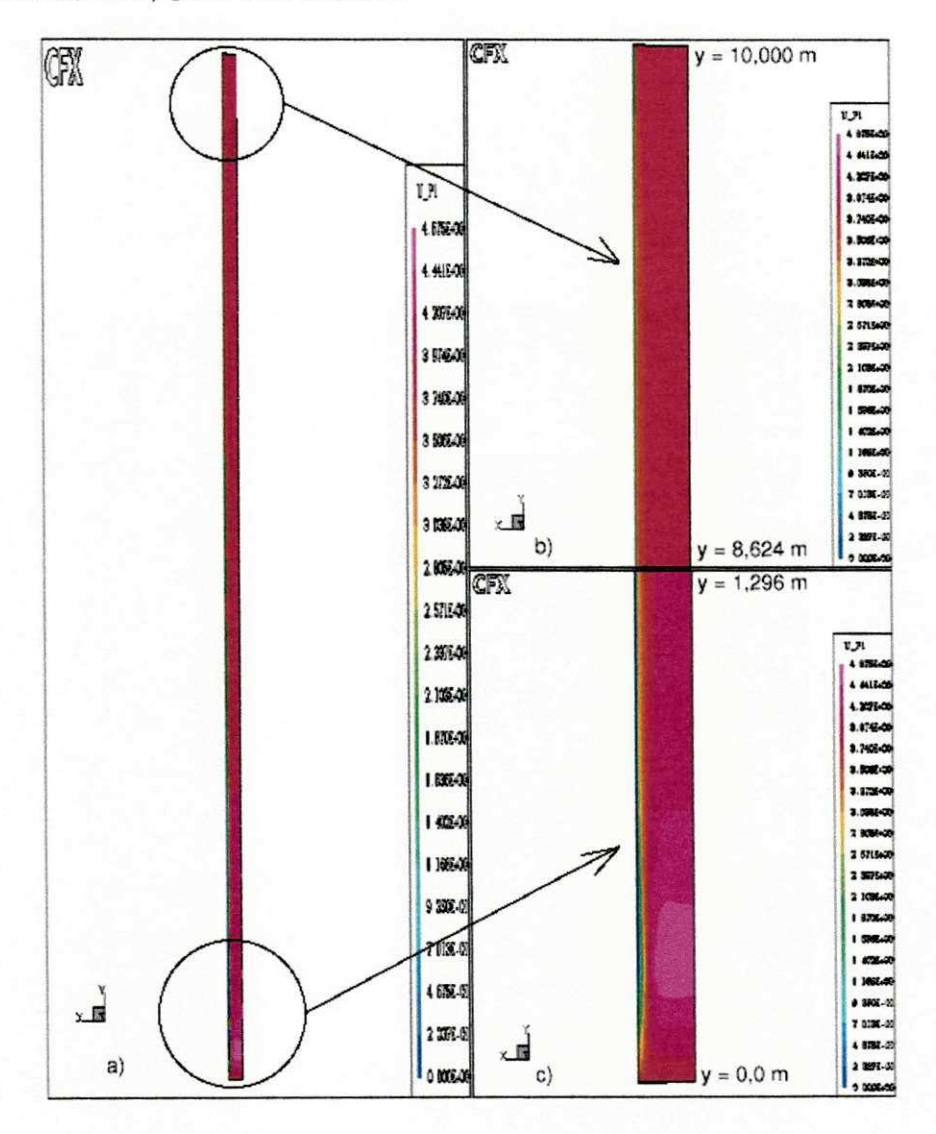

Figura 29: Velocidade Axial do Gás (caso 2)

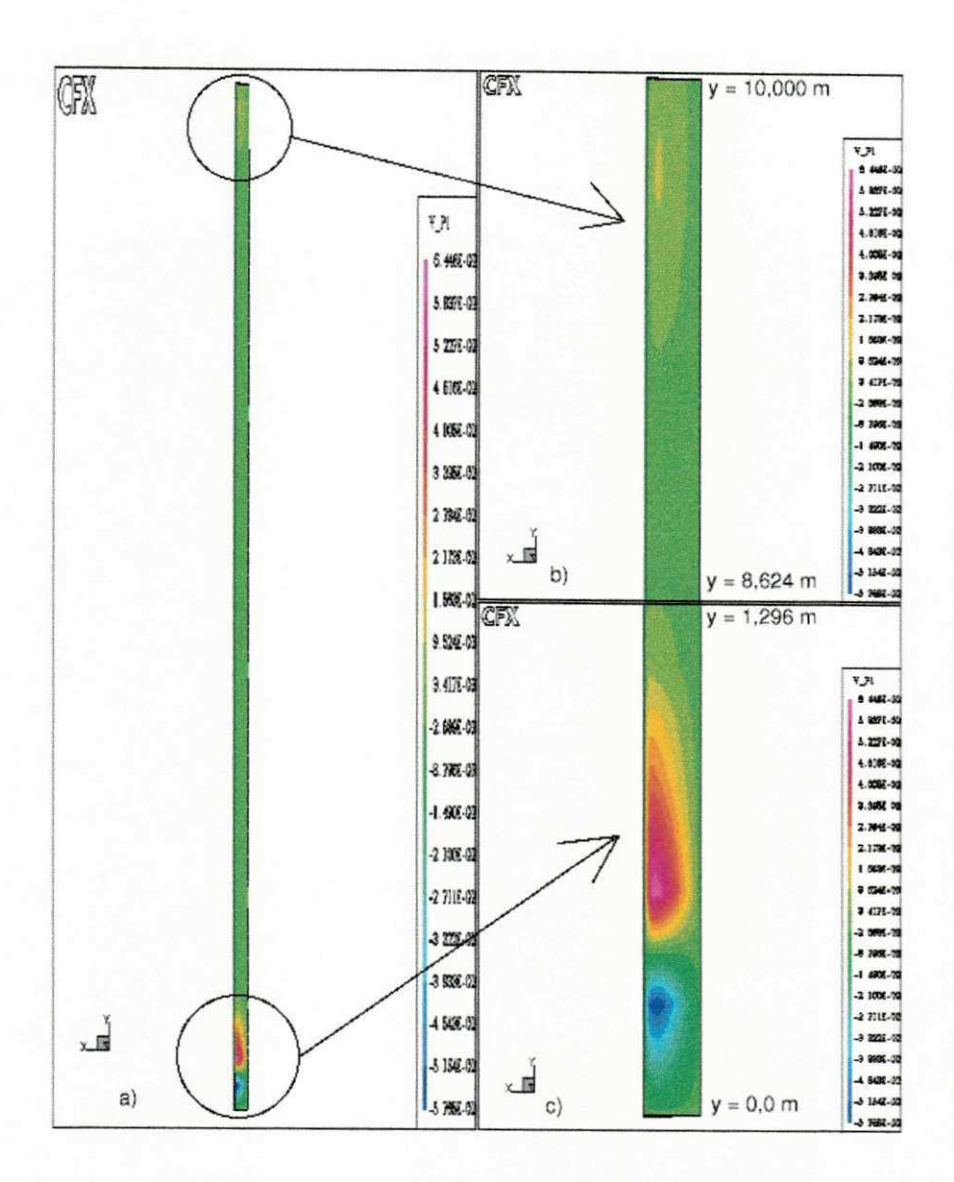

Figura 30: Velocidade Radial do Gás (caso 2)

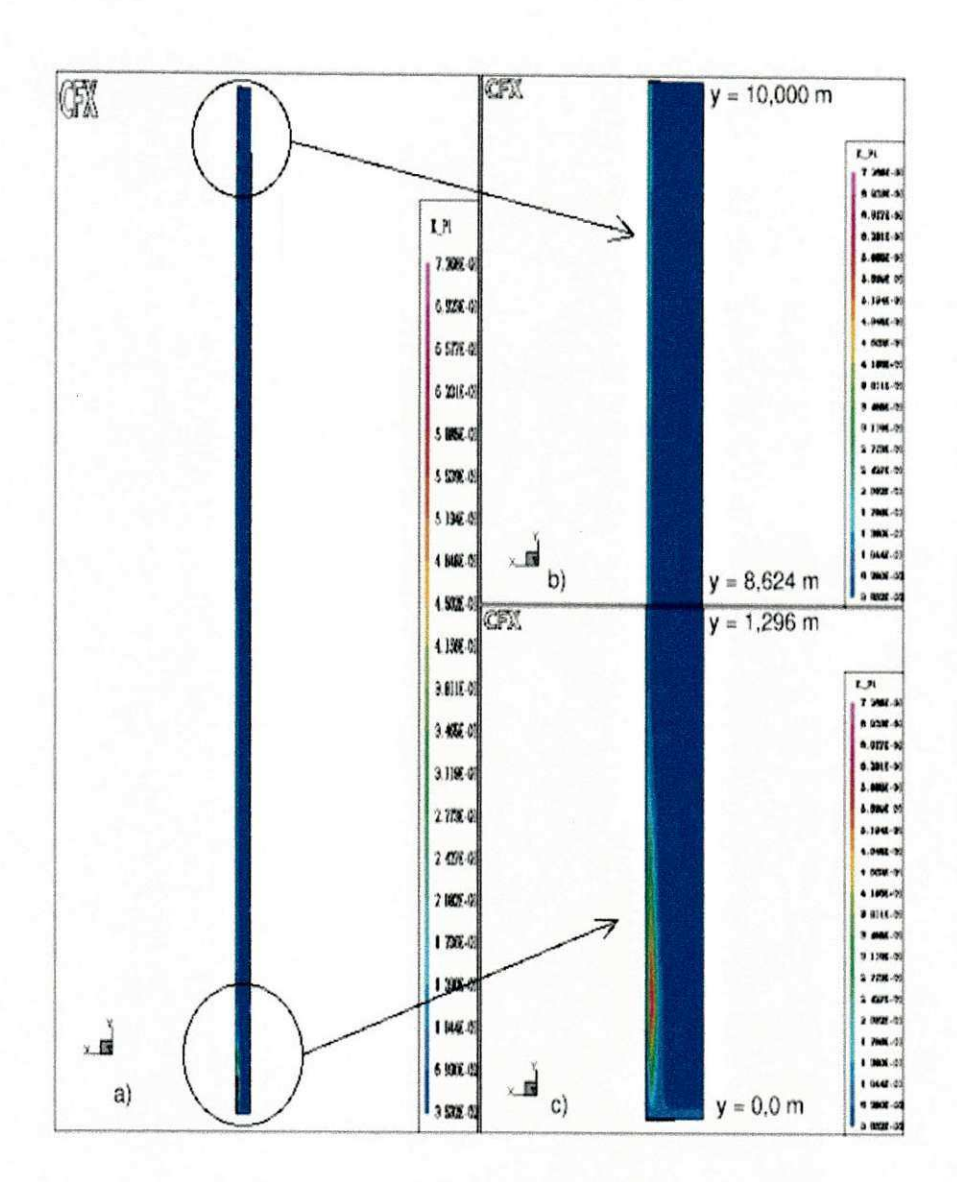

Figura 31: Energia Cinética Turbulenta (caso 2)

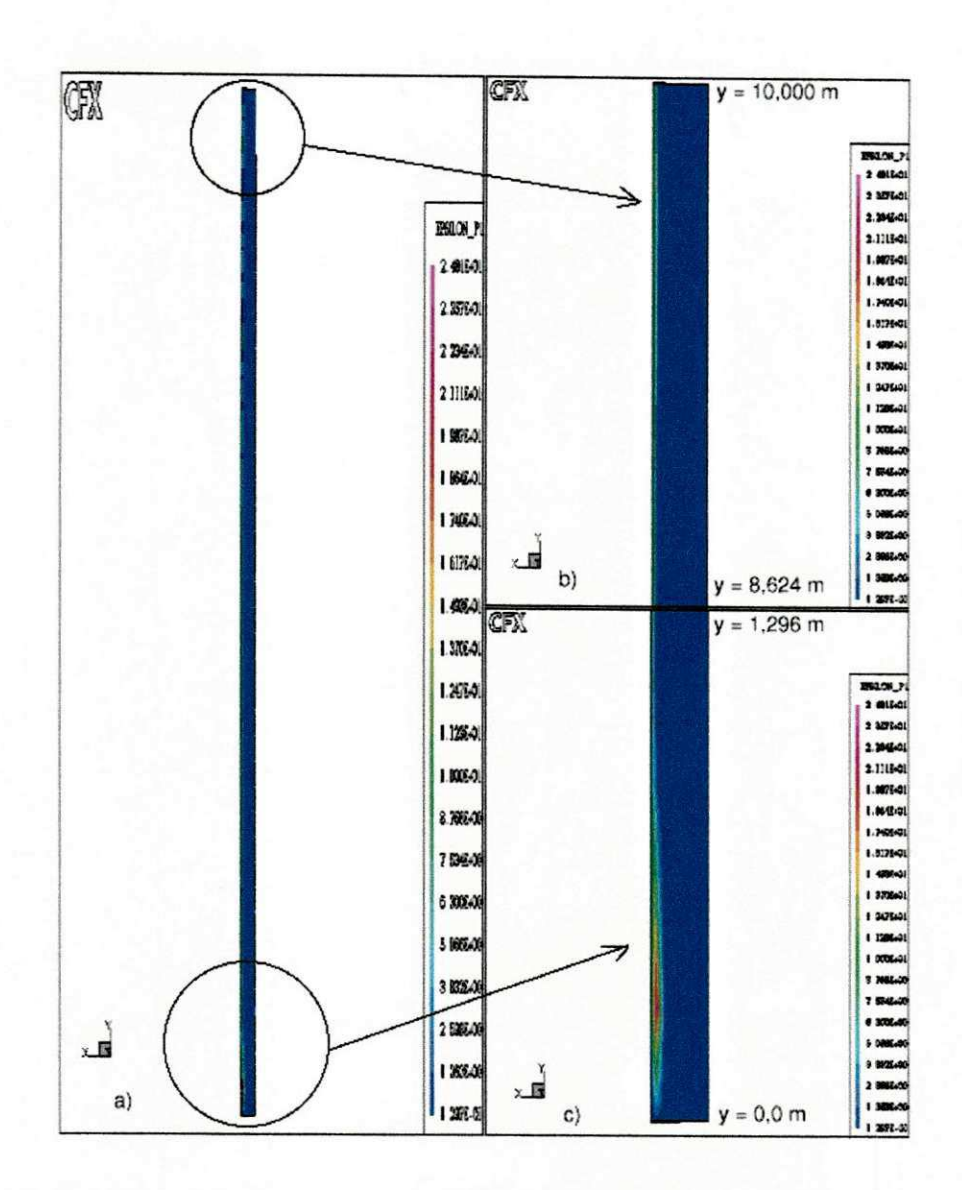

Figura 32: Taxa de Dissipagao da Energia Cinetica Turbulenta (caso 2)

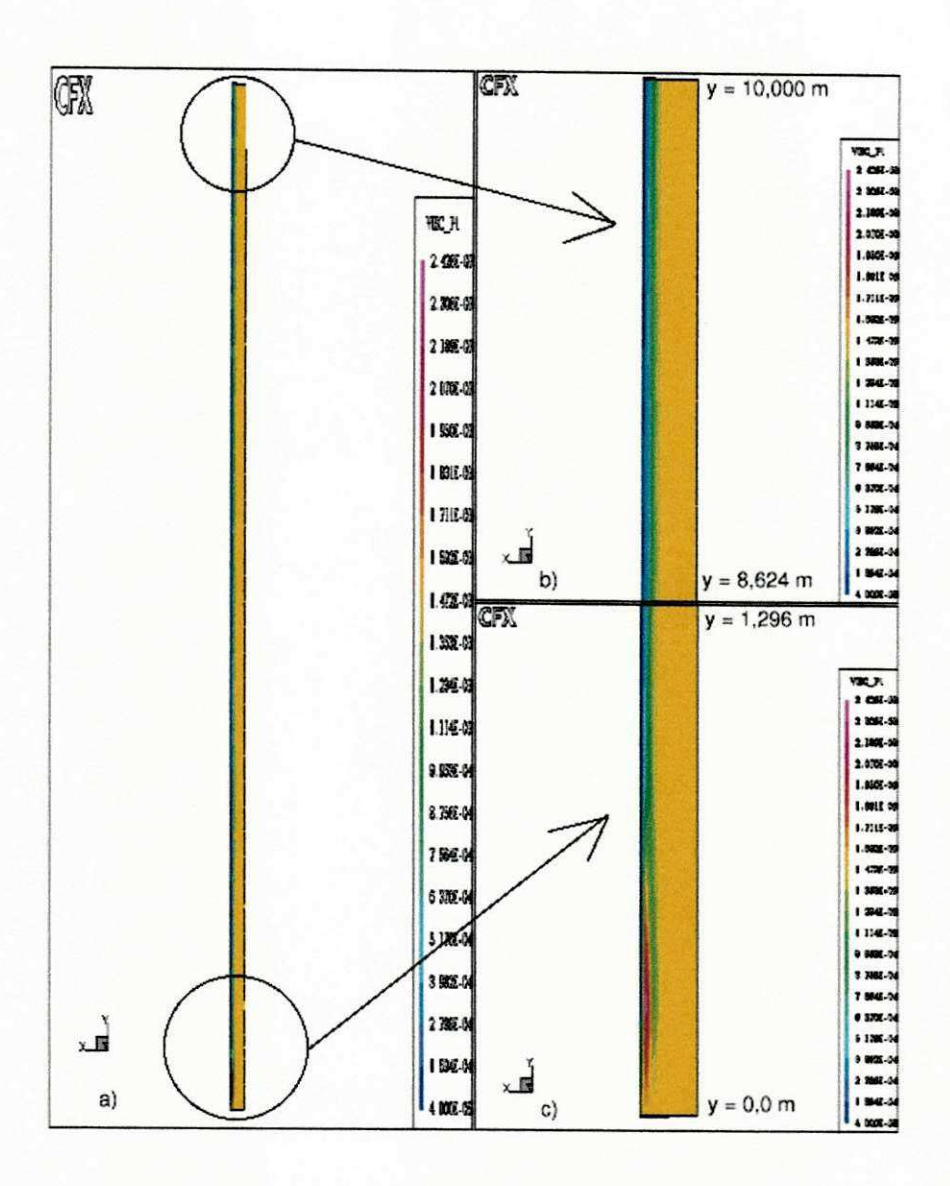

Figura 33: Viscosidade Efetiva do Gás (Caso 2)

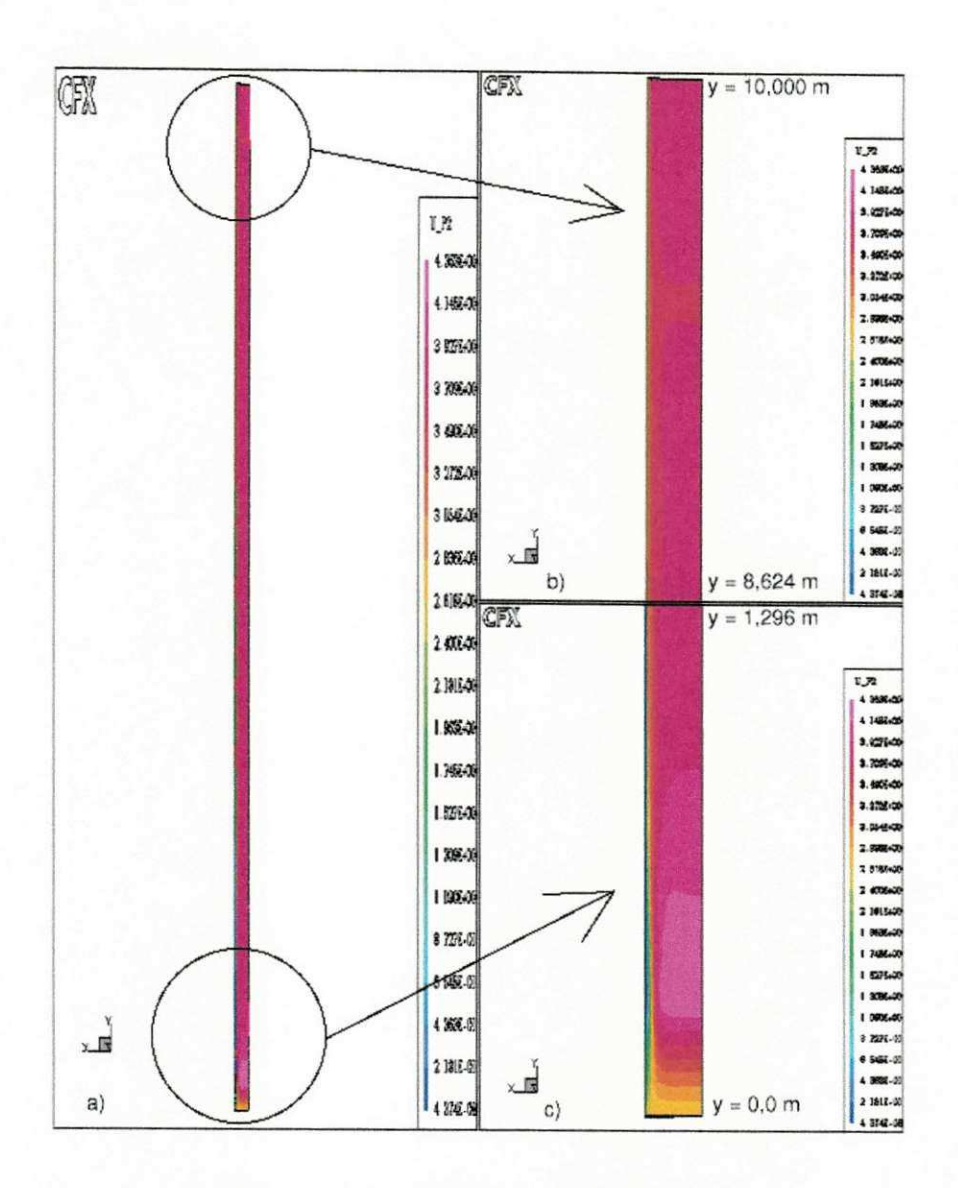

Figura 34: Velocidade Axial das Particulas (Caso 2)

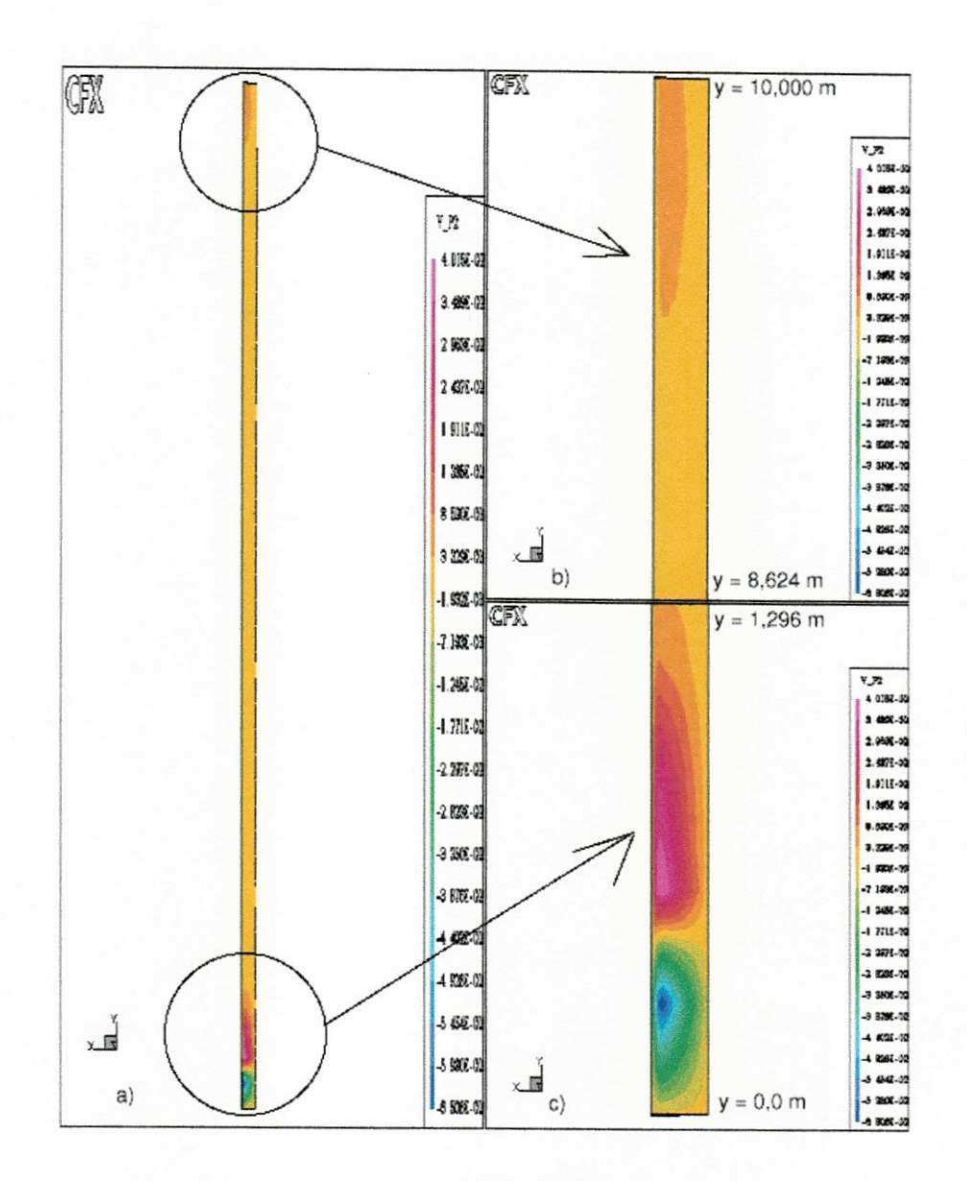

Figura 35: Velocidade Radial das Partículas (Caso 2)

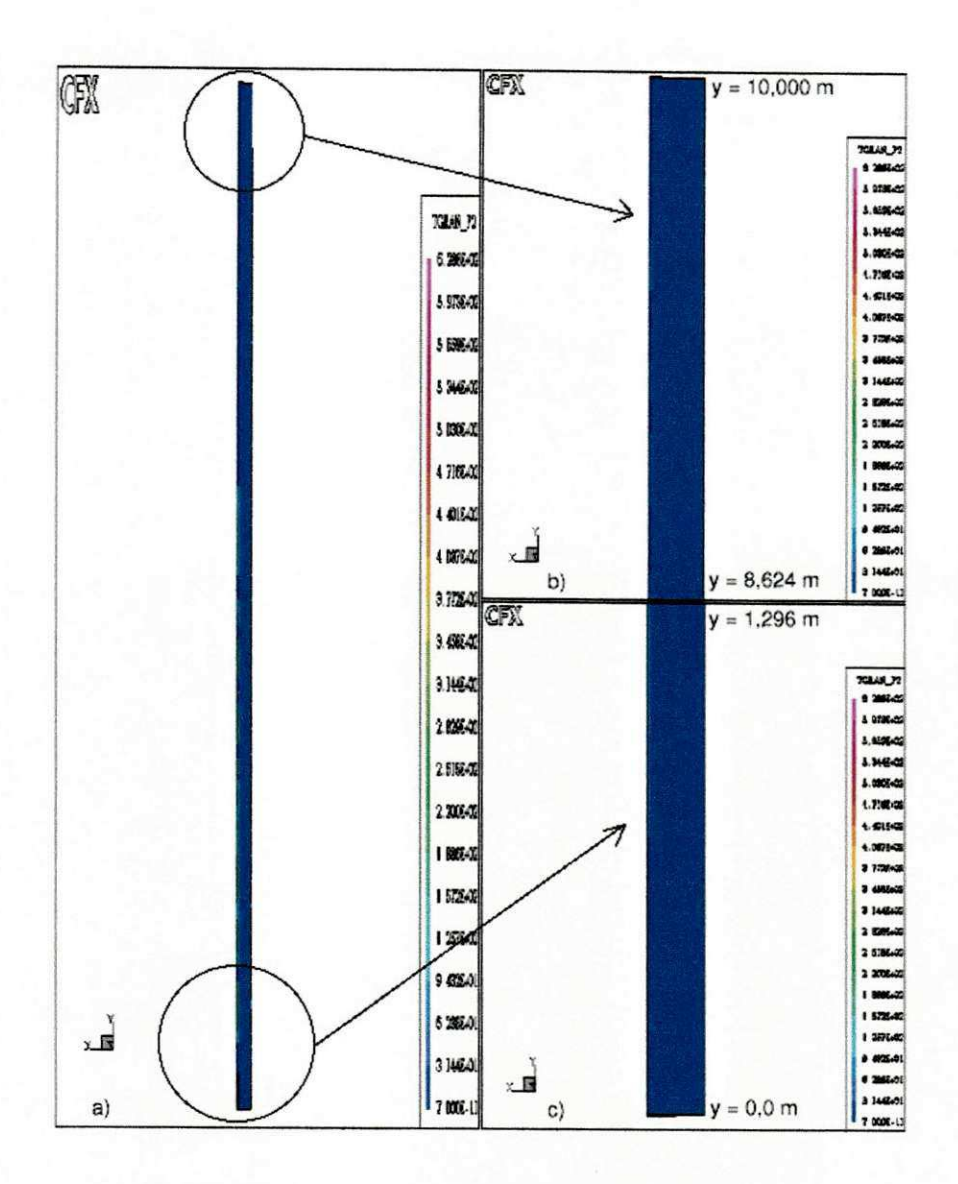

Figura 36: Temperatura Granular (Caso 2)

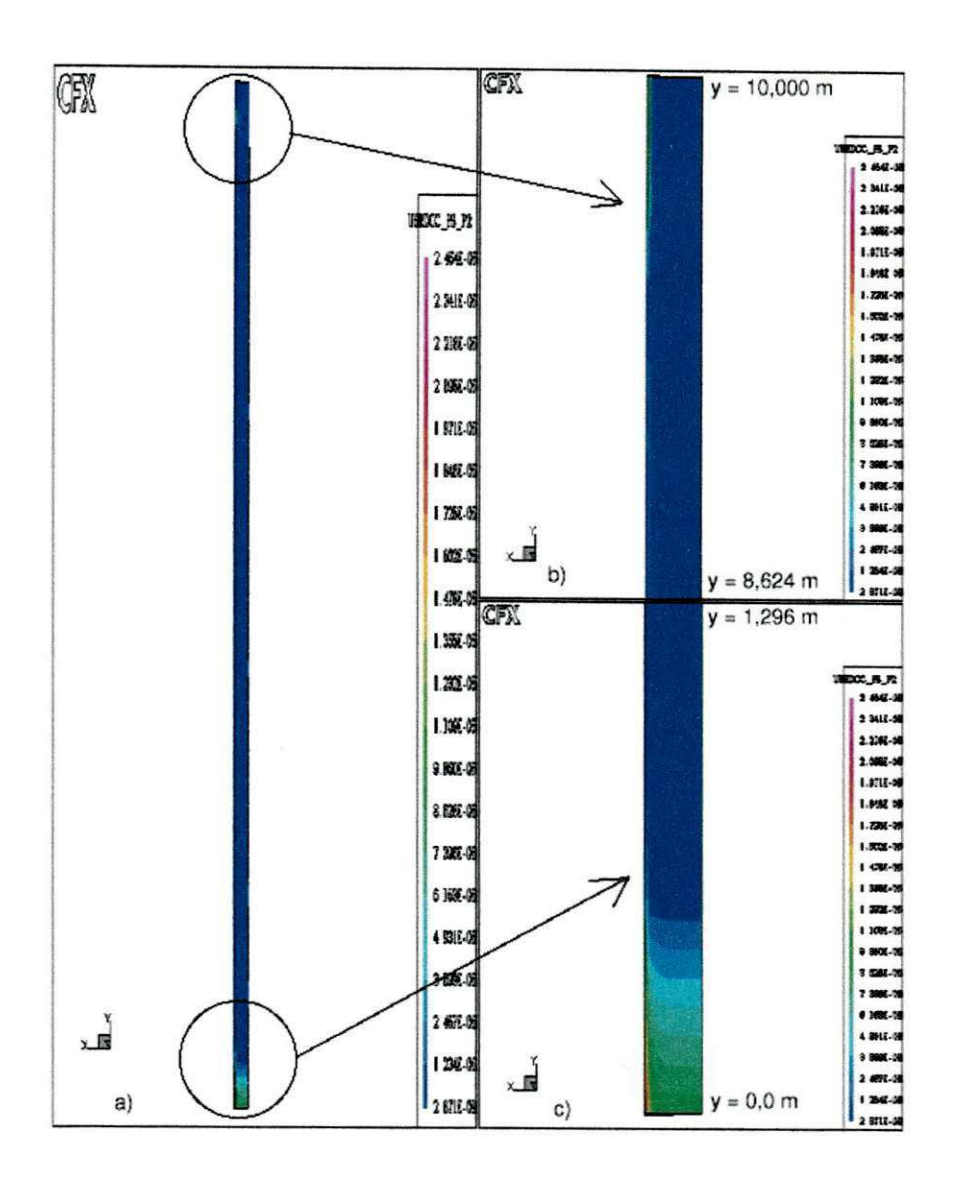

Figura 37: Pressao dos Solidos (Caso 2)

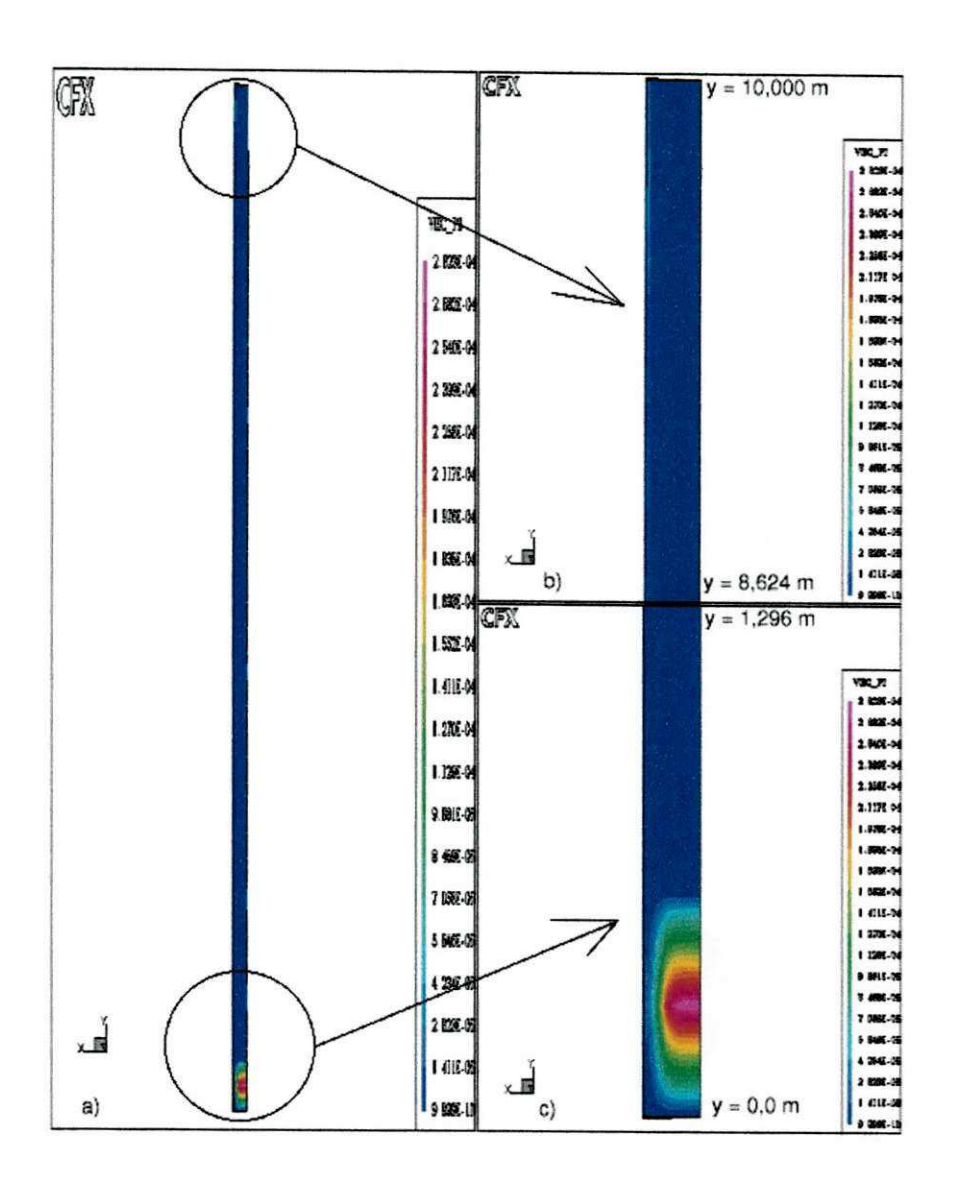

Figura 38: Viscosidade efetiva das Partículas (Caso 2)

#### **7.2.5.3** Caso 3

A figura 39 mostra o comportamento do residuo das variaveis calculadas pelo CFX. Como o residuo de massa estava constante a quase 1900 iterações, em aproximadamente  $1,0.10^{-12}$ , o problema foi considerado convergido. O caso 3 foi o único em que não houve a necessidade de iniciar uma simulagao tomando um dump com estimativa inicial.

Para confirmar se o modelo da KTGF pode ser generalizado, um terceiro caso foi testado.

Comparando-se os caso 1, 2 e 3, observa-se mais uma vez que o modelo implementado no CFX foi capaz de prever as principals caracteristicas de mais este 3° caso.Apesar de ser um caso onde a concentragao de solido na entrada e relativamente alta, os dados experimentais da literatura (TSUO e GIDASPOW, 1990) mostram que a concentração de sólidos para a posição  $Z = 3, 4$ m, varia de 0,005 a 0,04. A pesar de se ter na parede uma concentração quase dez vezes maior quq no centro, não há regiões de concentrações de partículas próximas a de leito fixo ( $\cong$  0,45), como aconteceu no caso 2. O CFX conseguiu ainda prevê um perfil praticamente piano, embora, neste caso 3 os resultados nao tenham sido muitos bons, o modelo da KTGF e o que melhor representou a maioria dos casos.

As figura de 40 a 49 mostram as demais caracteristicas do escoamento. Novamente, destaca-se apenas a distribuição de partículas.

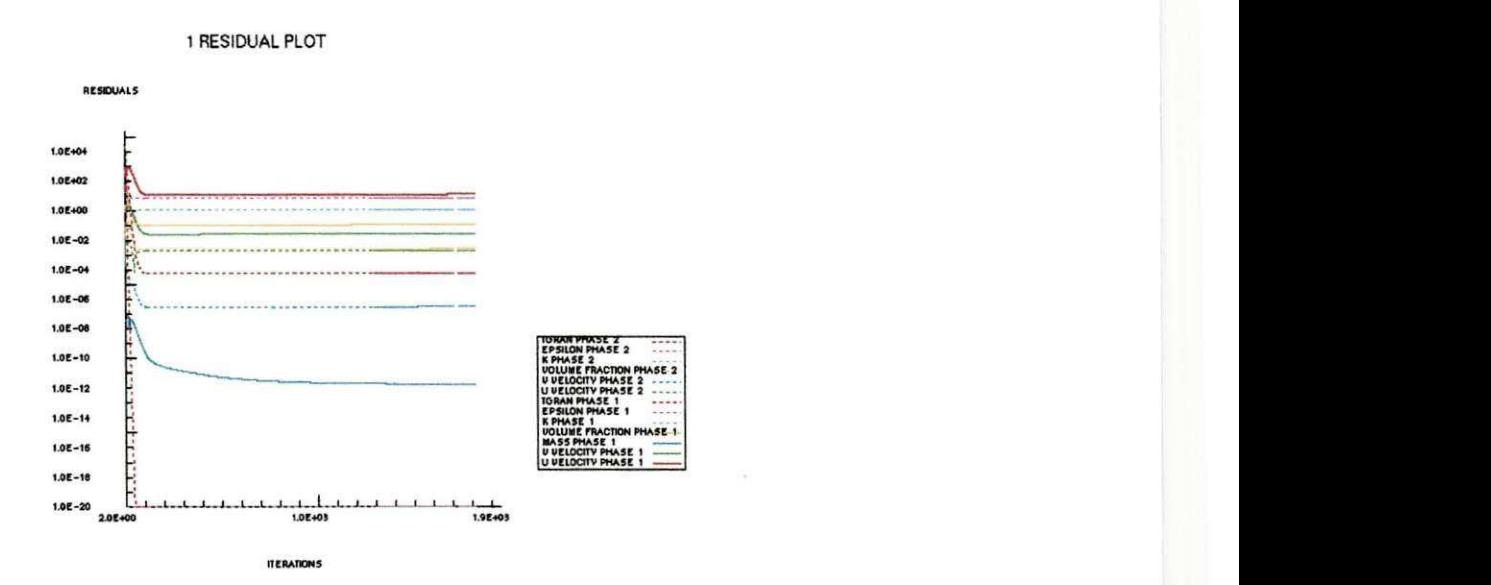

Figura 39: Residuos das Variaveis Calculadas pelo CFX (Caso 3)

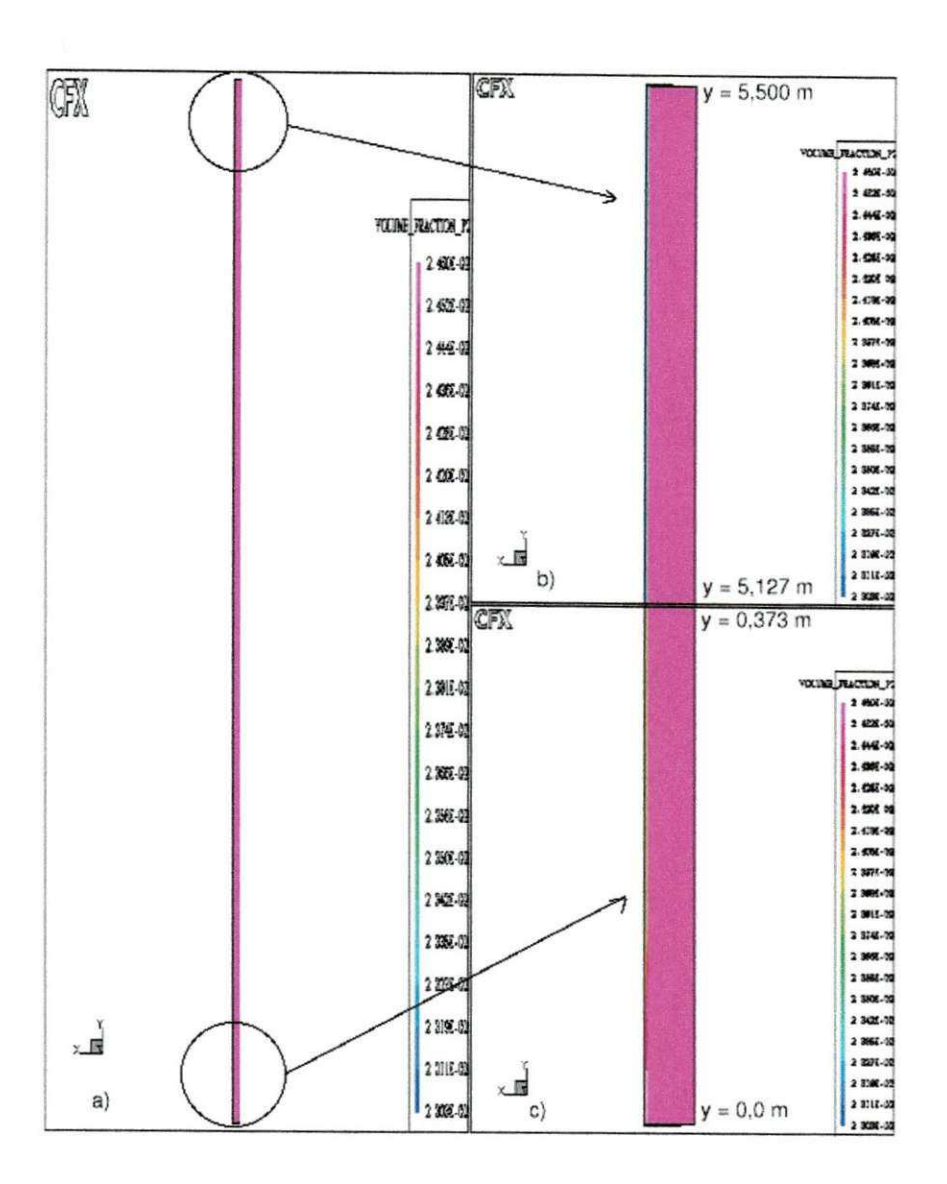

Figura 40: Concentragao das Particulas (Caso 3)

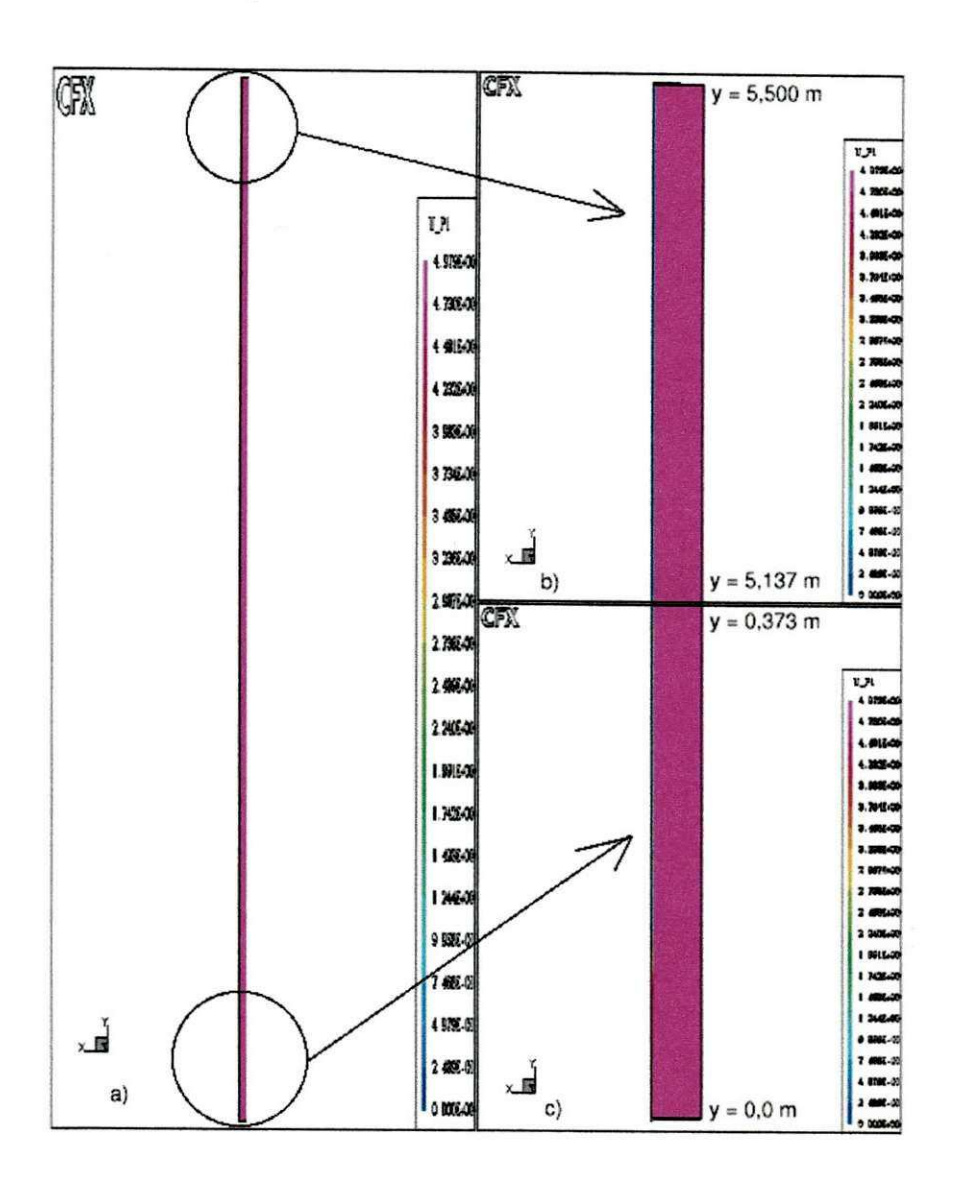

Figura 41: Velocidade Axial do Gás (Caso 3)

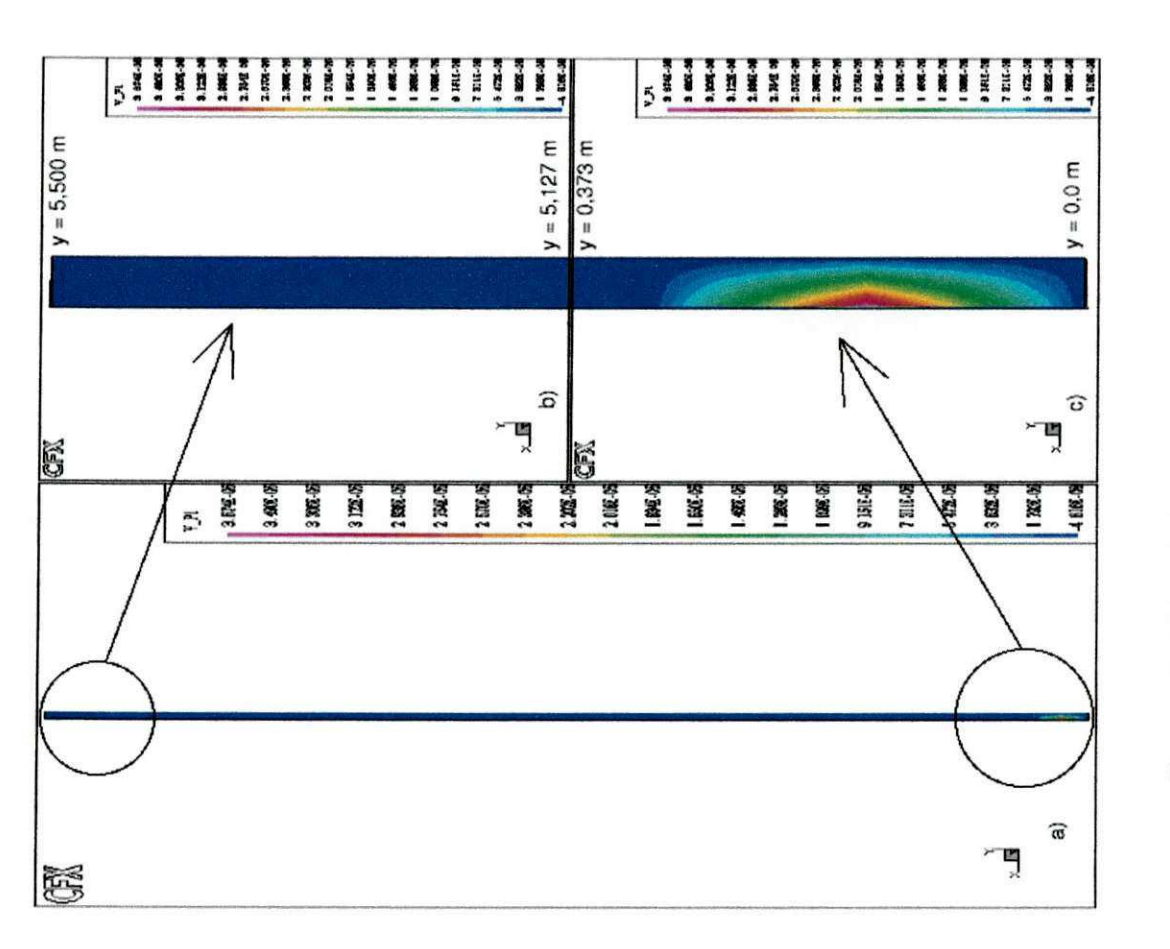

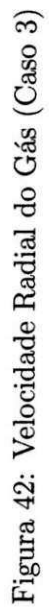

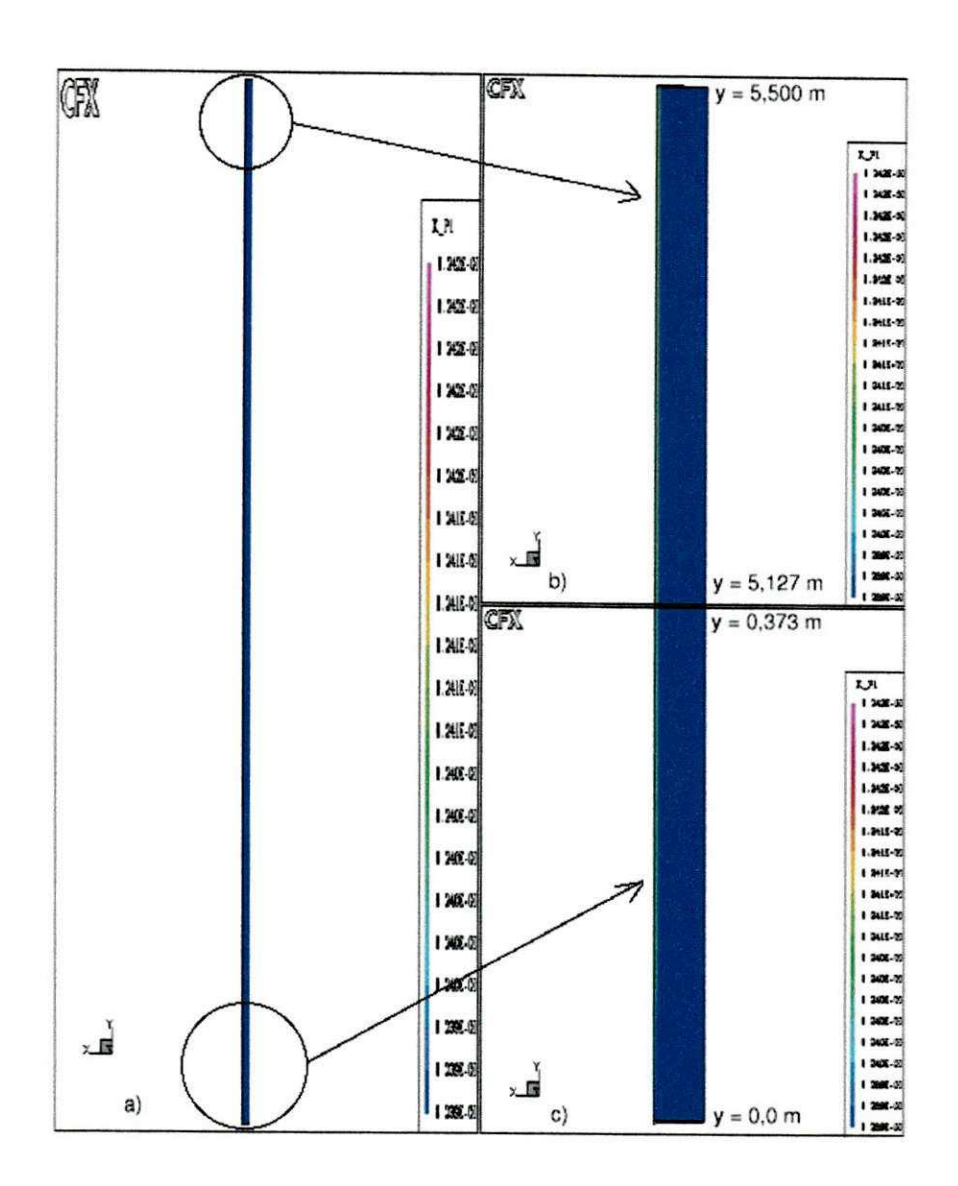

Figura 43: Energia Cinetica Turbulenta (Caso 3)

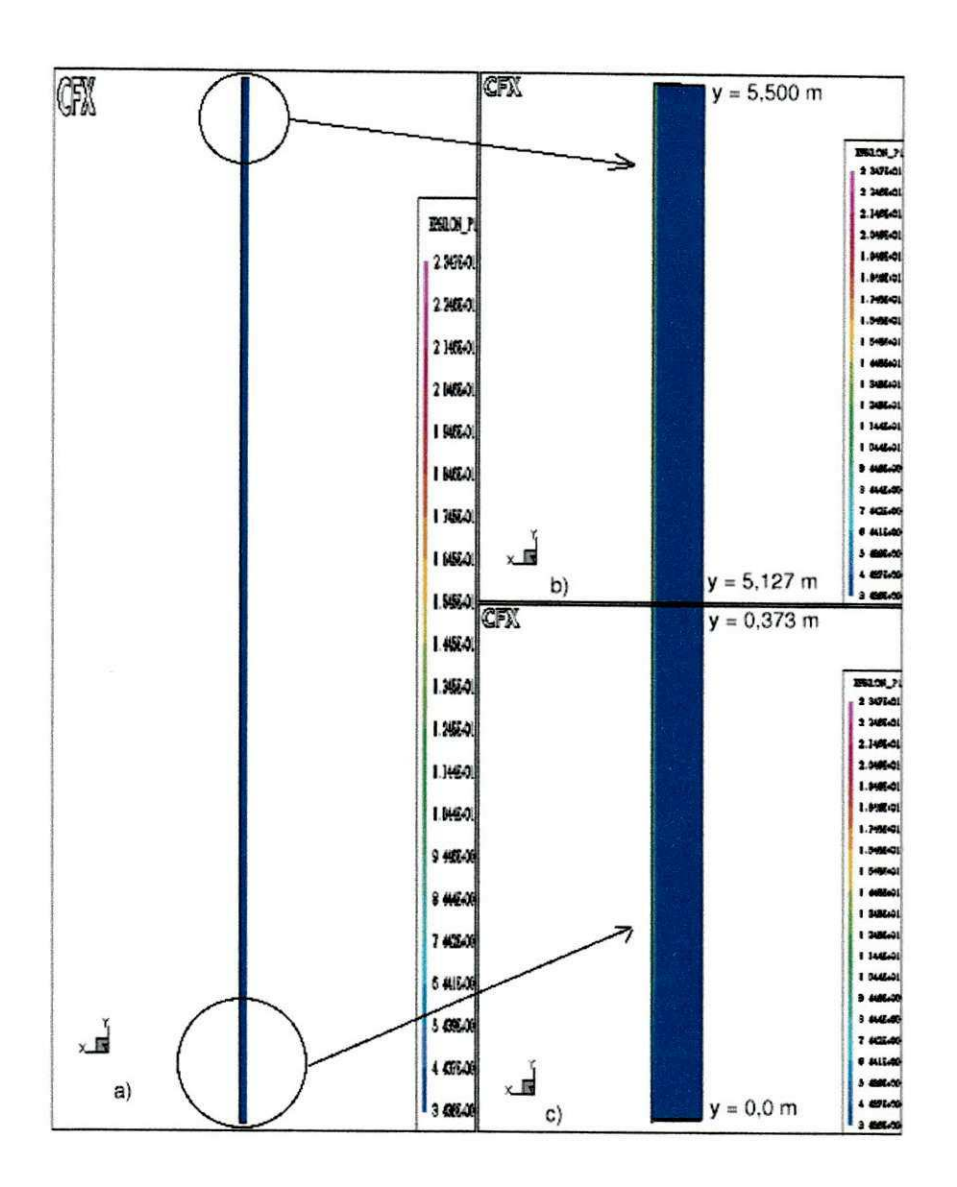

Figura 44: Taxa de Dissipação da Energia Cinética Turbulenta (Caso 3)

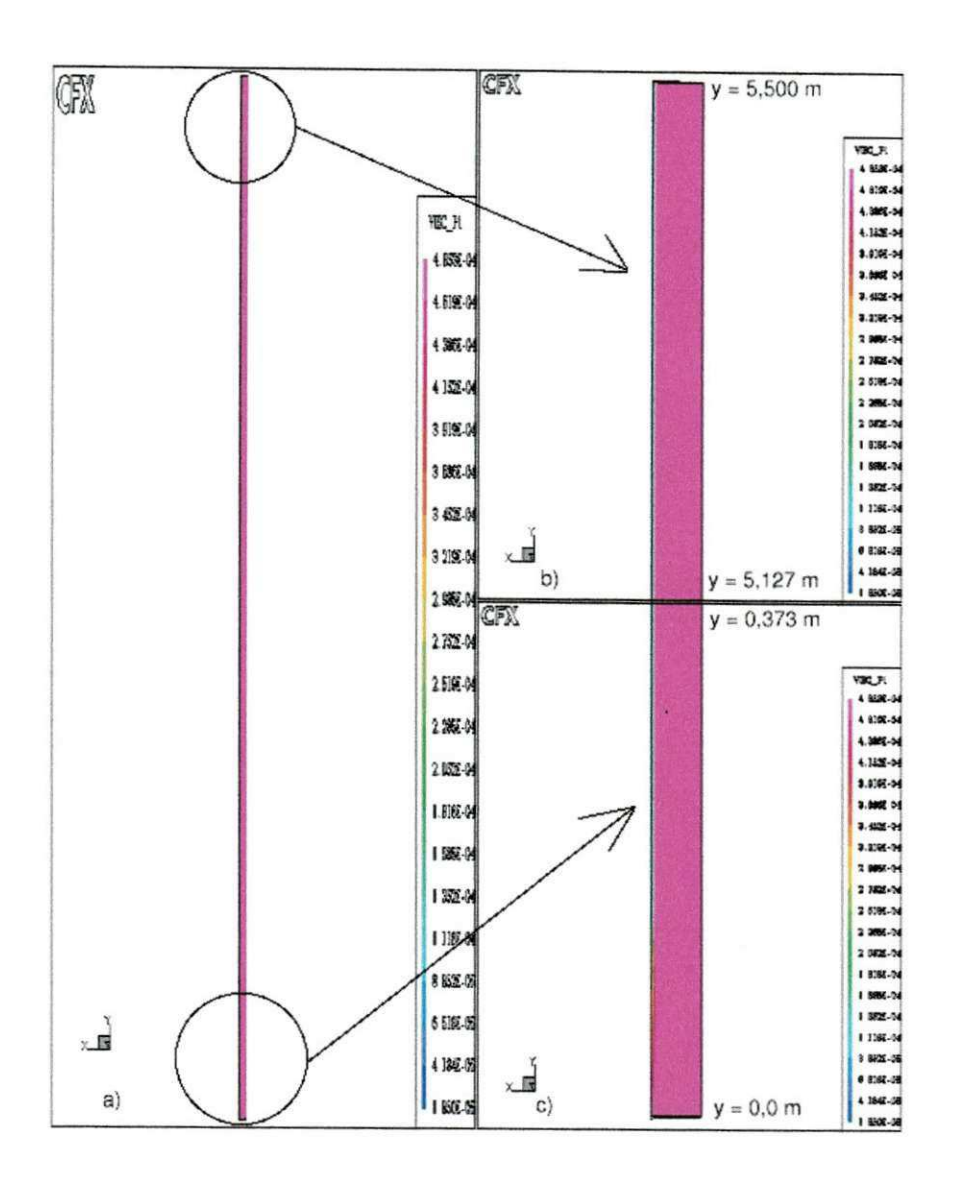

Figura 45: Viscosidade Efetiva do Gás (Caso 3)

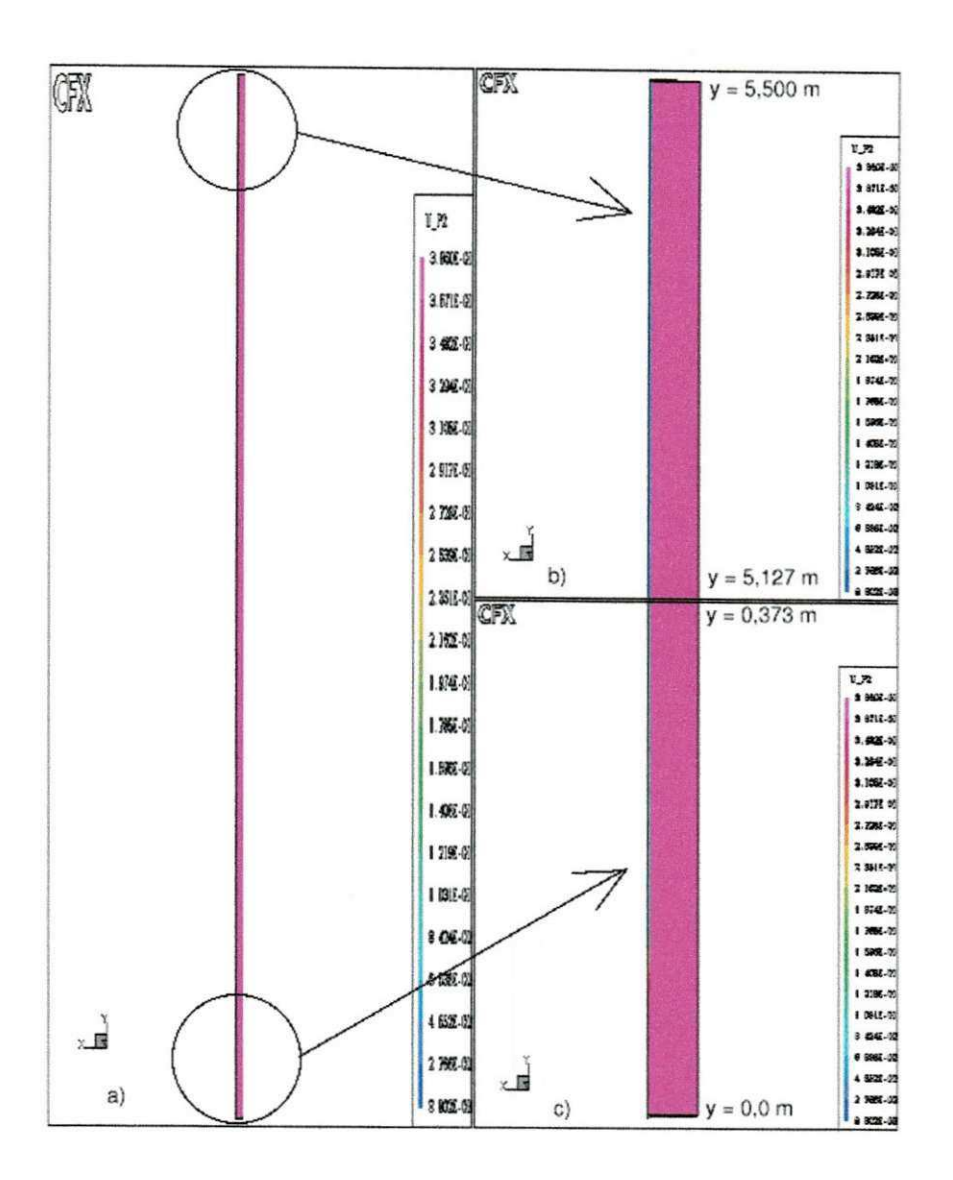

Figura 46: Velocidade Axial das Particulas (Caso 3)

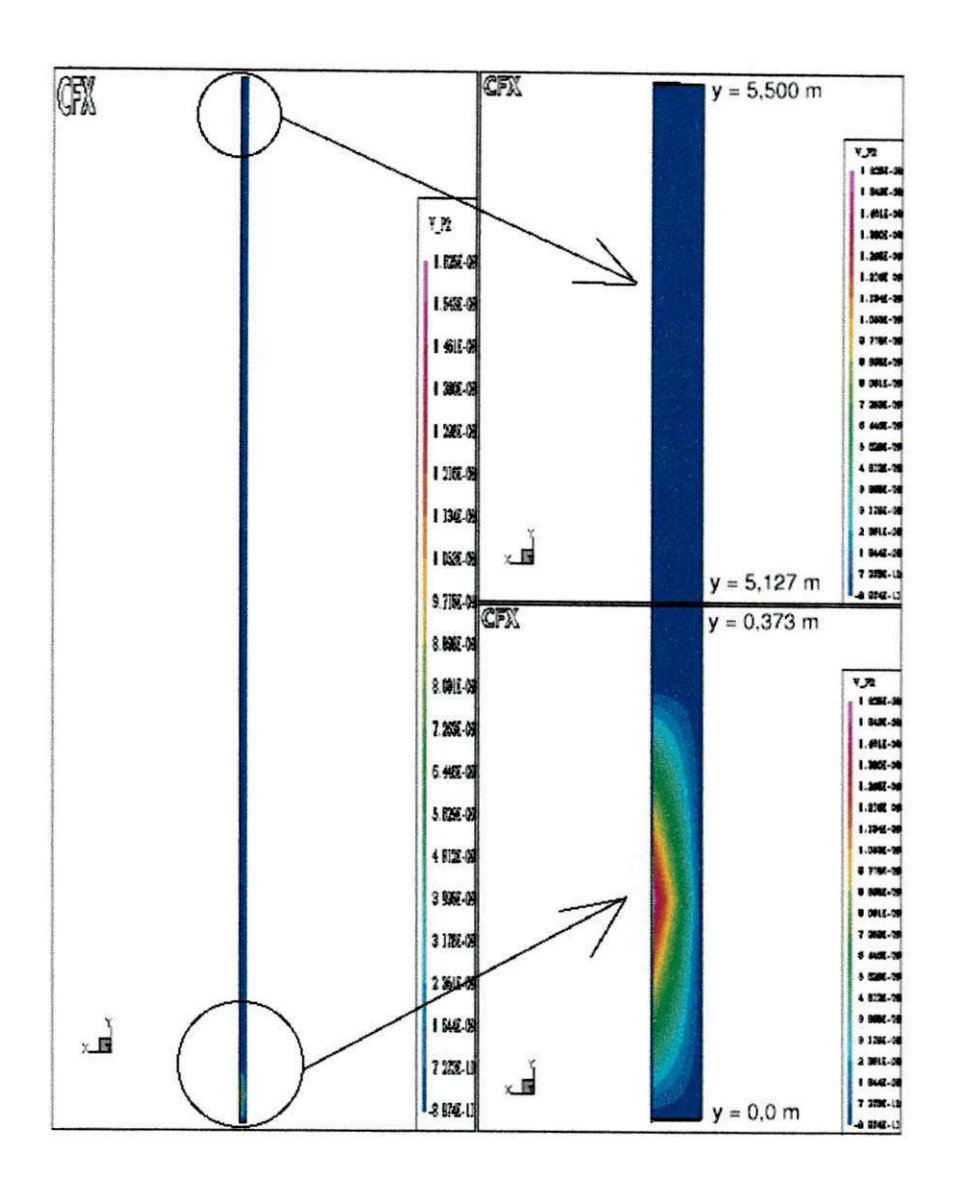

Figura 47: Velocidade Radial das Particulas (Caso 3)

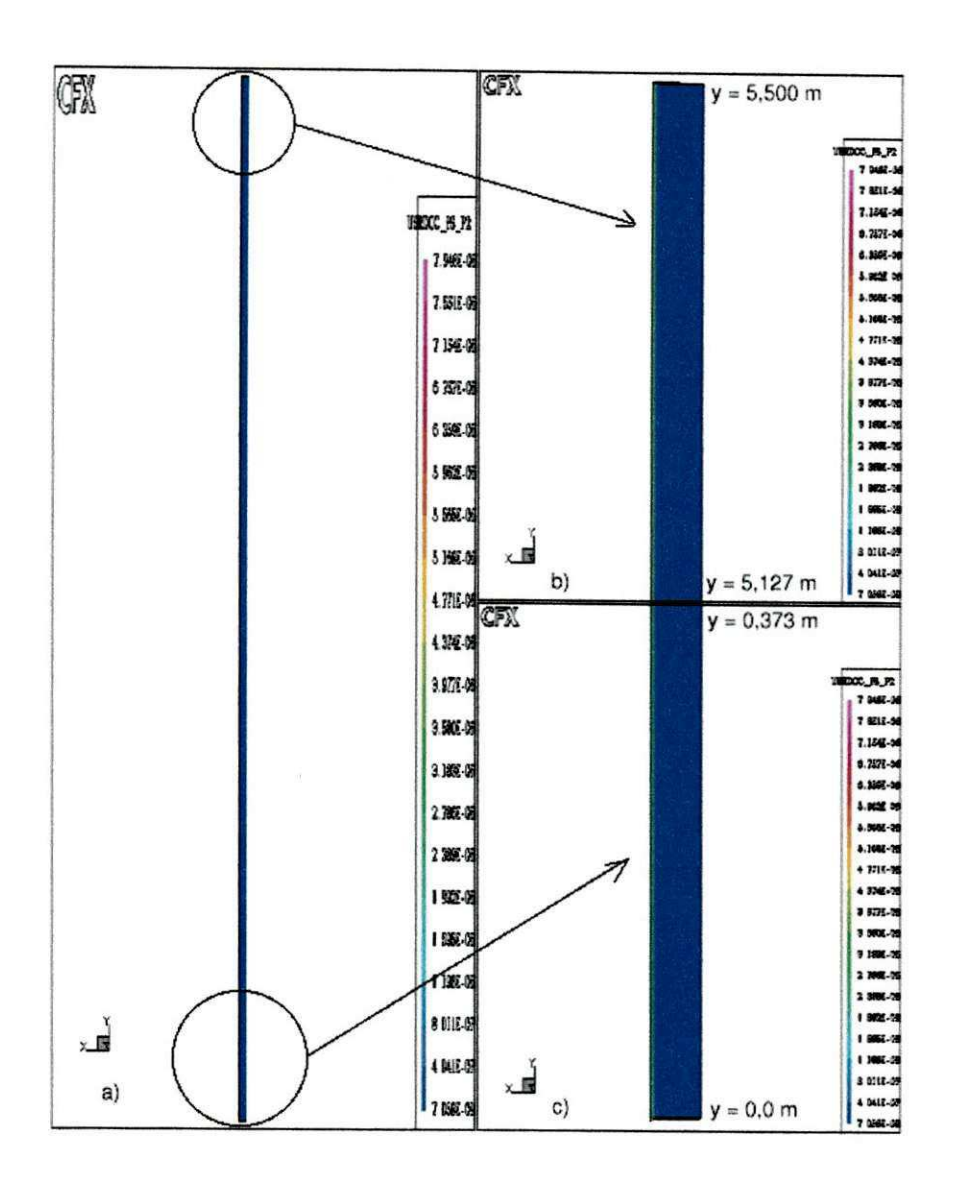

Figura 48: Pressao de Solidos (Caso 3)

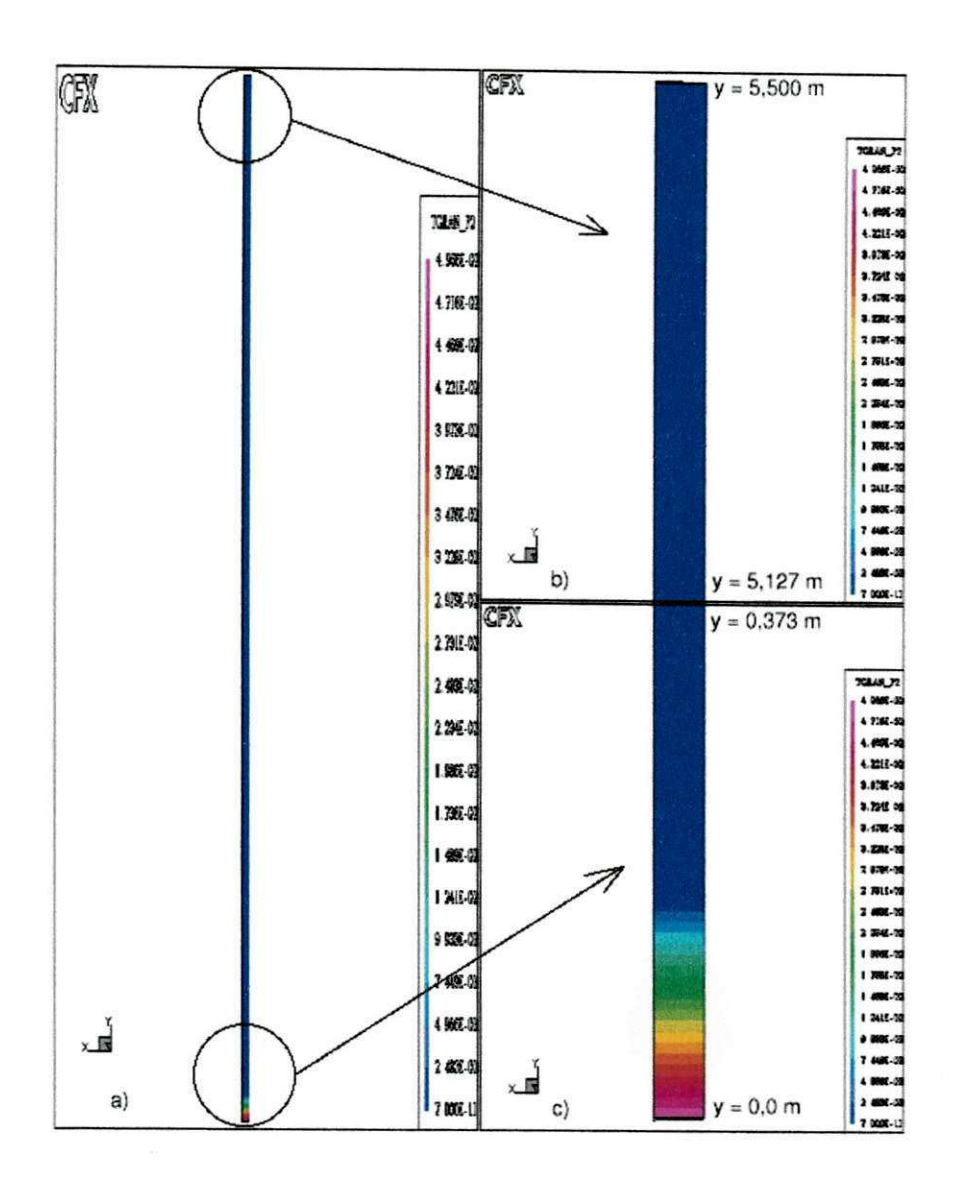

Figura 49: Temperatura Granular (Caso 3)

### 8 Conclusões

Tendo em vista os objetivos alcangados concluiu-se que:

0 software CFX-F3D, da AEA TECHNOLOGY e, de fato, viavel para a implementagao do modelo da teoria cinetica dos materials granulares.

0 modelo foi implementado nas subrotinas abertas ao usuario pelo software (apendiees  $C.1$  a  $C.2$ ).

Os testes com os modelos fluidodinamicos, mostraram que:

- Os modelos invíscido, com viscosidade constante e  $\kappa \epsilon^{\kappa}$  para as partículas, previram uma concentragao na parede em torno de 12%, concentracao esta, apenas no lado oposto a entrada do riser, e numa pequena regiao proxima a entrada, o que da a entender que e um efeito de geometria de entrada apenas.
- O modelo da teoria cinetica, utilizado para este mesmo caso,(caso2) preve uma concentragao de 58% em qualquer posigao angular na parede, proximo a regiao de entrada. Isto mostra a importancia do modelo na previsao da formagao do perfil, pois os resultados experimentais de TSUO e GIDASPOW (1990)e (1996), mostram uma concentragao aproximadamente 30% em um piano proximo a parede.

O modelo de dez grupos utilizado na simulação do craqueamento (apêndice A), esta pronto para ser acoplado ao fluidodinamico.

Convém lembrar que os parâmetros cinéticos dependem do tipo de carga. Testou-se apenas uma carga.

Por fim, o modelo da teoria cinetica para materials granulares adotado foi implementado no CFX-4.4, e este modelo representou qualitativamente bem aos casos estudados, onde previu satisfatoriamente o comportamento do escoamento de particulas e gas no interior do riser.

## 9 Sugestões para Trabalhos Futuros

As soluções apresentadas, demoraram muito tempo e foram obtidas mediante falso transiente e tratada como solução estacionária, a partir do momento em que o resíduo de massa estabilizava em um baixo valor. Como o passo de tempo foi sempre muito pequeno, de  $10^{-8}$  a $10^{-9}$ (apendice B.l , B.2 e B.3), seria interessante que se tentasse atingir o estacionario utilizando-se passos de tempo maiores, fato não conseguido durante este trabalho. Por isto, outros métodos de resolução do sistema, do próprio software, devem ser testados.

Como o software não permite a aplicação de das condições de contorno para a fração volumetrica das fases, da forma como esta condigao na parede foi implementada, ela e aplicavel apenas quando a geometria for construida com um bloco apenas. Para uma estrutura multiblocos, a aplicagao destas condigoes de contorno, precisa ser adaptada a nova estrutura.

Simular o riser 3D, não simétrico utilizando o modelo da teoria cinética.

Acoplar ao modelo fluidodinamico o modelo de cinetica de reagao, que podera ser o modelo de dez grupos, testado aqui, sem os efeitos fluidodinamicos (apendice A), ou um outro modelo cinetico disponivel na literatura.

Testar outros casos e simular com o CFX.

Comparar os resultados das simulações com o CFX utilizando o mesmo modelo, com os resultados de outros simuladores utilizando o mesmo modelo.

### $Refer\hat{e}ncias$  Bibliográficas

ABADIE, E. Craqueamento catalítico. Petrobrás/SEREC/CEN-SUD, 19XX.

ALVES, J. J. N.*zyxwvutsrqponmlkjihgfedcbaZYXWVUTSRQPONMLKJIHGFEDCBA Modelagem Fenomenologica e Simulacao Bidimensional da Fluidodindmica de Reatores de Leito Fluidizado Circulante.* Tese de Doutorado. Unicamp - Sao Paulo, 1998.

ALVES, J. J. N.; MARTIGNONI, W. P.; MORI, M. Fluid dynamic modelling and simulation of circulating fluidized bed reactors: Importance of the interface turbulence transfer. Journal of the Braz. Soc. Mechanical Sciences, Vol. XXIII , No. 1, pp.91-104, 2001.

BIRD, R. B.; STUWART, W. E.; LIGHFOOT, E. N. Fenómenos de transporte. Reverté, Barcelona, 1978.

CFX-USER-MANUAL. AEA Tenchnology, Unidted Kingdom, 1997.

FROMENT, G. F.; BISCHOFF, K. B. Chemical reactor analysis and design. 2nd Ed., John Wiley & Sons, 1990.

KWAUK, M.; LI, J. Fluidization regimes. Powder Tecnology, vol. 87,193-202, 1996.

LANSARIN, M. A. *Modelagem e Simulagao da Segao de Conversao de uma Unidade de FCC.* Campinas - SP, 1997.

MALISKA, C. R. *Transfer-encia de Calor e Mecanica dos Fluidos Computacional - Fundamentos e Coordenadas Generalizadas.* [S.I.], 1995.

MARTIGNONI, W. P. Modelling and Simulation of FCC Riser Reactors: An Heterogeneous *Approach.* Tese de Doutorado. Ontario - Canada, 1998.

MILITZER, J. Numerical prediction of the fully developed two-phase (air-solids) flow in a pipe. 1986.

NERI, A.; GIDASPOW, D. Riser hydrodynamics: Simulation using kinetic theory. AIChE Journal,Vol. 46, No. 1, 2000.

ARBEL, A.; HUANG, Z.; RINARD, I. H.; SHINNAR, R.; SAPRE A. V.. Dynamic and control of fluidized catalytic crackers. 1 modeling of the current generation of fee's. Ind. Eng. Res., 1995.

NIEUWLAND, J. J; van SINT ANNALAND, KUIPERS, M. M.; van SWAAIJ, W. P. M.. Hydrodynamic modeling of gas/particle flows in riser reactors. AIChE Journal, Vol. 42, N. 6, pp. 1569-1582, 1996.

THEOLOGOS, N. K.; MARKATOS, N. C. Advanced modeling of fluid catalytic cracking riser-type reactors. AIChE Journal, Vol. 39, N. 6, pp. 1007-1017, 1993.

TSUO, Y. P.; GIDASPOW, D. Computation of flow patterns in circulating fluidized beds. AIChE Journal, Vol. 36, N. 6, pp. 885-896, 1990.

WEEKMAN, V. W. Kinetics and Dynamics of Catalytic Cracking Selectivity in Fixed-Bed *Reactors.* [S.I.], 1969.

# APÊNDICE A - Código Fonte do Programa da Cinética de Reação

```
PROGRAM RISER
C PROGRAMA QUE CALCULA A CONVERSÃO NO RISER
      parameter(n=5000)
implicit real (a-z)
\mathsf creal z(n), cph(n), CNH(n), CASH(n), CARH(n), CPL(n), CNL(n),
     +CASL(n), CARL(n), CG(n), CC(n), T(n), usg(n), phi(n), f(n)
     +, Xph(n), XNH(n), XASH(n), XARH(n), XPL(n), XNL(n),+XASL(n), XARL(n), XG(n), XC(n), rhog(n), Ccont(n)integer i,j
\mathcal{C}C IDENTIFICACAO DOS ELEMENTOS
C 1 = PHC<sub>2</sub> NH
C 3 ASH
C 4 ARH
C 5 PL
C 6 NL
C 7 ASL
C 8 AR
C9GC 10 C\mathbf CC CONstante dos gases
R=8.3150d+0
```
83

```
C ENERGIAS DE ATIVACAO
```
 $\overline{C}$  $\mathbf C$ 

```
open(unit=3,file='resultado1.txt')
      open(unit=4,file='resultado2.txt')
open(unit=7,file='resultado3.txt')
     open(unit=9,file='resultado4.txt')
```
 $\mathbf C$ PARAFINAS PESADAS EA15=33939.0  $c$  ea15=60704.4 EA19=23045.0 c ea19=23025.0 EA110=35615.0 ea110=73263.9  $\mathsf c$  $\mathbf C$ C NAFTENICOS PESADOS EA26=33939.0 c ea26=60704.4 EA29=23045.0 c ea29=23025.1 EA210=35615.0 c ea210=73263.9

```
C
```
C AROMATICOS PESADOS GRUPOS SUBSTITUINTES EA37=33939.0 c ea37=60704.4 EA38=33939.0 c ea $38=60704.4$ EA39=60755.0 c ea39=60704.4 EA310=73325.0 c ea $310=73263.9$ 

C **zyxwvutsrqponmlkjihgfedcbaZYXWVUTSRQPONMLKJIHGFEDCBA**

```
C AROMATICOS PESADOS
```

```
EA48=33939. 0
```

```
c ea48=60704. 4
```

```
EA410=73325. 0
```
**c ea410=73263. 9** 

```
C PARAFI NAS LEVES
```
**EA59=23045. 0** 

```
c ea59=23025. 1
```
**EA510=35615. 0** 

**c ea510=73263. 9** 

```
C
```

```
C NAFTENI COS LEVES
```
**EA69=23045. 0** 

```
c ea69=23025. 1
```

```
EA610=35615. 0
```

```
c ea610=73263. 9
```

```
C
```
C AROMATICOS GRUPOS SUBSTITUINTES LEVES

**EA79=60755. 0** 

```
c ea79=60704. 4
```
**EA710=73325. 0** 

```
c ea710=73263. 9
```

```
C
```
**C AROMATICOS LEVES EA810=73325. 0** 

**c ea810=73263. 9** 

#### C

**C GASOLINA** 

**EA910=83800. 0** 

**c ea910=41865. 1** 

```
\mathtt{C}1=30.0d+0DT=0.85d+0dz=1/nrhos=1500.d+0
beta=1.0ohmega=3.14d0*DT**2.d+0/4.d+0
MS = 272.2d + 0MGD=13.6D+O
```

```
TG0=770
```
CPS=1003.0D+0 TS=tgo CPG0=3403.0D+0

 $Kad=0.0$ 

Tref=482.0+273.15

```
c condicao inicial
\mathsf{c}c fraçao massica (Froment e Bisshof))
      Xph(1)=0.17d+0XNH(1)=0.20d+0XASH(1)=0.24d+0XARH(1)=0.12d+0XPL(1)=0.14D+0XML(1)=0.090D+0XASL(1)=0.02D+0XARL(1)=0.02D+0XG(1)=0.0XC(1)=0.0c fraçao massica (Dewachter, Froment e outros)
       Xph(1)=0.420d+0\mathsf ccXNH(1)=0.226d+0cXASH(1)=0.182d+0
```

```
cXARH( l ) =0. 122d+0 
cXPL( l ) =0. 005D+0 
c XNL(1)=0.010D+0cXASL( l ) =0. 014D+0 
cXARL( l ) =0. 021D+0 
cXG(1)=0.0
cXC(1)=0.0c 
c pesos moleculares
pmph=339. 0 
pmnh=339. 0 
pmas h=339. 0 
pmarh=339. 0 
pmpl =226. 0 
pmnl =226. 0 
pmas l =226. 0 
pmarl =226. 0 
pmg=114. 0 
pmc=34. 0 
pmccont =12. d+0 
c calculo da fracao molar
soma= Xph( 1) *pmph+XNH( 1) *pmnh+XASH( 1) *pmas h+XARH( 1) *pmarh+ 
      +XPL( 1) *pmpl +XNL( 1) *pmnl +XASL( 1) *pmas l +XARL( 1) *pmarl +XG( 1) *pmg 
      ++XC( l ) *pmc
```

```
c
```
**cph( 1) =( XPH( 1) \*pmph) / s oma CNH( 1) =( XNH( 1) \*pmnh) / s oma CASH( 1) =( XASH( 1) \*pmas h) / s oma CARH( 1) =( XARH( 1) \*pmarh) / s oma CPL( 1) =( XPL( 1) \*pmpl ) / s oma CNL( 1) =( XNL( 1) \*pmnl ) / s oma CASL( 1) =( XASL( 1) \*pmas l ) / s oma** 

```
CARL( 1) =( XARL( 1) *pmar l ) / s oma
```

```
CG( 1) =( XG( 1) *pmg) / s oma
```

```
CC(1) = (XC(1) * pmc) / soma
```

```
c T(1)=770.0d+0
```

```
T(1) = (mgo*cpgo*Tgo+ms*cps*Ts)/(mgo*cpgo+ms*cps)
```

```
c efeito da temperatura
```
 $T(1)=360.0$ 

do 30  $j=1,150$ 

```
T(1)=T(1)+10
```
c propriedades do tubo

PMTOTAL= cph(1)\*pmph+CNH(1)\*pmnh+CASH(1)\*pmash+CARH(1)\*pmarh ++CPL(1)\*pmpl+CNL(1)\*pmnl+CASL(1)\*pmasl+CARL(1)\*pmarl+

```
+CG(1)*pmg+CC(1)*pmc
```

```
\mathsf{c}
```
c pressao

 $P=1.2D+5$ 

densidade do gas

 $r \text{hog}(1) = P/(R*T(1))*PMTOTAL/1000.d+0$ 

```
rhomolar = P/(R*T(1))
```

```
rhog=1.0\mathsf{C}
```
 $\text{usg}(1) = \text{mgo}/(\text{rhog}(1) * \text{ohmega})$ 

 $z(1)=0.0d+0$ 

```
Ccont(1)=0.0015
```

```
phi(1)=1.d+0/(1.d+0+69.47*(100.0*CCont(1))**3.8D+0)
```

```
phi(1)=exp(-385*Ccont(1))\mathbf c
```

```
c velocidade superficial do solido
```

```
usp=ms/(rhos*ohmega)
```
 $dp = 8.0d - 5$ 

```
visco=1.078d-5
```

```
cc ut=9.81*dp**2.0*(rhos-rhog(1))/(18.0*visco)
```

```
ut = sqrt(3.1 * dp * 9.81 * (rhos - rhog(1))/rhog(1))
```

```
aux1=(ut+usg(1)+usp)
```

```
aux2=sqrt((ut+usg(1)+usp)**2.d+0-4.d+0*usg(1)*ut)
```

```
c f(1)=0.97
```

```
f(1) = (aux1 - aux2)/(2.d+0*ut)
```

```
c f(1) = (mgo/rhog(1))/(mgo/rhog(1)+ms/rhos)
```

```
\mathsf{c}
```
 $\mathbf{c}$ 

C CALCULO DAS FRACOES MOLARES

```
do 10 i=1.n-1
```

```
z(i+1)=z(i)+dz
```

```
PMTOTAL= cph(i)*pmph+CNH(i)*pmnh+CASH(i)*pmash+CARH(i)*pmarh
```
++CPL(i)\*pmpl+CNL(i)\*pmnl+CASL(i)\*pmasl+CARL(i)\*pmarl+

```
+CG(i)*pmg+CC(i)*pmc
```

```
r \text{hog}(i+1)=P/(R*T(i))*PMTOTAL/1000.d+0
```

```
\text{usg}(i+1) = \text{mgo}/(\text{rho}(i+1)*\text{ohmega})
```

```
c usg(i+1)=usg(1)
```

```
cc ut=9.81*dp**2.0*(rhos-rhog(i))/(18.0*visco)
```

```
ut = sqrt(3.1 * dp * 9.81 * (rhos - rhog(i+1))/rhog(i+1))
```

```
aux1=(ut+usg(i+1)+usp)
```

```
aux2=sqrt((ut+usg(i+1)+usp)**2.d+0-4.d+0*usg(i+1)*ut)
```

```
f(i+1)=(aux1-aux2)/(2. d+0*ut)
```

```
c f(i+1)=(mgo/rhog(i))/(mgo/rhog(i)+ms/rhos)
```

```
c f(i+1)=f(1)
```

```
tc=(z(i+1)-z(1))/(usp/(1.0-F(i)))c
```

```
c Ccont(i+1)=Ccont(1)+2.43d-3*tc**0.2d+0
```

```
phi(i+1)=1.d+0/(1.d+0+69.47*(100.0*CCont(I))**3.8D+0)
```

```
phi(i+1)=exp(-385*Ccont(i+1))C
```

```
C MATRIZES DOS COEFICIENTES
```
 $T2 = 482.0 + 273.15$ 

```
K15=5.75D-3*EXP(-EA15/R*(1.0/T(i)-1/T2))
K19=15.28D-3*EXP(-EA19/R*(1.0/T(i)-1/T2))
K110=2.181D-3*EXP(-EA110/R*(1.0/T(i)-1/T2))
K26=6.25D-3*EXP(-EA26/R*(1.0/T(i)-1/T2))K29=23.53D-3*EXP(-EA29/R*(1.0/T(i)-1/T2))
K210=4.131D-3*EXP(-EA210/R*(1.0/T(i)-1/T2))
K37=5.278D-3*EXP(-EA37/R*(1.0/T(i)-1/T2))
K38=13.89D-3*EXP(-EA38/R*(1.0/T(i)-1/T2))
K39=17.50D-3*EXP(-EA39/R*(1.0/T(i)-1/T2))
K310=9.50D-3*EXP(-EA310/R*(1.0/T(i)-1/T2))
K48=1.628D-3*EXP(-EA48/R*(1.0/T(i)-1/T2))
K49=0.0d+0
```

```
K410=4. 064D- 3*EXP( - EA410/ R*( 1. 0/ T( i ) - 1/ T2) ) 
K59=6.625D-3*EXP(-EA59/R*(1.0/T(i)-1/T2))
K510=2.622D-3*EXP(-EA510/R*(1.0/T(i)-1/T2))
K69=18. 37D- 3*EXP( - EA69/ R*( 1. 0/ T( i ) - 1/ T2) ) 
K610=2. 272D- 3*EXP( - EA610/ R*( 1. 0/ T( i ) - 1/ T2) ) 
K79=5. 139D- 3*EXP( - EA79/ R*( 1. 0/ T( i ) - 1/ T2) ) 
K710=l . 008D- 3*EXP( - EA710/ R*( 1. 0/ T( i ) - 1/ T2) ) 
K810=0.277D-3*EXP(-EA810/R*(1.0/T(i)-1/T2))
K910=1. 222D- 3*EXP( - EA910/ R*( 1. 0/ T( i ) - 1/ T2) ) 
kad=0. Od+0 
C
```

```
C CALCULO DAS CONCENTRACOES
```

```
C
```

```
C PARAFI NAS PESADAS
```

```
CPH( I +1) =( CPH( I ) - ( K15+K19+K110) *CPH( I ) *
```

```
*DZ/ USG( I ) *RHOS*( l - F( I ) ) *PHI ( I )
```

```
/ / ( 1. d+0+Kad*CARH( i ) ) )
```

```
C*r hog( i ) / r hog( i +1)
```

```
C
```

```
C NAFTENI COS PESADOS
```

```
CNH( 1+1) =( CNH( I ) - ( K26+K29+K210) *CNH( I ) *
```

```
*DZ/ USG( I ) *RHOS*( 1- F( I ) ) *PHT ( I )
```

```
/ / ( l . d+0+Kad*CARH( i ) ) )
```

```
C*r hog( i ) / r hog( i +1)
```
### **C**

```
C AROMATICOS PESADOS GRUPOS SUBSTI TUI NTES 
CASH( I +1) =( CASH( I ) - ( K37+K38+K39+K310) *CASH( I ) * 
      *DZ/USG(I)*RHOS*(1-F(I))*PHI(I)
      / / ( l . d+0+Kad*CARH( i ) ) ) 
C *r hog( i ) / r hog( i +1 ) 
C 
C AROMATICOS PESADOS 
CARH(I+1) = (CARH(I) - (K48+K410) * CARH(I) *• DZ/ USG( I ) *RHOS*( 1- F( I ) ) *PHI ( I )
```

```
/ / ( 1. d+0+Kad*CARH( i ) ) )
```
```
C *r hog( i ) / r hog( i +l ) 
C 
C PARAFI NAS LEVES 
CPL(I+1) = (CPL(I) + (K15*CPH(I) - (K59+K510) * CPL(I)) **DZ/ USG( I ) *RHOS*( 1- F( I ) ) *PHI ( I ) 
      / / ( 1. d+0+Kad*CARH( i ) ) ) 
C *r hog( i ) / r hog( i +l ) 
C 
C NAFTENI COS LEVES 
CNL(I+1) = (CNL(I) + (K26 * CNH(I) - (K69 + K610) *CNL(I)) **DZ/ USG( I ) *RHOS*( 1- F( I ) ) *PHI ( I ) 
      / / ( l . d+0+Kad*CARH( i ) ) ) 
C *r hog( i ) / r hog( i +l ) 
C 
C AROMATICOS GRUPOS SUBSTI TUI NTES LEVES 
CASL( I +1) =( CASL( I ) +( K37*CASH( I ) - ( K79+K710) *CASL( I ) ) * 
      *DZ/ USG( I ) *RHOS*( 1- F( I ) ) *PHI ( I ) 
      / / ( 1. d+0+Kad*CARH( i ) ) ) 
C *r hog( i ) / r hog( i +1 ) 
C 
C AROMATICOS LEVES 
CARL( 1+1) =( CARL( I ) +( K38*CASH( I ) +K48*CARH( I ) - K810*CARL( I ) ) * 
      *DZ/ USG( I ) *RHOS*( 1- F( I ) ) *PHI ( I ) 
      / / ( 1. d+0+Kad*CARH( i ) ) ) 
C *r hog( i ) / r hog( i +1 ) 
C 
C GASOLINA 
CG( I +1) =( CG( I ) +( K19*CPH( I ) +K29*CNH( I ) +K39*CASH( I ) +K49*CARH( I ) + 
      +K59*CPL( I ) +K69*CNL( I ) +K79*CASL( I ) - K910*CG( I ) ) * 
      • DZ/ USG( I ) *RHOS*( 1- F( I ) ) *PHI ( I ) 
      / / ( 1. d+0+Kad*CARH( i ) ) ) 
C *r hog( i ) / r hog( i +1 ) 
C 
C COQUE + gases c1-c5CC( I +1) =( CC( I ) +( K110*CPH( I ) +K210*CNH( I ) +K310*CASH( I) +
```

```
+K410*CARH(I)+K510*CPL(I)+K610*CNL(I)+K710*CASL(I)+K810*CARL(I)+
     +K910*CG(I))**DZ/USG(I)*RHOS*(1-F(I))*PHI(I)\frac{1}{(1. d+0+Kad*CARH(i)))}C
      *rho(i)/rho(j+1)\mathsf{c}C COQUE no catalizador
CCont(I+1) = (CCont(I) + (K110*CPH(I) + K210*CNH(I) + K310*CASH(I) ++K410*CARH(I)+K510*CPL(I)+K610*CNL(I)+K710*CASL(I)+K810*CARL(I)+
     +K910*CG(I))*DZ/MS*RHOS*PMCcont*(1-F(I))*PHI(I)*BETA*OHMEGA
     //(1.d+0+Kad*CARH(i)))C
      *rhog(i)/rhog(i+1)\overline{C}C TEMPERATURA
\overline{C}\mathbf Cсрg=срgо/1000.0*339.0
\mathbf{C}PARAFINAS PESADAS
DH15=19711.0+cpg*(T(i)-Tref)DH19=51249.0+cpg*(T(i)-Tref)DH110=177403.0+cpg*(T(i)-Tref)\mathbf CPARAFINAS PESADAS
c dh15=33939.0c ea15=60704.4
c dh19=23045.0
c ea19=23025.0
c dh110=35615.0
      ea110=73263.9
C
cccc AUX1=(K15*CPL(I)*DH15+K19*CG(I)*DH19+K110*CC(I)*DH110)
      AUX1 = (K15 * DH15 + K19 * DH19 + K110 * DH110) * CPH(I)*DZ/USG(I)*RHOS*(1-F(I))*PHI(I)\mathsf{C}\mathcal{C}C NAFTENICOS PESADOS
DH26=19711.0+cpg*(T(i)-Tref)
DH29=51249.0+cpg*(T(i)-Tref)
```

```
DH210=177403.0+cpg*(T(i)-Tref)C NAFTENI COS PESADOS 
c dh26=33939. 0 
c ea26=60704. 4 
c dh29=23045. 0 
c ea29=23025. 1 
c dh210=35615. 0 
c ea210=73263. 9 
AUX2=( K26*DH26+K29*DH29+K210*DH210) *CNH( I) 
c **DZ/ USG( I ) *RH0S*( 1- F( I ) ) *PHI ( I ) 
C 
C AROMATICOS PESADOS GRUPOS SUBSTI TUI NTES 
DH37=19711.0+cpg*(T(i)-Tref)DH38=19711.0+cpg*(T(i)-Tref)DH39=51249.0+cpg*(T(i)-Tref)DH310=177403.0+cpg*(T(i)-Tref)C AROMATICOS PESADOS GRUPOS SUBSTI TUI NTES 
c dh37=33939. 0 
c ea37=60704. 4 
c dh38=33939. 0 
c ea38=60704. 4 
c dh39=60755. 0 
c ea39=60704. 4 
c dh310=73325. 0 
c ea310=73263. 9 
AUX3=( K37*DH37+K38*DH38+K39*DH39+ 
     *K310*DH310) *CASH( I) 
c **DZ/ USG( I ) *RH0S*( 1- F( I ) ) *PHI ( I ) 
C 
C AROMATICOS PESADOS 
      DH48=19711.0+cpg*(T(i)-Tref)dh49=0. 0+c pg*( T( i ) - Tr e f ) 
DH410=177403.0+cpg*(T(i)-Tref)C AROMATICOS PESADOS 
c dh48=33939. 0
```

```
c ea48=60704.4c dh49=33939.0
c ea49=60704.4c dh410=73325.0
c ea410=73263.9
AUX4=(K48*DH48+K410*DH410)*CARH(I)
\mathbf c*DZ/USG(I)*RHOS*(1-F(I))*PHI(I)\mathcal{C}cpg=cpgo/1000.0*226.0
C PARAFINAS LEVES
      DH59=21025.0+cpg*(T(i)-Tref)
DH510=105127.0+cpg*(T(i)-Tref)
C PARAFINAS LEVES
       dh59=23045.0
\mathsf{C}c ea59=23025.1
c dh510=35615.0c ea510=73263.9
AUX5=(K59*DH59+K510*DH510)*CPL (I)
     *DZ/USG(I)*RHOS*(1-F(I))*PHI(I)\mathbf c\mathbf CC NAFTENICOS LEVES
      DH69=21025.0+cpg*(T(i)-Tref)
DH610=105127.0+cpg*(T(i)-Tref)
C NAFTENICOS LEVES
       dh69=23045.0
c
c ea69=23025.1
c dh610=35615.0c ea610=73263.9
AUX6=(K69*DH69+K610*DH610)*CNL(I)
      *DZ/USG(I)*RHOS*(1-F(I))*PHI(I)\mathbf c\mathbf CC AROMATICOS GRUPOS SUBSTITUINTES LEVES
      DH79=21025.0+cpg*(T(i)-Tref)
DH710=105127.0+cpg*(T(i)-Tref)
C AROMATICOS GRUPOS SUBSTITUINTES LEVES
```

```
c
       dh79=60755.0
c ea79=60704.4
c dh710=73325.0
c ea710=73263.9
AUX7=(K79*DH79+K710*DH710)*CASL(I)
      *DZ/USG(I)*RHOS*(1-F(I))*PHI(I)\mathbf c\mathcal{C}C AROMATICOS LEVES
      DH810=105127.0+cpg*(T(i)-Tref)
C AROMATICOS LEVES
       dh810=73325.0
\mathsf cea810=73263.9
C
AUX8=(K810*DH810)*CARL(I)
      *DZ/USG(I)*RHOS*(1-F(I))*PHI(I)\mathbf c\overline{C}cpg=cpgo/1000.0*114.0
C GASOLINA
      DH910=42423.0+cpg*(T(i)-Tref)
C GASOLINA
       dh910=83800.0
c
c ea910=41865.1
AUX9 = (K910 * DH910) * CG(I)*DZ/USG(I)*RHOS*(1-F(I))*PHI(I)C
\mathtt{C}\mathbf CC TEMPERATURA
\mathbf cc T(I+1)=T(I)-(aux1*CPH(I)+aux2*CNH(I)+aux3*CASH(I)++aux4*CARH(I)+aux5*CPL(I)+aux6*CNL(I)+aux7*CASL(I)+
\mathsf{C}+aux8*CARL(I)+aux9*CG(I))*DZ/(MS*CPS+MGO*CPGO)
С
       **RHOS*PMC*(1-F(I))*PHI(I)*BETA*OHMEGA
C
T(I+1)=T(I) - (aux1+aux2+aux3++aux4+aux5+aux6+aux7+
```

```
+aux8+aux9)*DZ/(MS*CPS+MG0*CPG0)
```

```
**RHOS*(1-F(I))*PHI(I)*OHMEGA
```
c conversao para mol e de fracao para concentracao

\*\*rhog(i+1)\*1000.d+0/PMTOTAL

 $1/(1. d+0+Kad*CARH(i))$ 

```
t(i+1)=t(i)\hat{\mathbf{C}}
```
c calculo da fracao massica

soma2=(cph(I+1)/pmph+CNH(I+1)/pmnh+CASH(I+1)/pmash+

 $+CARH(I+1)/pmarh$ 

++CPL(I+1)/pmpl+CNL(I+1)/pmnl+CASL(I+1)/pmasl+CARL(I+1)/pmarl+

```
+CG(I+1)/pmg+CC(I+1)/pmc)
```

```
\mathbf{C}
```

```
\mathsf{C}Xph(I+1)=(cph(I+1)/pmph)/sona2XNH(I+1) = (CNH(I+1)/pmnh)/sona2XASH(I+1) = (CASH(I+1) / pmask) / soma2XARH(I+1) = (CARH(I+1) / pmarh) / soma2XPL(I+1) = (CPL(I+1)/pmp1)/sona2XNL(T+1) = (CNL(T+1) / pmn1) / soma2XASL(I+1) = (CASL(I+1)/pmas1)/sona2XARL(I+1) = (CARL(I+1) / pmar1) / soma2XG(I+1) = (CG(I+1)/pmg)/sona2XC(I+1) = (CC(I+1)/pmc)/sona2\mathbf{c}10
      continue
\ddot{\mathbf{c}}c impresao dos resultados da saida
      \text{write}(9,100) T(1), Xph(n), XNH(n), XASH(n), XARH(n), XPL(n),
     + XNL(n), XASL(n), XARL(n), XG(n), XC(n), Ccont(n), T(n), f(n), usg(n)
     +, \text{rlog}(n)30
     continue
write(3,*)'altura ', 'ph ', ' nh ','ash ','arh ','pl ',
      *'nl ','asl ',' arl ', 'g ',' c ','cont ',
      *'t', ' f', 'usg', 'rhog'
        do 20 i=1,n
```
 $\overline{\rm C}$ 

 $\overline{\rm C}$ 

```
write(3, 100) z(i), Xph(i), XNH(I), XASH(I), XARH(I), XPL(I), XML(I)+,XASL(I), XARL(I), XG(I), XC(I), Ccont(i), T(i), f(i), usg(i), rhog(i)
      \text{write}(4, 100) \text{ z}(i), \text{Cph}(i), \text{CNH}(I), \text{CASH}(I), \text{CARH}(I), \text{CPL}(I),
      + CNL(I), CASL(I), CARL(I), CG(I), CC(I), Ccont(i), T(i), phi(i),
      \text{+f(i)}, \text{usg(i)}, \text{rhog(i)}20
       \text{continue}write(7, 200) f(1), usg(1),rho100 format(1x, 17(1x, f14.8))200 format(1x, 3(1x, f10.4))close(3)stop
end
```
# APÊNDICE B - Arquivo de Comandos

#### $B.1$ Caso1

Arquivo de comandos para o caso 1.

### $>>CFX4$

>>OPTIONS TWO DIMENSIONS BODY FITTED GRID CYLINDRICAL COORDINATES AXIS INCLUDED TURBULENT FLOW ISOTHERMAL FLOW

INCOMPRESSIBLE FLOW BUOYANT FLOW

STEADY STATE

USER SCALAR EQUATIONS 2

NUMBER OF PHASES 2

>>USER FORTRAN

**USRBCS** 

USRDIF

**USRPRT** 

**USRSRC** 

**USRVIS** 

>>VARIABLE NAMES

U VELOCITY 'U VELOCITY'

V VELOCITY 'V VELOCITY'

```
W VELOCITY 'W VELOCITY'
    PRESSURE ' PRESSURE' 
    VOLUME FRACTION 'VOLUME FRACTION'
    DENSITY 'DENSITY'
    VISCOSITY 'VISCOSITY'
    K ' K' 
    EPSILON 'EPSILON'
    USER SCALAR1 ' TGRAN' 
    USER SCALAR2 ' USRDCC PS ' 
  » P HAS E NAMES 
    PHASE1 ' GAS' 
    PHASE2 'SOLIDO'
» MOD E L TOPOLOGY 
 » CREAT E BLOCK 
    BLOCK NAME ' BLOCK- NUMBER- 1' 
    BLOCK DIMENSIONS 40 26 1
  >>CREATE PATCH
    PATCH NAME ' ENTRANCE' 
    BLOCK NAME ' BLOCK- NUMBER- 1' 
    PATCH TYPE 'INLET'
    LOW I 
  » CREAT E PATCH 
    PATCH NAME 'SAIDA'
    BLOCK NAME ' BLOCK- NUMBER- 1' 
    PATCH TYPE ' OUTLET' 
    HI GH I 
  » CREAT E PATCH 
    PATCH NAME 'PIPE AXIS'
    BLOCK NAME 'BLOCK-NUMBER-1'
    PATCH TYPE ' SYMMETRY PLANE' 
    LOW J 
  » CREAT E PATCH 
    PATCH NAME ' WALL1' 
    BLOCK NAME ' BLOCK- NUMBER- 1' 
    PATCH TYPE ' WALL'
```
99

**HI GH J** 

**» M0 D E L DATA** 

**» A MB I E NT VARI ABLES** 

PHASE NAME 'GAS'

**U VELOCI TY O. OOOOE+OO** 

**V VELOCI TY O. OOOOE+OO** 

**PRESSURE O. OOOOE+OO** 

**VOLUME FRACTION 9.9900E-01** 

**TGRAN 1 . 0 0 0 0 E- 0 9** 

 $>>$ AMBIENT VARIABLES

PHASE NAME 'SOLIDO'

**U VELOCI TY O. OOOOE+OO** 

**V VELOCI TY O. OOOOE+OO** 

**PRESSURE O. OOOOE+OO** 

**VOLUME FRACTION 1.0000E-03** 

**TGRAN 1 . 0 0 0 0 E- 0 9** 

**» DI FFERENCI NG SCHEME** 

ALL EQUATIONS 'CCCT'

 $>>$ SET INITIAL GUESS

 $>>$ **INPUT FROM FILE** 

**READ DUMP FILE** 

**UNFORMATTED** 

 $>>$ RHIE CHOW SWITCH

**STANDARD** 

**LINEAR EXTRAPOLATION MULTIPHASE DAMPING** STANDARD RESISTANCE TREATMENT RECTANGULAR VELOCITY CORRECTIONS **HARMONIC AVERAGING OF COEFFICIENTS » TI TL E**  PROBLEM TITLE 'TESE DE JAILSON CASO 1' **» WA L L TREATMENTS** 

**PHASE NAME ' GAS'** 

**NO SLI <sup>P</sup>**

**» WA L L TREATMENTS** 

```
WALL PROFILE 'LINEAR'
  NO SLIP
>>PHYSICAL PROPERTIES
  >>BUOYANCY PARAMETERS
    PHASE NAME 'GAS'
    GRAVITY VECTOR -9.800000E+00 0.000000E+00 0.000000E+00
    BUOYANCY REFERENCE DENSITY 1.2900E+00
  >>BUOYANCY PARAMETERS
    PHASE NAME 'SOLIDO'
    GRAVITY VECTOR -9.800000E+00 0.000000E+00 0.000000E+00
    BUOYANCY REFERENCE DENSITY 1.2900E+00
  >>FLUID PARAMETERS
    PHASE NAME 'GAS'
    VISCOSITY 1.8500E-05
    DENSITY 1.1600E+00
  >>FLUID PARAMETERS
    PHASE NAME 'SOLIDO'
    VISCOSITY 1.0000E-09
    DENSITY 1.0200E+03
  >>MULTIPHASE PARAMETERS
    >>PHASE DESCRIPTION
      PHASE NAME 'GAS'
      GAS
      CONTINUOUS
    >>PHASE DESCRIPTION
      PHASE NAME 'SOLIDO'
      SOLID
      DISPERSE
      MEAN DIAMETER 2.0000E-04
      MODIFY EMPTY CELL VELOCITY 1.0000E-08
    >>MULTIPHASE MODELS
      >>MOMENTUM
        INTER PHASE TRANSFER
        SINCE
```
PHASE NAME 'SOLIDO'

**» TURBULENCE** 

**» I NTE R PHASE TRANSFER MODELS** 

**» MOME NT UM** 

FIRST PHASE NAME 'GAS'

SECOND PHASE NAME 'SOLIDO'

**» PARTI CL E MODEL** 

**STANDARD DRAG CURVE** 

**DRAG COEFFICIENT 4.4000E-01** 

**» PARTI CL E DRAG MODEL** 

FLOW REGIME 'AUTOMATIC'

VISCOUS REGIME CORRELATION 'SCHILLER-NAUMANN'

STOKES COEFFICIENT 2.4000E+01

**DENSE PARTICLE EFFECTS 'GIDASPOW'** 

**VOLUME FRACTION CORRECTION EXPONENT -1.6500E+00** 

DILUTE TO DENSE TRANSITION 2.0000E-01

 $>>$ SCALAR PARAMETERS

**» DI FFUS I VI TI ES** 

**PHASE NAME ' GAS'** 

**TGRAN l . OOOOE- 01** 

**» DI FFUS I VI TI ES** 

PHASE NAME 'SOLIDO'

**TGRAN l . OOOOE- 01** 

**» TURBULENCE PARAMETERS** 

**» TURBULENCE MODEL** 

**PHASE NAME ' GAS'** 

TURBULENCE MODEL 'K-EPSILON'

**» TURBULENCE MODEL** 

**PHASE NAME ' SOLI DO'** 

**TURBULENCE MODEL ' LAMI NAR'** 

### $>>$ SOLVER DATA

**» P ROGRAM CONTROL** 

**MAXIMUM NUMBER OF ITERATIONS 50000** MASS SOURCE TOLERANCE 1.0000E-19 **ITERATIONS OF TURBULENCE EQUATIONS 1** 

ITERATIONS OF VELOCITY AND PRESSURE EQUATIONS 1

**102** 

ITERATIONS OF TEMPERATURE AND SCALAR EQUATIONS 1 **ITERATIONS OF HYDRODYNAMIC EQUATIONS 1 SOLVER DEBUG PRINT STREAM 20**  $>$  DEFERRED CORRECTION **K START 1 K END 4 0 EPSILON START 1** EPSILON END 40 **» EQUATI ON SOLVERS U VELOCITY 'STONE' V VELOCITY 'STONE' PRESSURE ' I CCG' VOLUME FRACTION 'STONE' K ' LI NE SOLVER'**  EPSILON 'LINE SOLVER' **TGRAN ' LI NE SOLVER'**  USRDCC PS 'LINE SOLVER' **» FALS E TI MESTEPS ALL PHASES ALL EQUATIONS 1.0000E-09** >>PRESSURE CORRECTION **SI MPLEC**   $>>$  UNDER RELAXATION FACTORS ALL EQUATIONS 1.50000E-01  $>>$ CREATE GRID **» S I MP L E GRI D BLOCK NAME ' BLOCK- NUMBER- 1' DX 40 \* 1 . 2 7 7 5 0 0 E- 0 1 DY 26 \* 6 . 1 5 3 8 0 0 E- 0 4 DZ 1\* 6 . 2 8 3 1 8 5 E+0 0 X START O. OOOOE+OO Y START 0. OOOOE+00 Z START O. OOOOE+OO » MOD E L BOUNDARY CONDI TI ONS**   $>>$  **INLET BOUNDARIES** 

**103** 

PHASE NAME 'GAS' **PATCH NAME ' ENTRANCE' NORMAL VELOCI TY 1. 5600E+0 1 VOLUME FRACTION 9.9870E-01 K 1 . 2 1 6 8 E+0 0 EPSI LON 2 . 5 1 6 7 E+0 2 TGRAN 1 . 1 0 0 0 E- 0 4 » I NLE T BOUNDARI ES**  PHASE NAME 'SOLIDO' **PATCH NAME ' ENTRANCE' NORMAL VELOCI TY 1. 3900E+0 1 VOLUME FRACTION 1.3000E-03 TGRAN 6 . 4 4 0 0 E+0 1**   $>$  OUTPUT OPTIONS  $>>$ PRINT OPTIONS **» WH A T ALL PHASES ALL VARI ABLES » WHE R E ALL BLOCKS » WH E N FINAL SOLUTION** >>DUMP FILE FORMAT **UNFORMATTED SINGLE PRECISION » STOP** 

### B.2 Caso 2

Arquivo de Comandos para o caso 2.

### $>>CFX4$

>>OPTIONS TWO DIMENSIONS BODY FITTED GRID CYLINDRICAL COORDINATES

AXIS INCLUDED

TURBULENT FLOW

ISOTHERMAL FLOW

INCOMPRESSIBLE FLOW

**BUOYANT FLOW** 

STEADY STATE

USER SCALAR EQUATIONS 4

NUMBER OF PHASES 2

>>USER FORTRAN

**USRBCS** 

**USRDIF** 

**USRPRT** 

**USRSRC** 

**USRVIS** 

>>VARIABLE NAMES

U VELOCITY 'U VELOCITY' V VELOCITY 'V VELOCITY' W VELOCITY 'W VELOCITY' PRESSURE 'PRESSURE' VOLUME FRACTION 'VOLUME FRACTION' DENSITY 'DENSITY' VISCOSITY 'VISCOSITY'  $\mathbf{K} \ensuremath{\rightarrow}\xspace \mathbf{K}$  , EPSILON 'EPSILON' USER SCALAR1 'TGRAN' USER SCALAR2 'USRDCC PS'

USER SCALAR3 'USRDCC DPART'

```
USER SCALAR4 ' USRDCC FVMAX' 
  » P HAS E NAMES 
    PHASE1 ' GAS' 
    PHASE2 'SOLIDO'
» MOD E L TOPOLOGY 
  >>CREATE BLOCK
    BLOCK NAME ' BLOCK- NUMBER- 1' 
    BLOCK DIMENSIONS 40 26 1
  >>CREATE PATCH
    PATCH NAME ' ENTRANCE' 
    BLOCK NAME 'BLOCK-NUMBER-1'
    PATCH TYPE 'INLET'
    LOW I 
  >>CREATE PATCH
    PATCH NAME 'SAIDA'
    BLOCK NAME ' BLOCK- NUMBER- 1' 
    PATCH TYPE ' OUTLET' 
    HI GH I 
  » CREAT E PATCH 
    PATCH NAME 'PIPE AXIS'
    BLOCK NAME ' BLOCK- NUMBER- 1' 
    PATCH TYPE 'SYMMETRY PLANE'
    LOW J 
  >>CREATE PATCH
    PATCH NAME ' WALL1' 
    BLOCK NAME ' BLOCK- NUMBER- 1 
    PATCH TYPE ' WALL' 
    HI GH J 
» MOD E L DATA 
  » A MB I E NT VARI ABLES 
    PHASE NAME ' GAS' 
    U VELOCI TY O. OOOOE+OO 
    V VELOCI TY O. OOOOE+OO 
    PRESSURE O. OOOOE+OO 
    VOLUME FRACTION 9.9900E-01
```
**TGRAN 1 . 0 0 0 0 E- 0 9** 

**» A MB I E NT VARI ABLES** 

PHASE NAME 'SOLIDO'

**U VELOCI TY O. OOOOE+OO** 

**V VELOCI TY O. OOOOE+OO** 

**PRESSURE O. OOOOE+OO** 

**VOLUME FRACTION 1.0000E-03** 

**TGRAN 1 . 0 0 0 0 E- 0 9** 

**» DI FFERENCI NG SCHEME** 

ALL EQUATIONS 'CCCT'

```
»SE T I NI TI AL GUESS
```
**» I NPU T FROM FI LE** 

**READ DUMP FILE** 

**UNFORMATTED** 

 $>>$ RHIE CHOW SWITCH

**STANDARD** 

**LINEAR EXTRAPOLATION** 

**MULTIPHASE DAMPING** 

STANDARD RESISTANCE TREATMENT

RECTANGULAR VELOCITY CORRECTIONS

**HARMONIC AVERAGING OF COEFFICIENTS** 

**» TI TL E** 

PROBLEM TITLE 'TESE DE JAILSON CASO 2'

**» WA L L TREATMENTS** 

**PHASE NAME ' GAS'** 

**NO SLI <sup>P</sup>**

**» WA L L TREATMENTS** 

**PHASE NAME ' SOLI DO'** 

**WALL PROFILE 'LINEAR'** 

**NO SLI <sup>P</sup>**

 $\rightarrow$ PHYSICAL PROPERTIES

**» BUOYANCY PARAMETERS** 

**PHASE NAME ' GAS'** 

**GRAVI TY VECTOR - 9 . 8 0 0 0 0 0 E+0 0 O. OOOOOOE+OO O. OOOOOOE+OO** 

**BUOYANCY REFERENCE DENSITY 1.2900E+00** 

**» BU0 YANGY PARAMETERS** 

**PHASE NAME ' SOLI DO'** 

**GRAVI TY VECTOR - 9 . 8 0 0 0 0 0 E+0 0 O. OOOOOOE+OO O. OOOOOOE+OO** 

BUOYANCY REFERENCE DENSITY 1.2900E+00

**» FLUI D PARAMETERS** 

**PHASE NAME ' GAS'** 

**VI S COS I TY 4 . 0 0 0 0 E- 0 5** 

DENSITY 1.2200E+00

**» FLUI D PARAMETERS** 

PHASE NAME 'SOLIDO'

**VI S COS I TY 1 . 0 0 0 0 E- 0 9** 

**DENSI TY 1 . 7 1 4 0 E+0 3** 

**» MUL T I P HAS E PARAMETERS** 

 $\rightarrow$ PHASE DESCRIPTION

**PHASE NAME ' GAS'** 

**GAS** 

**CONTI NUOUS** 

 $\rightarrow$ PHASE DESCRIPTION

PHASE NAME 'SOLIDO'

**SOLI D** 

**DI S PERSE** 

**MEAN DI AMETER 7 . 6 0 0 0 E- 0 5** 

MODIFY EMPTY CELL VELOCITY 1.0000E-08

**» MUL T I P HAS E MODELS** 

**» MOME N T UM** 

**I NTER PHASE TRANSFER** 

```
SI NCE
```
**» TURBULENCE** 

```
» I NTE R PHASE TRANSFER MODELS
```
**» MOME N T UM** 

FIRST PHASE NAME 'GAS' SECOND PHASE NAME 'SOLIDO' **» PARTI CL E MODEL STANDARD DRAG CURVE** 

DRAG COEFFICIENT 4.4000E-01

**» PARTI CL E DRAG MODEL** 

FLOW REGIME 'AUTOMATIC'

VISCOUS REGIME CORRELATION 'SCHILLER-NAUMANN'

STOKES COEFFICIENT 2.4000E+01

**DENSE PARTICLE EFFECTS 'GIDASPOW'** 

**VOLUME FRACTION CORRECTION EXPONENT -1.6500E+00** 

DILUTE TO DENSE TRANSITION 2.0000E-01

**» S CALA R PARAMETERS** 

**» DI FFUS I VI TI ES** 

**PHASE NAME ' GAS'** 

**TGRAN l . OOOOE- 01** 

**» DI FFUS I VI TI ES** 

PHASE NAME 'SOLIDO'

**TGRAN l . OOOOE- 01** 

**» TURBULENCE PARAMETERS** 

**» TURBULENCE MODEL** 

**PHASE NAME ' GAS'** 

TURBULENCE MODEL 'K-EPSILON'

**» TURBULENCE MODEL** 

PHASE NAME 'SOLIDO'

**TURBULENCE MODEL ' LAMI NAR'** 

```
>>SOLVER DATA
```
**» P ROGRAM CONTROL** 

**MAXIMUM NUMBER OF ITERATIONS 50000** 

**MASS SOURCE TOLERANCE 1.0000E-19** 

**ITERATIONS OF TURBULENCE EQUATIONS 1** 

ITERATIONS OF VELOCITY AND PRESSURE EQUATIONS 1

ITERATIONS OF TEMPERATURE AND SCALAR EQUATIONS 1

**ITERATIONS OF HYDRODYNAMIC EQUATIONS 1** 

**SOLVER DEBUG PRINT STREAM 20** 

 $\rightarrow$  DEFERRED CORRECTION

**K START 1** 

**K END 4 0** 

**EPSILON START 1** 

**EPSILON END 40** 

**» EQUATI ON SOLYERS ALL PHASES U VELOCITY 'LINE SOLVER' V VELOCITY 'LINE SOLVER' PRESSURE ' STONE' VOLUME FRACTION 'LINE SOLVER' K ' LI NE SOLVER'**  EPSILON 'LINE SOLVER' **TGRAN ' LI NE SOLVER'**  USRDCC PS 'LINE SOLVER' **» FALS E TI MESTEPS ALL PHASES ALL EQUATI ONS 1 . 0 0 0 0 E- 0 8**  >>PRESSURE CORRECTION **SI MPLEC**   $>$  UNDER RELAXATION FACTORS **ALL EQUATIONS 3.0000E-01 » CREAT E GRI D » S I MP L E GRI D BLOCK NAME ' BLOCK- NUMBER- 1' DX 40 \* 2 . 5 0 0 0 0 0 E- 0 1 DY 26 \* 5 . 8 4 6 1 5 3 E- 0 3 DZ 1\* 6 . 2 8 3 1 8 5 E+0 0 X START O. OOOOE+OO Y START O. OOOOE+OO Z START O. OOOOE+OO**   $>>$ MODEL BOUNDARY CONDITIONS  $>$  INLET BOUNDARIES **PHASE NAME ' GAS' PATCH NAME ' ENTRANCE' NORMAL VELOCITY 3.7800E+00 VOLUME FRACTION 9.7820E-01 K 7 . 1 4 4 2 E- 0 2 EPSI LON 3 . 7 6 8 8 E- 0 1 TGRAN 1 . 1 0 0 0 E- 0 4** 

**» I NLE T BOUNDARI ES**  PHASE NAME 'SOLIDO **PATCH NAME ' ENTRANCE' NORMAL VELOCITY 2.6200E+00 VOLUME FRACTION 2.1800E-02 TGRAN 2 . 2 8 8 1 E+0 0**   $>$  OUTPUT OPTIONS  $>>$ PRINT OPTIONS  $>>$  WHAT **ALL PHASES ALL VARI ABLES » WHE R E ALL BLOCKS » WHE N**  FINAL SOLUTION **» DUMP FI LE FORMAT UNFORMATTED SINGLE PRECISION** 

**» STOP** 

### B.3 Caso 3

Arquivo de comandos para o caso 3.

### $>>CFX4$

>>OPTIONS

```
TWO DIMENSIONS
 BODY FITTED GRID
  CYLINDRICAL COORDINATES
  AXIS INCLUDED
  TURBULENT FLOW
  ISOTHERMAL FLOW
  INCOMPRESSIBLE FLOW
  BUOYANT FLOW
  STEADY STATE
  USER SCALAR EQUATIONS 2
  NUMBER OF PHASES 2
>>USER FORTRAN
  USRBCS
  USRDIF
  USRPRT
  USRSRC
  USRVIS
>>VARIABLE NAMES
  U VELOCITY 'U VELOCITY'
  V VELOCITY 'V VELOCITY'
  W VELOCITY 'W VELOCITY'
  PRESSURE 'PRESSURE'
  VOLUME FRACTION 'VOLUME FRACTION'
  DENSITY 'DENSITY'
  VISCOSITY 'VISCOSITY'
  K'EPSILON 'EPSILON'
  USER SCALAR1 'TGRAN'
  USER SCALAR2 'USRDCC PS'
>>PHASE NAMES
```

```
PHASE1 ' GAS' 
    PHASE2 'SOLIDO'
» MOD E L TOPOLOGY 
  >>CREATE BLOCK
    BLOCK NAME 'BLOCK-NUMBER-1'
    BLOCK DIMENSIONS 40 26 1
  » CREAT E PATCH 
    PATCH NAME ' ENTRANCE' 
    BLOCK NAME ' BLOCK- NUMBER- 1' 
    PATCH TYPE 'INLET'
    LOW I 
  \geqCREATE PATCH
    PATCH NAME 'SAIDA'
    BLOCK NAME 'BLOCK-NUMBER-1'
    PATCH TYPE ' OUTLET' 
    HI GH I 
  » CREAT E PATCH 
    PATCH NAME 'PIPE AXIS'
    BLOCK NAME ' BLOCK- NUMBER- 1 
    PATCH TYPE 'SYMMETRY PLANE'
    LOW J 
  >>CREATE PATCH
    PATCH NAME ' WALL1' 
    BLOCK NAME ' BLOCK- NUMBER- 1 
    PATCH TYPE ' WALL' 
    HI GH J 
>>MODEL DATA
  >>AMBIENT VARIABLES
    PHASE NAME ' GAS' 
    U VELOCI TY O. OOOOE+OO 
    V VELOCI TY O. OOOOE+OO 
    PRESSURE O. OOOOE+OO 
    VOLUME FRACTION 9.9900E-01
    TGRAN 1 . 0 0 0 0 E- 0 9 
  > AMBIENT VARIABLES
```
**PHASE NAME ' SOLI DO' U VELOCI TY O. OOOOE+OO V VELOCI TY O. OOOOE+OO PRESSURE O. OOOOE+OO VOLUME FRACTION 1.0000E-03 TGRAN 1 . 0 0 0 0 E- 0 9 » DI FFERENCI NG SCHEME**  ALL EQUATIONS 'CCCT'  $>>$ SET INITIAL GUESS **»SE T CONSTANT GUESS PHASE NAME ' GAS' U VELOCI TY 4. 97 9 V VELOCI TY O. OOOOE+OO VOLUME FRACTION 0.9754 K 0. 123952 2 EPSI LON 3. 436193 9 TGRAN 1 . 0 0 0 0 E- 0 4**  USRDCC PS 1.0000E-02 **»SE T CONSTANT GUESS**  PHASE NAME 'SOLIDO' **U VELOCI TY 0. 38 6 V VELOCI TY O. OOOOE+OO VOLUME FRACTION 0.0246 TGRAN 0. 0496653 3**  USRDCC PS 1.0000E-02  $>>$ RHIE CHOW SWITCH **STANDARD LINEAR EXTRAPOLATION MULTIPHASE DAMPING** STANDARD RESISTANCE TREATMENT **RECTANGULAR VELOCITY CORRECTIONS HARMONIC AVERAGING OF COEFFICIENTS » TI TL E**  PROBLEM TITLE 'TESE DE JAILSON CASO 3'

 $>>$ WALL TREATMENTS

PHASE NAME 'GAS' **NO SLI <sup>P</sup>**  $>$  WALL TREATMENTS **PHASE NAME ' SOLI DO'**  WALL PROFILE 'LINEAR' **NO SLI <sup>P</sup>**  $\rightarrow$ PHYSICAL PROPERTIES **» BUOYANCY PARAMETERS PHASE NAME ' GAS' GRAVI TY VECTOR - 9 . 8 0 0 0 0 0 E+0 0 O. OOOOOOE+OO O. OOOOOOE+OO**  BUOYANCY REFERENCE DENSITY 1.2900E+00 **» BUOYANCY PARAMETERS**  PHASE NAME 'SOLIDO' GRAVITY VECTOR -9.800000E+00 0.000000E+00 0.00000E+00 BUOYANCY REFERENCE DENSITY 1.2900E+00 **» FLUI D PARAMETERS PHASE NAME ' GAS' VI S COS I TY 1 . 8 5 0 0 E- 0 5 DENSITY 1.1600E+00 » FLUI D PARAMETERS**  PHASE NAME 'SOLIDO' **VI S COS I TY 1 . 0 0 0 0 E- 0 9 DENSI TY 262 0 » MUL T I P HAS E PARAMETERS**   $\rightarrow$ PHASE DESCRIPTION **PHASE NAME ' GAS' GAS CONTI NUOUS**   $\rightarrow$ PHASE DESCRIPTION PHASE NAME 'SOLIDO' **SOLI D DI S PERSE**  MEAN DIAMETER 520.0000E-06 MODIFY EMPTY CELL VELOCITY 1.0000E-08 **» MUL T I P HAS E MODELS** 

>>MOMENTUM

INTER PHASE TRANSFER

**SINCE** 

>>TURBULENCE

>>INTER PHASE TRANSFER MODELS

>>MOMENTUM

FIRST PHASE NAME 'GAS'

SECOND PHASE NAME 'SOLIDO'

>>PARTICLE MODEL

STANDARD DRAG CURVE

DRAG COEFFICIENT 4.4000E-01

>>PARTICLE DRAG MODEL

FLOW REGIME 'AUTOMATIC'

VISCOUS REGIME CORRELATION 'SCHILLER-NAUMANN'

STOKES COEFFICIENT 2.4000E+01

DENSE PARTICLE EFFECTS 'GIDASPOW'

VOLUME FRACTION CORRECTION EXPONENT -1.6500E+00

DILUTE TO DENSE TRANSITION 2.0000E-01

>>SCALAR PARAMETERS

>>DIFFUSIVITIES

PHASE NAME 'GAS'

TGRAN 1.0000E-01

>>DIFFUSIVITIES

PHASE NAME 'SOLIDO'

```
TGRAN 1.0000E-01
```
>>TURBULENCE PARAMETERS

>>TURBULENCE MODEL

PHASE NAME 'GAS'

TURBULENCE MODEL 'K-EPSILON'

>>TURBULENCE MODEL

PHASE NAME 'SOLIDO'

TURBULENCE MODEL 'LAMINAR'

>>SOLVER DATA

>>PROGRAM CONTROL

MAXIMUM NUMBER OF ITERATIONS 50000

MASS SOURCE TOLERANCE 1.0000E-19 ITERATIONS OF TURBULENCE EQUATIONS 1 ITERATIONS OF VELOCITY AND PRESSURE EQUATIONS 1 ITERATIONS OF TEMPERATURE AND SCALAR EQUATIONS 1 **ITERATIONS OF HYDRODYNAMIC EQUATIONS 1** SOLVER DEBUG PRINT STREAM 20  $\rightarrow$  DEFERRED CORRECTION **K START 1 K END 4 0 EPSILON START 1** EPSILON END 40 **» EQUATI ON SOLVERS U VELOCITY 'STONE' V VELOCITY 'STONE'** PRESSURE 'ICCG' **VOLUME FRACTION 'STONE' K ' LI NE SOLVER' EPSILON 'LINE SOLVER'** TGRAN 'LINE SOLVER' USRDCC PS 'LINE SOLVER' **» FALS E TI MESTEPS ALL PHASES ALL EQUATIONS 1.0000E-09** >>PRESSURE CORRECTION **SI MPLEC**   $>$  UNDER RELAXATION FACTORS **ALL EQUATIONS 3.0000E-01**  $\geq$ **CREATE GRID » S I MP L E GRI D BLOCK NAME ' BLOCK- NUMBER- 1' DX 40 \* 0. 137 5 DY 26 \* 1 . 4 6 5 3 8 4 6 E- 0 3 DZ 1\* 6 . 2 8 3 1 8 5 E+0 0 X START O. OOOOE+OO Y START O. OOOOE+OO** 

**Z START O. OOOOE+OO** 

>>MODEL BOUNDARY CONDITIONS

 $>>$  INLET BOUNDARIES

**PHASE NAME ' GAS'** 

**PATCH NAME ' ENTRANCE 5** 

NORMAL VELOCITY 4.979

**VOLUME FRACTION 0.9754** 

**K 0. 123952 2** 

**EPSILON 3.4361939** 

**TGRAN 1 . 1 0 0 0 E- 0 4** 

 $>>$  **INLET BOUNDARIES** 

PHASE NAME 'SOLIDO'

**PATCH NAME ' ENTRANCE'** 

**NORMAL VELOCITY 0.386** 

**VOLUME FRACTION 0.0246** 

**TGRAN 0. 0496653 3** 

 $>$  OUTPUT OPTIONS

>>DUMP FILE FORMAT

**UNFORMATTED** 

SINGLE PRECISION

**» STOP** 

## $APÊNDICE C - Suborotinas utilizadas pelo$  $CFX$

#### $C.1$ USRVIS - Subrotina para o Cálculo da Viscosidade

SUBROUTINE USRVIS(VISN, U, V, W, P, VFRAC, DEN, VIS, TE, ED, RS, T, H, RF, SCAL,

- $\mathbf +$ XP, YP, ZP, VOL, AREA, VPOR, ARPOR, WFACT, DIFLAM,
- URFVAR, IPT, IBLK, IPVERT, IPNODN, IPFACN, IPNODF,
	- IPNODB, IPFACB, WORK, IWORK, CWORK)
- $\mathbf C$

 $\mathbf C$ SUBROUTINE ARGUMENTS

 $\mathbf C$ 

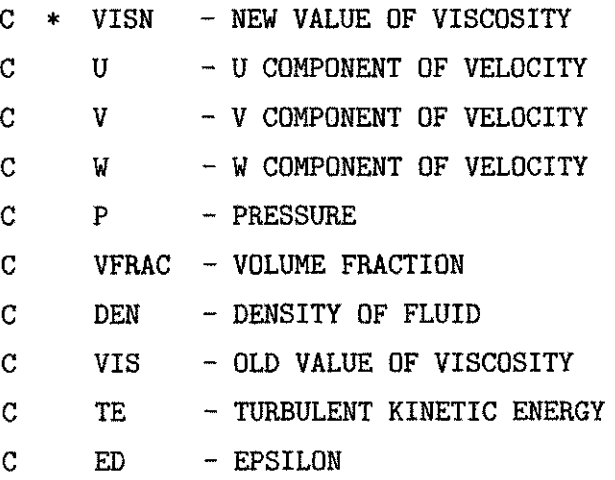

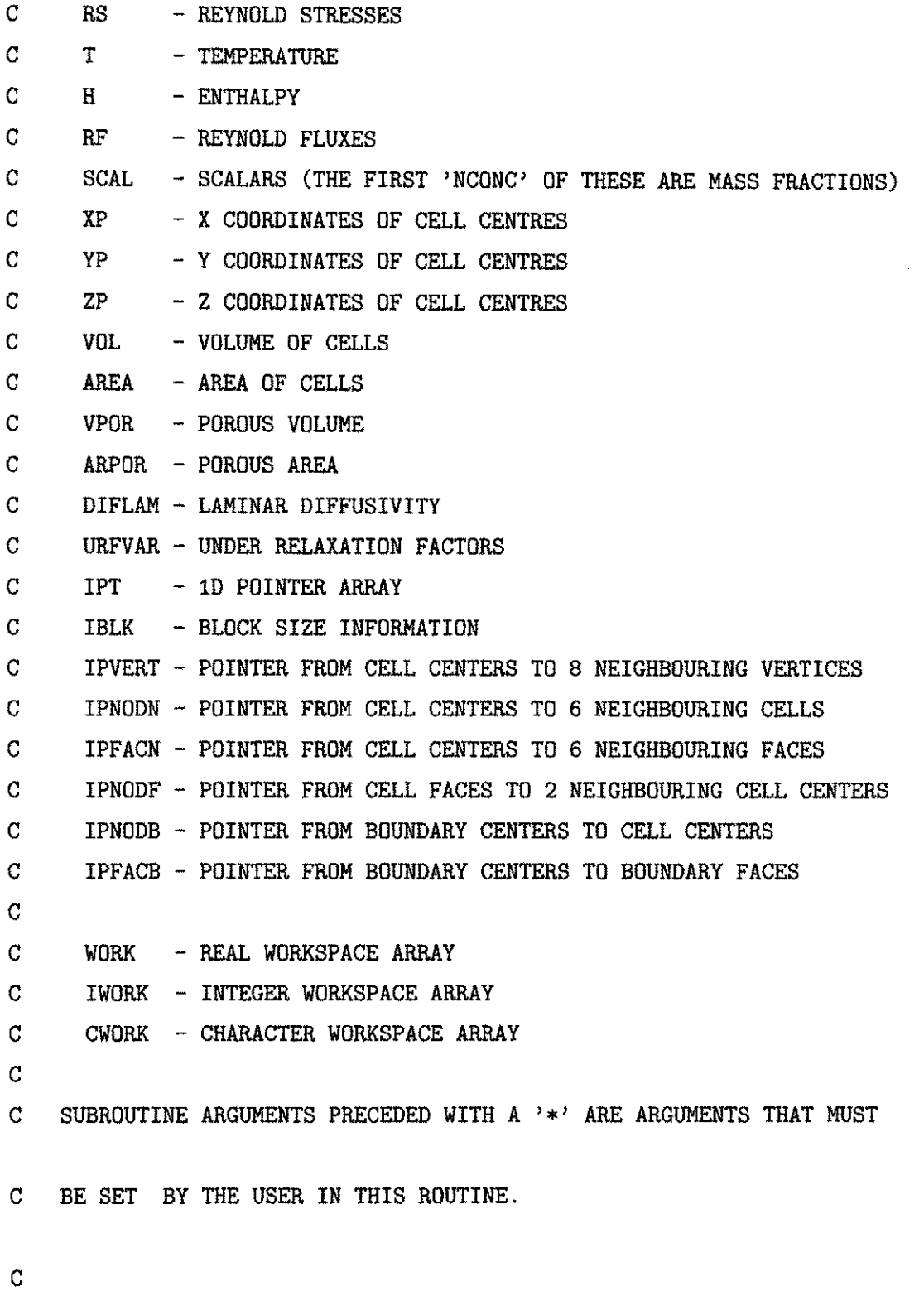

DOUBLE PRECISION VISN, U, V, W, P, VFRAC, DEN, VIS, TE, ED, RS, T, H, RF, SCAL

DOUBLE PRECISION XP, YP, ZP, VOL, AREA, VPOR, ARPOR, WFACT, DIFLAM, URFVAR DOUBLE PRECISION WORK, SMALL, SORMAX, TIME, DT, DTINVF, TPARM LOGICAL LDEN, LVIS, LTURB, LTEMP, LBUOY, LSCAL, LCOMP, LRECT, LCYN, LAXIS,

**+ LPOROS, LTRANS** 

**C** 

**CHARACTER\*( \* ) CWORK** 

**C** 

**C** 

**C+++++++++++++++++ USER AREA 1 +++++++++++++++++++++++++++++++++++++++++** 

C---- AREA FOR USERS EXPLICITLY DECLARED VARIABLES

**C** Variaveis criadas por Sebastiao

DOUBLE PRECISION gO, FVMax, VSDil, DPart, Pi, CRest, TGRANaux

**INTEGER NoI, IFase, INTGra** 

**C Fim da lista de variáveis criadas por Sebastiao** 

**C+++++++++++++++++ END OF USER AREA 1 ++++++++++++++++++++++++++++++++++** 

COMMON /ALL/NBLOCK, NCELL, NBDRY, NNODE, NFACE, NVERT, NDIM,

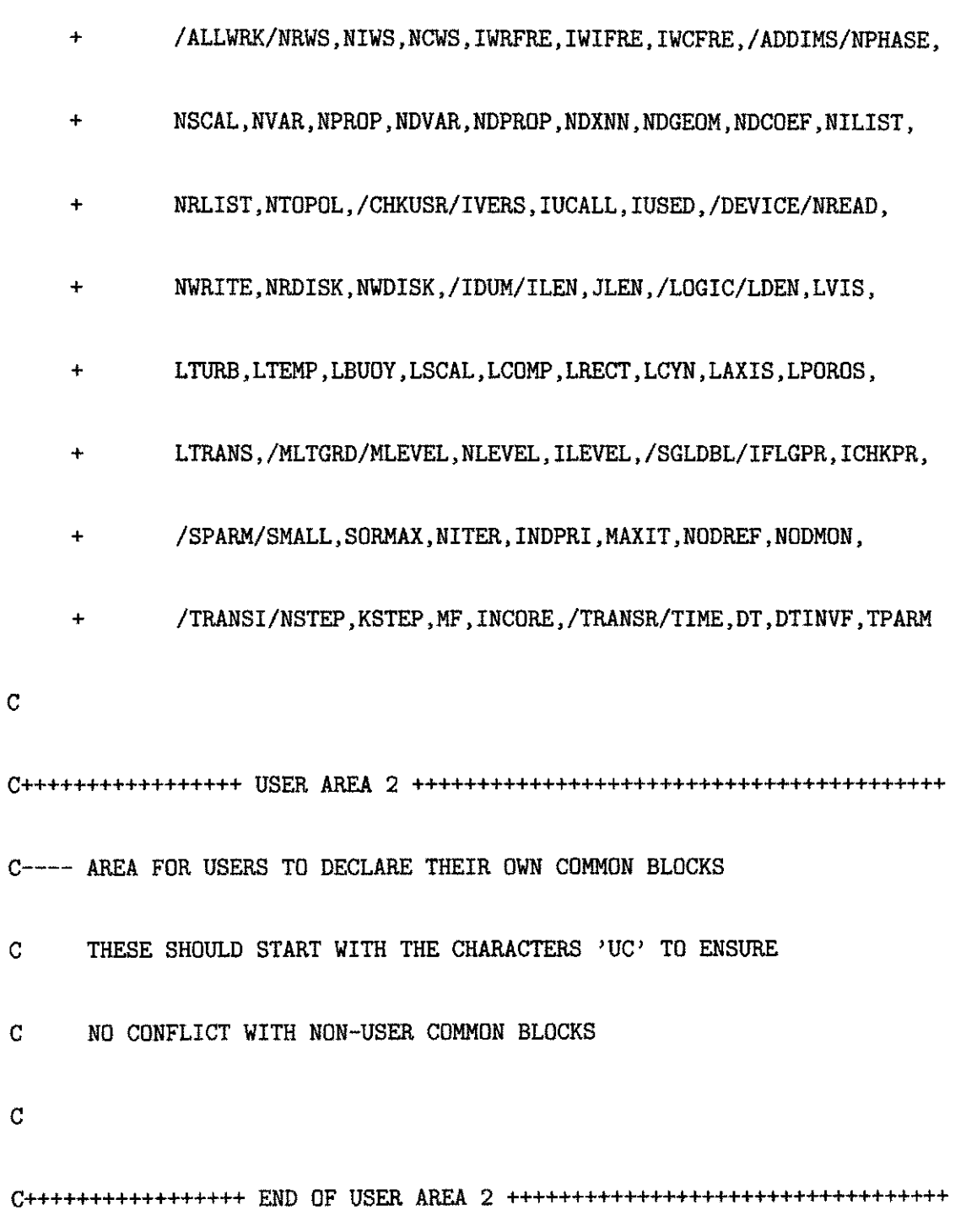

 $\mathbf{C}$ 

 $\mathbf C$ 

 $\mathtt{C}$ 

 $\mathbf C$ 

 $\mathtt{C}$ 

DIMENSION DIFLAM(NVAR, NPHASE), URFVAR(NVAR, NPHASE)

**C** 

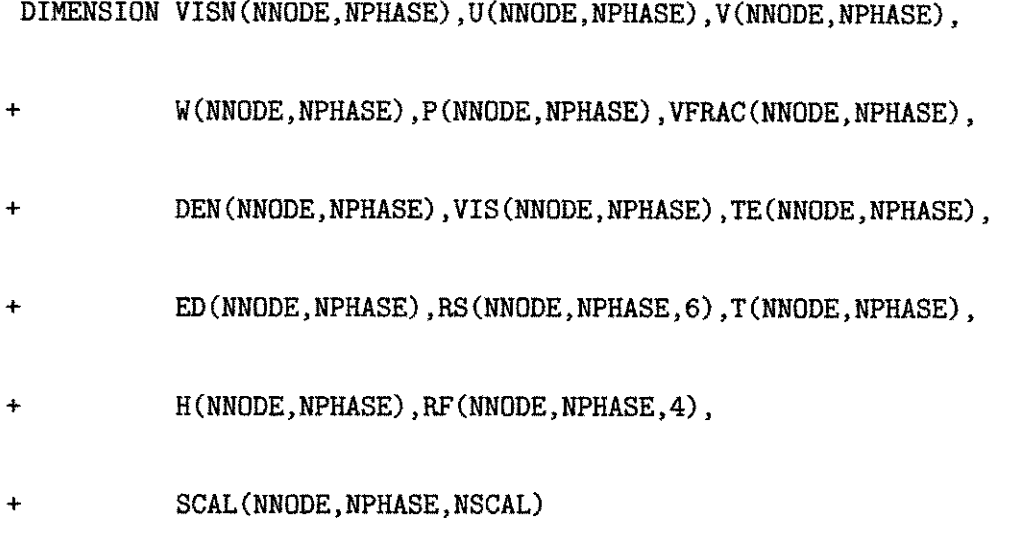

**C** 

DIMENSION XP(NNODE), YP(NNODE), ZP(NNODE), VOL(NCELL), AREA(NFACE, 3),

- + VPOR(NCELL), ARPOR(NFACE, 3), WFACT(NFACE), IPT(\*),
- + IBLK(5, NBLOCK), IPVERT(NCELL, 8), IPNODN(NCELL, 6),
- **+ I PFACN( NCELL, 6 ) , I PN0 DF( NFACE, 4 ) , I PNODB( NBDRY, 4 ) ,**
- **+ I PFACB( NBDRY) , I WORK( \* ) , WORK( \* ) , CWORK( \* )**

### **C**

**C+++++++++++++++++ USER AREA 3 +++++++++++++++++++++++++++++++++++++++++** 

C ---- AREA FOR USERS TO DIMENSION THEIR ARRAYS C---- AREA FOR USERS TO DEFINE DATA STATEMENTS **C+++++++++++++++++ END OF USER AREA 3 ++++++++++++++++++++++++++++++++++** 

```
C---- STATEMENT FUNCTION FOR ADDRESSING
    IP(I, J, K) = IPT((K-1)*ILEN*JLEN+ (J-1)*ILEN+I)C----VERSION NUMBER OF USER ROUTINE AND PRECISION FLAG
    IVERS = 4ICHKPR = 2\mathbf CC---- TO USE THIS USER ROUTINE FIRST SET IUSED=1
    IUSED = 1\mathbf C\overline{C}IF (IUSED.EQ.0) RETURN
\overline{C}C---- FRONTEND CHECKING OF USER ROUTINE
\mathbf{c}IF (IUCALL.EQ.0) RETURN
\mathcal{C}\mathbf CFWMax = 0.5d0c Dpart = diametro da particula
DPart = 200.0E-6C IFase diz qual a fase (1 - gas; 2 - solido)IFase = 2Pi = 3.14159265359D0
```
 $Check = 1.0D0$ 

C Fim da seção de inicialização Codigos de Sebastião

C Pega o Numero do elemento (Escalar TGRAN) do vetor SCAL

CALL GETSCA ('TGRAN', INTGra, CWORK)

 $\mathbf C$ Usa IPALL para buscar o endereço 1D de Todos os Centros das Volumes

CALL IPALL('\*','\*','BLOCK','CENTRES', IPT, NPT, CWORK, IWORK)

C Laço para o R ALL INTERIOR CELLS

DO 110 I=1, NCELL  $NoI = I$  $C$  NoI=IPT $(I)$ TGRANaux = SCAL(NoI, IFase, INTGra)

C FUNCÃO DISTRIBUIÇÃO RADIAL gO - TESE DE JAILSON PAGINA 44

 $g0 = 3.0D0/5.0D0*(1.0D0-(VFRAC(Not,IFase)/FWax)*(1.0D0$ 

 $+(3.000))**(-1.000)$ 

C VISCOSIDADE DILUIDA DO SOLIDO MISdil - TESE DE JAILSON PAGINA 44

 $VSDi1 = 5.0D0/96.0D0*DEN(I,2)*DPart*DSQRT(Pi*TGRANaux)$ 

C VISCOSIDADE EFETIVA DA FASE PARTIACULADA - TESE DE JAILSON PAGINA 44

VISN(NoI, IFase) = 2.0D0\*VSDil/((1.0D0+CRest)\*g0)\*

\*(1.0D0+4.0D0/5.0D0\*(1.0D0+CRest)\*g0\*VFRAC(NoI, IFase))\*\*2.0D0+

+4.0D0/5.0D0\*VFRAC(NoI, IFase)\*\*2.0d+0\*DEN(NoI, 2)\*DPart\*g0\*

\*(1.0D0+CRest)\*DSQRT(TGRANaux/Pi)

C correção: dividindo pela fração volumétrica por que na eq. do momentum esta multiplic VISN(NoI, IFase)=VISN(NoI, IFase)/VFRAC(NoI, IFase)

 $\hat{\mathbf{C}}$ 

110 Continue

**RETURN** 

**END** 

### USRDIF - Subrotina para o Cálculo do Coeficiente  $C.2$ de Difusão

SUBROUTINE USRDIF (IEQN, CNAME, CALIAS, CTROP, GAMMA, DIFLAM, PRT, U, V, W,

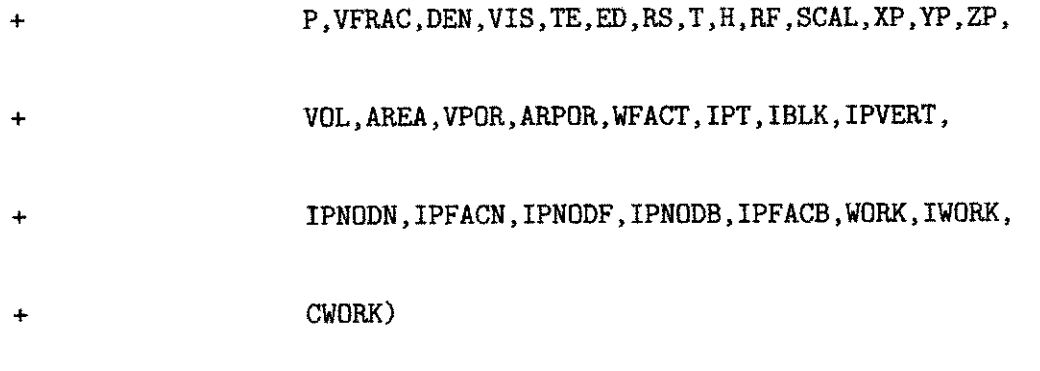

 $\overline{C}$
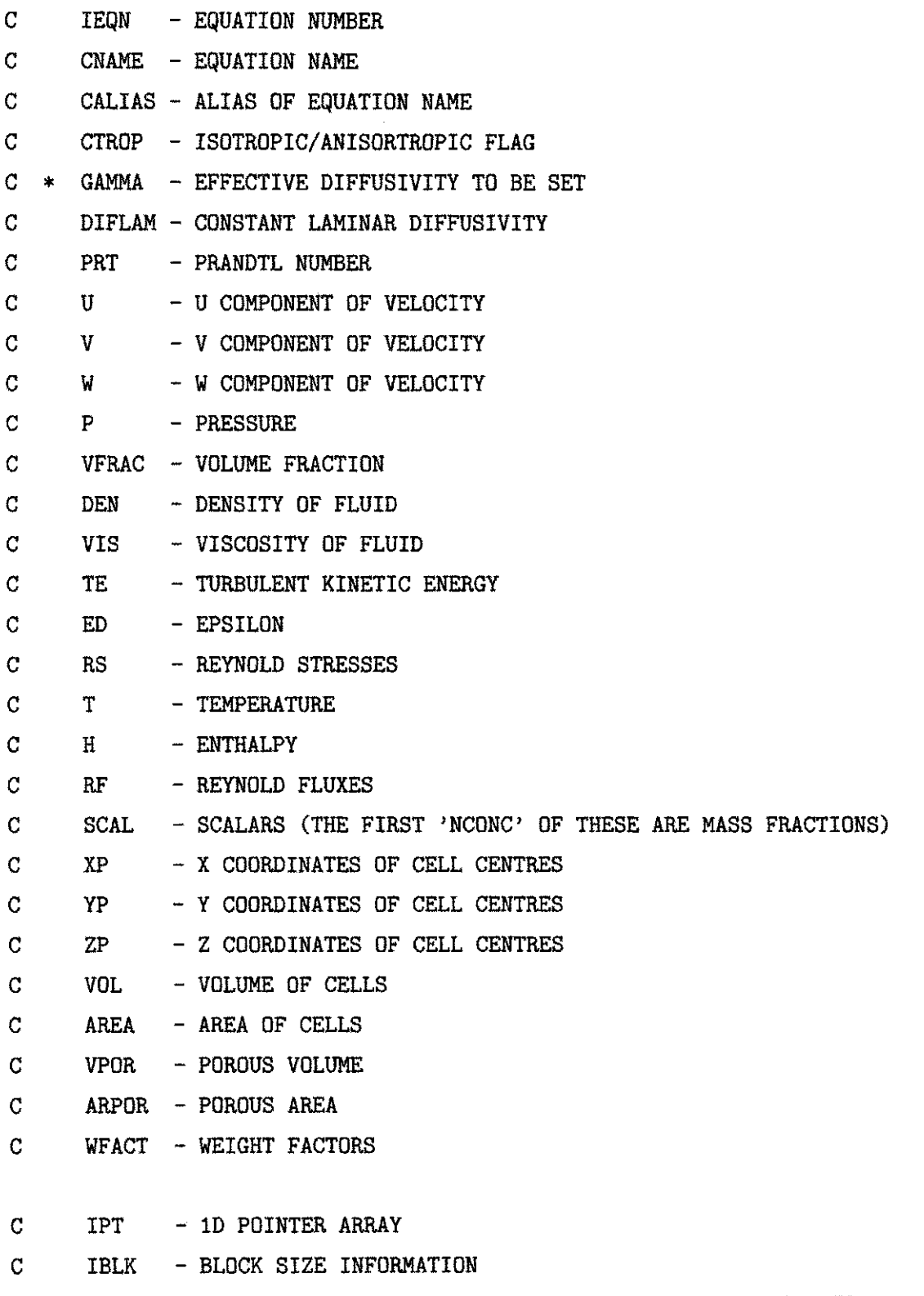

IPVERT - POINTER FROM CELL CENTERS TO 8 NEIGHBOURING VERTICES  $\mathbf{C}$ 

 $\mathsf{C}$ IPNODN - POINTER FROM CELL CENTERS TO 6 NEIGHBOURING CELLS IPFACN - POINTER FROM CELL CENTERS TO 6 NEIGHBOURING FACES  $\mathbf C$  $\mathbf C$ IPNODF - POINTER FROM CELL FACES TO 2 NEIGHBOURING CELL CENTERS  $\overline{C}$ IPNODB - POINTER FROM BOUNDARY CENTERS TO CELL CENTERS  $\mathbf C$ IPFACB - POINTER FROM BOUNDARY CENTERS TO BOUNDARY FACESS  $CC$ WORK - REAL WORKSPACE ARRAY  $\mathbf C$ IWORK - INTEGER WORKSPACE ARRAY  $\mathbf C$ CWORK - CHARACTER WORKSPACE ARRAY  $\mathbf{C}$  $\mathbf C$ SUBROUTINE ARGUMENTS PRECEDED WITH A '\*' ARE ARGUMENTS THAT MUST  $\mathcal{C}$ BE SET BY THE USER IN THIS ROUTINE.  $\mathsf{C}$ NOTE THAT OTHER DATA MAY BE OBTAINED FROM CFX-4 USING THE  $\mathcal{C}$ ROUTINE GETADD, FOR FURTHER DETAILS SEE THE VERSION 4  $\mathbf C$ USER MANUAL.  $\mathbf C$ DOUBLE PRECISION GAMMA, DIFLAM, PRT, U, V, W, P, VFRAC, DEN, VIS, TE, ED, RS

DOUBLE PRECISION T, H, RF, SCAL, XP, YP, ZP, VOL, AREA, VPOR, ARPOR, WFACT DOUBLE PRECISION WORK, SMALL, SORMAX, TIME, DT, DTINVF, TPARM LOGICAL LDEN, LVIS, LTURB, LTEMP, LBUOY, LSCAL, LCOMP, LRECT, LCYN, LAXIS, LPOROS, LTRANS

#### $\mathbf C$

CHARACTER\*(\*) CWORK CHARACTER CNAME\*6, CALIAS\*24, CTROP\*6

 $\mathsf C$ 

DOUBLE PRECISION TGranAux, GamaTDil, Pi, gO, CRest, FVMax DOUBLE PRECISION DPart INTEGER NoI, IFase, ITG, INTGra

**C** 

**C+++++++++++++++++ END OF USER AREA 1 ++++++++++++++++++++++++++++++++++** 

**C** 

COMMON / ALL/ NBLOCK, NCELL, NBDRY, NNODE, NFACE, NVERT, NDIM,

- **+ / ADDI MS/ NPHASE, NSCAL, NVAR, NPROP, NDVAR, NDPROP, NDXNN, NDGEOM,**
- **+ NDCOEF, NI LI ST, NRLI ST, NTOPOL, / CHKUSR/ I VERS, I UCALL, I USED,**
- **+ / DEVI CE/ NREAD, NVRI TE, NRDI SK, NWDI SK, / I DUM/ I LEN, JLEN,**
- **+ / LOGI C/ LDEN, LVI S, LTURB, LTEMP, LBUOY, LSCAL, LCOMP, LRECT, LCYN,**
- **+ LAXI S, LPOROS, LTRANS, / MLTGRD/ MLEVEL, NLEVEL, I LEVEL,**
- **+ / SGLDBL/ I FLGPR, I CHKPR, / SPARM/ SMALL, SORMAX, NI TER, I NDPRI ,**
- **+ MAXI T, NODREF, NODMON, / TRANSI / NSTEP, KSTEP, MF, I NCORE,**
- **+ / TRANSR/ TI ME, DT, DTI NVF, TPARM**

**C** 

**C+++++++++++++++++ USER AREA 2 +++++++++++++++++++++++++++++++++++++++++** 

C---- AREA FOR USERS TO DECLARE THEIR OWN COMMON BLOCKS

- C THESE SHOULD START WITH THE CHARACTERS 'UC' TO ENSURE
- **C** NO CONFLICT WITH NON-USER COMMON BLOCKS
- **C**

**C** 

**DI MENSI ON GAMMA( NCELL, NPHASE, \*) , DI FLAM( NVAR, NPHASE) ,** 

**+ PRT( NVAR, NPHASE)** 

**DI MENSI ON U( NNODE, NPHASE) , V( NNODE, NPHASE) , W( NNODE, NPHASE) ,** 

- **+ P( NNODE, NPHASE) , VFRAC( NNODE, NPHASE) , DEN( NNODE, NPHASE) ,**
- **+ VI S( NNODE, NPHASE) , TE( NNODE, NPHASE) , ED( NNODE, NPHASE) ,**
- **+ RS( NNODE, NPHASE, 6) , T( NNODE, NPHASE) , H( NNODE, NPHASE) ,**
- **+ RF( NNODE, NPHASE, 4) , SCAL( NNODE, NPHASE, NSCAL)**

DIMENSION XP(NNODE), YP(NNODE), ZP(NNODE), VOL(NCELL), AREA(NFACE, 3),

- $+$  **VPOR(NCELL), ARPOR(NFACE, 3), WFACT(NFACE), IPT(\*),**
- **+ I BLK( 5 , NBLOCK) , I PVERT( NCELL, 8 ) , I PNODN( NCELL, 6 ) ,**
- **+ I PFACN( NCELL, 6 ) , I PNODF( NFACE, 4 ) , I PNODB( NBDRY, 4 ) ,**
- **+ I PFACB( NBDRY) , I WORK( \* ) , WORK( \* ) , CWORK( \* )**
- **C**

**C+++++++++++++++++ USER AREA 3 +++++++++++++++++++++++++++++++++++++++++** 

C---- AREA FOR USERS TO DIMENSION THEIR ARRAYS C---- AREA FOR USERS EXPLICITLY DECLARED VARIABLES

```
C---- AREA FOR USERS TO DEFINE DATA STATEMENTS
C---- STATEMENT FUNCTION FOR ADDRESSING
    IP(I, J, K) = IPT((K-1)*ILEN*JLEN* (J-1)*ILEN+I)C----VERSION NUMBER OF USER ROUTINE AND PRECISION FLAG
\overline{C}IVERSE = 3ICHKPR = 2\mathbf CC---- TO USE THIS USER ROUTINE FIRST SET IUSED=1
    IUSED = 1\overline{C}\mathbf CIF (IUSED.EQ.0) RETURN
\mathbf CC---- FRONTEND CHECKING OF USER ROUTINE
    IF (IUCALL.EQ.O) RETURN
    IF (CTROP.EQ.'ISO
                  <sup>2</sup>) THEN
C Inicio da Seção de Inicialização das variáveis
```

```
FWMax = 0.5d0DPart = 200.0E-6C IFase diz qual a fase (1 - gas; 2 - solido)IFase = 2Pi = 3.14159265359D0CRest = 1.0D0
```

```
\mathbf CCALL GETVAR('USRDIF','SCAL ',ISC)
\mathbf CCALL GETSCA('TGRAN', IS, cwork)
Ċ.
        ITG = IS+ISC-1
```

```
CALL GETSCA('TGRAN', INTGra, CWORK)
```
CALL GETVAR ('USRDIF', 'SCAL ', ITE)

 $ITG = INTGra+ITE-1$ 

```
IF (INTGra.EQ.IEQN) THEN
\mathbf{c}\mathsf CCALL GETVAR ('USRDIF', 'TGRAN ', ITGG)
```
IF(IEQN.EQ.ITG) THEN

```
C Pega o Numero do Primeiro Escalar TGRAN
C CALL GETSCA ('TGRAN', ICS1, CWORK)
```

```
\mathbf CUsa IPALL para buscar o endereço 1D de Todos os Centros das Volumes
\mathbf C\mathbf CCALL IPALL('*','*','BLOCK','CENTRES', IPT, NPT, CWORK, IWORK)
\mathbf CC Laço para o R ALL INTERIOR CELLS
```
DO 110 NoI=1, NCELL

 $\mathbf C$  $NoI=IPT(I)$ 

TGranAux = SCAL(NoI, IFase, INTGra)

C COEFICIENTE DE DIFUSÃO TURBULENTO DILUIDO - TESE DE JAILSON PAGINA 45 GamaTDil =  $75.0D0/384.0D0*DEN(NoI,2)*DPart*DSQRT(Pi*TGranAux)$ 

C FUNCÃO DISTRIBUIÇÃO RADIAL gO - TESE DE JAILSON PAGINA 44  $g0 = 3.0D0/5.0D0*(1.0D0-(VFRAC(Not,IFase)/FVMax)**(1.0D0$  $+(3.0D0))**(-1.0D0)$ 

C COEFICIENTE DE DIFUSÃO GAMMA - TESE DE JAILSON PAGINA 44

GAMMAAux =  $2.0D0*GamaTDil/((1.0D0+CRest)*g0)*$ +(1.0D0+6.0D0/5.0D0\*(1.0D0+CRest)\*g0\*VFRAC(NoI, IFase))\*\*2.0D0+ +2.0D0\*VFRAC(NoI, IFase)\*\*2.0D0\*DEN(NoI, 2)\*DPart\*g0\*(1.0D0+CRest)\* \*DSQRT(TGranAux/Pi)

GAMMA (NoI, IFase, 1)=2.0D0\*GAMMAAux/

 $+(3.0D0*VFRAC(NoI,2))$ 

GAMMA(NoI, IFase, 2)=GAMMA(NoI, IFase, 1) GAMMA(NoI, IFase, 3)=GAMMA(NoI, IFase, 1) GAMMA(NoI, IFase, 4)=GAMMA(NoI, IFase, 1) GAMMA(NoI, IFase, 5)=GAMMA(NoI, IFase, 1) GAMMA (NoI, IFase, 6)=GAMMA (NoI, IFase, 1)

110 Continue

END IF

END IF **RETURN END** 

## C.3 USRBCS - Subrotina para as Condições de Contorno

```
SUBROUTINE USRBCS (VARBCS, VARAMB, A, B, C, ACND, BCND, CCND, IWGVEL,
     \ddotmarkNDVWAL, FLOUT, NLABEL, NSTART, NEND, NCST, NCEN, U, V, W,
     \ddot{+}P, VFRAC, DEN, VIS, TE, ED, RS, T, H, RF, SCAL, XP, YP, ZP,
     \ddotmarkVOL, AREA, VPOR, ARPOR, WFACT, IPT, IBLK, IPVERT,
                           IPNODN, IPFACN, IPNODF, IPNODB, IPFACB, WORK, IWORK,
     \divCWORK)
     \ddotmark\mathcal{C}\mathbf C\mathsf CUSER ROUTINE TO SET REALS AT BOUNDARIES.
\mathbf C\mathbf C>>> IMPORTANT
                                                                            <<\mathcal{C}\rightarrow >>>
                                                                             <<\mathbf{C}>>> USERS MAY ONLY ADD OR ALTER PARTS OF THE SUBROUTINE WITHIN <<<
    >>> THE DESIGNATED USER AREAS
\mathbf C<<\mathbf C\mathbf C\mathbf CTHIS SUBROUTINE IS CALLED BY THE FOLLOWING SUBROUTINE
\mathsf CCUSR SRLIST
\mathbf C\mathbf CSUBROUTINE ARGUMENTS
\mathbf C\mathbf CVARBCS - REAL BOUNDARY CONDITIONS
       VARAMB - AMBIENT VALUE OF VARIABLES
\mathbf C\mathbf C- COEFFICIENT IN WALL BOUNDARY CONDITION
       A
               - COEFFICIENT IN WALL BOUNDARY CONDITION
Ċ
       \mathbf{B}\mathbf C\mathbf C- COEFFICIENT IN WALL BOUNDARY CONDITION
               - COEFFICIENT IN CONDUCTING WALL BOUNDARY CONDITION
Ć
       ACND
\overline{\mathbf{C}}- COEFFICIENT IN CONDUCTING WALL BOUNDARY CONDITION
       BCND
```
 $\overline{C}$ CCND - COEFFICIENT IN CONDUCTING WALL BOUNDARY CONDITION  $\overline{\rm C}$ IWGVEL - USAGE OF INPUT VELOCITIES ( $0 = AS IS, 1 = ADD GRID MOTION$ )  $\mathbf{C}$ NDVWAL - FIRST DIMENSION OF ARRAY IWGVEL  $\mathsf C$ FLOUT - MASS FLOW/FRACTIONAL MASS FLOW NLABEL - NUMBER OF DISTINCT OUTLETS  $\mathbf C$ NSTART - ARRAY POINTER C  $\overline{C}$ NEND - ARRAY POINTER NCST - ARRAY POINTER  $\mathbf C$  $\overline{C}$ **NCEN** - ARRAY POINTER  $\mathcal{C}$ U - U COMPONENT OF VELOCITY  $\overline{C}$ - V COMPONENT OF VELOCITY  $V$  $\mathbf C$ - W COMPONENT OF VELOCITY W.  $\mathcal{C}$ - PRESSURE  $P$  $\mathcal{C}$ VFRAC - VOLUME FRACTION  $\mathbf C$ **DEN** - DENSITY OF FLUID - VISCOSITY OF FLUID  $\mathbf{C}$ VIS | - TURBULENT KINETIC ENERGY TE  $\mathbf C$ - EPSILON  $\overline{C}$  $ED$ - REYNOLD STRESSES  $\overline{C}$  $RS$ - TEMPERATURE  $\overline{C}$  $T$ - ENTHALPY  $\mathbf C$  $H$  $\overline{C}$ - REYNOLD FLUXES  $RF$  $\mathbf C$ **SCAL** - SCALARS (THE FIRST 'NCONC' OF THESE ARE MASS FRACTIONS)  $\mathbf C$  $XP$ - X COORDINATES OF CELL CENTRES - Y COORDINATES OF CELL CENTRES  $\mathbf C$ YP - Z COORDINATES OF CELL CENTRES  $\mathbf C$ ZP **VOL** - VOLUME OF CELLS  $\mathcal{C}$ - AREA OF CELLS AREA  $\mathbf{C}$  $\mathbf C$ - POROUS VOLUME **VPOR** ARPOR - POROUS AREA  $\mathbf C$ WFACT - WEIGHT FACTORS  $\mathbf C$  $\mathcal{C}$  $\mathbf C$ **IPT** - 1D POINTER ARRAY  $\mathbf C$ - BLOCK SIZE INFORMATION **IBLK** IPVERT - POINTER FROM CELL CENTERS TO 8 NEIGHBOURING VERTICES  $\mathbf{C}$ 

```
\overline{C}IPNODN - POINTER FROM CELL CENTERS TO 6 NEIGHBOURING CELLS
\mathbf CIPFACN - POINTER FROM CELL CENTERS TO 6 NEIGHBOURING FACES
\mathbf CIPNODF - POINTER FROM CELL FACES TO 2 NEIGHBOURING CELL CENTERS
\overline{C}IPNODB - POINTER FROM BOUNDARY CENTERS TO CELL CENTERS
\mathbf{C}IPFACB - POINTER TO NODES FROM BOUNDARY FACES
Ċ.
\mathcal{C}WORK
             - REAL WORKSPACE ARRAY
\mathbf CIWORK - INTEGER WORKSPACE ARRAY
\overline{C}CWORK - CHARACTER WORKSPACE ARRAY
\overline{C}\mathsf CSUBROUTINE ARGUMENTS PRECEDED WITH A '*' ARE ARGUMENTS THAT MUST
\mathbf CBE SET BY THE USER IN THIS ROUTINE.
\overline{C}\mathbf{C}NOTE THAT OTHER DATA MAY BE OBTAINED FROM CFX-4 USING THE
    ROUTINE GETADD, FOR FURTHER DETAILS SEE THE VERSION 4
\mathbf{C}\mathbf CUSER MANUAL.
\mathcal{C}DOUBLE PRECISION VARBCS, VARAMB, A, B, C, ACND, BCND, CCND, FLOUT, U, V, W, P
      DOUBLE PRECISION VFRAC, DEN, VIS, TE, ED, RS, T, H, RF, SCAL, XP, YP, ZP, VOL
      DOUBLE PRECISION AREA, VPOR, ARPOR, WFACT, WORK, SMALL, SORMAX, TIME, DT
      DOUBLE PRECISION DTINVF. TPARM
      LOGICAL LDEN, LVIS, LTURB, LTEMP, LBUOY, LSCAL, LCOMP, LRECT, LCYN, LAXIS,
              LPOROS, LTRANS
\mathcal{C}CHARACTER*(*) CWORK
\mathbf CC---- AREA FOR USERS EXPLICITLY DECLARED VARIABLES
      INTEGER IWALL
\mathbf C\mathbf CCOMMON / ALL/NBLOCK, NCELL, NBDRY, NNODE, NFACE, NVERT, NDIM,
              /ALLWRK/NRWS, NIWS, NCWS, IWRFRE, IWIFRE, IWCFRE, /ADDIMS/NPHASE,
```
NSCAL, NVAR, NPROP, NDVAR, NDPROP, NDXNN, NDGEOM, NDCOEF, NILIST,  $\ddotmark$ NRLIST, NTOPOL, /BCSOUT/IFLOUT, /CHKUSR/IVERS, IUCALL, IUSED,  $\ddot{\bullet}$  $\ddotmark$ /DEVICE/NREAD, NWRITE, NRDISK, NWDISK, /IDUM/ILEN, JLEN,  $\ddot{\bullet}$ /IMFBMP/IMFBMP, JMFBMP, /LOGIC/LDEN, LVIS, LTURB, LTEMP, LBUOY,  $\ddot{\phantom{a}}$ LSCAL, LCOMP, LRECT, LCYN, LAXIS, LPOROS, LTRANS, /MLTGRD/MLEVEL,  $\ddot{+}$ NLEVEL, ILEVEL, /SGLDBL/IFLGPR, ICHKPR, /SPARM/SMALL, SORMAX, NITER. INDPRI.MAXIT.NODREF.NODMON./TRANSI/NSTEP.KSTEP.MF.  $+$ INCORE, /TRANSR/TIME, DT, DTINVF, TPARM, /UBCSFL/IUBCSF  $\ddotmark$  $\overline{C}$ C---- AREA FOR USERS TO DECLARE THEIR OWN COMMON BLOCKS THESE SHOULD START WITH THE CHARACTERS 'UC' TO ENSURE  $\mathbf C$  $\mathbf C$ NO CONFLICT WITH NON-USER COMMON BLOCKS  $\overline{C}$  $\mathbf C$ DIMENSION VARBCS(NVAR.NPHASE, NCELL+1: NNODE), VARAMB(NVAR, NPHASE), A(4+NSCAL, NPHASE, NSTART: \*), B(4+NSCAL, NPHASE, NSTART: \*),  $\ddot{}$  $C(4+NSCAL, NPHASE, NSTART:*)$ , FLOUT $(*)$ , ACND $(NCST:*)$ ,  $\ddotmark$ BCND(NCST:\*), CCND(NCST:\*), IWGVEL(NDVWAL, NPHASE)  $\mathbf C$ DIMENSION U(NNODE, NPHASE), V(NNODE, NPHASE), W(NNODE, NPHASE), P(NNODE, NPHASE), VFRAC(NNODE, NPHASE), DEN(NNODE, NPHASE),  $\ddot{\phantom{1}}$ VIS(NNODE, NPHASE), TE(NNODE, NPHASE), ED(NNODE, NPHASE),  $\ddot{\phantom{1}}$ RS(NNODE, NPHASE, 6), T(NNODE, NPHASE), H(NNODE, NPHASE),  $\ddotmark$ RF(NNODE, NPHASE, 4), SCAL(NNODE, NPHASE, NSCAL) +, IP (NNODE, NNODE, NNODE)  $\mathbf C$  $\mathbf C$ DIMENSION XP(NNODE), YP(NNODE), ZP(NNODE), VOL(NCELL), AREA(NFACE, 3), VPOR(NCELL), ARPOR(NFACE, 3), WFACT(NFACE), IPT(\*),  $\ddot{}$ IBLK(5, NBLOCK), IPVERT(NCELL, 8), IPNODN(NCELL, 6), IPFACN(NCELL, 6), IPNODF(NFACE, 4), IPNODB(NBDRY, 4),  $\ddot{}$  $IPFACB(NBDRY)$ ,  $IWORK(*)$ ,  $WORK(*)$ ,  $CWORK(*)$ 4  $\mathbf C$ 

```
C---- AREA FOR USERS TO DIMENSION THEIR ARRAYS
C 
C---- AREA FOR USERS TO DEFINE DATA STATEMENTS
Czy
C+++++++++++++++++ END OF USER AREA 3 ++++++++++++++++++++++++++++++++++ 
C 
C---- STATEMENT FUNCTION FOR ADDRESSING
     IP(I, J, K) = IPT((K-1)*ILEN*JLEN* (J-1)*ILEN+I)C 
C---- VERSION NUMBER OF USER ROUTINE AND PRECISION FLAG
C 
     IVERS = 5ICHKPR = 2C 
C+++++++++++++++++ USER AREA 4 +++++++++++++++++++++++++++++++++++++++++ 
C---- TO USE THIS USER ROUTINE FIRST SET IUSED=1
C AND SET IUBCSF FLAG:
C BOUNDARY CONDITIONS NOT CHANGING IDECSF=0
C BOUNDARY CONDITIONS CHANGING WITH ITERATION IUBCSF=1
C BOUNDARY CONDITIONS CHANGING WITH TIME IUBCSF=2
C BOUNDARY CONDITIONS CHANGING WITH TIME AND ITERATION IUBCSF=3
C 
     IUSED - 1I UBCSF = 1 
C 
C+++++++++++++++++ END OF USER AREA 4 ++++++++++++++++++++++++++++++++++ 
C 
     IF (IUSED.EQ.0) RETURN
C 
C---- FRONTEND CHECKING OF USER ROUTINE
     IF (IUCALL.EQ.0) RETURN
C SET IPHS = 1 FOR SINGLE PHASE FLOW.
```
 $IPHASE = 2$ 

```
C-- SET POINTERS
\mathbf CIU = 1\mathbf CIV = 2IW = 3C.
\overline{C}IT = 4IS = 5C
C PEGANDO O NUMERO DE U
c CALL GETVAR('USRBCS','U
                                , ITEU)
C PEGANDO O NUMERO DE VFRAC
c CALL GETVAR('USRBCS', 'VFRAC ', IVFRAC)
\mathbf{c}c CALL IPREC('WALL1','PATCH','CENTRES', IPT, ILEN, JLEN, KLEN,
       + CWORK, IWORK)
\mathbf{c}c DO 102 K=1, KLEN
c DO 101 J=1, JLEN
c DO 100 I=1, ILEN
c IP(I,J,K) = IPT((K-1)*ILEN*JLEN+(J-1)*ILEN+I)CALL GETSCA('TGRAN ', ITG, CWORK)
FWMax = 0.5D0FHIW = 0.5D0CRestW = 1.0D0Pi = 3.14159265359D0\mathbf{C}c TESTE DE JAILSON
c teste de jailson
c CALL IPALL ('WALL1', 'WALL', 'PATCH', 'CENTRES', IPT, NPT, CWORK, IWORK)
\mathsf{C}C CALL IPREC('WALL1', 'PATCH', 'CENTRES', IPT, ILEN, JLEN, KLEN,
\mathtt C+ CWORK, IWORK)
CALL IPREC('BLOCK-NUMBER-1','BLOCK','CENTRES', IPT, ILEN, JLEN, KLEN,
```

```
+ CWORK, IWORK)
      AESMAX=0.99*FVmax
     DO 15 K = 1, KLEN
      DO 14 J = 1, JLEN
       DO 13 I = 1, ILEN
c restrição para temperatura granular ser positiva
IWALL = IP(I, JLEN, K)IANTE = IP(I, JLEN-1, K)c fim da restricao
        do 13 J=1,NPT\mathbf{c}c IWALL=IPT(J)
\mathbf{c}c IWALL = IP(I, JLEN, K)c IANTE = IP(I, JLEN-1, K)\mathbf{C}cc VFRAC(IWALL, 2)=(VFRAC(IANTE, 2)*SCAL(IANTE, 2, ITG)+
       +100.0d+0*VFRAC(IWALL, 2)cc// (SCAL (IWALL, 2, ITG) + 100.0d + 0)ccVFRAC(IWALL, 2)=(VFRAC(IANTE, 2)*SCAL(IANTE, 2, ITG)*AESMAX+
     +1.0d+0*VFRAC(IVALL, 2))//(SCAL(IWALL, 2, ITG)*(AESMAX-VFRAC(IANTE, 2))+
     +SCAL(IANTE, 2, ITG)*VFRAC(IANTE, 2)+1.0d+0)
                                                     VFRAC(IWALL, 2)=0.1d+0
cc VFRAC(IWALL, 2)=VFRAC(IANTE, 2)
 IF (VFRAC(IWALL, 2) .LT. 1.0d-20) then
VFRAC(IWALL, 2)=1.0d-20endif
 IF (VFRAC(IWALL, 2) .GE. FVmax) then
VFRAC(IWALL, 2)=0.99D+0*FVmax
 endif
VFRAC(IWALL, 1)=1.0d+0-VFRAC(IWALL, 2)13
       continue
 14
       continue
```

```
15
       continue
c fim teste de jailson
c armazenando c.c. para a particula
       CALL GETVAR ('USRBCS', 'VFRAC ', IFRAC)
CALL IPALL('WALL1','WALL','PATCH','CENTRES', IPT, NPT, CWORK, IWORK)
\mathbf cdo 16 J=1,NPTIWALL=IPT(J)\mathbf{c}C RESTRIÇÃO PARA TGRAN SER POSITIVA
      SCAL(IWALL, 2, ITG)=DMAX1(SCAL(IWALL, 2, ITG), 1.0d-10)
C FIM RESTRIÇÃO
VARBCS(IFRAC, 2, IWALL)=VFRAC(IWALL, 2)
VARBCS(IFRAC, 1, IWALL)=1.0d+0-VFRAC(IWALL, 2)
 16
       continue
c.
C FIM DO TESTE DE JAILSON
c.
CALL IPALL ('WALL1', 'WALL', 'PATCH', 'CENTRES', IPT, NPT, CWORK, IWORK)
\mathbf{c}DO 100 I = 1, NPTINDE = IPT(I)CCC VFRAC(inode, 2)=0.1d+0
CCC VFRAC(inode, 1)=0.9d+0
c restrição para temperatura granular ser positiva
       SCAL(INODE, 2, ITG)=DMAX1(SCAL(INODE, 2, ITG), 1.0d-10)
c fim da restricao
Aux1 = DSQRT(3.0d0)*PI*VFRAC(INODE,2)**2.0*DEN(INODE,2)*
      *SCAL(INODE, 2, ITG)**(1.0D0/2.0D0)*(1.0d0-CRestW**2.0D0)/
      +(4.0D0*FWMax*(1.0D0-(VFRAC(INDDE,2)/FWMax)**(1.0d0/3.0d0)))
```
 $\mathbf{C}$ 

gamaW=Aux1\*SCAL(INODE, 2, ITG)

Ċ

```
Aux2 = FHIW*DSQRT(3.0dO)*PI*VFRAC(INODE,2)*DEN(INODE,2)*
```

```
*SCAL(INODE, 2, ITG)**(1.0D0/2.0D0)/
```

```
+(6.0D0*FWMax*(1.0D0-(VFRAC(INDDE,2)/FWMax)**(1.0D0/3.0D0)))
```
 $\mathbf c$ 

```
TauRZ=Aux2*U(INODE, 2)
```

```
C SETANDO VELOCIDADE AXIAL DO SOLIDO NA PAREDE
A(IU, IPHASE, INODE) = Aux2+1000000.0d+0B(IU, IPHASE, INODE) = 1.0d+0
```

```
C(TU, IPHASE, INODE) = 0.0+1000000 \cdot 0d+0*U(INDDE, 2)
```

```
C A(TU, IPHASE, INODE) = 0.0d+0 + 1.0B(HU, IPHASE, INODE) = 1.0\mathbf CC C(IU, IPHASE, INODE) = -\text{Aux2*U(INDDE}, 2)+1.0*U(INDDE, 2)C AUX3 = 1.0D0/AUX2
```

```
c. A(UU, IPHASE, INODE) = 1.0+1000000B(IU, IPHASE, INODE) = AUX3c
c C(U, IPHASE, INODE) = 0.0+1000000*U(INODE, 2)
```

```
c SETANDO TGRAN NA PAREDE
A(IS, IPHASE, INODE) = aux1+10000.0d+0B(IS, IPHASE, INODE) = 1.0d+0C(IS, IPHASE, INODE) = TauRZ*U(INDDE, 2)*+10000.0d+0*SCAL(INODE, 2, ITG)
CA(IS, IPHASE, INODE) = 0+1.0B(IS, IPHASE, INODE) = 1.0\mathbf{C}C C(IS, IPHASE, INODE) = +TauRZ*U(INDDE, 2)\mathcal{C}*+AUX1*SCAL(INODE, 2, ITG) +1.0d+0*SCAL(INODE, 2, ITG)
100
      CONTINUE
c101CONTINUE
c102CONTINUE
```

```
\overline{C}
```
**RETURN** 

 $END$ 

# C.4 USRSRC - Subrotina para o Cálculo da Termo de Geração

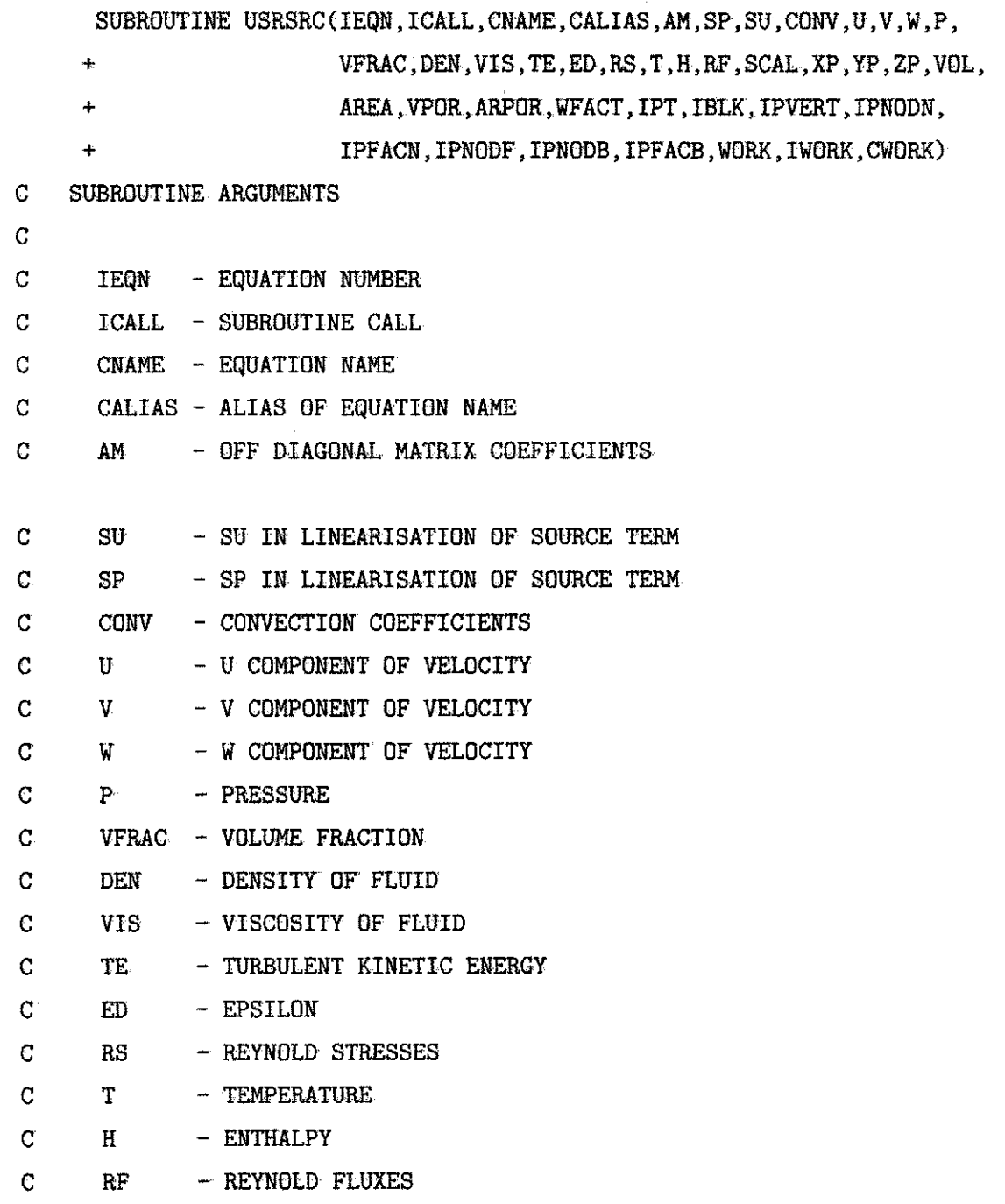

 $\mathbf C$ **SCAL** - SCALARS (THE FIRST 'NCONC' OF THESE ARE MASS FRACTIONS) C.  $X_{\rm P}$ - X COORDINATES OF CELL CENTRES  $\overline{C}$ YP - Y COORDINATES OF CELL CENTRES  $\mathbf C$  $ZP$ - Z COORDINATES OF CELL CENTRES  $\mathbf C$ **AOL** - VOLUME OF CELLS  $\overline{C}$ **AREA** - AREA OF CELLS C **VPOR** - POROUS VOLUME C. ARPOR - POROUS AREA WFACT - WEIGHT FACTORS C  $\mathbf C$  $\overline{C}$ **IPT** - 1D POINTER ARRAY  $\mathbf C$ IBLK - BLOCK SIZE INFORMATION IPVERT - POINTER FROM CELL CENTERS TO 8 NEIGHBOURING VERTICES  $\mathbf C$ IPNODN - POINTER FROM CELL CENTERS TO 6 NEIGHBOURING CELLS  $\mathbf{C}$  $\mathbf{C}$ IPFACN - POINTER FROM CELL CENTERS TO 6 NEIGHBOURING FACES IPNODF - POINTER FROM CELL FACES TO 2 NEIGHBOURING CELL CENTERS  $\mathcal{C}$ IPNODB - POINTER FROM BOUNDARY CENTERS TO CELL CENTERS C.  $\mathsf C$ IPFACE - POINTER FROM BOUNDARY CENTERS TO BOUNDARY FACESS C  $\overline{C}$ WORK - REAL WORKSPACE ARRAY  $\overline{G}$ IWORK - INTEGER WORKSPACE ARRAY  $\mathbf{C}$ CWORK - CHARACTER WORKSPACE ARRAY  $\mathbf{C}$ SUBROUTINE ARGUMENTS PRECEDED WITH A '\*' ARE ARGUMENTS THAT MUST  $\mathbf C$ BE SET BY THE USER IN THIS ROUTINE.  $\mathsf{C}$ C. NOTE THAT WHEN USING MASS SOURCES, THE FLOWS THROUGH MASS FLOW  $\mathbf C$ BOUNDARIES ARE UNCHANGED. THE USER SHOULD THEREFORE INCLUDE AT  $\mathbb{C}$  $\mathbf C$ LEAST ONE PRESSURE BOUNDARY FOR SUCH A CALCULATION.  $\overline{C}$ NOTE THAT OTHER DATA MAY BE OBTAINED FROM CFX-4 USING THE  $\mathbf{C}$ ROUTINE GETADD, FOR FURTHER DETAILS SEE THE VERSION 4  $\mathbb{C}$  $\mathbf C$ USER MANUAL.  $\overline{C}$ 

 $\overline{C}$ 

DOUBLE PRECISION AM, SP, SU, CONV, U, V, W, P, VFRAC, DEN, VIS, TE, ED, RS DOUBLE PRECISION T, H, RF, SCAL, XP, YP, ZP, VOL, AREA, VPOR, ARPOR, WFACT DOUBLE PRECISION WORK, SMALL, SORMAX, TIME, DT, DTINVF, TPARM LOGICAL LDEN, LVIS, LTURB, LTEMP, LBUOY, LSCAL, LCOMP, LRECT, LCYN, LAXIS, LPOROS, LTRANS

 $\overline{C}$ 

CHARACTER\*(\*) CWORK CHARACTER CNAME\*6, CALIAS\*24

DOUBLE PRECISION gO, FVMax, VSDil, DPart, Pi, CRest, TGranAux, Aux +Cor, ksi, Ps, GAMA1, GAMA2, TAUDIVV, DIVV, DVXDX, DVXDY, DVXDZ, DVYDX, DVYDY, +DVYDZ, DVZDX, DVZDY, DVZDZ, TXX, TYY, TZZ, TXY, TYZ, TZX, TYX, TZY, TXZ

INTEGER NoI, IFase, INTGra, IWALL, IANTE, ITG, ITGEQ

COMMON /ALL/NBLOCK, NCELL, NBDRY, NNODE, NFACE, NVERT, NDIM,

- /ALLWRK/NRWS, NIWS, NCWS, IWRFRE, IWIFRE, IWCFRE, /ADDIMS/NPHASE, 4
- NSCAL, NVAR, NPROP, NDVAR, NDPROP, NDXNN, NDGEOM, NDCOEF, NILIST, ÷
- NRLIST, NTOPOL, / CHKUSR/IVERS, IUCALL, IUSED, / DEVICE/NREAD,  $\ddot{\phantom{a}}$
- NWRITE, NRDISK, NWDISK, /IDUM/ILEN, JLEN, /LOGIC/LDEN, LVIS,  $+$
- LTURB, LTEMP, LBUOY, LSCAL, LCOMP, LRECT, LCYN, LAXIS, LPOROS,  $\ddot{\ddag}$
- LTRANS, /MLTGRD/MLEVEL, NLEVEL, ILEVEL, /SGLDBL/IFLGPR, ICHKPR,  $\ddot{\textbf{r}}$
- /SPARM/SMALL, SORMAX, NITER, INDPRI, MAXIT, NODREF, NODMON,  $\ddot{+}$
- /TRANSI/NSTEP, KSTEP, MF, INCORE, /TRANSR/TIME, DT, DTINVF, TPARM  $\ddot{+}$

DIMENSION AM(NCELL, 6, NPHASE), SP(NCELL, NPHASE), SU(NCELL, NPHASE),

CONV (NFACE, NPHASE)

 $\mathbf C$ 

DIMENSION U(NNODE, NPHASE), V(NNODE, NPHASE), W(NNODE, NPHASE),

P(NNODE, NPHASE), VFRAC(NNODE, NPHASE), DEN(NNODE, NPHASE),  $\ddot{+}$ 

- VIS(NNODE, NPHASE), TE(NNODE, NPHASE), ED(NNODE, NPHASE),
	- RS(NNODE, NPHASE, 6), T(NNODE, NPHASE), H(NNODE, NPHASE),
- +RF(NNODE, NPHASE, 4), SCAL(NNODE, NPHASE, NSCAL)

c.IP(NNODE, NNODE, NNODE)

**C** 

```
DI MENSI ON XP( NNODE) , YP( NNODE) , ZP( NNODE) , VOL( NCELL) , AREA( NFACE, 3 ) , 
     + VPOR(NCELL), ARPOR(NFACE, 3), WFACT(NFACE), IPT(*),
     + I BLK( 5 , NBLOCK) , I PVERT( NCELL, 8 ) , I PNODN( NCELL, 6 ) , 
     + I PFACN( NCELL, 6 ) , I PNODF( NFACE, 4 ) , I PNODB( NBDRY, 4 ) , 
     + I PFACB( NBDRY) , I WORK( * ) , WORK( * ) , CWORK( * ) 
C---- STATEMENT FUNCTION FOR ADDRESSING
c 
      IP(I, J, K) = IPT((K-1)*ILEM*JLEM+ (J-1)*ILEM+I)C 
C----VERSION NUMBER OF USER ROUTINE AND PRECISION FLAG
C 
      I VERS = 4 
      ICHKPR = 2C 
C+++++++++++++++++ USER AREA 4 +++++++++++++++++++++++++++++++++++++++++ 
C---- TO USE THIS USER ROUTINE FIRST SET IUSED=1
C 
      I USED = 1 
C 
C+++++++++++++++++ END OF USER AREA 4 ++++++++++++++++++++++++++++++++++ 
C 
       IF (IUSED.EQ.O) RETURN
C 
C---- FRONTEND CHECKING OF USER ROUTINE
       IF (IUCALL.EQ.0) RETURN
FVMax = 0. 5d0 
DPart = 200.0 E-6C IFase diz qual a fase (1 - gas; 2 - solido)IFase = 2
P i = 3. 14159265359D0 
CRe s t = l . ODO 
C Fi m d a s e ga o de i ni c i al i z aga o
```

```
CALL GETSCA('TGRAN ', ITG, CWORK)
c teste de jailson
c CALL IPALL('WALL1','WALL','PATCH','CENTRES', IPT, NPT, CWORK, IWORK)
\ddot{\text{c}}cc D0 13 J = 1, NPT
cc INODE = IPT(J)cc VFRAC(inode, 2)=0.1d+0
cc VFRAC(inode, 1)=0.9d+0
cc 13
          continue
cc\mathsf{cc}ccC teste de jailson
c CALL IPALL ('WALL1', 'WALL', 'PATCH', 'CENTRES', IPT, NPT, CWORK, IWORK)
\mathbf cCALL IPREC('BLOCK-NUMBER-1', 'BLOCK', 'CENTRES', IPT, ILEN, JLEN, KLEN,
     + CWORK, IWORK)
      AESMAX=0.99*FVmax
      D0 15 K = 1, KLEN
        D0 14 J = 1, JLEN
         DO 13 I = 1, ILEN
\mathbf{C}do 131 J=1.NPT
c
c IWALL=IPT(J)
IWALL = IP(I, JLEN, K)IANTE = IP(I, JLEN-1, K)c restrição para temperatura granular ser positiva
\mathbf{C}SCAL(IANTE, 2, ITG)=DMAX1(SCAL(IANTE, 2, ITG), 1.0d-10)
c fim da restricao
cc VFRAC(IWALL, 2)=(VFRAC(IANTE, 2)*SCAL(IANTE, 2, ITG)+
        +100.0d+0*VFRAC(IWALL,2))
cc//(SCAL(IWALL, 2, ITG)+100.0d+0)
cc\mathbf{C}VFRAC(IWALL, 2)=(VFRAC(IANTE, 2)*SCAL(IANTE, 2, ITG)*AESMAX+
      +1.0d+0*VFRAC(IVALL, 2))
```

```
//(SCAL(IWALL, 2, ITG)*(AESMAX-VFRAC(IANTE, 2))+
     +SCAL(IMITE, 2, ITG) * VFRAC(IANTE, 2) + 1.0d+0)VFRAC(IVALL, 2)=0.1d+0C VFRAC(IWALL, 2)=VFRAC(IANTE, 2)
 IF (VFRAC(IWALL, 2) .LT. 1.0d-20) then
VFRAC(IWALL, 2)=1.0d-20endif
 IF (VFRAC(IWALL, 2) .GE. FVmax) then
VFRAC(IWALL, 2)=0.99D+0*FVmax
 endif
VFRAC(IWALL, 1)=1.0d+0-VFRAC(IWALL, 2)13
       continue
 14
       continue
 15
       continue
\mathbf{C}c AESMAX=. 99D+0*ESMAX
c ES(I,M)=(ES(I,M-1)*TG(I,M-1)*AESMAX+(10.D+0+AP0(I,M))*ES(I,M))/
     /(TG(I,M)*(AESMAX-ES(I,M-1))+TG(I,M-1)*ES(I,M-1)+APO(I,M)+10.D+0)\mathbf{C}\mathbf cc AESMAX=.99D+0*ESMAX
c VFRAC(INODE, 2)=(VFRAC(I, M-1)*TG(I, M-1)*AESMAX+(10.D+0+AP0(I, M))*ES(I, M))/
     /(TG(I,M)*(AESMAX-ES(I,M-1))+TG(I,M-1)*ES(I,M-1)+APO(I,M)+10.D+0)\mathbf c\mathbf{C}c fim teste de jailson
\overline{c}c fim teste de jailson
IPHASE = 2CALL GETVAR ('USRSRC', 'SCAL ', ISCPS)
      CALL GETSCA('USRDCC PS', IPS, cwork)
      ITPS = IPS+ISCPS-1
```

```
CALL IPALL ('*','*','BLOCK','CENTRES', IPT, NPT, CWORK, IWORK)
DO 222 I = 1, NCELL
        INODE=IPT(I)\ddot{\textbf{c}}INODE=I
\overline{C}c restrição para temperatura granular ser positiva
      SCAL(INODE, 2, ITG)=DMAX1(SCAL(INODE, 2, ITG), 1.0d-10)
c fim da restricao
C FUNCÃO DISTRIBUIÇÃO RADIAL gO - TESE DE JAILSON PAGINA 44
g0 = 3.0D0/5.0D0*(1.0D0-(VFRAC(INODE,IFase)/FWMax)*(1.0D0+(3.0D0))**(-1.0D0)C PRESSÃO DE SOLIDO
PS = DEN(INDDE, 2)*VFRAC(INDDE, 2)*(1.0D0+2.0D0*(1.0D0++CRest)*VFRAC(INODE, 2)*g0)*SCAL(INODE, 2, ITG)
C ARMAZENANDO PS NO ESCALAR USRDCC PS
SCAL(INDDE, 2, IPS) = PS\mathcal{C}222 CONTINUE
\overline{c}C SOMA AO TERMO FONTE
c
IF(ICALL.EQ.2)THEN
CALL GETVAR ('USRSRC', 'U
                              \cdot, IUU)
CALL GETVAR ('USRSRC', 'V
                               ', IVVCALL GETVAR ('USRSRC', 'W
                                ', IWW)
CALL SETWRK('USRSRC','WORK ','GRADPS', 3*NCELL, JGRADPS)
CALL GRADS('USRSRC','SCAL ', ITPS, IPHASE, SCAL(1, IPHASE, IPS),
      + WORK(JGRADPS), XP, YP, ZP, VOL, AREA, IBLK, IPVERT, IPNODN, IPFACN,
      + IPNODF, IPNODB, IPFACB, WORK, IWORK, CWORK)
\mathbf CDO 223 I = 1, NCELL
```

```
inode=I
SCAL(INODE, 2, ITG)=DMAX1(SCAL(INODE, 2, ITG), 1.0d-10)
c INODE = IPT(I)DPSDX=(WORK(JGRADPS+INODE-1))
DPSDY=(WORK(JGRADPS+NCELL+INODE-1))
DPSDZ=(WORK(JGRADPS+2*NCELL+INODE-1))
IF (IEQN.EQ.IUU)THEN
SU(INDDE, 2) = SU(INDDE, 2) - DPSDX*VOL(INDDE)END IF
```

```
IF (IEQN.EQ.IVV) THEN
SU(INDDE, 2) = SU(INDDE, 2) - DPSDY*VOL(INDDE)END IF
```

```
IF (IEQN.EQ.IWW) THEN
SU(INDDE, 2) = SU(INDDE, 2) - DPSDZ*VOL(INDDE)END IF
\mathbf{C}223 CONTINUE
\mathbf CCALL DELWRK('USRSRC','WORK ','GRADPS')
```

```
END IF
```

```
C1500
        continue
\mathbf CC---- SOBREESCREVE O TERMO FONTE
      IF (ICALL.EQ.2) THEN
```

```
CALL GETVAR ('USRSRC', 'SCAL ', ISCTG)
      CALL GETSCA('TGRAN ', ITG, CWORK)
      ITGEQ = ITG+ISCTG-1
```
CALL GETVAR ('USRSRC', 'TGRAN ', ITG)  $\mathbf C$ 

```
IF (IEQN.EQ.ITGEQ) THEN
```

```
\mathbf C
```
 $\mathbf C$ 

 $\overline{C}$ 

 $\mathbf{C}$ 

 $\mathbf c$ 

 $\mathbf C$ 

 $\mathbf c$ 

 $\mathbf{C}$ 

 $\mathbf c$ 

 $\mathbf{C}$ 

 $\ddot{\mathbf{c}}$ 

 $IPHASE = 2$ 

 $C$  NPT = NNODE

C CALL GRADS (USR

```
IF(IEQN.EQ.IUAR) KK=1
```
 $IF(KK.EQ.1)$  THEN

DO 103 K = 1, KLEN DO 102  $J = 1$ , JLEN

DO 101  $I = 1$ , ILEN

DO 101  $I = 1$ , NCELL

 $INODE = IPT(I)$ 

DVXDX=(WORK(JUGRAD+INODE-1))

inode=I

USE STATEMENT FUNCTION IP TO GET ADDRESSES

 $IP(I, J, K) = IPT((K-1)*ILEN*JLEN* (J-1)*ILEM+I)$ 

 $INODE = IPT((K-1)*ILEN*JLEN+ (J-1)*ILEN+I)$ 

CALL SETWRK('USRSRC','WORK ','VGRAD ',3\*NCELL, JVGRAD) CALL SETWRK('USRSRC','WORK ','WGRAD ',3\*NCELL, JWGRAD)

CALL IPALL ('\*','\*','BLOCK','CENTRES', IPT, NPT, CWORK, IWORK)

CALL GRADV('USRSRC', IPHASE, U(1, IPHASE), V(1, IPHASE), W(1, IPHASE)

+ IBLK, IPVERT, IPNODN, IPFACN, IPNODF, IPNODB, IPFACB, WORK, IWORK, CWORK)

+ , WORK (JUGRAD), WORK (JVGRAD), WORK (JWGRAD), XP, YP, ZP, VOL, AREA,

CALL SETWRK('USRSRC', 'WORK ', 'UGRAD ', 3\*NCELL, JUGRAD)

```
151
```

```
DVXDY=(WORK(JUGRAD+NCELL+INODE-1))
DVXDZ=(WORK(JUGRAD+2*NCELL+INODE-1))
DVYDX=(WORK(JVGRAD+INODE-1))
DVYDY=(WORK(JVGRAD+NCELL+INODE-1))
DVYDZ=(WORK(JVGRAD+2*NCELL+INODE-1))
```

```
DVZDX=(WORK(JWGRAD+INODE-1))
DVZDY=(WORK(JWGRAD+NCELL+INODE-1))
DVZDZ=(WORK(JWGRAD+2*NCELL+INODE-1))
```
 $DivV = DVXDX+DVYDY+DVZDZ$ 

TXX = VIS(INODE, 2)\*(2.0D0\*DVXDX-2.0D0/3.0D0\*DivV)  $TYY = VIS(INDDE, 2)*(2.0D0*DVYDY-2.0D0/3.0D0*DivV)$ TZZ = VIS(INODE, 2)\*(2.0D0\*DVZDZ-2.0D0/3.0D0\*DivV)  $TXY = VIS(INDDE, 2)*(DVXDY+DVYDX)$  $TYZ = VIS(INODE, 2)*(DVYDZ+DVZDY)$  $TZX = VIS(INDDE, 2)*(DVZDX+DVXDZ)$  $TYX = TXY$  $TZY = TYZ$ 

 $TXZ = TZX$ 

```
C FUNCÃO DISTRIBUIÇÃO RADIAL gO - TESE DE JAILSON PAGINA 44
g0 = 3.0D0/5.0D0*(1.0D0-(VFRAC(INODE, IPHASE)/FWmax)*(1.0D0+(3.0D0))**(-1.0D0)
```
 $PS = SCAL(INDDE, 2, IPS)$ 

```
C ZERANDO TEMPERATURA GRANULAR PARA FASE GAS CONFORME PG 345 DO SOLVER MANUAL
SCAL(INODE, 1, ITG)=0.0D+0
```

```
c restrição para temperatura granular ser positiva
      SCAL(INODE, 2, ITG)=DMAX1(SCAL(INODE, 2, ITG), 1.0d-10)
```

```
c fim da restricao
```

```
c Ps = DEN(INODE, 2)*VFRAC(INODE, 2)*(1.0D0+2.0D0*(1.0D0+
```

```
+CRest)*VFRAC(INODE, 2)*g0)*SCAL(INODE, 2, ITG)
Ċ.
```

```
Ksi = 4.0d0/3.0d0*DEN(INDDE, 2)*g0*(VFRAC(INDDE, 2)**2.0D0)*+(1.0D0+CRest)*DPart*DSQRT(SCAL(INODE, 2, ITG)/Pi)
Aux = (-Ps+Ksi*DivV)*DivV\mathbf c
```

```
TauDivV = TXX*DVXDX+TYY*DVYDY+TZZ*DVZDZ+TXY*(DVXDY+DVYDX)+
```

```
+TYZ*(DVYDZ+DVZDY)+TZX*(DVZDX+DVXDZ)+Aux
Gama1 = 3.0d0*(1.0d0-CRest**2.0D0)*VFRAC(INDDE, 2)**2.0D0*+DEN(INODE, 2)*g0*(4.0d0/DPart*DSQRT(SCAL(INODE, 2, ITG)/Pi)-DivV)*
     +SCAL(INODE, 2, ITG)
C Gama1 = 0.0c Calculo do coeficiente de interface
       IA = 1CDD = 0.44IB = 2IAB = 1C DO 111 J = 1, NPT
\mathbf CINDE=IPT(J)IN = INODEC VISA= VIS(INODE, 1)
visa = 4.0000D-05SLIP = DSQRT((U(IN, 1)-U(IN, 2))**2.+(V(IN, 1)-V(IN, 2))**2.0D0
            + (W(IN, 1)-W(IN, 2))**2.0D0)
      \ddotmarkRES1 = (SLIP)*DEN(INODE, IA)*VFRAC(INODE, 1)*DPart/VISA
                 CD = 24.0D0 / (RES1)*(1.0D0+.15D0*(RES1**.687D0))CF = .75*CD / DPartIF (VFRAC(IN, 2).LT. 0.20D0) THEN
\mathsf CCAB(INDDE, IAB) = CF*C.
                      VFRAC(INODE, 2)*DEN(INODE, IA)*SLIP*(VFRAC(
       \ddot{\phantom{1}}\mathbf{C}INODE, IA)**(-1.65DO))
       \ddot{\phantom{1}}\mathbf{C}ELSE
\mathbf{C}CAB(IN, IAB) = (150.0*(VFRAC(IN, IB)**2.)*VISA\mathbf{C}/((VFRAC(IN, IA)**2.)*(DPart**2.))+1.75*DEN(IN, IA)*
       4
\mathbf{C}SLIP*VFRAC(IN,2)/(DPart*VFRAC(INODE,1)))
       \ddotmark\mathbf CCAB(INODE, IAB)=CAB(IN, IAB)*VFRAC(INODE, 1)
\mathbf CENDIF
\mathbf C
```
 $\overline{C}$ 

```
BETA = (17.3D0/RES1+0.336D0)*DEN(INDE, 1)*SLIP*(1-VFRAC(INDDE, 1))+*VFRAC(INODE, 1)**(-2.8D0)/DPart
C CORRELAÇÃO DE FLUTUAÇÃO ENTRE GAS-PARTICULA
c Cor = (TE(INDDE, 1)+3. D0/2. D0*SCAL(INDDE, 2, ITG))BETA*(Cor-3.0d0*SCAL(INODE, 2, ITG))*0.0
c Gama2 =c Gama2SU = BETA*Cor
c Gama2SP = -BETA*3.0d0c OBS: O TERMO FONTE DEVE SER SOMADO< POIS A TRANSFORMAÇÃO DE COORDENADAS GERA UM TERMO
       SP(INDDE, 2) = SP(INDDE, 2)\mathbf{C}SU(INODE, 2)=(TauDivV-Gama1)*2.0d0/3.0d0*VOL(INODE)/VFRAC(INODE, 2)
cteste inclusão Vr/r
       vrr=VIS(INODE, 2)*(V(INODE, IPHASE)/YP(INODE))**2.d+0
\mathbf{C}C SU(INODE, 2)=SU(INODE, 2)+vrr*VOL(INODE)
C1000 continue
  101
          CONTINUE
```

```
c 102 continue
```

```
c 103 continue
```
CALL DELWRK('USRSRC','WORK ','UGRAD')

ENDIF

END IF

c1000 continue **RETURN** 

#### $\mathbf C$

END

### $\overline{\text{C.5}}$ USRPRT - Subrotina para Impressão dos Resultados

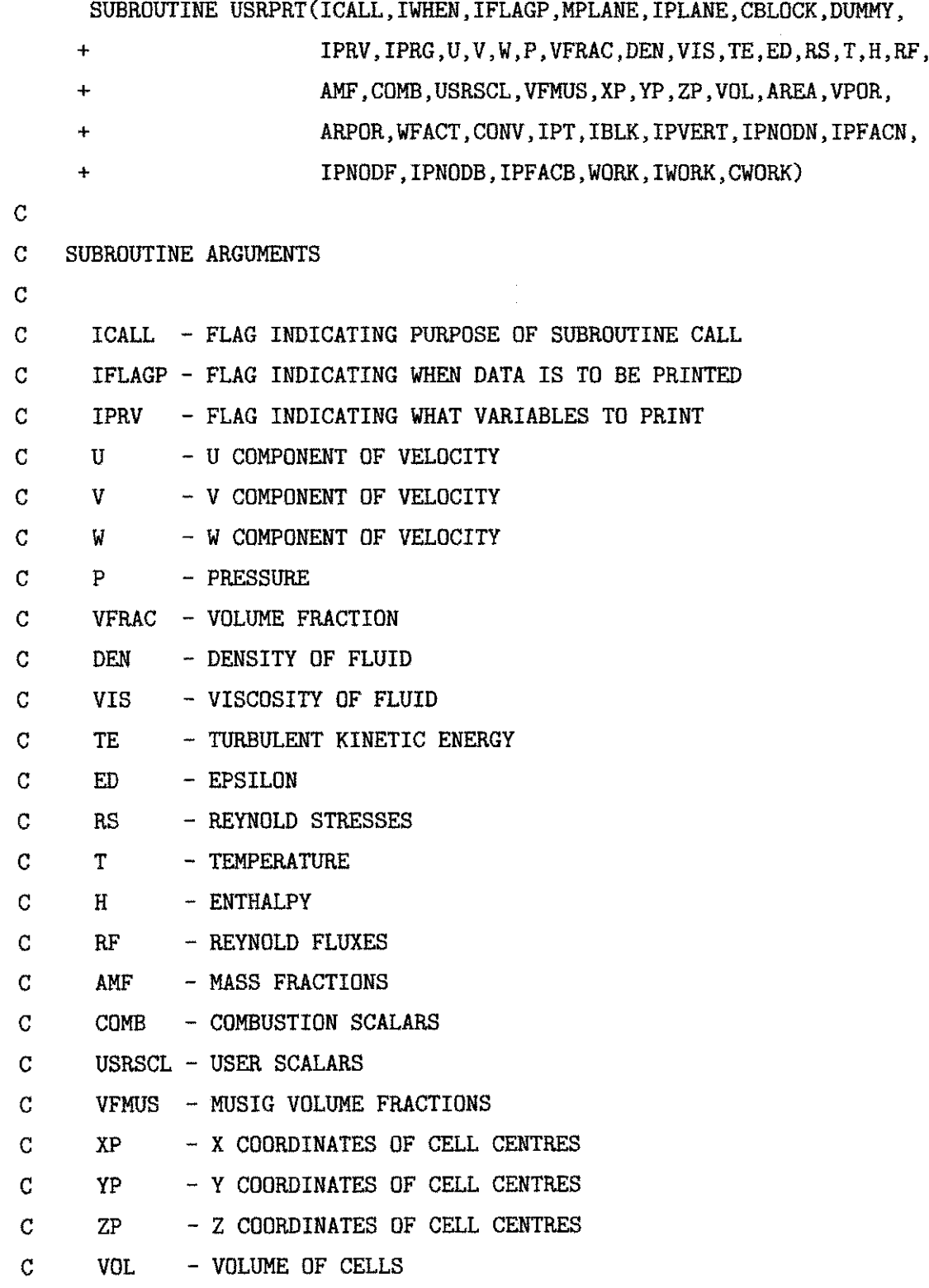

```
\overline{C}AREA
              - AREA OF CELLS
\mathbf CVPOR
              - POROUS VOLUME
\mathbf CARPOR - POROUS AREA
\mathcal{C}WFACT - WEIGHT FACTORS
\mathbf CCONV
              - CONVECTION COEFFICIENTS
\mathbf C\mathbf CIPT
              - 1D POINTER ARRAY
\overline{C}- BLOCK SIZE INFORMATION
      IBLK
\overline{C}IPVERT - POINTER FROM CELL CENTERS TO 8 NEIGHBOURING VERTICES
\overline{C}IPNODN - POINTER FROM CELL CENTERS TO 6 NEIGHBOURING CELLS
\overline{C}IPFACN - POINTER FROM CELL CENTERS TO 6 NEIGHBOURING FACES
C
       IPNODF - POINTER FROM CELL FACES TO 2 NEIGHBOURING CELL CENTERS
\mathbf CIPNODB - POINTER FROM BOUNDARY CENTERS TO CELL CENTERS
\mathbf CIPFACB - POINTER FROM BOUNDARY CENTERS TO BOUNDARY FACESS
\overline{c}\mathbf CWORK
              - REAL WORKSPACE ARRAY
\mathcal{C}IWORK - INTEGER WORKSPACE ARRAY
\mathbf CCWORK - CHARACTER WORKSPACE ARRAY
\mathbf C\mathbf CSUBROUTINE ARGUMENTS PRECEDED WITH A '*' ARE ARGUMENTS THAT MUST
\mathbf CBE SET BY THE USER IN THIS ROUTINE.
C.
\rm CNOTE THAT OTHER DATA MAY BE OBTAINED FROM CFX-4 USING THE
\mathbf{C}ROUTINE GETADD, FOR FURTHER DETAILS SEE THE VERSION 4
\mathbf CUSER MANUAL.
\mathbf C\mathbf CDOUBLE PRECISION DUMMY, U, V, W, P, VFRAC, DEN, VIS, TE, ED, RS, T, H, RF
       DOUBLE PRECISION AMF, COMB, USRSCL, VFMUS, XP, YP, ZP, VOL, AREA
       DOUBLE PRECISION VPOR, ARPOR, WFACT, CONV, WORK, SMALL, SORMAX
       DOUBLE PRECISION TIME, DT, DTINVF, TPARM
       LOGICAL LDEN, LVIS, LTURB, LTEMP, LBUOY, LSCAL, LCOMP, LRECT, LCYN, LAXIS,
                LPOROS, LTRANS
      \ddot{+}
```
 $\mathbf C$ 

## **CHARACTER\*( \* ) CWORK, CBLOCK**

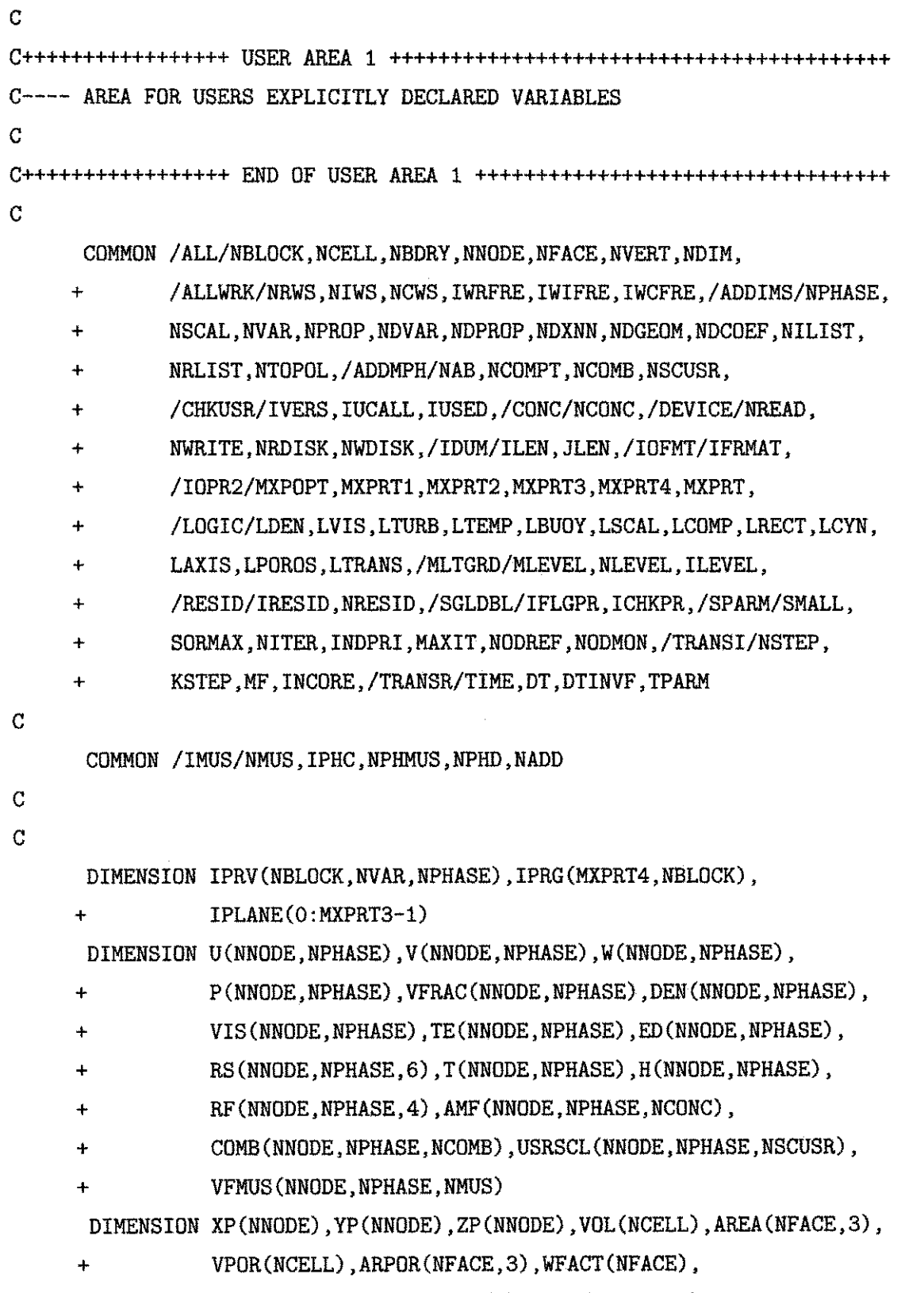

**+ CONV( NFACE, NPHASE) , I PT( \* ) , I BLK( 5 , NBLOCK) ,** 

```
+ I PVERT( NCELL, 8 ) , I PNODN( NCELL, 6 ) , I PFACN( NCELL, 6 ) , 
     + I PNODF( NFACE, 4 ) , I PNODB( NBDRY, 4 ) , I PFACB( NBDRY) , I WORK( * ) , 
     + WORK( *) , CWORK( *) . CBLOCK( NBLOCK) , DUMMY( *) 
C---- STATEMENT FUNCTION FOR ADDRESSING
      IP(I, J, K) = IPT((K-1)*ILEN*JLEN+(J-1)*ILEN+I)C 
C----VERSION NUMBER OF USER ROUTINE AND PRECISION FLAG
C 
      I VERS = 3 
      ICHKPR = 2C 
C+++++++++++++++++ USER AREA 4 +++++++++++++++++++++++++++++++++++++++++ 
C ---- TO USE THIS USER ROUTINE FIRST SET IUSED=1
C 
      IUSED = 1C 
C+++++++++++++++++ END OF USER AREA 4 ++++++++++++++++++++++++++++++++++ 
C 
      IF (IUSED.EQ.0) RETURN
C 
C---- FRONTEND CHECKING OF USER ROUTINE
      IF (IUCALL.EQ.O) RETURN
C 
      IF (ICALL.EQ.1) THEN
      ELSE IF (ICALL.EQ.2) THEN
I F( I WHEN . EQ. 4 ) THEN 
       CALL IPREC('BLOCK-NUMBER-1','BLOCK','CENTERS', IPT, ILEN, JLEN, KLEN,
     *CWORK, I WORK) 
       CALL GETSCA( ' TGRAN' , I TG, CWORK) 
CALL GETSCA ('USRDCC PS', IPS, CWORK)
OPEN( 1 0 , FI LE=' Ve l Ra di a l 1 . DAT' , STATUS=' NEW' )
```
**OPEN( 1 1 , FI LE=' Ve l Ra di a l 2 . DAT' , STATUS=' NEW' ) OPEN( 1 2 , FI LE=' Ve l Ax i a l 1 . DAT' , STATUS=' NEW' ) OPEN( 1 3 , FI LE=' Ve l Ax i a l 2 . DAT' , STATUS=' NEW' ) OPEN( 14, FI LE=' Cone 1. DAT' , STATUS=' NEW' ) OPEN( 15, FI LE=' Conc 2. DAT' , STATUS=' NEW' ) OPEN( 16, FI LE=' TGRAN. DAT' , STATUS=' NEW' ) OPEN( 17, FI LE=' PS. DAT' , STATUS=' NEW' ) OPEN( 1 8 , FI LE=' PRESSAOl . DAT' , STATUS=' NEW' ) OPEN( 19, FI LE=' K. DAT' , STATUS=' NEW' ) OPEN( 2 0 , FI LE=' EPSI LON. DAT' , STATUS\* ' NEW' ) OPEN( 2 1 , FI LE=' VI C1 . DAT' , STATUS=' NEW' ) OPEN( 2 2 , FI LE- ' VI C2 . DAT' , STATUS=' NEW' )** 

**C DO 10 3 K= l . KLEN K=l**  c DO 102 J=1, JLEN C DO 101 I=1, ILEN

 $C$  INODE=IP $(I,J,K)$ **C VELOCIDADE RADIAL DO GAS** WRITE(10,5)(( $V( IP(I,J,K), 1)$ , I=1, ILEN), J=1, JLEN)

C VELOCIDADE RADIAL DAS PARTICULAS WRITE(11,5)(( $V( IP(I,J,K), 2)$ , I=1, ILEN), J=1, JLEN)

**C VELOCIDADE AXIAL DO GAS** WRITE(12,5)(( $U( IP(I, J, K), 1)$ , I=1, ILEN), J=1, JLEN)

C VELOCIDADE AXIAL DAS PARTICULAS WRITE(13,5)(( $U(IP(I,J,K), 2)$ , I=1, ILEN), J=1, JLEN)

**C CONCENTRAQAO DO GAS WRITE(14,5)((VFRAC(IP(I,J,K),1),I=1,ILEN),J=1,JLEN)** 

C CONCENTRAÇAO DAS PARTICULAS  $WRITE(15,5)((VFRAC(IP(I,J,K),2),I=1,ILEN),J=1,JLEN)$ 

C TEMPERATURA GRANULAR  $WRITE(16,5)$  ((USRSCL(IP(I, J, K), 2, ITG), I=1, ILEN), J=1, JLEN)

 $C$  PRESSAO DE SOLIDO  $WRITE(17,5)((USRSCL(IP(I,J,K),2,IPS),I=1,ILEN),J=1,JLEN)$ 

C PRESSÃO DE GAS  $WRITE(18,5) ((P(IP(I,J,K),1),I=1,ILEN),J=1,JLEN)$ 

**C ENERGIA CINETICA TURBULENTA**  $\texttt{WRTTE}(19,5)$  ((TE(IP(I, J, K), 1), I=1, ILEN), J=1, JLEN)

C TAXA DA ENERGIA CINETICA TURBULENTA **C ENERGI A CI NETI CA TURBULENTA WRI TE( 1 9 , 5 ) ( ( TE( I P ( I , J , K) , 1 ) , 1 = 1 , I LEN) , J = l , J LEN)** 

**C VI SCOSI DADE DO GAS**   $WRITE(21,5)((VIS(IP(I,J,K),1), I=1, ILEN), J=1, JLEN)$ 

C VISCOSIDADE DOS SOLIDOS WRITE(22,5)((VIS(IP(I,J,K),2),I=1,ILEN),J=1,JLEN)

**5 FORMAT( 4 0 F2 0 . 1 5 )** 

**C1 0 1 CONTI NUE c l 0 2 CONTI NUE** 

**C1 0 3 CONTI NUE** 

**CLOS E( 1 0 ) CLOS E( 1 1 ) CL0 S E( 1 2 )** 

**CLOS E( 1 3 ) CLOS E( 1 4 ) CLOS E( 1 5 ) CLOS E( 1 6 ) CLOS E( 1 7 ) CLOS E( 1 8 ) CLOS E( 1 9 ) CLOS E( 2 0 ) CL0 S E( 2 1 )** 

**CLOS E( 2 2 )** 

**END I F END I F** 

### **C**

**RETURN** 

**C** 

**END** 

ç.

 $\hat{\boldsymbol{\theta}}$